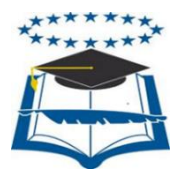

# **UNIVERSIDAD DE GUAYAQUIL** FACULTAD DE CIENCIAS MATEMÁTICAS Y FÍSICAS CARRERA DE INGENIERÍA EN NETWORKING Y TELECOMUNICACIONES

"ESTUDIO DE FACTIBILIDAD TÉCNICA DE LA IMPLEMENTACIÓN DE UN ADMINISTRADOR DE ANCHO DE BANDA PARA EL CONTROL DE SATURACIONES EN LA RED DE UNA EMPRESA INMOBILIARIA PARA LA CIUDAD DE GUAYAQUIL"

# **PROYECTO DE TITULACIÓN**

Previa a la obtención del Título de:

# **INGENIERO EN NETWORKING Y TELECOMUNICACIONES**

# **AUTORES:**

MARLON NICOLÁS REAL PROCEL ANDERSON JAVIER SANCÁN MEDINA **TUTOR:** ING. BOLÍVAR RAMOS MOSQUERA

> GUAYAQUIL – ECUADOR 2016

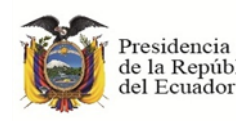

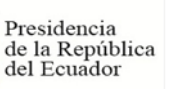

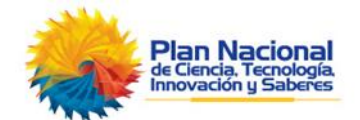

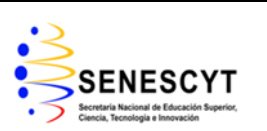

## **REPOSITORIO NACIONAL EN CIENCIAS Y TECNOLOGÍA**

#### **FICHA DE REGISTRO DE TESIS**

# **"ESTUDIO DE FACTIBILIDAD TÉCNICA DE LA IMPLEMENTACIÓN DE UN ADMINISTRADOR DE ANCHO DE BANDA PARA EL CONTROL DE SATURACIONES EN LA RED DE UNA EMPRESA INMOBILIARIA PARA LA CIUDAD DE GUAYAQUIL".**

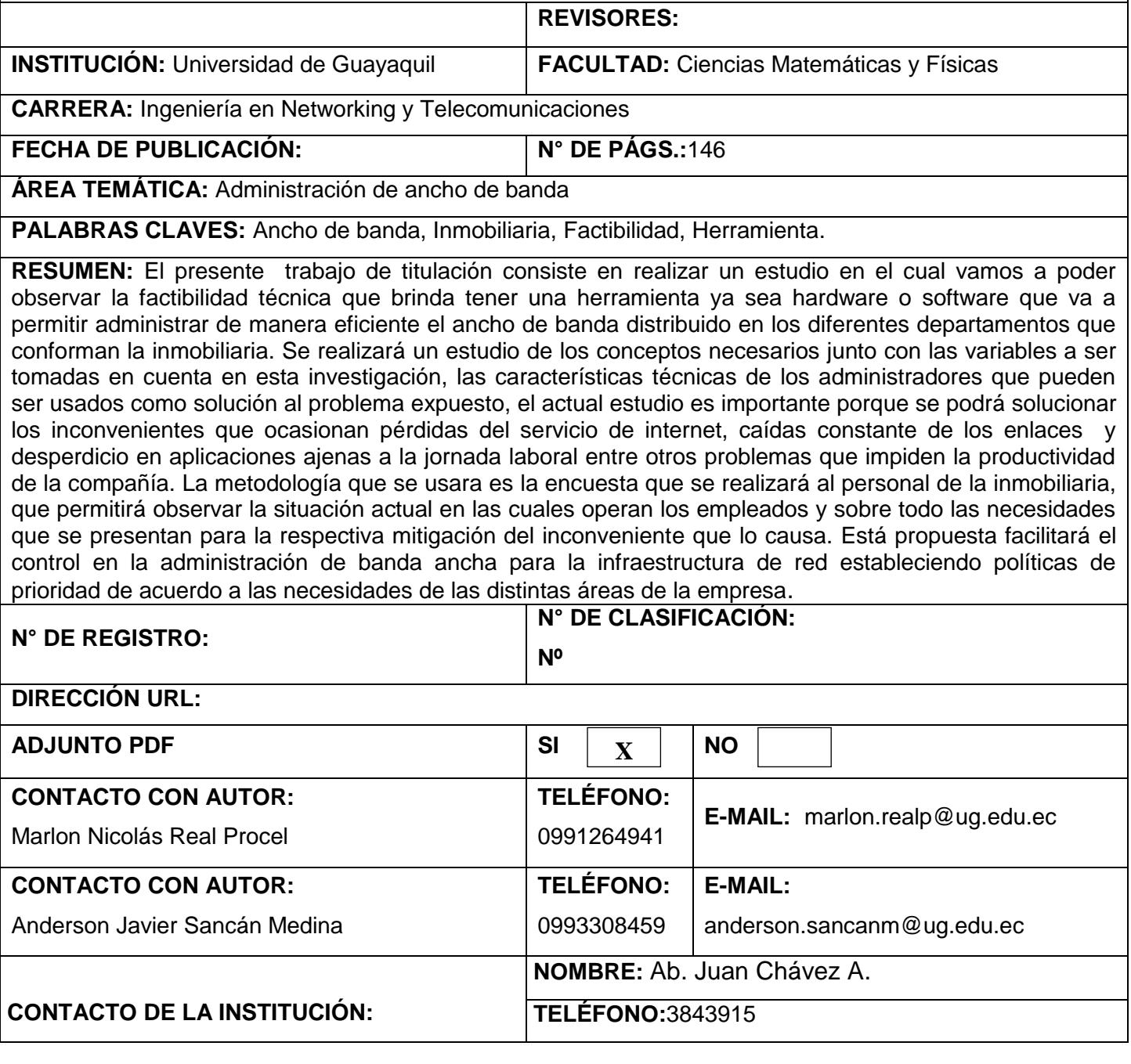

## **APROBACIÓN DEL TUTOR**

#### **TUTOR**

En mi calidad de Tutor del trabajo de investigación**, "ESTUDIO DE FACTIBILIDAD TÉCNICA DE LA IMPLEMENTACIÓN DE UN ADMINISTRADOR DE ANCHO DE BANDA PARA EL CONTROL DE SATURACIONES EN LA RED DE UNA EMPRESA INMOBILIARIA PARA LA CIUDAD DE GUAYAQUIL"** elaborado por el **Sr. REAL PROCEL MARLON NICOLÁS**, y el **Sr. SANCÁN MEDINA ANDERSON JAVIER** alumnos no titulado de la Carrera de Ingeniería en Networking & Telecomunicaciones, Facultad de Ciencias Matemáticas y Físicas de la Universidad de Guayaquil, previo a la obtención del Título de Ingeniero en Networking & Telecomunicaciones, me permito declarar que luego de haber orientado, estudiado y revisado, la Apruebo en todas sus partes.

#### **Atentamente**

**Ing. Bolívar Ramos Mosquera**

**TUTOR**

### **DEDICATORIA**

Dedico este proyecto de titulación a mi esposa Renata Ávila Salas quien ha sido mi apoyo incondicional y a mis hijos Caroline Real Ávila, Sarah Real Ávila, Marlon Real Ávila, quienes fueron mi inspiración y mi mayor incentivo para retomar y concluir mis estudios.

Marlon Nicolás Real Procel

### **DEDICATORIA**

El trabajo realizado se lo dedico a mis padres que son el pilar fundamental de mi vida, a mis hermanos que son el motor que me genera impulso para alcanzar mis metas, a mi tía María Sancán que siempre me aconsejo a no abandonar mi trabajo de titulación a pesar de los inconvenientes que se presentaron en el transcurso del desarrollo del mismo.

Anderson Javier Sancán Medina

## **AGRADECIMIENTO**

Agradezco a Dios por permitirme concluir una etapa en mi vida profesional, a mis queridos padres Bernardo Real Villamar y Fátima Procel Ramírez, por su apoyo y por confiar siempre en mí.

Marlon Nicolás Real Procel

## **AGRADECIMIENTO**

Agradezco a Dios por mantenerme con salud y darme la oportunidad de concluir con este proyecto, a mi familia por ser el apoyo directo en todo momento y a todas las personas en general que me han ayudado a alcanzar mis metas.

Anderson Javier Sancán Medina

# **TRIBUNAL PROYECTO DE TITULACIÓN**

Ing. Eduardo Santos Baquerizo, M.Sc. DECANO DE LA FACULTAD CIENCIAS MATEMATICAS Y FISICAS

Ing. Harry Luna Aveiga, Mgs DIRECTOR DE CARRERA DE INGENIERÍA EN NETWORKING Y TELECOMUNICACIONES

Ing. Abel Alarcón PROFESOR DEL ÁREA – TRIBUNAL

Ing. Karina Real PROFESOR DEL ÁREA – **TRIBUNAL** 

Ing. Bolívar Ramos Mosquera DIRECTOR PROYECTO DE TITULACIÓN

> Ab. Juan Chávez A. **SECRETARIO**

# **DECLARACIÓN EXPRESA**

"La responsabilidad del contenido de este Proyecto de Titulación, me corresponden exclusivamente; y el patrimonio intelectual de la misma a la UNIVERSIDAD DE GUAYAQUIL"

# **MARLON NICOLÁS REAL PROCEL**

**ANDERSON JAVIER SANCÁN MEDINA**

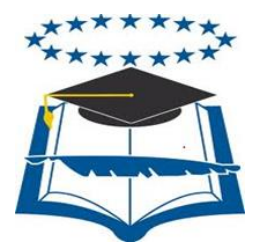

# **UNIVERSIDAD DE GUAYAQUIL** FACULTAD DE CIENCIAS MATEMÁTICAS Y FÍSICAS **CARRERA DE INGENIERÍA EN NETWORKING Y TELECOMUNICACIONES**

"ESTUDIO DE FACTIBILIDAD TÉCNICA DE LA IMPLEMENTACIÓN DE UN ADMINISTRADOR DE ANCHO DE BANDA PARA EL CONTROL DE SATURACIONES EN LA RED DE UNA EMPRESA INMOBILIARIA PARA LA CIUDAD DE GUAYAQUIL".

Proyecto de Titulación que se presenta como requisito para optar por el título de INGENIERO en NETWORKING Y TELECOMUNICACIONES

**Autores:** Real Procel Marlon Nicolás

**C.I.:** 0920230265 Sancán Medina Anderson Javier **C.I.:** 0929189272 **Tutor:** Ing. Bolívar Ramos Mosquera

Guayaquil, Noviembre del 2016

# **CERTIFICADO DE ACEPTACIÓN DEL TUTOR**

En mi calidad de Tutor del proyecto de titulación, nombrado por el Consejo Directivo de la Facultad de Ciencias Matemáticas y Físicas de la Universidad de Guayaquil.

## **CERTIFICO:**

Que he analizado el Proyecto de Titulación presentado por los estudiantes **Real Procel Marlon Nicolás** y **Sancán Medina Anderson Javier**, como requisito previo para optar por el título de Ingeniero en Networking y Telecomunicaciones cuyo tema es:

**ESTUDIO DE FACTIBILIDAD TÉCNICA DE LA IMPLEMENTACIÓN DE UN ADMINISTRADOR DE ANCHO DE BANDA PARA EL CONTROL DE SATURACIONES EN LA RED DE UNA EMPRESA INMOBILIARIA PARA LA CIUDAD DE GUAYAQUIL**

Considero aprobado el trabajo en su totalidad. Presentado por:

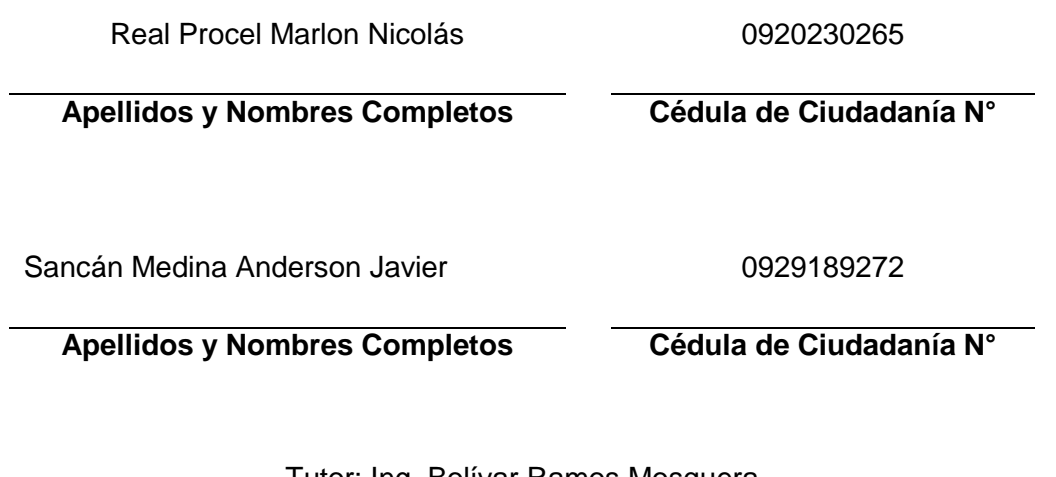

Tutor: Ing. Bolívar Ramos Mosquera Guayaquil, Noviembre del 2016

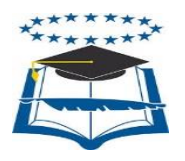

# **UNIVERSIDAD DE GUAYAQUIL** FACULTAD DE CIENCIAS MATEMÁTICAS Y FÍSICAS CARRERA DE INGENIERÍA EN NETWORKING Y TELECOMUNICACIONES

## **Autorización para Publicación de Proyecto de Titulación en Formato Digital**

## **1. Identificación del Proyecto de Titulación**

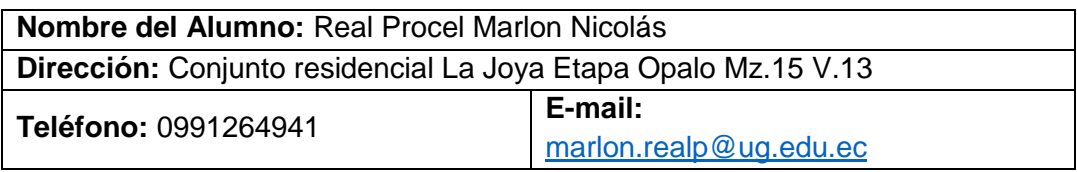

**Nombre del Alumno:** Sancán Medina Anderson Javier **Dirección:** Cooperativa Francisco Jácome Mz. 264 Solar15 **Teléfono:** 0993308459 **E-mail:** [anderson.sancanm@ug.edu.ec](mailto:anderson.sancanm@ug.edu.ec)

**Facultad:** Ciencias Matemáticas y Físicas **Carrera:** Ingeniería en Networking y Telecomunicaciones **Proyecto de titulación al que opta:** Ingeniero en Networking y Telecomunicaciones

**Profesor guía:** Ing. Bolívar Ramos Mosquera

**Título del Proyecto de titulación:** Estudio de factibilidad técnica de la implementación de un administrador de ancho de banda para el control de saturaciones en la red de una empresa inmobiliaria para la ciudad de Guayaquil.

**Tema del Proyecto de Titulación:** Factibilidad técnica implementación administrador de ancho de banda.

# **2. Autorización de Publicación de Versión Electrónica del Proyecto de Titulación**

A través de este medio autorizo a la Biblioteca de la Universidad de Guayaquil y a la Facultad de Ciencias Matemáticas y Físicas a publicar la versión electrónica de este Proyecto de titulación.

### **Publicación electrónica:**

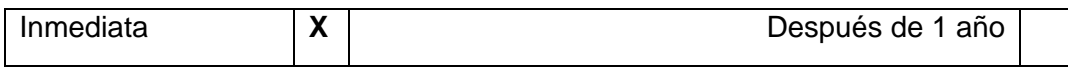

Firma Alumnos:

Real Procel Marlon Nicolás Sancán Medina Anderson Javier

## **3. Forma de Envío:**

El texto del proyecto de titulación debe ser enviado en formato Word, como archivo .Doc.

O .RTF y .Puf para PC. Las imágenes que la acompañen pueden ser: .gif, .jpg o .TIFF.

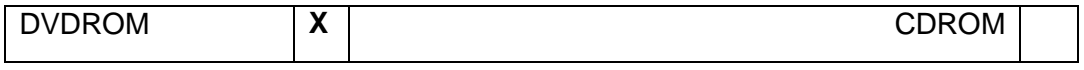

# ÍNDICE GENERAL

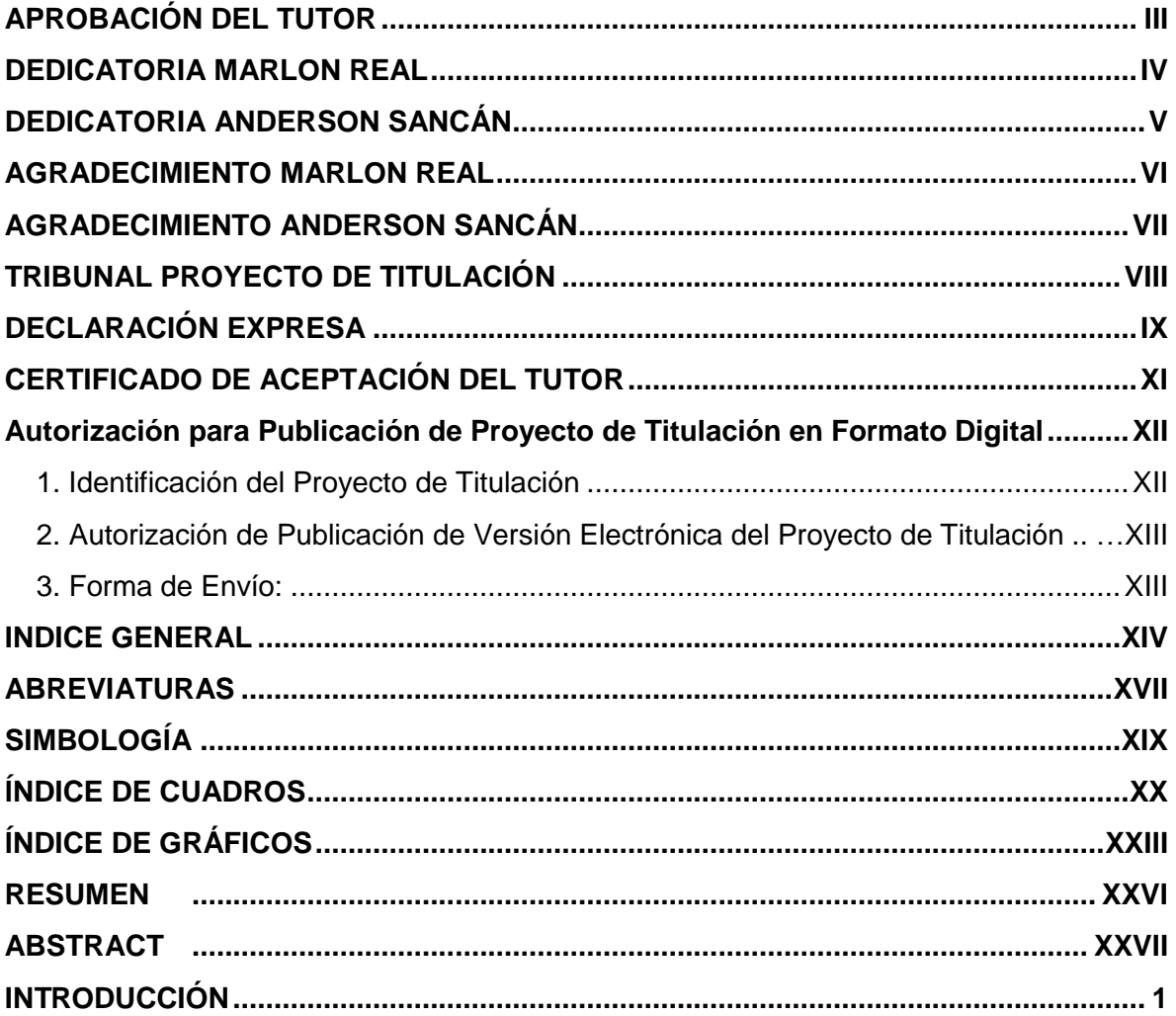

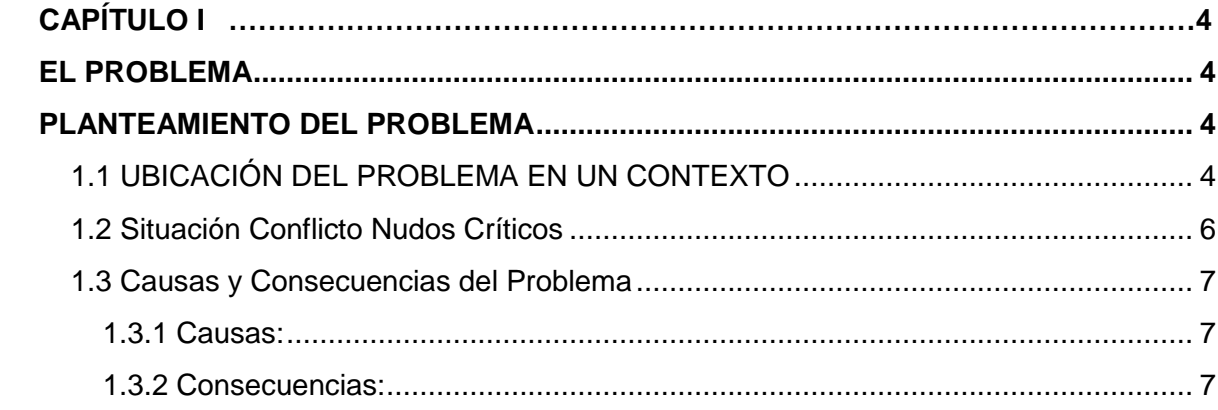

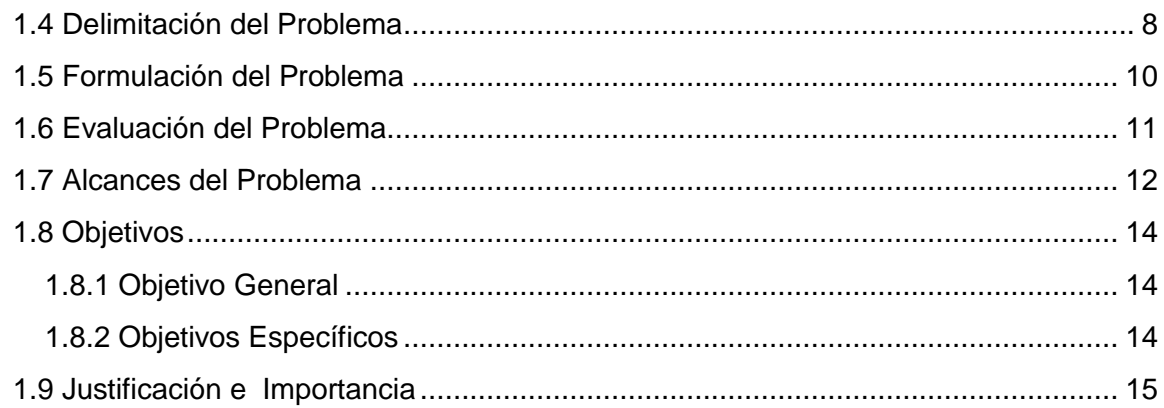

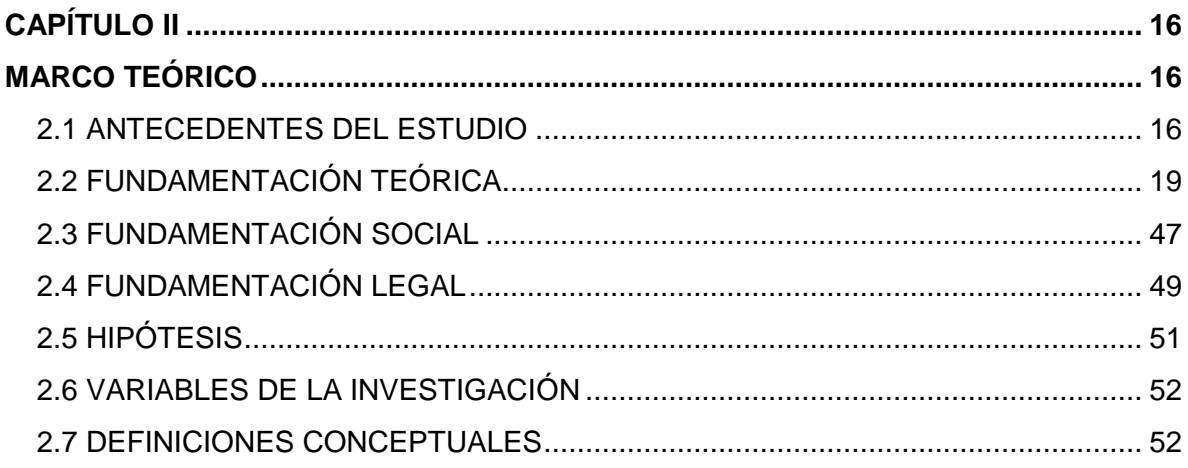

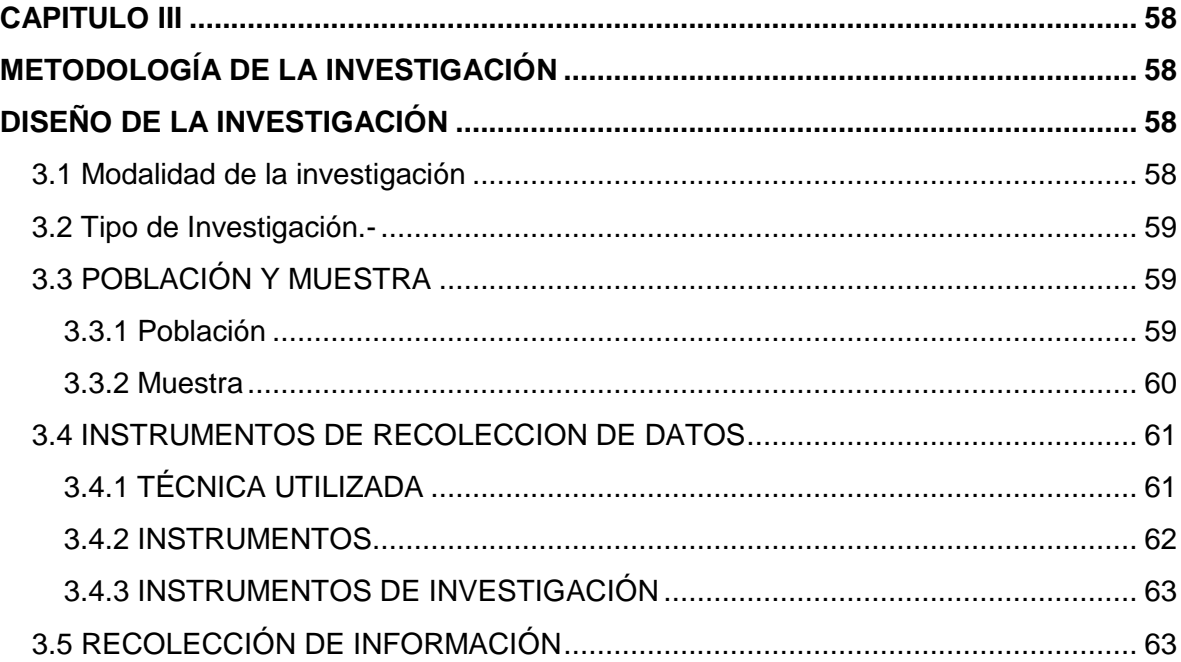

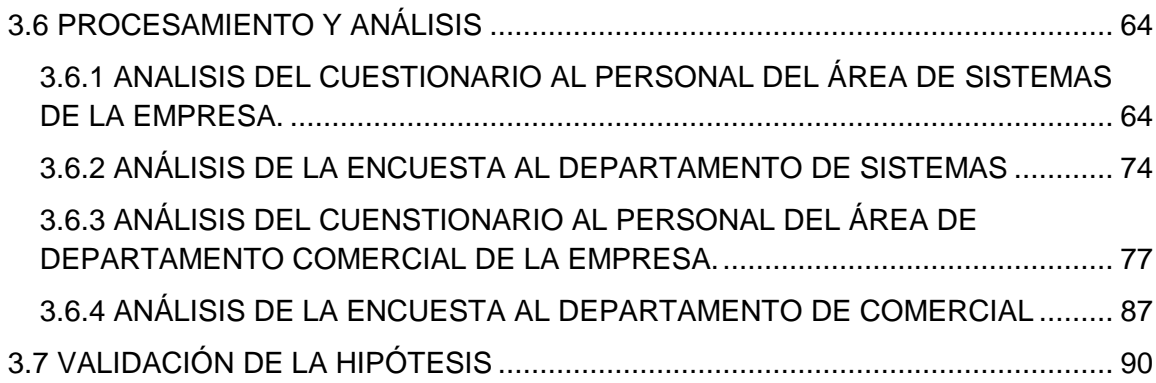

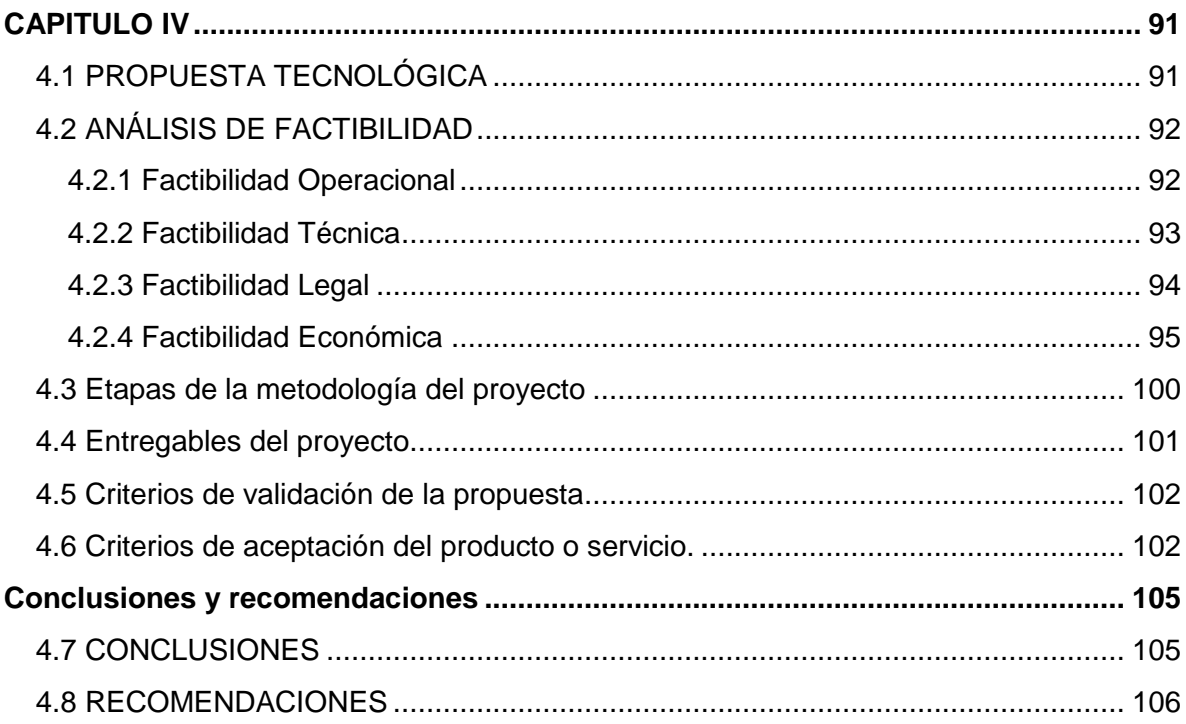

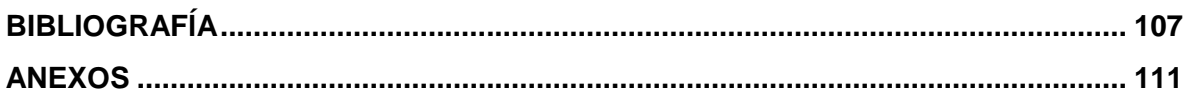

## **ABREVIATURAS**

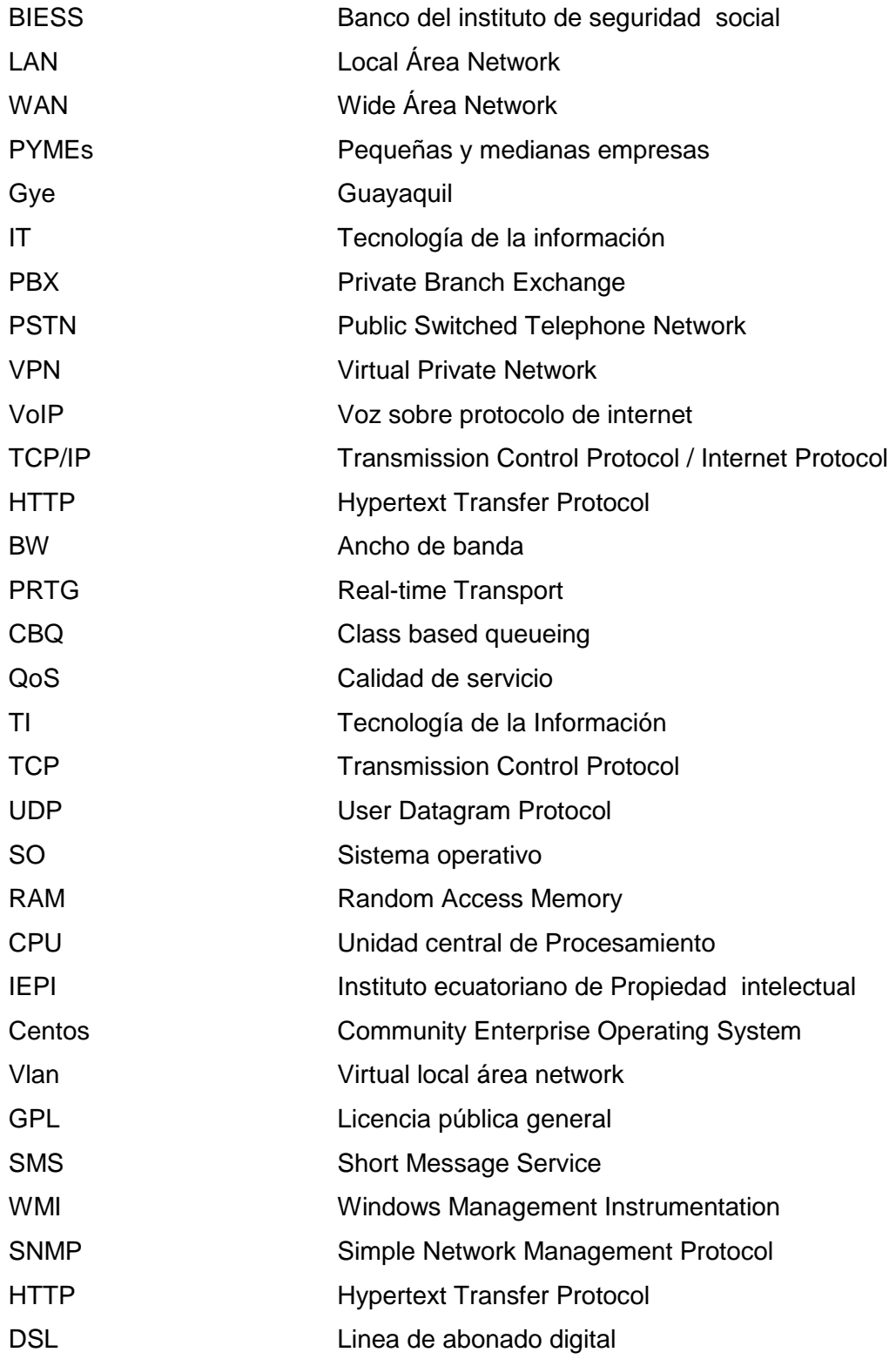

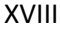

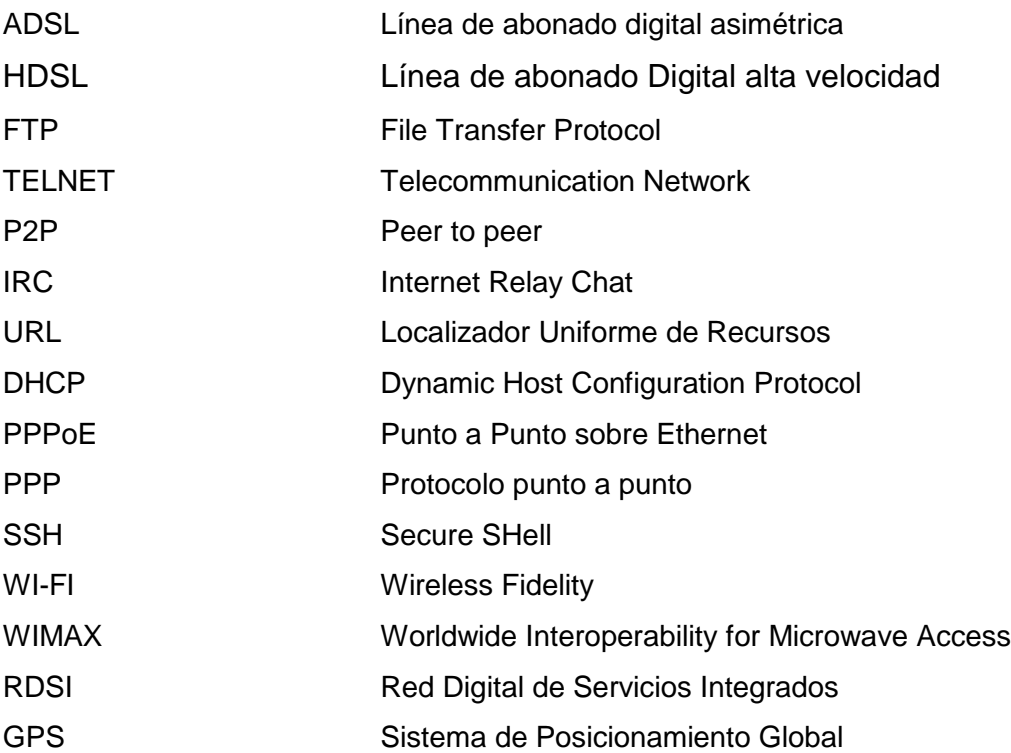

# **SIMBOLOGÍA**

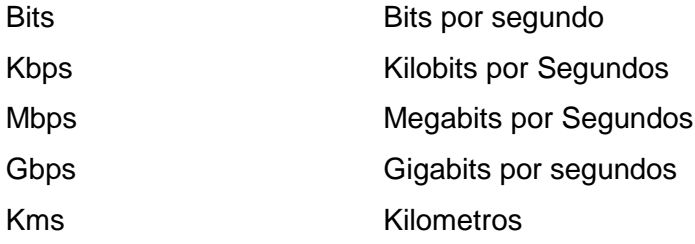

# **ÍNDICE DE CUADROS**

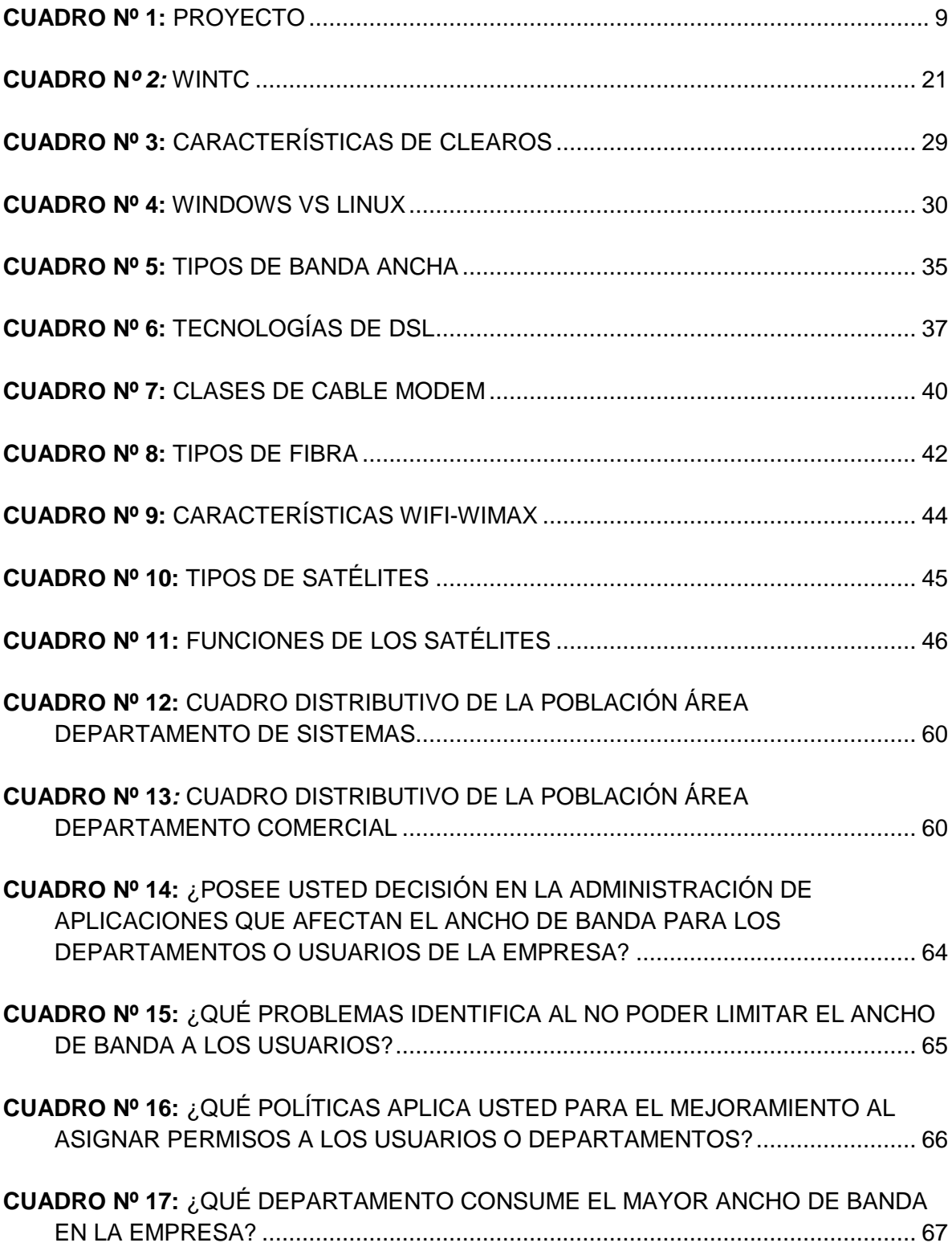

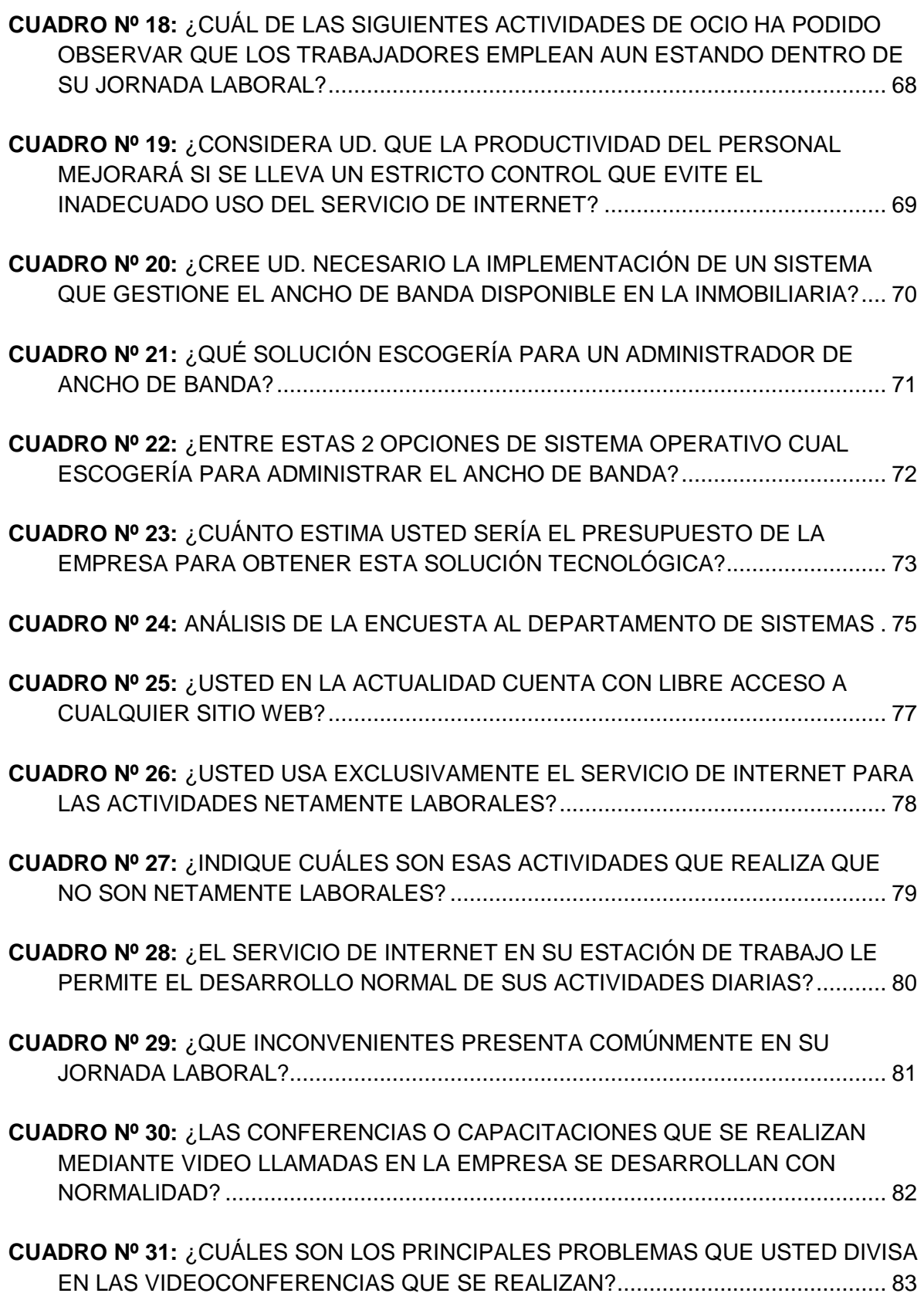

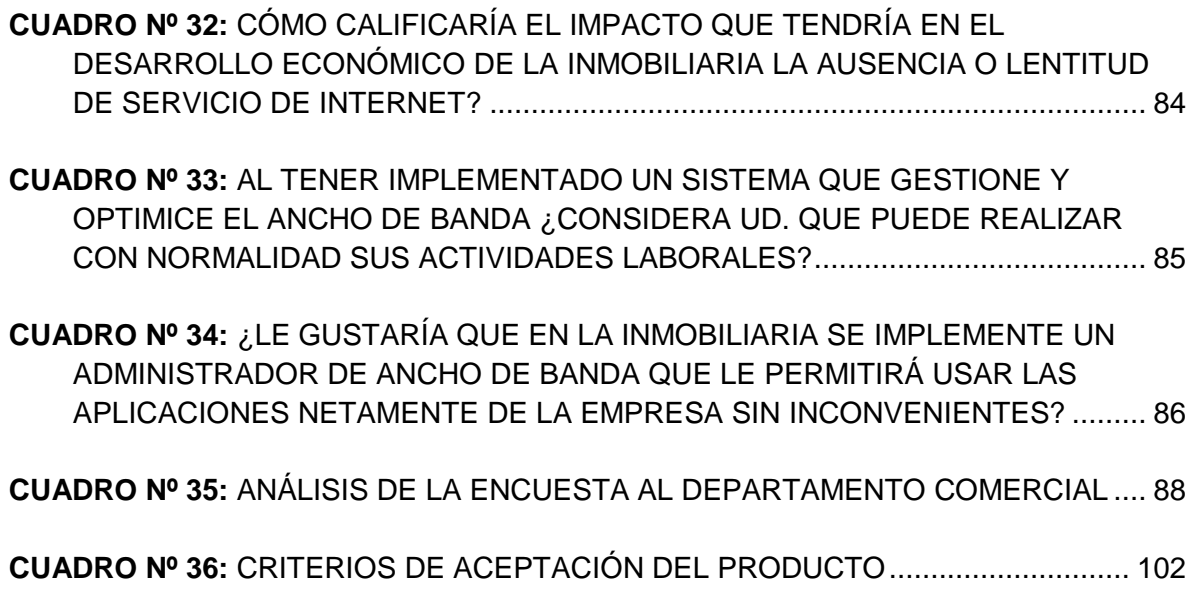

# **ÍNDICE DE GRÁFICOS**

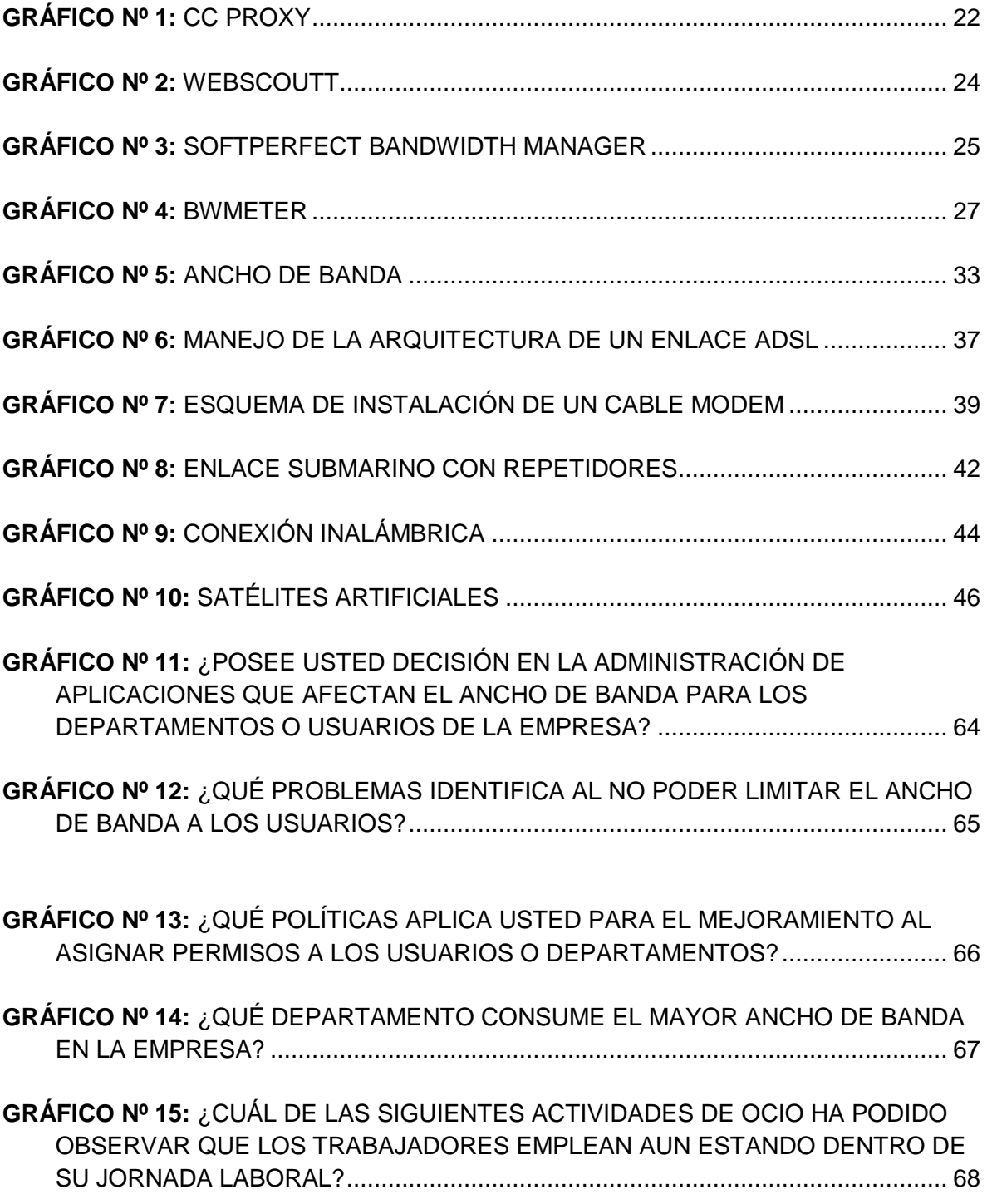

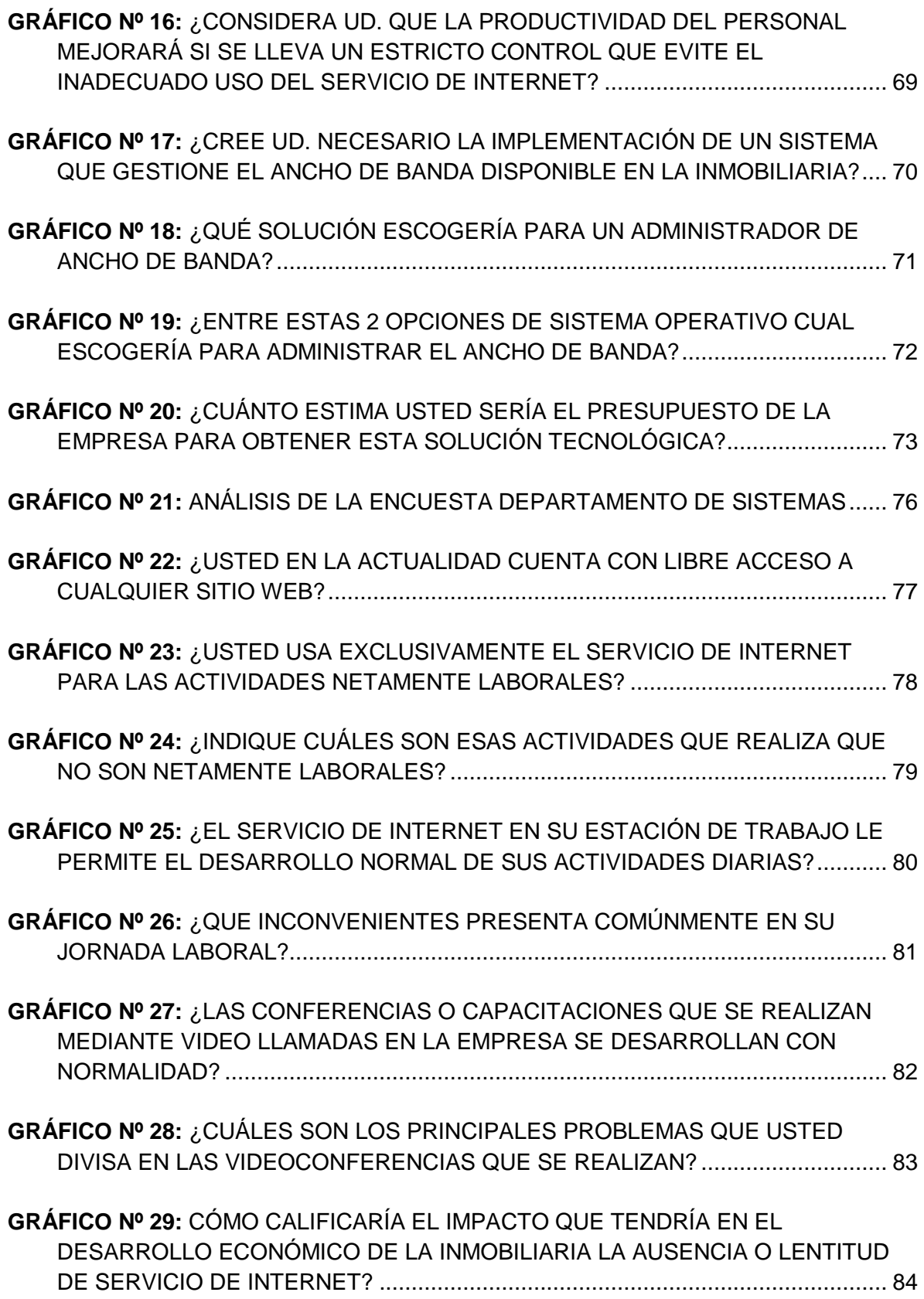

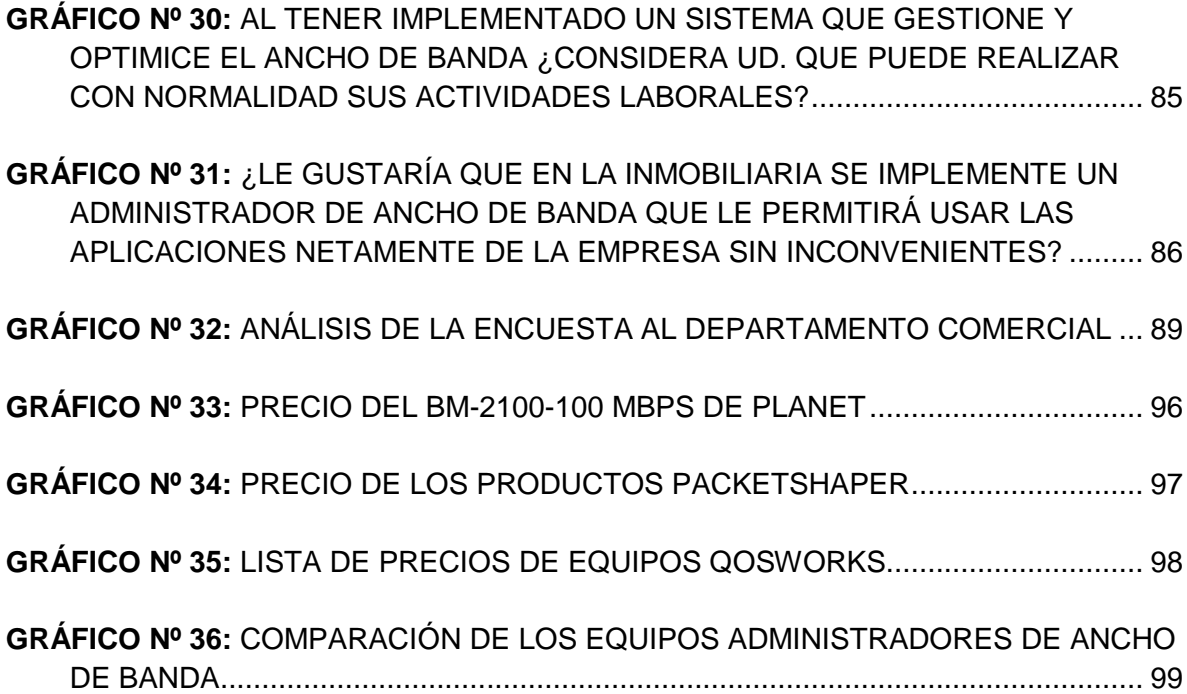

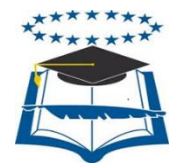

# **UNIVERSIDAD DE GUAYAQUIL** FACULTAD DE CIENCIAS MATEMÁTICAS Y FÍSICAS CARRERA DE INGENIERÍA EN NETWORKING Y TELECOMUNICACIONES

# **"ESTUDIO DE FACTIBILIDAD TÉCNICA DE LA IMPLEMENTACIÓN DE UN ADMINISTRADOR DE ANCHO DE BANDA PARA EL CONTROL DE SATURACIONES EN LA RED DE UNA EMPRESA INMOBILIARIA PARA LA CIUDAD DE GUAYAQUIL".**

**Autores:** Real Procel Marlon Nicolás Sancán Medina Anderson Javier  **Tutor:** Ing. Bolívar Ramos Mosquera

## **RESUMEN**

El presente trabajo de titulación consiste en realizar un estudio en el cual vamos a poder observar la factibilidad técnica que brinda tener una herramienta ya sea hardware o software que va a permitir administrar de manera eficiente el ancho de banda distribuido en los diferentes departamentos que conforman la inmobiliaria. Se realizará un estudio de los conceptos necesarios junto con las variables a ser tomadas en cuenta en esta investigación, y las características técnicas de los administradores que pueden ser usados como solución al problema expuesto. El actual estudio es importante porque se podrá solucionar los inconvenientes que ocasionan pérdidas del servicio de internet, caídas constante de los enlaces y desperdicio en aplicaciones ajenas a la jornada laboral entre otros problemas que impiden la productividad de la compañía. La metodología que se usará es la encuesta que se realizara al personal de la inmobiliaria, que permitirá observar la situación actual en las cuales operan los empleados y sobre todo las necesidades que se presentan para la respectiva mitigación del inconveniente que lo causa. Está propuesta facilitará el control en la administración de banda ancha para la infraestructura de red estableciendo políticas de prioridad de acuerdo a las necesidades de las distintas áreas de la empresa. Palabras claves: Ancho de banda, Inmobiliaria, Factibilidad, Herramienta.

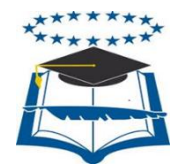

# **UNIVERSIDAD DE GUAYAQUIL** FACULTAD DE CIENCIAS MATEMÁTICAS Y FÍSICAS CARRERA DE INGENIERÍA EN NETWORKING Y TELECOMUNICACIONES

# **"TECHNICAL FEASIBILITY STUDY OF IMPLEMENTING A BANDWIDTH MANAGER TO CONTROL SATURATIONS IN THE NETWORK OF A REAL ESTATE COMPANY FOR THE CITY OF GUAYAQUIL".**

**Autores:** Real Procel Marlon Nicolás Sancán Medina Anderson Javier  **Tutor:** Ing. Bolívar Ramos Mosquera

## **ABSTRACT**

This work degree is a study in which we will be able to analyze the technical feasibility of providing a tool either hardware or software to efficiently allow manage bandwidth distributed in the different departments of a real estate company. For this research is necessary the revision of concepts along with the variables to be taken into consideration in the study, and the technical characteristics of managers that can be used as a solution to the problem exposed. The current study is important because it can solve the problems that cause lost internet service, constant falls links and wasteful activities outside the company uses, among other issues impeding the productivity of the company. The methodology will be surveys to be conducted to the real estate staff, which will make possible to observe the current situation of the employees and especially the needs presented in the respective mitigation of the inconvenience that causes operate. This proposal will facilitate the management control of bandwidth for network infrastructure, establishing priority policies according to the needs of the different areas of the real estate company. Key words: Bandwidth, Real estate agency, Feasibility, Tool.

#### **INTRODUCCIÓN**

En la actualidad el mundo de las telecomunicaciones abarca la mayoría de ámbitos de la sociedad, cada día se hace más imprescindible el uso de los servicios tecnológicos en una compañía independientemente de la actividad a la que se dedique la organización, el funcionamiento de las aplicaciones a través del internet resulta crítico para el negocio, el correo electrónico, descargas y la navegación en internet ocasionan conflictos por la cantidad de ancho de banda que necesitan para llevar a cabo sus funciones simultáneamente.

Un tema muy importante para que estos servicios funcionen con normalidad es el ancho de banda que usan para llevar a cabo las operaciones como son: navegación en internet, descarga de documentos informativos, capacitación mediante el sistema de video conferencias etc.

Es una ventaja tener una buena tasa de bits de transmisión de datos ya que rápidamente se puede acceder a los servicios adquiridos, muchas veces no es suficiente con contratar un buen ancho de banda de internet hay que tener en cuenta otro factor que juega un papel importante como lo es la compartición de la señal que se distribuye entre las diferentes áreas que conforman la infraestructura de la empresa en la cual los usuarios hacen uso desmedido del ancho de banda.

Es por eso que no se debe omitir este tema si se desea aprovechar al máximo los recursos tecnológicos con los que se cuenten, podemos decir que resulta más conveniente tener contratado un ancho de banda normal que tenga poca compartición del canal a contar con un ancho de banda mayor compartido por muchos usuarios.

En la inmobiliaria los inconvenientes que generan la saturación de los servicios pueden significar una pérdida económica considerable para la empresa ya que es muy dependiente de su infraestructura tecnológica, llevando a necesitar que esté funcionando normalmente es por eso que este trabajo brindará una solución que puede ser tomada en cuenta por los gerentes y directivos de la organización para disminuir los percances que generan estos inconvenientes.

La implementación de un administrador de ancho de banda en la infraestructura de red de la inmobiliaria podría ser el camino a tomar para mitigar los problemas presentados por pérdidas del servicio de internet que se presentan en el transcurso de la jornada laboral y que afectan el rendimiento del personal operativo de la empresa.

El presente documento está estructurado de la siguiente manera:

En el capítulo 1, se presentará el problema como tal, los inconvenientes que se han generado en la inmobiliaria las causas y consecuencias de los mismos, el alcance del proyecto, los objetivos que se quieren alcanzar y la justificación del trabajo de titulación.

En el capítulo 2, se mostrará una descripción de antecedentes de estudios que se relacionan al contexto del trabajo presentado, la fundamentación teórica necesaria para inducir al lector en el tema, el marco regulatorio al cual se rige el tema, la hipótesis y las variables encontradas en el proyecto.

En el capítulo 3, se llevará a cabo la investigación, de qué manera se la va a realizar, estableceremos la población sobre la cual se asentaran los datos estadísticos para la respectiva tabulación y evaluación de los mismos, instrumento de recolección de datos, se elaborara la encuesta y cuestionario, y se validará la hipótesis presentada.

En el capítulo 4, se describirá la propuesta tecnológica el resultado que brinda el proyecto de titulación, se analizara la factibilidad técnica que brinda el trabajo, se establecerán los entregables del proyecto, las conclusiones y recomendaciones a seguir para un mejor manejo de los recursos tecnológicos de la inmobiliaria.

## **CAPÍTULO I**

#### **EL PROBLEMA**

### **PLANTEAMIENTO DEL PROBLEMA**

## **1.1 UBICACIÓN DEL PROBLEMA EN UN CONTEXTO**

El sector inmobiliario en la última década ha desarrollado un crecimiento significativo en el país gracias a las variaciones de la tasa de interés a la baja y a una mayor facilidad para adquirir un crédito hipotecario en bancos privados o del estado "BIESS" y el reconocimiento del gobierno sobre la necesidad de vivienda en el país consolidando este negocio, haciendo que dicho sector invierta grandes recursos económicos en tecnología, por ser imperativo en sus sistemas de ventas, gestión y su estructura de red.

La empresa inmobiliaria tiene una infraestructura que interconecta 6 edificios principales con un promedio de 100 host por cada edificio con puntos de ventas en centro comerciales y áreas de ventas en obras, conectados a cada uno de los edificios principales, cuenta con sistemas de ventas propios lo que facilita la administración y gestión de los distintos departamentos para su correcta operación, tiene una infraestructura de red con equipos modernos para mantener operativo sus canales de comunicación, es indispensable su funcionamiento en horario 12/7 ya que la empresa solventa su crecimiento por medio de cierres de ventas, lo que no admite caída de los recursos de red por las pérdidas que puede implicar no disponer de los mismos a la hora de una venta.

Se pueden observar los siguientes conflictos que se manifiestan en el transcurso del desarrollo de la jornada laboral:

- Los trabajadores suelen usar una cantidad elevada de ancho de banda para la descarga, navegación en páginas ajenas al trabajo.
- La inmobiliaria sufre saturación en los enlaces lo que impide el desarrollo normal de las actividades de los colaboradores.
- El sistema de ventas sufre caídas constantes, causando pérdidas económicas a la inmobiliaria por inactividad de recursos de red.
- Constantemente se realizan capacitaciones a los ejecutivos de ventas mediante video conferencias, las cuales sufren distorsiones debido al uso excesivo de otras aplicaciones.

Actualmente los enlaces a internet son muy veloces, lo que causa que el ancho de banda sea insuficiente debido a que las necesidades cada vez son mayores, las aplicaciones y los servidores demandan mayores capacidades. Un ejemplo de nueva necesidades es realizar monitoreo de videos en áreas de control de mayores seguridades de la inmobiliaria como lo son bodegas y áreas restringidas, generando un uso elevado del ancho de banda creando lentitud e inconvenientes en los sistemas de ventas así como la necesidad de telefonía por Voz Ip, lo que implica tener un administrador de ancho de banda para que otras aplicaciones no consuman recursos y se pueda realizar una correcta conexión para la llamada.

El uso de los recursos de internet de la empresa para fines innecesarios u otros usos no correspondientes para el desarrollo o gestiones de la inmobiliaria crea la necesidad de poder controlar el ancho de banda y asimismo poder evitar navegación lenta, cuello de botella, perdidas de paquetes, lentitud en la trasmisión de datos, en fin el incorrecto uso de los recursos de red.

Los usuarios pueden acceder y utilizar el internet en páginas de YouTube, redes sociales lo que ocasiona desperdicio del ancho de banda que tiene la empresa.

## **1.2 Situación Conflicto Nudos Críticos**

La congestión del ancho de banda se debe al mal uso de los recursos de red, el internet es una necesidad laboral y personal cada vez más imprescindible para la realización de gestiones de trabajo de la empresa o para entretenimiento de un colaborador, es por esto que la empresa siente la obligación de crear buenas políticas de uso del recursos para evitar lentitud en la red, congestiones y pérdidas para la inmobiliaria.

Se debe tener presente cuales son las aplicaciones fundamentales para el desarrollo de la empresa para definir la cantidad de ancho de banda necesario para que estos servicios funcionen de manera eficiente, el uso de servicios de Internet y ancho de banda no es el mismo en todos los departamentos, tampoco necesitan la misma capacidad de BW para subir y descargar paquetes por lo que se debe otorgar el adecuado recurso para navegación, y traslado de la información desde una estación de trabajo a otra dependiendo de la necesidad del usuario y del departamento.

La Organización cuenta con un monitor de Red (PRTG) se puede observar en qué puntos específicos de la red se están formando cuellos de botellas, pero no puede contemplar el tipo de tráfico que lo está causando ni administrar el ancho de banda proporcionado para cada enlace o para cada usuario.

## **1.3 Causas y Consecuencias del Problema**

## **1.3.1 Causas:**

- Ausencia de control en el ancho de banda.
- No manejar prioridades al tráfico de aplicaciones relevantes al momento de consumir ancho de banda.
- Carencia de un recurso que administre el ancho de banda de la inmobiliaria, ausencia de distribución de recursos de red por departamento o usuarios.
- Mayor necesidad de la utilización del internet a nivel personal que para las gestiones empresariales.
- Mal manejo de los recursos tecnológicos.

## **1.3.2 Consecuencias:**

- Utilización del internet para el acceso a páginas no autorizadas o que no sean para realizar trabajos de la inmobiliaria que ocasionan congestión en la red.
- Caída y Lentitud en los enlaces.
- Pérdida de tiempo de los colaboradores que ocasionan pérdidas de producción para la inmobiliaria.
- Perjuicio en imagen corporativa cuando no se atiende adecuadamente a un cliente.
- Saturación de los recursos de la red y ancho de banda.

## **1.4 Delimitación del Problema**

La implementación de un sistema que administre, gestione y optimice los recursos de red de manera óptima según las necesidades del departamento o usuarios del mismo para solventar los problemas críticos en la red, los cuales mediante un levantamiento de información basado en un estudio se determinará el excesivo consumo para ofrecer esta nueva propuesta.

Se realizará un estudio de las características técnicas de al menos 3 administradores de ancho de banda resaltando la importancia de los mismos, escogiendo el más adecuado según las necesidades de la inmobiliaria para que gestione de manera adecuada el tráfico que viaja por la infraestructura de su red.

#### **Proyecto Cuadro Nº 1**

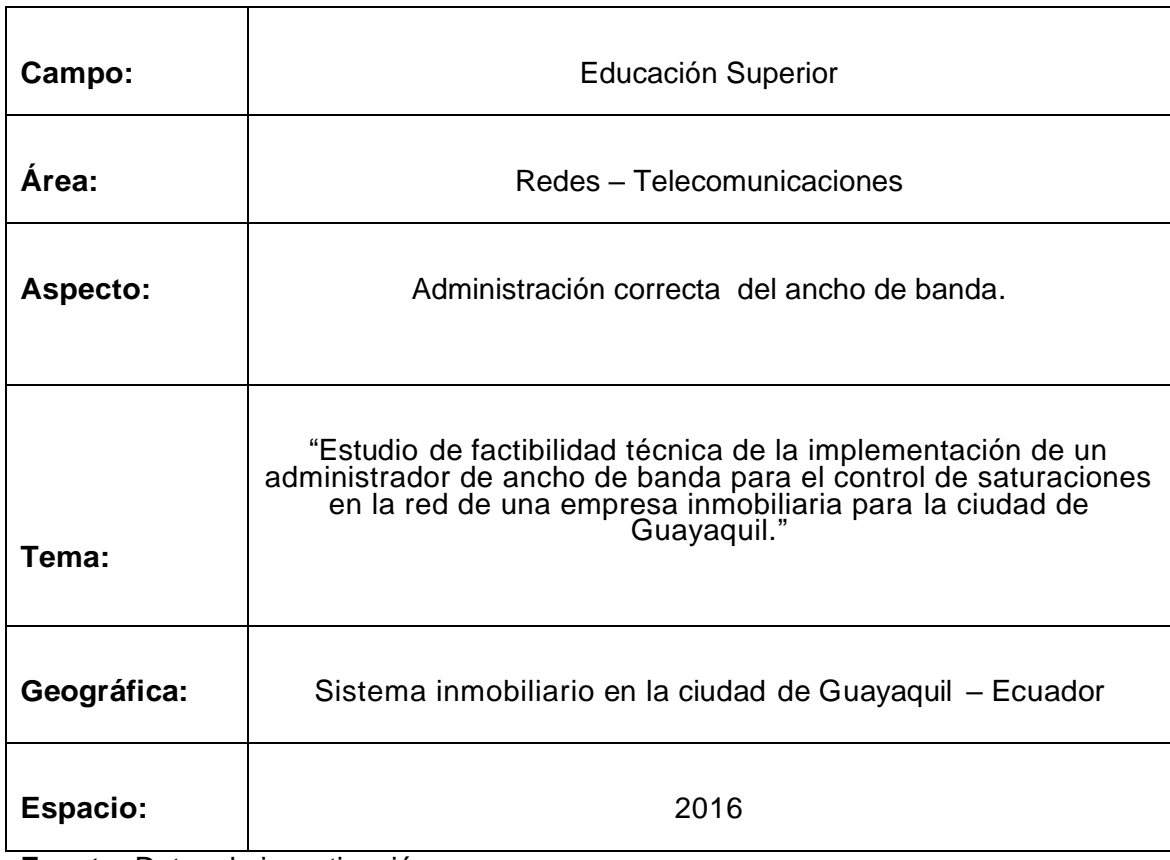

**Fuente:** Datos de investigación **Elaborado:** Marlon Real-Anderson Sancan
## **1.5 Formulación del Problema**

¿Mediante la implementación de un sistema que administre adecuadamente el ancho de banda en la inmobiliaria se puede resolver los inconvenientes que se presentan en la infraestructura de red, ocasionados por el uso excesivo de este recurso?

En la actualidad las empresas han optado por tener una infraestructura de red altamente confiable que permita al personal realizar sus operaciones con el menor número de inconvenientes posibles. En la mayoría de los casos contratan un servicio de internet con un buen ancho de banda de navegación para lograrlo, sin embargo muchas veces esto no se da debido a que en la organización no se está controlando factores que pueden llegar a distorsionar el tráfico en los enlaces y los cuales están consumiendo un elevado ancho de banda.

El presente estudio está enfocado en brindar una solución a los inconvenientes presentados anteriormente mediante la implementación de un administrador de ancho de banda que lo gestione y de prioridad a las aplicaciones críticas del negocio.

# **1.6 Evaluación del Problema**

**Delimitado:** El estudio está enfocado a brindar una solución al manejo inadecuado del ancho de banda para el sector inmobiliaria en la ciudad de Guayaquil, generando mayor productividad en las actividades esenciales del negocio.

**Claro:** El objetivo de este proyecto es ayudar a que en la inmobiliaria se pueda administrar su ancho de banda, evitando el uso incorrecto del mismo, brindando una mayor distribución hacia las aplicaciones propias del negocio aumentando el rendimiento de los trabajadores, en nuestro entorno existen softwares licenciados que están al alcance del presupuesto de la empresa, se implementan en un servidor local el cual nos permitirá gestionar el adecuado uso del BW.

**Evidente:** Al poseer un administrador de ancho de banda en la red se proporcionara una herramienta que va a controlar el manejo de los recursos informáticos de la empresa evitando malgastar el BW, ayudando así a que las actividades esenciales y únicas de la empresa se desarrollen con normalidad.

**Concreto:** La composición de este análisis es breve y accesible para todo colaborador que desee aprender cómo aprovechar de manera eficiente el ancho de banda que tenga contratado, utilizando políticas de la compañía que impedirán que las personas estén realizando actividades ajenas al negocio.

**Factible:** Se describirá de forma exacta el análisis del problema expuesto para brindar soluciones a las situaciones perjudiciales que se presenten debido a la ausencia de políticas que regulen su administración, la investigación de los aplicativos que se necesitarán para llevar a cabo el proyecto serán definidos de una manera precisa y elemental para que los administradores estén aptos para utilizarlas luego de la implementación del administrador de ancho de banda.

**Identifica los productos esperados:** El resultado del estudio presentado será muy útil para la inmobiliaria debido a que se lograra evitar el mal manejo de ancho de banda en la red, y se procederá a elaborar políticas de preferencia para las aplicaciones que conducirán hacia el propósito del negocio.

# **1.7 Alcances del Problema**

La investigación que se va a desarrollar se presentará como una solución en el que se resolverán problemas con la administración de acho de banda y recursos de red para el sector inmobiliario, que pese a invertir un gran presupuesto al contratar servicios de datos e internet que ofrezcan gran velocidad para garantizar el buen funcionamiento de sus recursos y aplicaciones, muchas veces no logran aprovechar al máximo los recursos tecnológicos con los que cuenta en su infraestructura de red.

Los administradores de ancho de banda a estudiar a continuación pueden ser software propietarios que cuentan con una versión gratuita de prueba en el cual los usuarios evaluaran la herramienta y cuando esta versión caduca deciden si adquirir o no el producto licenciado, también se puede basar en un sistema operativo de libre distribución open source que comúnmente está montado en la plataforma de Linux, el programa se instala en un servidor con sistema operativo el cual se encarga de gestionar todo el tráfico que pasa por la red local definiendo políticas de control de ancho de banda que ayudan al desarrollo íntegro de las actividades esenciales de la empresa.

El piloto de prueba que se configurará va a abarcar la correcta instalación de un software administrador de ancho de banda para un equipo conectado a la red el cual realiza la función del servidor y compruebe la funcionalidad del administrador mediante la creación de reglas que establecerán: la tasa máxima de datos para ciertas aplicaciones, restricción de acceso de las aplicaciones a páginas obsoletas de Internet, límites de ancho de banda para cargar y descargar datos en las estaciones de trabajo.

Las actividades que se realizan en la solución tecnológica presentada serán las siguientes:

- Realizar levantamiento de información de la estructura de redes existentes, escaneando todos los dispositivos de la red para comprobar la capacidad de la misma.
- Recopilación de información y estudio de las características técnicas de los administradores de ancho de banda
- Diseñar una infraestructura de red que cuente con un administrador de ancho de banda que controle y regule el tráfico de red
- Estudiar 3 softwares que se instalan en un servidor para poder realizar la administración del ancho de banda que se utiliza en la infraestructura de red para un adecuado uso de los recursos de gestión de la inmobiliaria.
- Como entregable del proyecto al finalizar se presentará implementado un administrador de ancho de banda que puede ser escogido como solución tecnológica para los problemas de conectividad de la red de la inmobiliaria.

# **1.8 Objetivos**

# **1.8.1 Objetivo General**

 Realizar un estudio de factibilidad técnica de la implementación de un administrador de ancho de banda para la infraestructura de red que nos permitirá: monitoreo constante en tiempo real, gestión de tráfico de las aplicaciones, garantizar el funcionamiento óptimo y evitar el mal manejo de los recursos.

# **1.8.2 Objetivos Específicos**

- Examinar la infraestructura de red actual de la inmobiliaria, para examinar sus ventajas y desventajas.
- Analizar el tráfico en cada nodo para definir la capacidad apropiada de transmisión que necesitan los equipos para el buen desempeño de los recursos de red.
- Definir e implementar un sistema administrador de ancho de banda que se ajuste a las necesidades técnicas de la inmobiliaria para brindarlo como solución a la correcta gestión de tráfico en la red de la organización.
- Realizar un piloto de prueba en el cual se podrá evaluar la viabilidad, funcionamiento, ventajas desventajas, factibilidad técnica de la implementación de un administrador del ancho de banda para la inmobiliaria

### **1.9 Justificación e Importancia**

La implementación de un administrador de ancho de banda que administre los servicios de la inmobiliaria es de gran importancia ya que se constituirá en una herramienta esencial para el adecuado uso de recursos de red siendo esta de eficaz manejo, fácil operatividad y así evitar los inconvenientes que ocasionan cuellos de botella, lentitud de navegación, perdida de conectividad constante, en resumen todos estos factores que son el resultado del uso indebido del ancho de banda.

Mediante este estudio se explicará la necesidad de que la inmobiliaria cree políticas en las cuales se establezca que aplicativos son de primordial importancia para el desarrollo económico de la organización.

El proyecto es una solución para que un usuario administrador de los recursos tecnológicos de la empresa pueda gestionar el ancho de banda distribuido en los diferentes departamentos de la organización.

# **CAPÍTULO II**

# **MARCO TEÓRICO**

## **2.1 Antecedentes del estudio**

El mundo de la tecnología y telecomunicaciones está presente en la mayoría de ámbitos actuales lo que ha ocasionado que se esté investigando constantemente maneras para poder llevar a cabo el funcionamiento correcto de los sistemas informáticos de la empresa, un factor muy importante que se tiene presente para que se desarrollen con normalidad las actividades cotidianas es el uso adecuado del ancho de banda disponible, el poder administrarlo de manera correcta dando la mayor tasa de transferencia a los aplicativos propios del negocio, denegando el servicio para las actividades de entretenimiento que usualmente los trabajadores ocupan en sus tiempos libres, entre estas actividades se encuentran: juegos, descarga de músicas, videos, redes sociales etc.

Entre los estudios que han llevado a cabo la función de administrar de manera eficiente el ancho de banda tenemos:

En el año 2012 María Villacís presentó una propuesta denominada "Diseño e implementación de un sistema de gestión del ancho de banda en Linux" en el cual se estudió los inconvenientes que se presentan al no tener un administrador de ancho de banda en una red, se analizó lo perjudicial que es para el desarrollo económico de una organización, la solución que se presentó fue la implementación de Cbq, el cual forma parte del paquete iproute que se incluye en la mayor parte de las distribuciones GNU/Linux de esta manera se logró distribuir el ancho de banda de acuerdo a las necesidades de los departamentos de la compañía.

La propuesta de María Villacís se relaciona con nuestro proyecto debido a que en la inmobiliaria no se está controlando el ancho de banda utilizado en los departamentos y se va a realizar un análisis de factibilidad técnica de la implementación de un software que nos permita controlar el ancho de banda, para llevar a cabo con normalidad las actividades esenciales como lo son la gestión de ventas, video conferencias, llamadas IP, etc.

En el año 2013 la revista GERENCIA publicó un artículo científico acerca del uso del ancho de banda utilizado en las empresas chilenas recalcando como se ha incrementado la incorporación de la tecnología, y como este acontecimiento ha hecho que las compañía sufran inconvenientes con su ancho de banda que en muchas ocasiones no pueden resolverse con el incremento de la capacidad si no con una correcta administración y coordinación de sus aplicaciones, para lo cual se crean políticas para la gestión de ancho de banda con el fin de clasificar el tráfico, definir perfiles de calidad de servicio para las aplicaciones críticas, limitar le BW a las aplicaciones no útiles para la empresa. El artículo expuesto anteriormente nos ayuda a economizar el capital del sector inmobiliario, ya que al realizar una adecuada administración de ancho de banda evitamos la inversión de nuevas tecnologías que no satisficieran las necesidades de la empresa.

En la universidad técnica del norte (Ecuador) (Paspuel, 2015) propuso un artículo científico llamado "*Optimización del ancho de banda de acceso a internet y control de tráfico de la Universidad Técnica del norte aplicando calidad de servicio (Qos)*" (Paspuel, 2015) en la cual hace énfasis al avance progresivo de las redes conllevando al incremento de servicios y aplicaciones que tienen varios requerimientos de ancho de banda, retardo y pérdida de paquetes, la respuesta que se dio a los diferentes requerimientos de las aplicaciones y servicios fue la implementación de calidad de servicio (Qos), dando preferencia a las aplicaciones críticas sobre las demás aplicaciones de menor importancia, de la misma manera en el proyecto se realizara un análisis en el cual se clasifiquen las aplicaciones según su prioridad, las de mayor relevancia tendrán una mejor distribución de ancho de banda que las consideradas no críticas.

La revista BLUE COAT en el año 2013 hizo énfasis al tema de cómo garantizar el rendimiento en aplicaciones y contenido web, los desafíos que se presentaron fueron, en como el departamento de TI va administrar el contenido y las aplicaciones que provienen de la web, como se puede distinguir el contenido valioso con el recreativo, también como gestionar cuando existe contenido combinado (empresarial como recreativo), se realizó la instalación de PacketShaper que permite identificar el tráfico en vínculos de internet/WAN, este hardware es un dispositivo de gestión de tráfico de aplicaciones que proporciona visibilidad hacia estos problemas y la capacidad de resolverlos, podemos notar que existen diversos administradores de ancho de banda ya sea en hardware o software, que nos ayudan a mitigar el problema del uso inadecuado de ancho de banda en los departamentos de la empresa.

En el año 2015 Pedro Jasso y María de Jesús Rodríguez diseñaron e implementaron un piloto basado en software libre que permitiera administrar el ancho de banda de acceso a internet, destacaron la importancia de contar con un administrador que sea software libre ya que le generara a la empresa un beneficio económico considerable, utilizaron el software pfSENSE que les permitió: regular las comunicaciones LAN e internet, aumentar la seguridad de los servicios que se tienen de internet , control de uso de aplicaciones.

Entre los objetivos planteados al realizar este proyecto se estableció la realización de un piloto de prueba que permita comprobar y evaluar la factibilidad técnica, ventajas que brinda la instalación del administrador de ancho de banda para la inmobiliaria.

# **2.2 FUNDAMENTACIÓN TEÓRICA**

El uso del ancho de banda para las diferentes actividades cotidianas ha llevado a que en las empresas se aumente la demanda del mismo, años atrás se utilizaba este servicio para actividades limitadas entre las cuales podemos recalcar: navegación de páginas en internet, traslado de información a través de correos electrónicos. En la actualidad entre las actividades que nos brinda la navegación web, podemos citar: la carga y descarga de archivos: imágenes, videos, músicas etc. Los correos que anteriormente abarcaban únicamente el envío de texto plano han evolucionado a fin de que podemos hacer uso del traslado de archivos adjuntados.

Esta evolución que se ha presentado a lo largo de los años ha llevado a que el requerimiento de ancho de banda por parte del personal aumente y que los administradores de red se vean obligados a buscar mejoras que le permitan optimizar el uso del ancho de banda.

#### **Software administrador de ancho de Banda de las Redes.**

Existen varias herramientas tanto en software como en hardware que se han constituido en las de mejor uso y por ende más utilizadas.

Según adslayuda.com la mayoría de soluciones software son en Windows, habiendo en Linux y hardware en menor cantidad entre las que menciona:

#### **SOLUCIONES CENTRALIZADAS**

### **Limitación del Ancho de Banda.**

Para estas plataformas se utilizan aplicaciones que deben ser ejecutadas e instaladas en un servidor, en una misma estructura de red y por ende compartan el mismo ancho de banda por proxy o ISC de Windows.

La administración del ancho de banda se distribuye según la distribución IP.

#### **[Bandwidth Controller](http://www.bandwidthcontroller.com/index.html)**

Este software es muy completo, limita subidas y descarga de paquetes, ayuda la gestión de los administradores de red brindando a los usuarios suficiente ancho de banda para las actividades en la red.

Esta solución de gestión de red utiliza WMI y SNMP que almacenan los datos del uso de la red, incluyendo los equipos routers y conmutadores.

Para registrar detalles del comportamiento del ancho de banda se utilizan paquetes Net Flow, este desglosa el consumo por protocolo o direcciones Ip.

### **WinTC**

## **Cuadro N***º* **2**

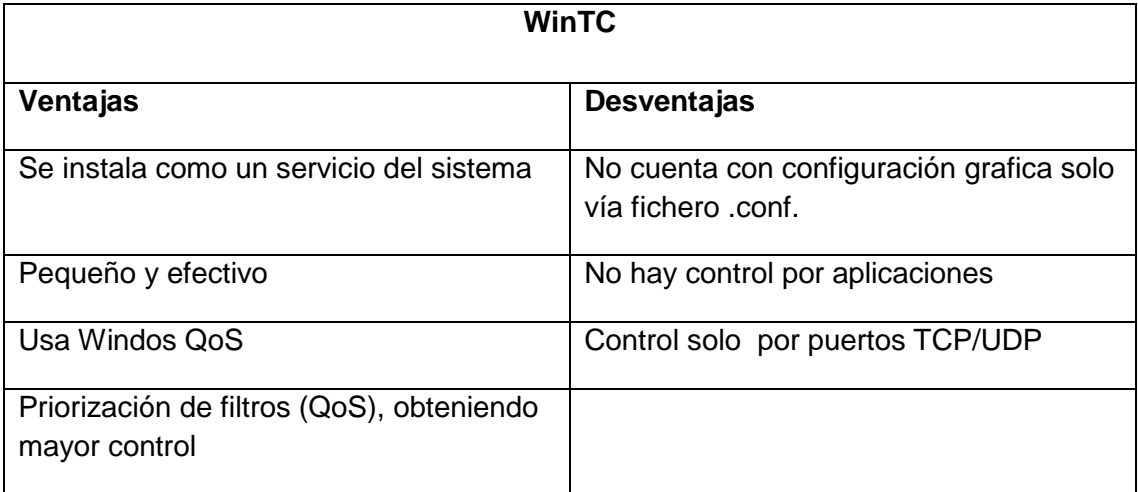

**Fuente:** Datos de investigación **Elaborado:** Marlon Real-Anderson Sancan

# **Proxy.**

A continuación nombramos varios Proxies que realizan la función de administrar correctamente el ancho de banda además de que permiten compartir la conexión del servicio de internet.

**[CCProxy.](http://www.youngzsoft.net/ccproxy/)-** Es un potente servidor proxy, soporta DSL, banda ancha, fibra óptica, acceso telefónico, ayuda a compartir la conexión a Internet dentro de una LAN, actúa como servidor HTTP,FTP, TELNET, posee funciones de gestión de cuentas, control de ancho de banda, filtrado web de internet, control de tiempo y filtrado de contenidos. Compatible con Windows 7, Windows server 2008, Windows server 2003, Windows XP y Vista.

La Primera versión de CC Proxy Server salió en agosto 2000 y fue desarrollada para modem compartido dentro de una LAN, ahora se utiliza en conexiones compartidas a internet.

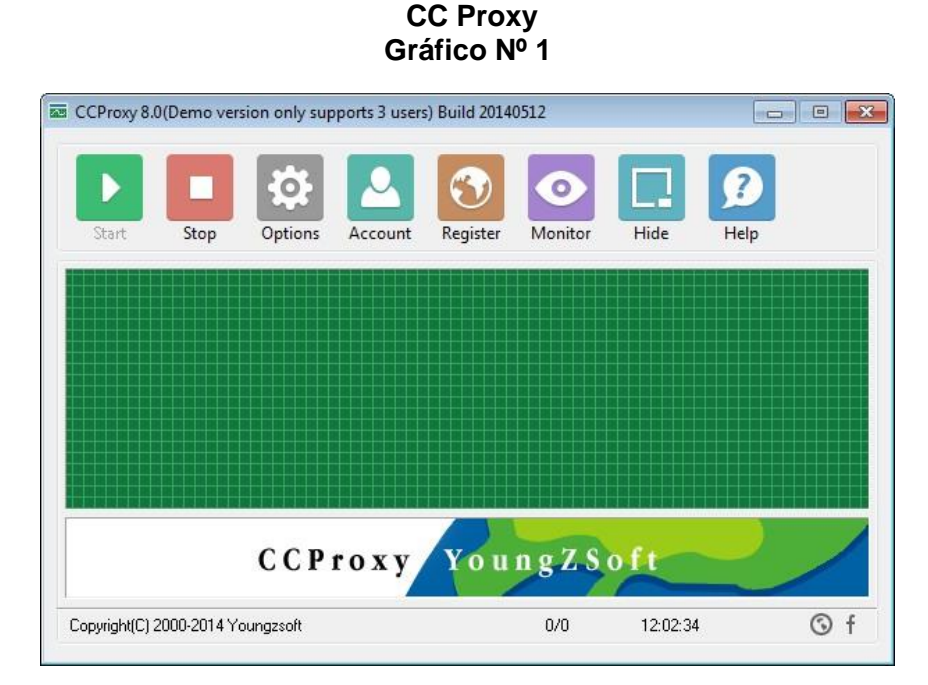

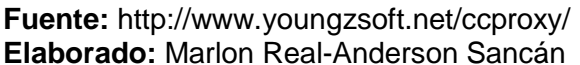

**[WebScout.](http://www.globalpatrol.net/webscout/)-** Es una herramienta HTTP y Socks proxy con la cual se puede monitorear compartir y filtrar el acceso a Internet para varios navegadores web, aplicaciones, programas de internet, FTP, correo electrónico, programas de intercambio de archivos P2P, IRC y programas de chat de mensajería instantánea.

Posee una interfaz de usuario sencilla de usar en la cual se crean reglas de acceso y bloqueo que controlan el uso de internet, puede denegar acceso a sitios web proporcionando la información de las políticas de uso.

Posee Active Directory y la autenticación de dominio NT lo que permite que los usuarios puedan utilizar sus inicios de sesión y contraseñas para acceder a Internet, se ejecuta en segundo plano de forma invisible, compatible con Windows 8, Windows 7 y Windows Vista.

### **Características:**

- Limita a los usuarios Ancho de banda.
- Comparte la conexión a Internet.
- Bloquea acceso basado en URL.
- Limita velocidades para evitar saturaciones en la red.
- Compatible con Active Directory

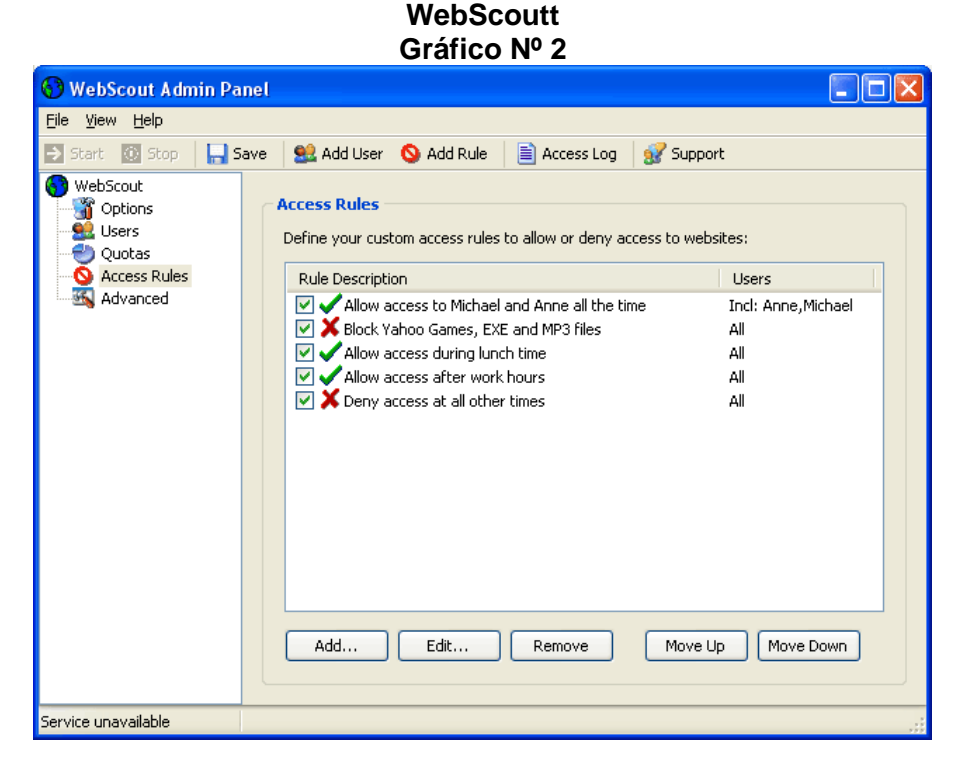

**Fuente:** http://www.globalpatrol.net/webscout/screenshots.php **Elaborado:** Marlon Real-Anderson Sancán

# **SoftPerfect Bandwidth Manager**

Este software es un limitador de ancho de banda que esta implementado en la plataforma de Windows, nos brinda la posibilidad de evitar los cuellos de botella que son tan molestos para los usuarios que navegan en las conexiones de internet y que resultan perjudiciales para el desarrollo económico del a compañía en la cual se esté presentando estos inconvenientes.

Este software permite monitorizar la red de tal forma que podemos limitar el ancho de banda de la manera que el personal encargado de los servicios tecnológicos de la compañía crea necesario, ocasionando un aumento en la eficiencia en la infraestructura de red que permite que las aplicaciones que requieren el uso de internet se ejecuten a una alta velocidad.

## **Características:**

- Es una solución centralizada por lo cual se configura desde una única ubicación de red.
- Configuracion de reglas que permite establecer la tasa máxima de datos
- La configuración es transparente para el usuario es decir no hay instalación de software cliente
- Las notificaciones que ofrece esta herramienta son por correo electrónico
- Reglas para direcciones IP, y MAC, protocolos, puertos e interfaces de red

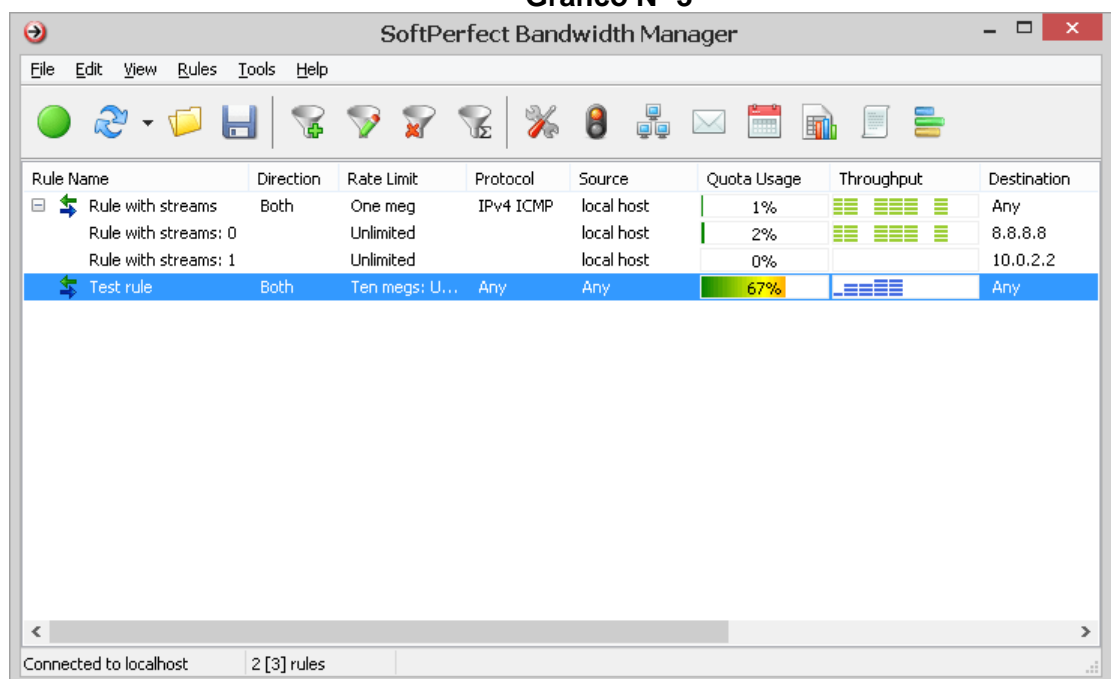

#### **SoftPerfect Bandwidth manager Gráfico Nº 3**

**Fuente:** https://www.softperfect.com/products/bandwidth/

**Elaborado:** Marlon Real-Anderson Sancán

#### **BWMeter**

Esta herramienta se implementa en el sistema operativo Windows es un eficaz monitor de ancho de banda, que permite gestionar el mismo, tiene funciones cortafuego, que administra el tráfico de banda ancha desde o hacia un ordenador de la red. Este software nos permite también restringir el acceso de las aplicaciones a ciertos sitios de internet

BWMeter es un sistema ideal para los usuarios de redes domésticas, quienes podrán tener una visión general del ancho de banda que están consumiendo sus aplicaciones dentro de sus estaciones de trabajo, las pymes también pueden controlar dicho tráfico y contaran con informes estadísticos de la cantidad de datos descargados o subidos de los equipos que se encuentren en la red

Este producto ofrece una configuración fácil de configurar, características y aplicaciones diversas así como funciones para usuarios que son expertos o principiantes en la administración de los recursos de red de las empresas

### **Características:**

- Monitoreo y visualización de todo el tráfico en la red
- Representación gráfica y numérica de ancho de banda
- Filtros por dirección de red, aplicación, puerto etc.
- Límites de control de tráfico, acceso y velocidad en las estaciones de trabajo
- Las estadísticas pueden crearse: diarias, semanales, mensuales y anuales
- Las estadísticas pueden ser exportadas o importadas.
- Instalación y configuración fácil con las opciones predeterminadas
- Flexibilidad absoluta

#### **BWMeter Gráfico Nº 4**

| Cotions                                                                          |                          | + Filters <b>in Graphs</b> | $\Sigma$ Statistics | Q Details        | Stopwatch Aerts A Remote |                                 |                 |
|----------------------------------------------------------------------------------|--------------------------|----------------------------|---------------------|------------------|--------------------------|---------------------------------|-----------------|
| Select Filter(s)                                                                 |                          |                            |                     |                  |                          |                                 | OK              |
| <b>Internet</b><br><b>Local Network</b>                                          |                          |                            |                     |                  |                          |                                 | Apply<br>Cancel |
| Statistics                                                                       |                          |                            |                     |                  |                          |                                 |                 |
| Hourly Daily                                                                     |                          | Weekly Monthly Yearly      |                     |                  |                          |                                 |                 |
| Period<br>2010/06/19 14:00 - 14:59                                               |                          | Download                   | 0.0 KB              | Upload<br>0.0 KB | Sum<br>$0.0$ KB $\sim$   |                                 |                 |
| 2010/06/19 15:00 - 15:59<br>2010/06/19 16:00 - 16:59<br>2010/06/19 17:00 - 17:59 |                          |                            | 00 KB               | 00 KB            | 00 KB                    |                                 |                 |
|                                                                                  |                          |                            | 0.0 KB              | 0.0 KB           | 00KB                     | Export                          |                 |
|                                                                                  |                          |                            | 0.0 KB              | 00KB             | 00KB                     |                                 |                 |
|                                                                                  | 2010/06/19 18:00 - 18:59 |                            |                     | 0.0 KB           | 0.0 KB                   | 00KB                            | Import          |
|                                                                                  | 2010/06/19 19:00 - 19:59 |                            |                     | 00KB             | 00 KB                    | 00KB                            |                 |
|                                                                                  | 2010/06/19 20:00 - 20:59 |                            |                     | 0.0 KB           | 00 KB                    | 0.0 KB                          |                 |
|                                                                                  | 2010/06/19 21:00 - 21:59 |                            |                     | 0.0 KB           | 00KB                     | 00KB                            |                 |
| 2010/06/19 22:00 - 22:59<br>2010/06/19 23:00 - 23:59                             |                          |                            | 0.0 KB              | 00 KB            | 0.0 KB                   |                                 |                 |
|                                                                                  |                          |                            | 0.0KB               | 00 KB            | 00 KB                    |                                 |                 |
|                                                                                  | 2010/06/20 00:00 - 00:59 |                            |                     | 0.0 KB           | 0.0 KB                   | 00 KB                           |                 |
|                                                                                  | 2010/06/20 01:00 - 01:59 |                            |                     | 0.0 KB           | 00KB                     | 0.0KB                           |                 |
|                                                                                  | 2010/06/20 02:00 - 02:59 |                            |                     | 0.0 KB           | 00 KB                    | 0.0 KB                          |                 |
|                                                                                  | 2010/06/20 03:00 - 03:59 |                            |                     | 159 KB           | 25.2 KB                  | 41.2 KB                         |                 |
| <b>Selected Totals</b>                                                           |                          |                            | 145.1 MB            |                  | <b>9.5 MB</b>            | 154.5 MB                        | Help            |
| Refresh                                                                          |                          | Reset                      |                     |                  | Overview                 | Units: Adaptive<br>$\mathbf{v}$ | About           |
|                                                                                  |                          |                            |                     |                  |                          |                                 |                 |

**Fuente:** http://www.desksoft.com/BWMeter\_Screenshot.htm **Elaborado:** Marlon Real-Anderson Sancán

## **HARDWARE DEDICADO.**

Existen soluciones para administradores de ancho de banda dedicadas como son equipos que realicen el control (Hardware) como lo es [Zyxel 650 HW-31.](http://www.adslayuda.com/Zyxel650-9.html)

También existen soluciones dedicadas en sistemas operativos que realizan el control usándolo como router que realice el control de ancho de banda con 2 tarjetas de red, este tipo de soluciones nos brindan mayores ventajas en Linux, teniendo los conocimientos necesarios sobre este SO para poder configurarlo como router y con una interfaz web como las que poseen los hardware administrables.

#### **[Linux Coyote](http://www.coyotelinux.com/products.php?Product=coyote)**

Esta herramienta está basada en kernel Linux 2.4.29, puede compartir una conexión internet entre varios equipos conectados en red, no requiere equipos de última generación por lo que puede ser instalada en una maquina antigua con soporte para dos tarjetas Ethernet con asignación estática o DHCP, PPPoE y PPP.

Cuenta con utilidades de administración en Web y SSH 2.0, tiene QoS, puede compartir la conexión Internet con cientos de clientes en una LAN, es una distribución de Linux cortafuego para administrar y proteger una red con buen funcionamiento.

# **ClearOS**

Este sistema operativo es una distribución de la plataforma de Linux, su creación se debió a la necesidad de que en las empresas se aproveche adecuadamente las funciones de un servidor, Centos fue la base para que se pueda crear este sistema que está enfocado para cubrir las necesidades técnicas que se puedan presentar en una granja de servidores en las pymes

Clearos posee una interfaz gráfica a la cual accedemos por medio de una interfaz web, usando un navegador de una estación de trabajo la cual esté en red con el servidor, es decir dentro de la misma LAN configurada por el administrador de red, este servidor puede ser instalado en un servidor: hardware, en la nube o en una máquina virtual en la cual se configura todas sus funcionalidades como son: administrador de ancho de banda, monitor de red, reglas para filtrar el acceso a la red y demás aplicativos que se encuentran disponibles en la sección de mercado del sistema, algunos aplicativos son gratis y otros son pagados. Clearos es considerado

un firewall eficiente elaborado para satisfacer de una manera fácil las necesidades de los administradores de red

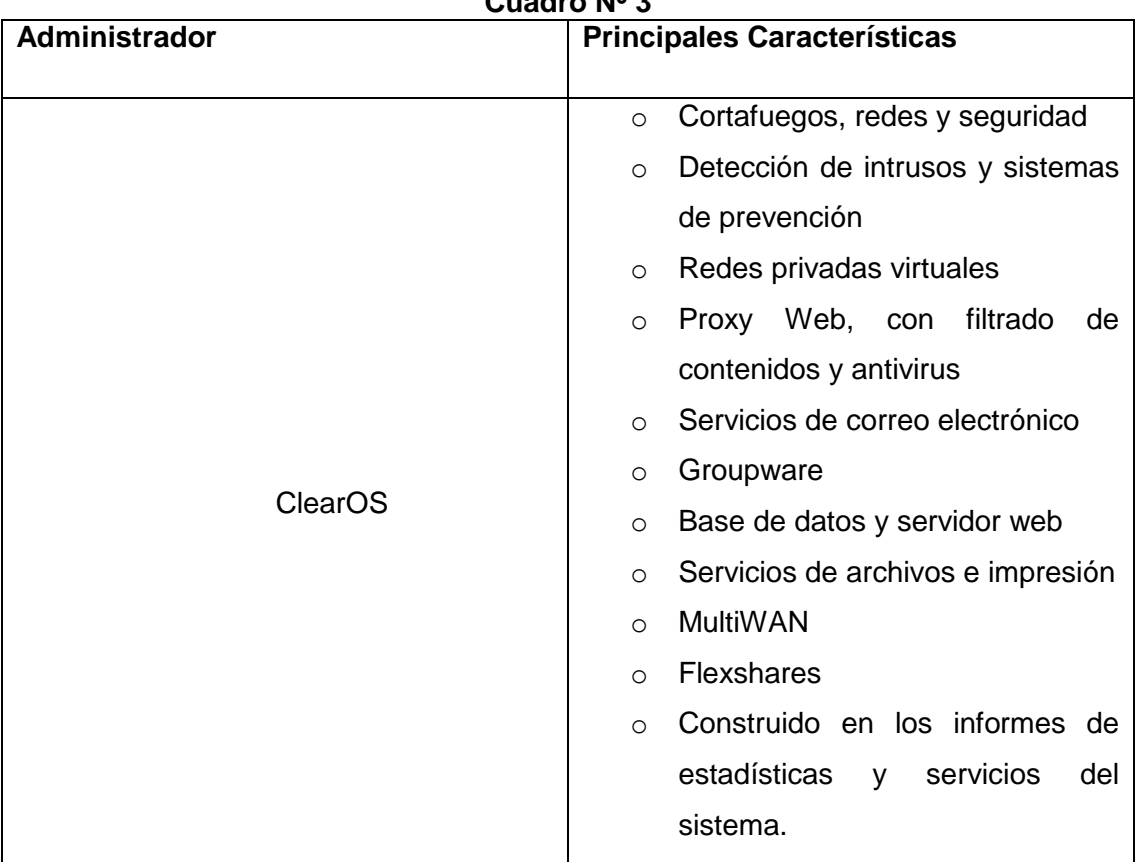

#### **Características de ClearOS Cuadro Nº 3**

**Fuente:** Datos de investigación **Elaborado:** Marlon Real-Anderson Sancan

# **SOLUCIONES "DISTRIBUIDAS".**

Los siguientes programas realizan las mismas actividades de control, limita el ancho de banda en 1 solo Pc, su limitación radica en que debería instalarse en todos los equipos de la red como ejemplo de estos administradores tenemos a Net Limiter.

# **LINUX.**

Distribuciones que gestionan el ancho de banda de redes locales, junto con otras funciones que están asociadas a la gestión del balanceo adecuado de cargas en las interfaces de red que se lo implemente.

Podemos observar que existe una variedad de sistemas administradores de ancho de banda que pueden ser implementados tanto en la plataforma del sistema operativo Windows como en Linux, pero así mismo la duda de cuál es el sistema que nos permita obtener una mayor eficiencia del servicio estará presente siempre

A continuación presentamos una comparación de las características funcionales, técnicas y económicas entre estos dos sistemas operativos que abarcan la mayor demanda en el mercado mundial.

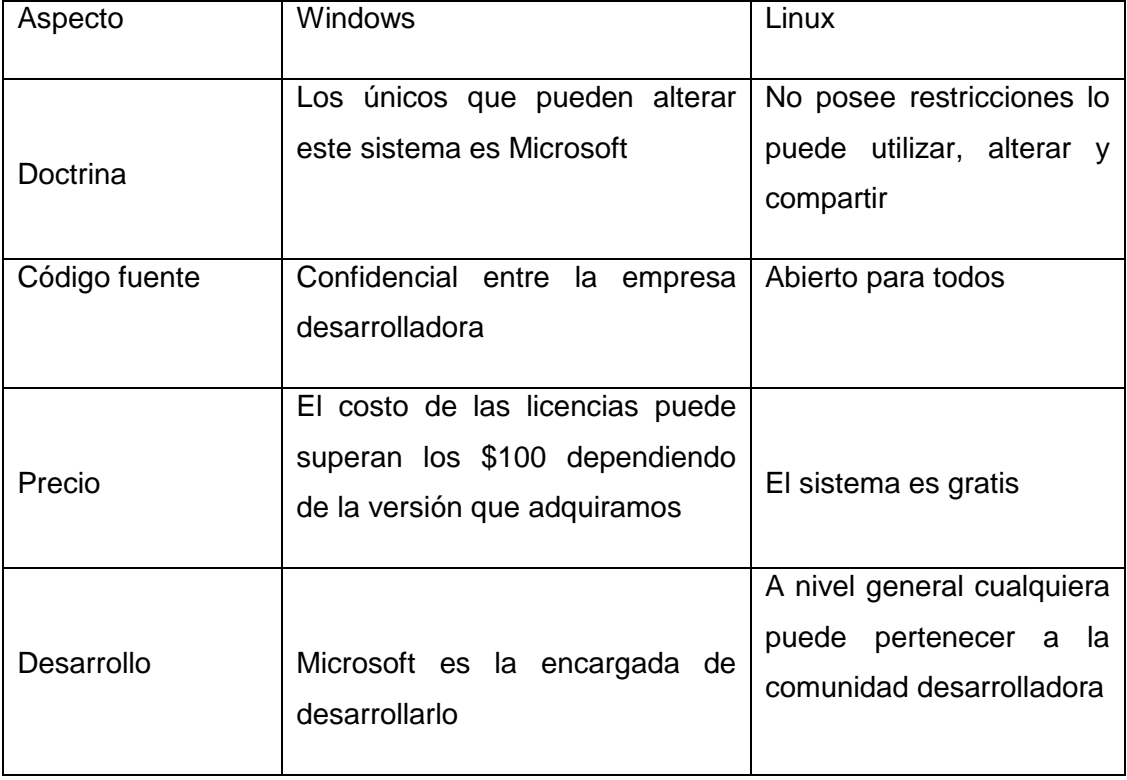

# **Windows vs Linux Cuadro Nº 4**

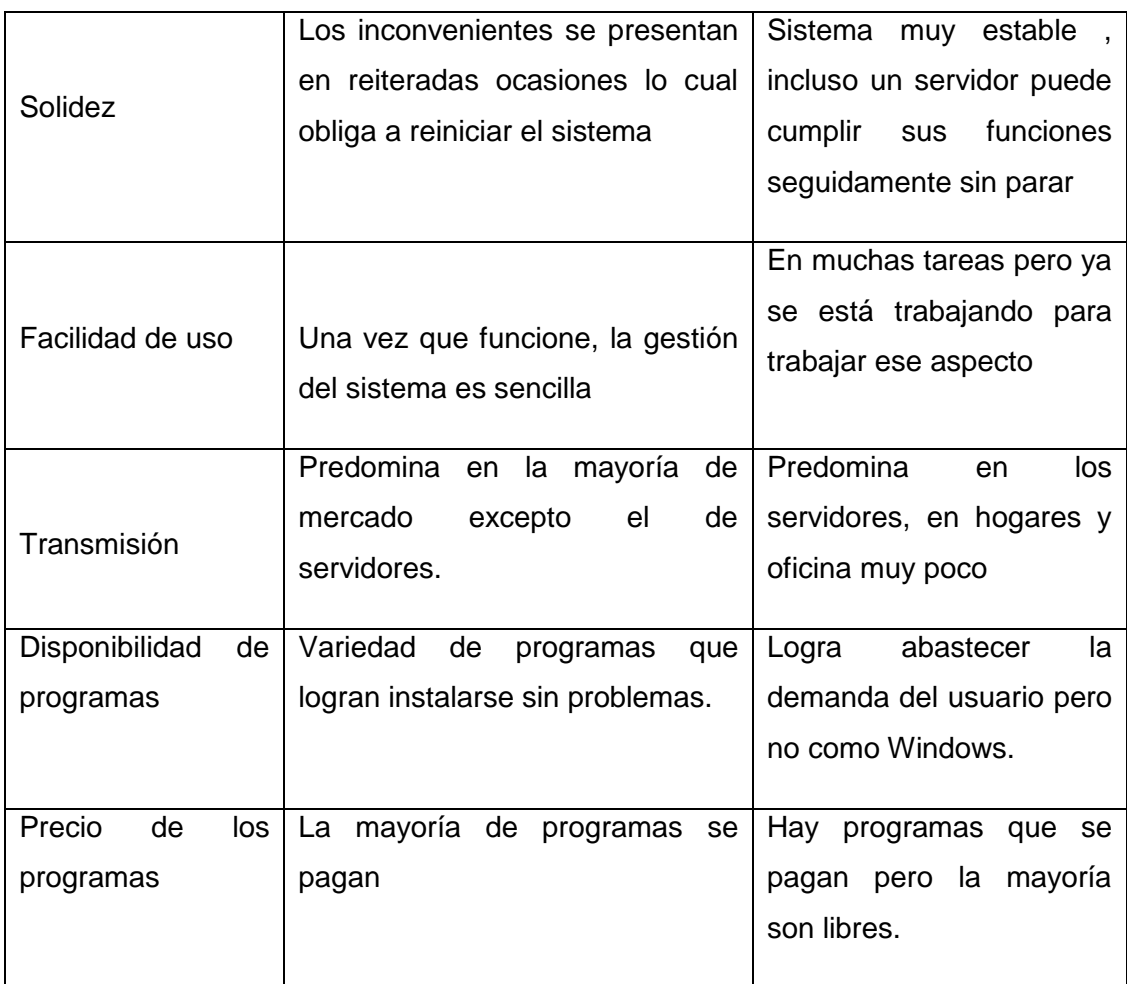

**Fuente:** http://ingenieromosquera.blogspot.com/2011/10/windows-vs-linuxdiferencias.html **Elaborado:** Marlon Real-Anderson Sancan

#### **Ancho de banda**

El ancho de banda se lo puede definir como la cantidad de datos que pueden ser trasladados desde una estación de trabajo a otra dentro de un lapso determinado de tiempo (comúnmente un segundo) por medio de un canal que permita llevar a cabo la conectividad de un punto a otro, mientras más cantidad de información pasa por el canal, se requiere una mayor capacidad de BW, el cual viene indicado en las siguientes unidades de medida: bits por segundo (bps) , kilobits por segundo (Kbps) o megabits por segundo(Mbps).

En términos generales una conexión establecida con ancho de banda alto se define como aquella que está en la capacidad de trasladar contenidos como la sucesión de imágenes o hasta una exposición por medio de video sin interrupción o cortes que perjudiquen que los datos lleguen a su destino manteniendo la integridad con las que fueron enviados.

Se puede señalar que el concepto de ancho de banda se refiere tanto a señales analógicas como a señales digitales.

El termino ancho de banda analógico se establece en función de la capacidad que cada señal ocupa en el espectro magnético, esta señal se mide en hercio (Hz) o ciclos por segundo, estos parámetros se emplean para explicar las frecuencias que son necesarias para llevar a cabo la comunicación de teléfonos usando como canal de trasmisión el método inalámbrico, usualmente la cantidad de ancho de banda que necesitan para llevar a cabo esta operación es de 900 MHz a 2,4 GHz.

El ancho de banda digital utiliza el bit como unidad de medida para el traslado de la información, mediante esta señal los servicios que se pueden trasladar son datos, video y voz, dependiendo de la complejidad de la estructura de red son capaces de llevar a cabo la comunicación a velocidades de miles o millones de bits por segundo por lo cual la unidad queda expresada como Kbps o Mbps según la amplitud de la transmisión, debido al tipo de tráfico que puede soportar esta tecnología se llega a la conclusión de que el ancho de banda digital ofrece más ventajas que su similar analógico.

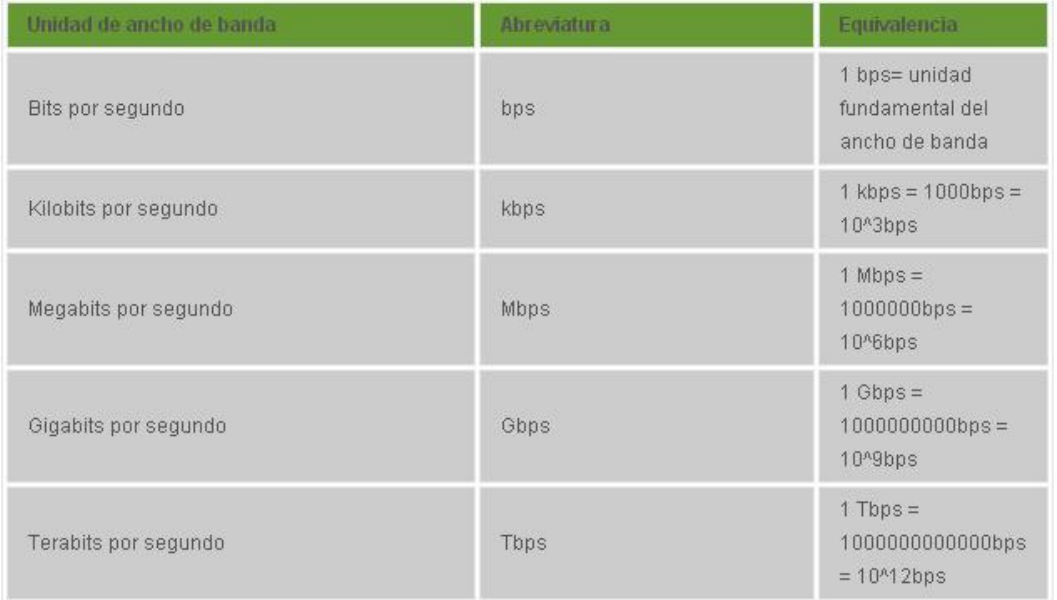

#### **Ancho de banda Gráfico Nº 5**

**Fuente:** http://alejollagua.blogspot.com/2012/12/unidades-de-ancho-de-banda.html **Elaborado:** Marlon Real-Anderson Sancán

El concepto de ancho de banda de un canal se ve relacionado de una manera directa a la proporción de información que puede trasladarse a través de él, en cuanto al ancho de banda necesario para llevar a cabo el traslado de información tanto para canales analógicos o digitales:

**La capacidad de información de un sistema de telecomunicaciones hace referencia a la cantidad de información generada en la fuente que pueden pasar al sumidero por unidad de tiempo. Precisamente la capacidad de información de un sistema de telecomunicaciones está dada por el ancho de banda disponible del canal. Al ser un intervalo de frecuencias, la unidad del ancho de banda es 1/s; sin embargo, en términos prácticos, cuando los canales son analógicos habla de ancho de banda en Hertz(o submúltiplos); y cuando los canales son digitales, en bit/s(o submúltiplos). En el caso de un canal de voz es común hablar de canales de 3,1 khz y de 4 khz; en el caso de canales digitales de datos son habituales los ancho de banda de 64 Kbps y de 20448 Mbps (en los Estados Unidos este valor ni se usa y en su lugar es común el valor de 1544 Mbps), etc.** (Castro & Fusario, 2006, pág. 92)

En cuanto más datos queramos enviar por el canal de transmisión, necesitaremos un mayor ancho de banda que nos garantice el éxito del traslado, por lo tanto podemos llegar a la conclusión que el coste que se debe cancelar para tener los servicios de transmisión de voz, datos, textos e imágenes por los diferentes medios de transmisión en un gran número de situaciones son proporcionales al ancho de banda indispensable para que los datos lleguen de manera correcta a su destino.

#### **¿Cómo funciona el ancho de banda?**

Tener acceso al contenido que se encuentra alojado en el internet es uno de los servicios que permite el ancho de banda mediante el uso de tecnologías que hacen posible el traslado de información a velocidades altas.

En una transmisión digital los datos que se van a trasladar ya sean sonido, texto o imágenes serán transmitidos a manera de bits. Los bits se mueven por medio de tecnologías de transmisión las cuales están desarrolladas con base en técnicas que permiten el traslado desde una estación a otra de manera más rápida en comparación con los enlaces inalámbricos o de teléfonos tradicionales.

# **Tipos de banda ancha**

El presente cuadro menciona la banda ancha disponible en la actualidad.

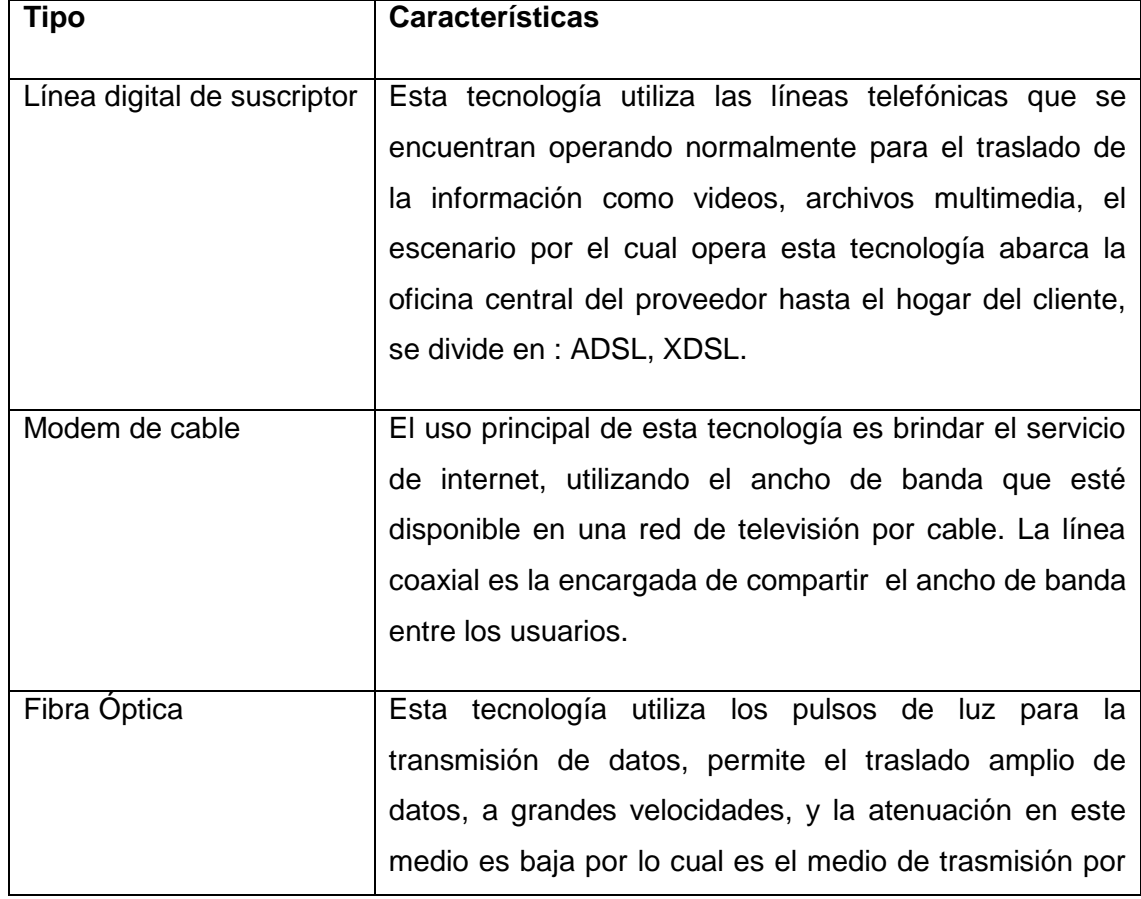

### **Tipos de banda ancha Cuadro Nº 5**

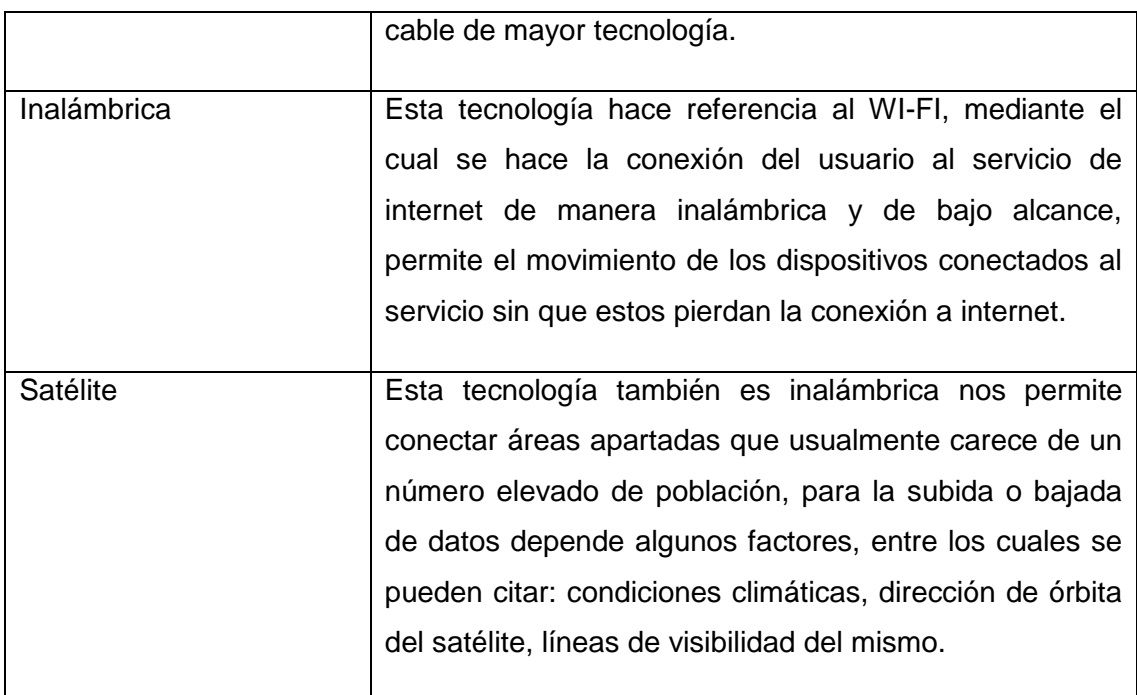

**Fuente:** Datos de investigación **Elaborado:** Marlon Real-Anderson Sancan

# **Reseña histórica de DSL**

Claude Shannon en el año 1948 realizó un ensayo de tecnologías de comunicación llamado: *A* Mathematical Theory of Communication, en el año 1979 se inscribió una licencia mediante el cual se podía trasladar datos de información por medio de cables de telefonías que tenían contacto directo con un ordenador personal remoto por medio de un sistema de traslado de información.

En el año 1984 la aparición de la Red Digital de Servicios Integrados (RDSI) fue el principal motivo para la tecnología DSL, que fue una proposición del organismo que en la actualidad se denomina Sector de Normalización de las Telecomunicaciones de la UIT (UIT-T), la tecnología Línea de Suscripción Digital Asimétrica (ADSL) fue desarrollada e inscrita en el año 1988.

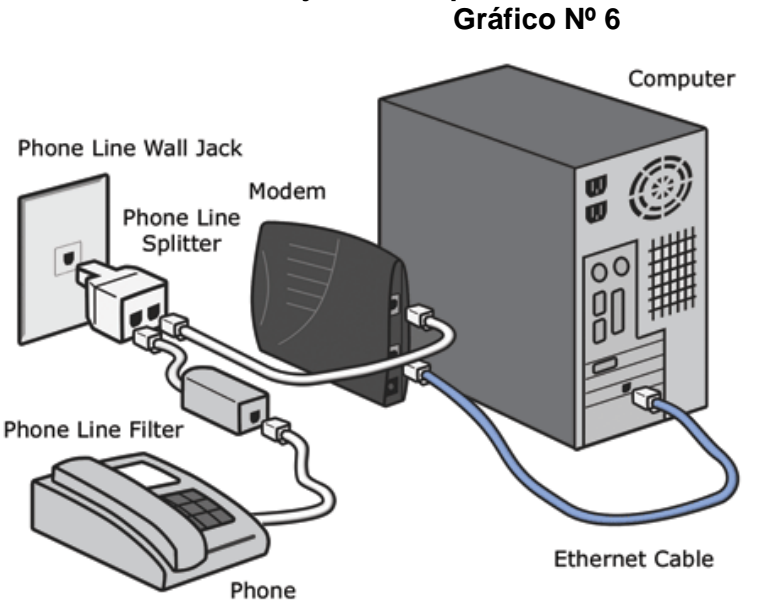

**Fuente:** http://abrahamspice.blogspot.com/p/manejo-de-la-arquitectura-de-unenlace.html **Elaborado:** Marlon Real-Anderson Sancán

A continuación se presenta un cuadro de las principales tecnologías de DSL

## **Tecnologías de DSL Cuadro Nº 6**

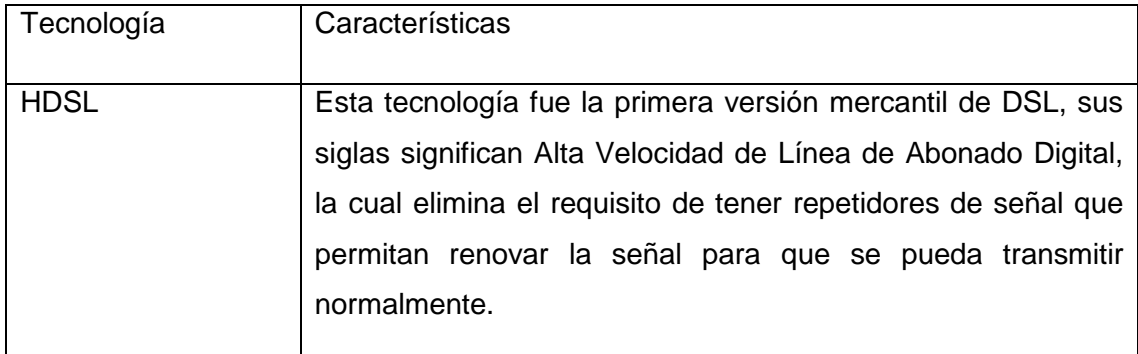

# **Manejo de la arquitectura de un enlace ADSL Gráfico Nº 6**

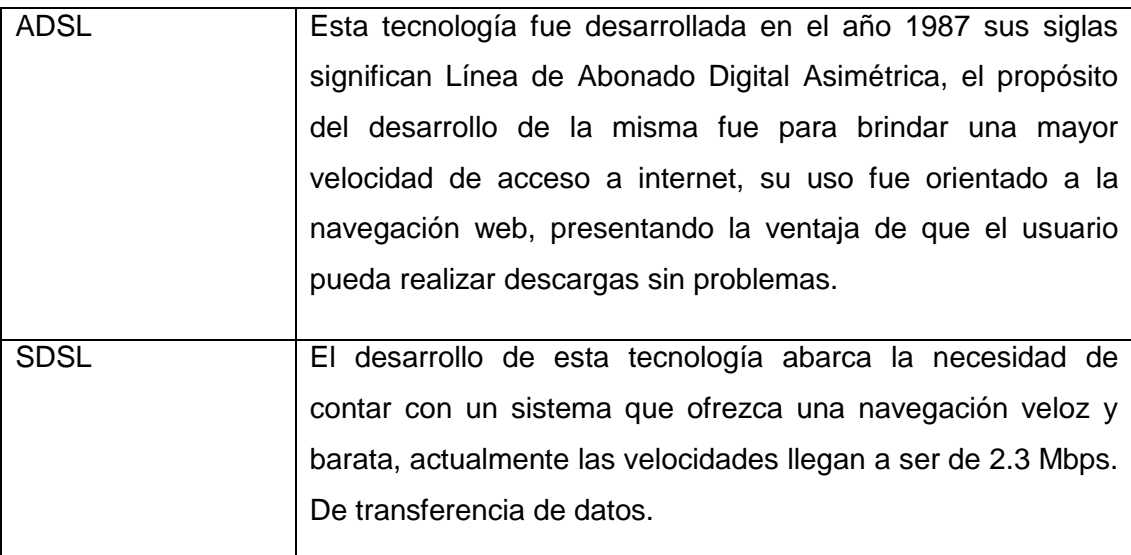

**Fuente:** Historia de DSL **Elaborado:** Marlon Real-Anderson Sancán

# **Cable Modem**

Esta tecnología permite acceder a la navegación de internet a una velocidad considerada apta para usar el servicio de manera eficiente y sin problemas, la conexión que emplea en este dispositivo son dos: un cable que va directo a la computadora del usuario y un cable que va hacia la conexión hecha en la pared, se emplea para mitigar los inconvenientes que usualmente se presentan en la descarga de archivos pesados (multimedia) que no son suficiente debido al ancho de banda que disponga el cliente.

En cuanto a la velocidad que nos ofrece la tecnología antes mencionada se distribuye de la siguiente manera: puede alcanzar hasta 36 Mbps. De velocidad de bajada de datos desde el internet y en cambio la velocidad de subida de datos desde la estación de trabajo al internet puede alcanzar hasta 10 Mbps.

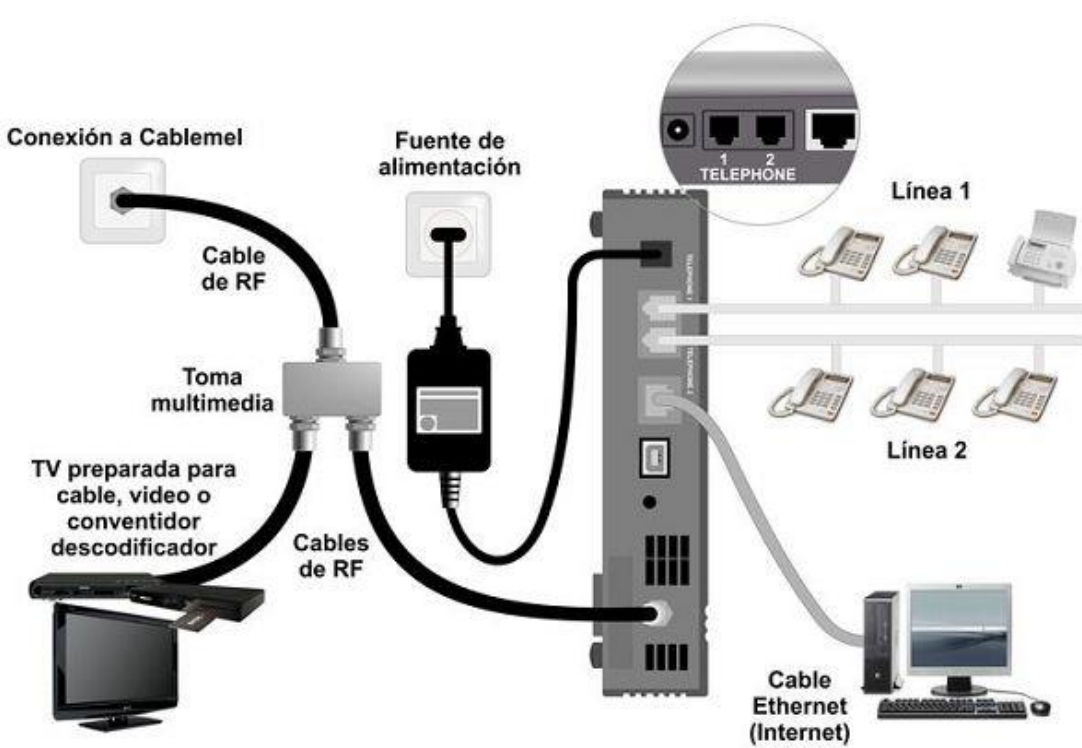

### **Esquema de instalación de un cable modem Gráfico Nº 7**

**Fuente:** http://www.arqhys.com/contenidos/instalacion-cables-modem.html **Elaborado:** Marlon Real-Anderson Sancán

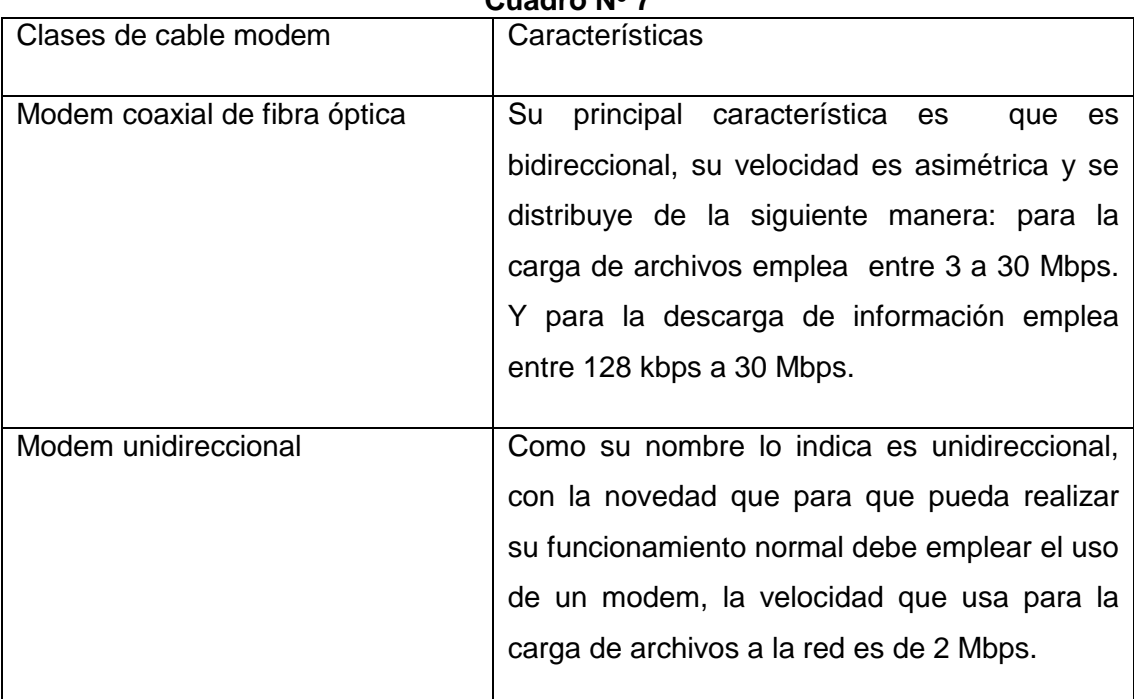

#### **Clases de cable modem Cuadro Nº 7**

**Fuente:** Clases de cable modem **Elaborado:** Marlon Real-Anderson Sancan

# **Primeros experimentos con Fibra óptica**

John Tyndall un físico irlandés fue quien descubrió mediante un estudio que por medio de la reflexión interna la luz puede ser trasladadas en el interior de un elemento curva como lo es el agua. En el año 1952 otro físico Narinder Singh Kapany se basó en el estudio propuesto por Tyndall para realizar la invención de lo que actualmente se conoce como fibra óptica. La rama de la medicina fue la primera beneficiaria de esta tecnología puesto que se usó para el uso del endoscopio medico mediante el cual se realizó el transporte de imágenes.

En 1977 los cables telegráficos fueron los que se usaron para la comunicación de manera submarina entre los continentes, después de los cables telegráficos le siguieron en la evolución de las telecomunicaciones los cables coaxiales que sirvieron para establecer la comunicación vía telefónica, en 1955 se realizó la unión de dos lados del atlántico mediante la implementación de un cable coaxial.

#### **Características de la fibra óptica**

La composición de la fibra óptica está dada por un vidrio que tiene forma de cilindro este vidrio es muy delgado, y tiene le nombre de núcleo, el revestimiento es la capa que cubre el núcleo está conformada por una capa de vidrio concéntrica, en muchas ocasiones la fibra puede estar compuesta de plástico lo que la hace más fácil de instalar pero a diferencia del vidrio no puede trasladar los datos a grandes distancias.

#### **Atenuación en la fibra óptica**

A pesar de todas las ventajas que están presente en la fibra óptica el traslado de la información por medio del haz de luz sufre también de distorsiones, la perdida de la señal de transmisión se denomina atenuación, entre las causas que producen este fenómeno podemos mencionar: la filtración de luz que puede darse dentro de la fibra, la disolución del haz de luz que se puede propagar al exterior del núcleo que compone la fibra, el medio ambiente en ocasiones también es un factor que provoca dicha atenuación.

# **Enlace submarino con repetidores Gráfico Nº 8**

# **Enlace Submarino con Repetidores**

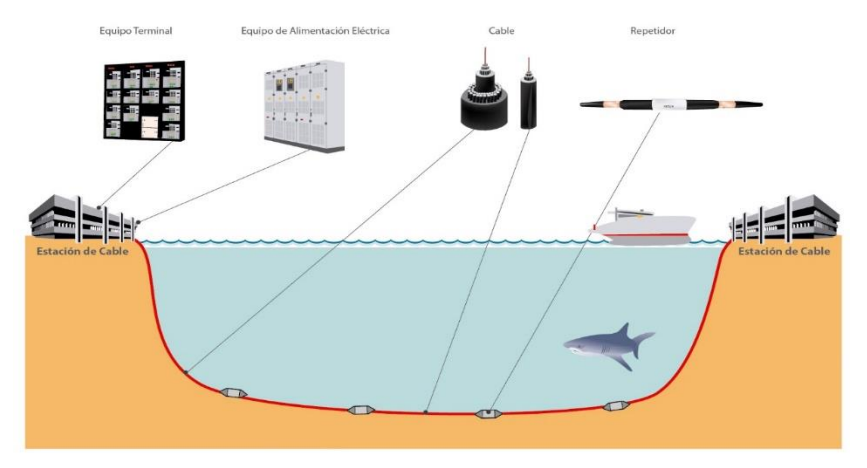

**Fuente:** https://www.ozeros.com/2013/08/ozeros-visita-las-instalaciones-de-level-3 en-chile/

**Elaborado:** Marlon Real-Anderson Sancán

## **Tipos de fibra Cuadro Nº 8 Características de los tipos de fibras Fibra monomodo Fibra multimodo** - La propagación de la señal de haz de luz se la realiza en un solo sentido, es decir un solo camino. - El ancho de banda disponible para el traslado de la información es muy elevado - Se emplea para la interconexión de distancias superiores a 10 kms. - La propagación de la señal de haz de luz se las puede realizar de muchos modos por diferentes caminos. - El ancho de banda disponible para el traslado de la información es inferior al disponible en las fibras monomodo. - Se emplea para la interconexión de grandes distancias de hasta 10 kms.

**Fuente:** Tipos de fibra óptica **Elaborado:** Marlon Real-Anderson Sancan

#### **Banda ancha inalámbrica**

Esta tecnología utiliza la propagación de ondas electromagnéticas para poder llevar a cabo el traslado de la información desde su origen al destino por lo cual es innecesario el uso tradicional de la conexión por cable, el requisito para que no se pierda la comunicación, es que la distancia en donde este el usuario ya sea con su dispositivo móvil, laptop o dispositivo portátil que se encuentre utilizando no sea superior al alcance establecido por el punto de acceso conectado.

La tecnología inalámbrica en la mayoría de ocasiones se la utiliza como complemento de los accesos que se conectan de manera cableada, normalmente se la emplea en el último tramo de conexión que se conecta directamente con el usuario, la ventaja de la conexión inalámbrica es que permite la movilidad del usuario dentro del límite que establece el alcance del dispositivo inalámbrico, pero para poder navegar de una manera eficiente depende también de la velocidad de ancho de banda contratada con el proveedor.

La conexión inalámbrica se establece dentro del alcance permitido por el dispositivo que brinda el acceso inalámbrico, el usuario puede acceder a la navegación de internet, descarga de archivos, manejo de redes sociales mediante su ordenador portátil, usualmente.

# **Conexión inalámbrica Gráfico Nº 9**

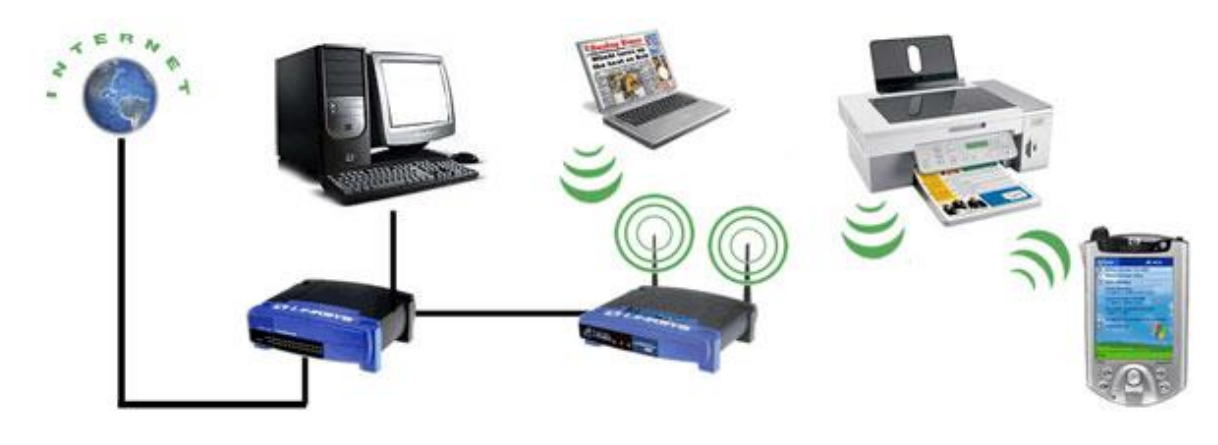

**Fuente:** http://www.isinet.com.ar/networking/compare.shtml **Elaborado:** Marlon Real-Anderson Sancán

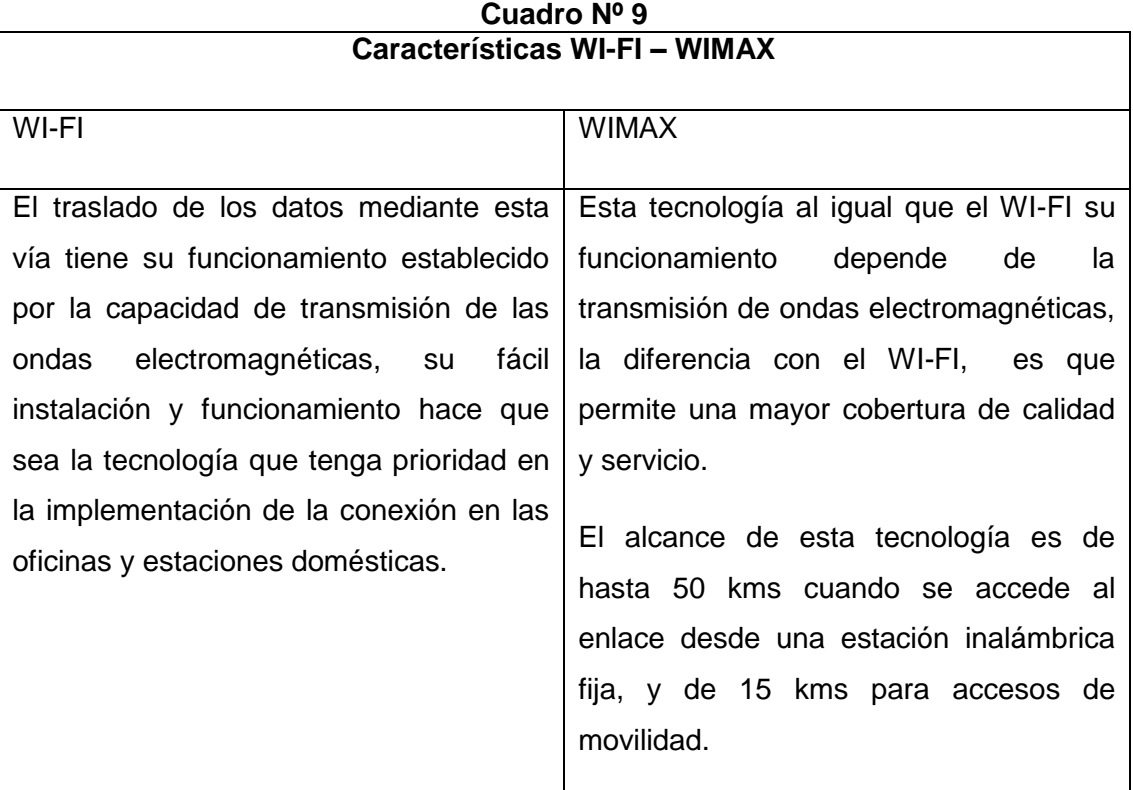

**Características WIFI-WIMAX**

**Fuente:** Acceso Inalámbrico **Elaborado:** Marlon Real-Anderson Sancan

# **Satélites**

La definición de un satélite artificial está dada por la circulación de un cuerpo no natural que circula alrededor de un cuerpo celeste, la finalidad de estos satélites es la de poder comunicar a nivel mundial a los distintos sectores geográficos que conforman la cobertura universal, estos satélites al contrario que los naturales son construidos por el ser humano y abarcan una tecnología refinada que son enviadas al espacio exterior.

Entre los servicios que puede brindar los satélites se encuentran: internet de banda ancha, servicios de televisión, servicios de telefonía. Aunque se puede comunicar muchos lugares remotos por medio de esta tecnología su principal inconveniente es que la velocidad que se usa para la transmisión de la tasa de transferencia de bits es limitada.

Para poder enviar estos satélites hacia al exterior se emplea el uso de cohetes, otras de las funciones que se pueden lograr es la de la elaboración de mapas, GPS, reportes del tiempo, información en general del cuerpo que se ha mandado a observar.

El resumen de estas funciones se las verá a continuación en la siguiente tabla resumida:

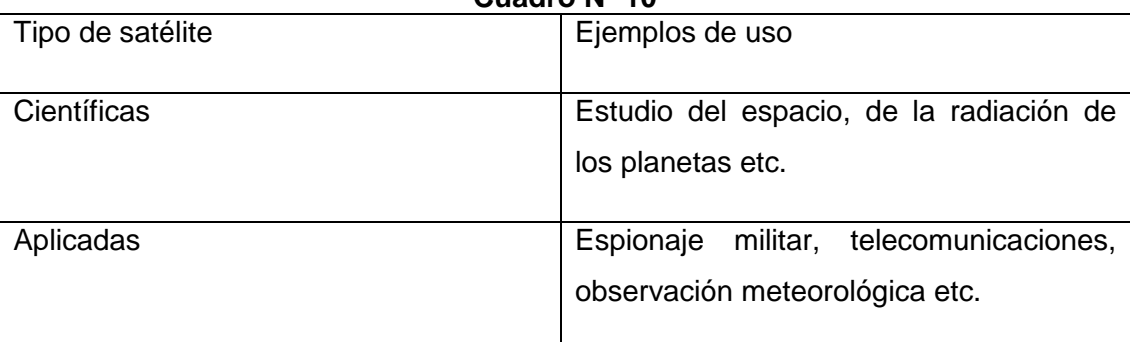

#### **Tipos de satélites Cuadro Nº 10**

**Fuente:** Satélites Artificiales **Elaborado:** Marlon Real-Anderson Sancan
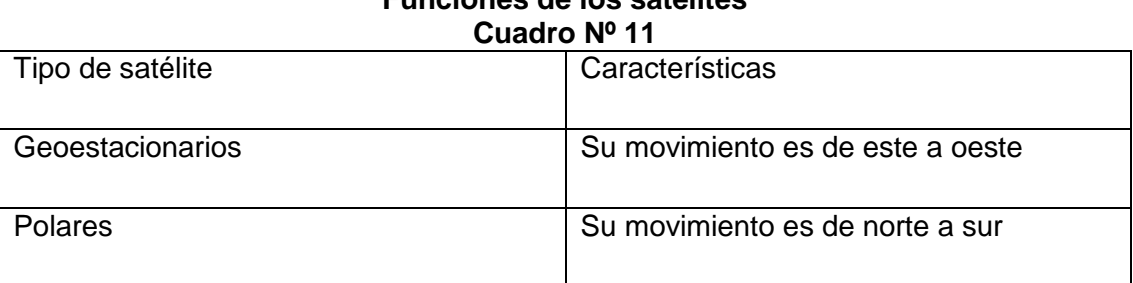

# **Funciones de los satélites**

**Fuente:** Satélites Artificiales **Elaborado:** Marlon Real-Anderson Sancan

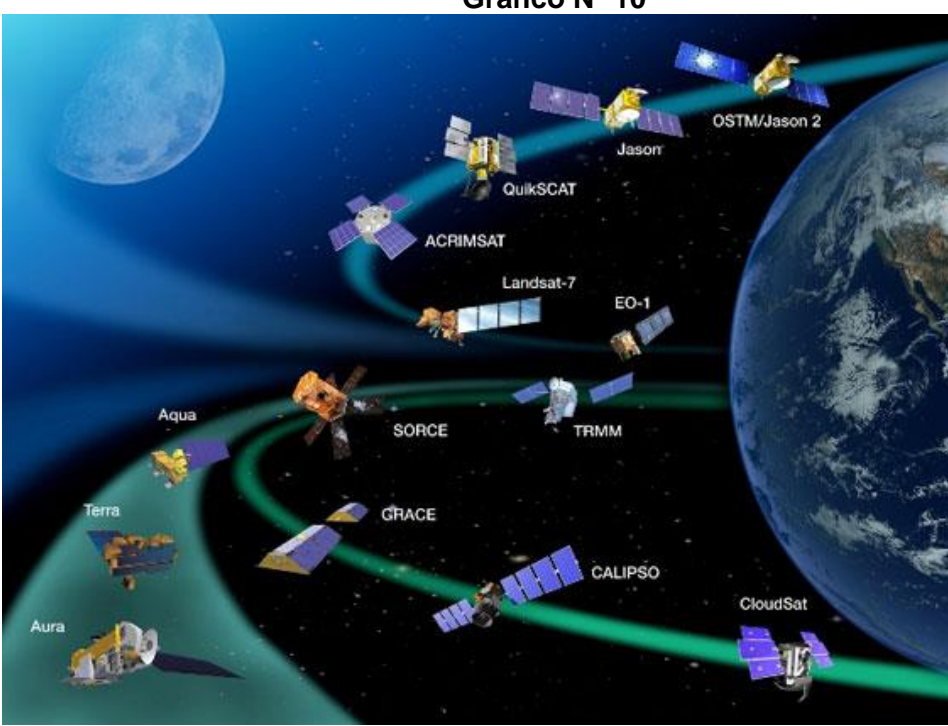

## **Satélites Artificiales Gráfico Nº 10**

**Fuente:** https://www.fayerwayer.com/2010/09/bicentenario-latinoamerica-y-elespacio-una-historia-de-satelites/ **Elaborado:** Marlon Real-Anderson Sancán

#### **Importancia del ancho de banda**

Partiendo de la definición de que el ancho de banda es la capacidad de datos que pueden ser transmitidos a través de una estructura de red en un lapso determinado de tiempo, se puede definir que su importancia tiene cimiento en poder transportar la información de manera correcta según la capacidad solicitada.

En una red LAN el ancho de banda es equivalente a la capacidad con las que cuenten los equipos que están conectados dentro del entorno los cuales tienen unos costos de uso que no son estables, si conectamos el escenario propuesto a una red que posee una mayor dimensión como lo es el internet, debemos adquirir ancho de banda por medio de un proveedor, llegando a la conclusión de que esta tecnología no es gratuita para este tipo de escenario.

Para poder establecer el ancho de banda necesario para el traslado de datos en una red se debe estudiar el escenario presente tomando en cuenta los equipos físicos que están presentes en la estructura, además de la cantidad de información que se transportará entre las estaciones de trabajo, y los costos necesarios para mantener funcionando el servicio sin problemas

# **2.3 FUNDAMENTACIÓN SOCIAL**

La implementación del administrador de ancho de banda ayudará a mejorar las velocidades de transmisión de los recursos que usan o necesitan un Ancho de banda adecuado, ayudará para que el personal operativo de la inmobiliaria efectué sus actividades de la manera correcta, evitando que sufran distracciones en el transcurso de la jornada laboral, se controlará la denegación de acceso a páginas como redes sociales, farándula, entretenimiento cotidiano en fin sitios en la web que no se relacionan con el trabajo, que inclusive pueden terminar en la visita de páginas pornográficas causando la instalación de virus, troyanos, malware que pueden ser perjudiciales para los equipos informáticos de la organización.

Se regulará el ancho de banda en los diferentes departamentos de la inmobiliaria por ejemplo para el área gerencial y administrativa se establecerán preferencias en cuanto a la tasa de bits que se usara para la transmisión de datos, ancho de banda para la navegación en internet, con respecto al área de bodega y limpieza se denegara el servicio de internet, servicios como telefonía Voip y Videoconferencias se establecerá un ancho de banda alto que permita que las aplicaciones funcionen correctamente sin distorsiones por el uso de otras aplicaciones.

La presente implementación mejorará un problema que presentan la mayoría de empresas que no cuentan con un administrador de ancho de banda, independientemente a la actividad que se dediquen sufren de congestión en sus enlaces y no pueden disfrutar al 100% de sus recursos tecnológicos, por lo cual puede constituirse en una referencia para que estas organizaciones logren ver las ventajas y beneficios que pueden adquirir al momento de contar con un sistema que administre adecuadamente el ancho de banda, logrando así el funcionamiento óptimo de las actividades esenciales de su negocio.

# **2.4 FUNDAMENTACIÓN LEGAL**

La fundamentación legal para los estudios según la Constitución Política de la República del Ecuador (2008) se refleja en los artículos:

# **CONSTITUCIÓN POLÍTICA DE LA REPÚBLICA DEL**

# **ECUADOR**

## **Sección novena**

# **De la ciencia y tecnología**

**Art. 80.-** El Estado fomentará la ciencia y la tecnología, especialmente en todos los niveles educativos, dirigidas a mejorar la productividad, la competitividad, el manejo sustentable de los recursos naturales, y a satisfacer las necesidades básicas de la población.

Garantizará la libertad de las actividades científicas y tecnológicas y la protección legal de sus resultados, así como el conocimiento ancestral colectivo.

La investigación científica y tecnológica se llevará a cabo en las universidades, escuelas politécnicas, institutos superiores técnicos y tecnológicos y centros de investigación científica, en coordinación con los sectores productivos cuando sea pertinente, y con el organismo público que establezca la ley, la que regulará también el estatuto del investigador científico.

La fundamentación legal para los estudios según la Ley de Propiedad Intelectual (1999) se refleja en los artículos:

## **LEY DE PROPIEDAD INTELECTUAL**

**Art. 3.** El Instituto Ecuatoriano de la Propiedad Intelectual (IEPI), es el Organismo Administrativo Competente para propiciar, promover, fomentar, prevenir, proteger y defender a nombre del Estado Ecuatoriano, los derechos de propiedad intelectual reconocidos en la presente Ley y en los tratados y convenios internacionales, sin perjuicio de las acciones civiles y penales que sobre esta materia deberán conocerse por la Función Judicial.

## **SECCIÓN V**

## **DISPOSICIONES ESPECIALES SOBRE CIERTAS OBRAS**

## **PARAGRAFO PRIMERO**

### **DE LOS PROGRAMAS DE ORDENADOR**

**Art. 28.** Los programas de ordenador se consideran obras literarias y se protegen como tales. Dicha protección se otorga independientemente de que hayan sido incorporados en un ordenador y cualquiera sea la forma en que estén expresados, ya sea en forma legible por el hombre (código fuente) o en forma legible por máquina (código objeto), ya sean programas operativos y programas aplicativos, incluyendo diagramas de flujo, planos, manuales de uso, y en general, aquellos elementos que conformen la estructura, secuencia y organización del programa.

La fundamentación legal para los estudios según la nueva Ley Orgánica de Telecomunicaciones (2015) se refleja en los artículos:

**Artículo 9.-** Redes de telecomunicaciones.

El establecimiento o despliegue de una red comprende la construcción, instalación e integración de los elementos activos y pasivos y todas las actividades hasta que la misma se vuelva operativa.

En el despliegue de redes e infraestructura de telecomunicaciones, incluyendo audio y video por suscripción y similares, los prestadores de servicios de telecomunicaciones darán estricto cumplimiento a las normas técnicas y políticas nacionales, que se emitan para el efecto.

En el caso de redes físicas el despliegue y tendido se hará a través de ductos subterráneos y cámaras de acuerdo con la política de ordenamiento y soterramiento de redes que emita el Ministerio rector de las Telecomunicaciones y de la Sociedad de la Información.

# **2.5 HIPÓTESIS**

¿Con la implementación de un administrador de ancho de banda en la inmobiliaria se solucionarán los problemas ocasionados por el mal uso de los recursos de la red, descongestionando hasta en un 20% el uso del internet, optimizando la productividad de la empresa, obteniendo un 80% de satisfacción en los administradores de red?

# **2.6 VARIABLES DE LA INVESTIGACIÓN**

En el presente proyecto de titulación se distinguen las siguientes variables:

## **Administrador de Ancho de Banda en LINUX (Variable independiente)**

- Sistema Operativo ClearOS
- Políticas de restricciones del departamento o usuarios.
- Tiempos de respuestas en los procesos de Gestión.
- Resultados Coste-Beneficio al implementar Administrador de Ancho de banda.

## **Saturación de Ancho de Banda (Variable Dependiente)**

- Gestión del Administrador de Ancho de banda: Que sea de fácil uso y que brinde comodidades y eficacia en las limitaciones a los usuarios.
- Seguridad de Información.

## **2.7 DEFINICIONES CONCEPTUALES**

**Banda Ancha.-** Se refiere a un sistema de transmisión de datos y conexión a internet, la opción más adecuada para poder disfrutar de una velocidad aceptable de traslado de información, permitiendo sostener el acceso a internet de manera permanente.

Cuanto mayor sea la capacidad de traslado de información de la banda ancha, mayor será la cantidad de usuarios que podrán conectarse simultáneamente y podrán navegar y ejercer sus actividades sin inconvenientes.

Por lo anterior podemos afirmar que mientras mayor sea el ancho de banda disponible, mayor será la cantidad de datos que pueden ser trasladados por ella al segundo. (Hernández, 2009)

**Latencia.-** Se denomina latencia al intervalo de tiempo que un paquete demora en ser trasladado de un punto de red a otro. Es una propiedad que está presente en todas las conexiones de red. Es la consecuencia que abarca todos los procesos de comunicaciones.

La descomposición de la latencia se realiza de la siguiente forma:

Tiempo de Propagación: Depende de los siguientes factores: la rapidez en la cual es transportada la luz a través del medio de transmisión (aire, cable, fibra, etc.) y

Tiempo de Transmisión: Es el intervalo de tiempo que demora en transmitirse los datos desde una estación de trabajo a otra, los factores primordiales como indicador del tiempo nombrado anteriormente dependen de la cantidad de ancho de banda disponible y la magnitud del paquete de datos a remitir.

Tiempo en Colas: Se refiere al retardo que es causado por las colas en la Red, este atraso se debe a que en los dispositivos de comunicación se almacenan por un intervalo de tiempo los paquetes antes de que sean enviados a su destino.

**Jitter.-** Es la alteración del periodo de retraso en un lapso de tiempo, este fenómeno se debe a que un archivo puede distribuir sus distintos paquetes a través de los diferentes caminos existentes. Causando un impacto desfavorable para las aplicaciones que basan su funcionamiento en audio, video o transmisiones basadas en internet.

**Pérdida de paquetes.-** Se denomina a la posibilidad de que un paquete no llegue a su destino, esta pérdida puede generar consecuencias buenas y malas para la red.

**Medio de transmisión.-** Es el camino físico por el cual se trasladan los paquetes enviados desde un emisor hacia el receptor. Se pueden diferenciar 2 tipos de medios: guiados y no guiados, los guiados envía sus ondas por medio de un camino tangible (fibra óptica, cable coaxial etc.), en cambio los no guiados, las ondas son enviadas por un camino intangible (aire, vacío).

**Ancho de Banda.-** En computación de redes y en biotecnología, ancho de banda digital, ancho de banda de red o simplemente ancho de banda es la medida de datos y recursos de comunicación disponible o consumida expresados en bit/s o múltiplos de él como serían los Kbit/s, Mbit/s y Gigabit/s.

**Linux.-** es un sistema operativo libre que no necesita de la adquisición de una licencia o permiso para su funcionamiento, tiene una interfaz tanto gráfica como de comandos, posee mayor seguridad que el sistema operativo Windows.

**Centos.-** CentOS (Community ENTerprise Operating System) es una [bifurcación](https://es.wikipedia.org/wiki/Bifurcaci%C3%B3n_(desarrollo_de_software)) a nivel binario de la distribución Linux [Red Hat Enterprise Linux](https://es.wikipedia.org/wiki/Red_Hat_Enterprise_Linux) RHEL, compilado por voluntarios a partir del [código fuente](https://es.wikipedia.org/wiki/C%C3%B3digo_fuente) publicado por [Red Hat](https://es.wikipedia.org/wiki/Red_Hat)*,* siendo la principal diferencia con este la remoción de todas las referencias a las marcas y logos propiedad de Red Hat*.*

Es un sistema operativo de código abierto, basado en la distribución Red Hat Enterprise Linux, operándose de manera similar, y cuyo objetivo es ofrecer al usuario un software de "clase empresarial" gratuito. Se define como robusto, estable y fácil de instalar y utilizar. Desde la versión 5, cada lanzamiento recibe soporte durante diez años, por lo que la actual versión 7 recibirá actualizaciones de seguridad hasta el 30 de junio de 2024.

[Red Hat Enterprise Linux](https://es.wikipedia.org/wiki/Red_Hat_Enterprise_Linux) se compone de [software libre](https://es.wikipedia.org/wiki/Software_libre) y [código abierto,](https://es.wikipedia.org/wiki/C%C3%B3digo_abierto) pero su compilación se distribuye a través de medios (CD-ROM o DVD-ROM) solamente a suscriptores de pago. Red Hat libera todo el [código fuente](https://es.wikipedia.org/wiki/C%C3%B3digo_fuente) del producto de forma pública bajo los términos de la [Licencia pública general de GNU](https://es.wikipedia.org/wiki/Licencia_p%C3%BAblica_general_de_GNU) y otras licencias. Los desarrolladores de CentOS usan ese código fuente para crear un producto final que es compatible a nivel binario y funcional con Red Hat Enterprise Linux y está libremente disponible para ser descargado, utilizado y redistribuido libremente por el público, pero sin que sea mantenido directamente por Red Hat. CentOS es una de las distribuciones consideradas [clones de Red Hat Enterprise Linux.](https://es.wikipedia.org/wiki/Clones_de_Red_Hat_Enterprise_Linux)

CentOS usa [yum](https://es.wikipedia.org/wiki/Yellow_dog_Updater,_Modified) como paquete de gestión de las actualizaciones, herramienta también utilizada por la distribución [Fedora.](https://es.wikipedia.org/wiki/Fedora_(distribuci%C3%B3n_Linux)) En el año 2014 CentOS pasó a ser un proyecto patrocinado por Red Hat*.*

CentOS es base de buen número de otros proyectos y con altos niveles de popularidad según se desprende de evaluaciones periódicas realizadas por [DistroWatch](http://distrowatch.com/table.php?distribution=centos)*.*

**QoS o Calidad de Servicio (Quality of Service, en inglés).-** Usado frecuentemente en las empresas, metodología que sirve para que la organización garantice la satisfacción de sus principales clientes, lo que permite que sigan consumiendo sus productos y aumente la producción y desarrollo económico de la misma.

**LAN** puede hacer referencia a [Red de área local](https://es.wikipedia.org/wiki/Red_de_%C3%A1rea_local) (por sus siglas en inglés Local Area Network), interconexión de varios ordenadores y periféricos.

**Voz sobre protocolo de internet o Voz por protocolo de internet**.- Tecnología que va creciendo en los últimos años en las empresas ofrece realizar llamadas telefónicas a través de una red IP configurada, además de brindar servicios de comunicaciones unificadas como video llamadas y videoconferencias.

**CBQ.-** es una [disciplina de cola](https://translate.googleusercontent.com/translate_c?depth=1&hl=es&prev=search&rurl=translate.google.com.ec&sl=en&u=https://en.wikipedia.org/wiki/Queuing_discipline&usg=ALkJrhgTS2vwLjV5XOGK4O0gtne22RfKxQ) para el [programador de la red](https://translate.googleusercontent.com/translate_c?depth=1&hl=es&prev=search&rurl=translate.google.com.ec&sl=en&u=https://en.wikipedia.org/wiki/Network_scheduler&usg=ALkJrhgHtyILwBvgLByveXL7G6La7Hdgig) que permite el tráfico para compartir [el ancho de banda](https://translate.googleusercontent.com/translate_c?depth=1&hl=es&prev=search&rurl=translate.google.com.ec&sl=en&u=https://en.wikipedia.org/wiki/Bandwidth_(computing)&usg=ALkJrhikGX0BH3eRvw8JXP3AuJqsjfPsFg) por igual, después de haber sido agrupados por clases. Las clases pueden basarse en una variedad de parámetros, como la prioridad, de la interfaz, o programa de origen.

CBQ es un algoritmo de gestión del tráfico desarrollado por el Grupo de Investigación en Red en el Laboratorio Nacional Lawrence Berkeley como una alternativa a la tecnología tradicional basada en un router. Ahora bien, en el dominio público como una tecnología abierta, CBQ se despliega por las empresas en el límite de sus redes WAN.

CBQ divide el tráfico de usuarios en una jerarquía de clases basadas en cualquier combinación de direcciones IP, protocolos y tipos de aplicaciones. El departamento de contabilidad de una empresa, por ejemplo, no puede tener los mismos privilegios de acceso a Internet como el departamento de ingeniería. Debido a que cada empresa está organizada de manera diferente y tiene diferentes políticas y requerimientos del negocio, es vital para la tecnología de gestión de tráfico para proporcionar flexibilidad y granularidad en la clasificación de los flujos de tráfico.

CBQ permite a los administradores de red clasificar el tráfico en una jerarquía de niveles múltiples. Por ejemplo, algunas empresas pueden identificar en primer lugar las necesidades generales de cada departamento o grupo de negocio, y luego definir los requerimientos de cada aplicación o grupo de aplicaciones dentro de cada departamento. También funciona con cualquier variación pila de cliente o servidor TCP / IP, ya que se aprovecha de los mecanismos de control de flujo TCP / IP estándar para controlar el tráfico de extremo a extremo.

Una aplicación está disponible bajo la [Licencia Pública General de GNU](https://translate.googleusercontent.com/translate_c?depth=1&hl=es&prev=search&rurl=translate.google.com.ec&sl=en&u=https://en.wikipedia.org/wiki/GNU_General_Public_License&usg=ALkJrhiGH-7IWarTu0etcdZWftXh8FyR-g) para el [núcleo de Linux.](https://translate.googleusercontent.com/translate_c?depth=1&hl=es&prev=search&rurl=translate.google.com.ec&sl=en&u=https://en.wikipedia.org/wiki/Linux_kernel&usg=ALkJrhi_YBEwlO2Fai7C4GQbeSAcNNjtaA)

# **CAPITULO III**

# **METODOLOGÍA DE LA INVESTIGACIÓN**

# **DISEÑO DE LA INVESTIGACIÓN**

## **3.1 Modalidad de la investigación**

Para realizar la investigación de un estudio de factibilidad técnica de la implementación de un administrador de ancho de banda para el control de saturaciones en la red de una empresa inmobiliaria para la ciudad de Guayaquil se utilizaron las siguientes modalidades de investigación: de campo y bibliográfica. La primera se logró mediante el análisis del comportamiento de las saturaciones que provocan las aplicaciones y recursos utilizados en la inmobiliaria y su influencia en los enlaces de transmisión de datos; mientras que la segunda aportó con la recolección de datos científicos que se encuentran en la web, en documentos, publicaciones y libros.

#### **3.2 Tipo de Investigación.-**

El tipo de investigación al cual se llegó en el presente estudio es evaluativo, descriptivo y proyectos factibles.

Evaluativo ya que en el presente estudio verificaremos y evaluaremos 3 administradores de ancho de banda con sus respetivo funcionamiento.

Descriptivo puesto que se nombran las diferentes técnicas para el control del tráfico y ancho de banda así como también las características y ventajas de utilizarlos en los enlaces de transmisión de datos.

Proyectos factibles por lo cual se deberá implementar un piloto factible dentro de la infraestructura de una red para una inmobiliaria de la ciudad de Guayaquil.

# **3.3 POBLACIÓN Y MUESTRA**

#### **3.3.1 Población**

La Población con la cual se realizará el estudio corresponde a los administradores de redes de la empresa, técnicos encargados de administrar los enlaces de datos e ingenieros encargados del ancho de banda con que se trabaja en la inmobiliaria. También se consideró el personal del departamento comercial como principal usuario del servicio de transferencia de datos en la inmobiliaria.

#### **3.3.2 Muestra**

Al igual que la población escogida para la realización de la investigación la muestra está conformada por 10 usuarios que son parte del departamento de sistemas que evaluarán los beneficios que brinda la implementación de un sistema administrador de ancho de banda y 10 usuarios del departamento comercial que compartirán sus inconvenientes, y opinión acerca del uso de ancho de banda proporcionado.

#### **Cuadro distributivo de la población área departamento de Sistemas Cuadro Nº 12**

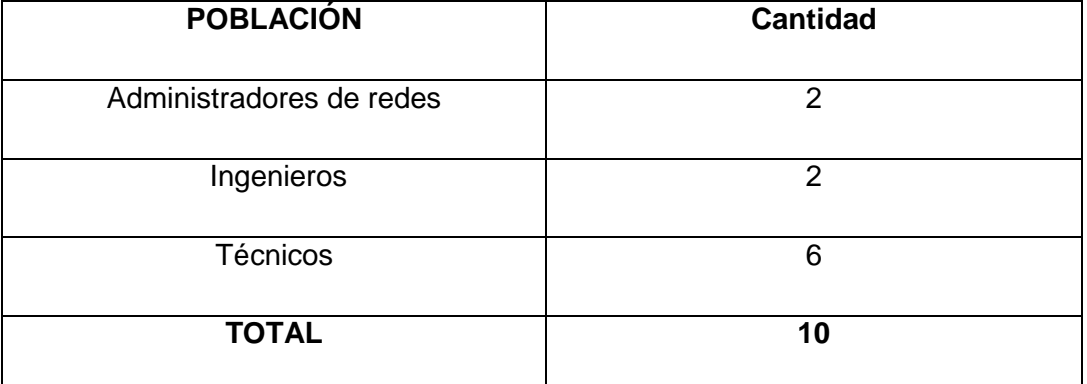

**Fuente:** Datos de investigación

**Elaborado:** Marlon Real-Anderson Sancan

#### **Cuadro distributivo de la población área departamento Comercial Cuadro Nº 13**

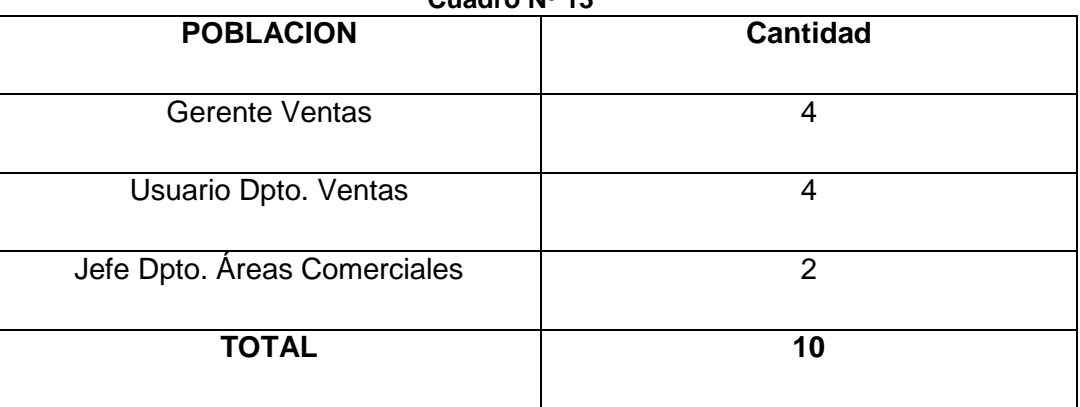

**Fuente:** Datos de investigación

**Elaborado:** Marlon Real-Anderson Sancan

# **3.4 INSTRUMENTOS DE RECOLECCIÓN DE DATOS**

# **3.4.1 TÉCNICA UTILIZADA**

#### **De Campo**

La información se la recolectó directamente en la organización y departamentos donde ocurren los hechos, utilizando para la extracción de datos la modalidad de un cuestionario con las preguntas necesarias que permitieron reconocer el manejo actual de los recursos de la red, y observando sus falencias o su uso inadecuado y realizando entrevistas con jefes departamentales o gerentes de áreas.

Con esta información obtendremos los datos necesarios para la realización del proyecto dando como resultado una solución factible y adecuada.

#### **Encuesta**

Se optó por esta técnica por ser orientada al departamento de sistemas, ya que a cargo de ellos está la responsabilidad, el buen uso de los recursos de red y los permisos o políticas aplicadas para el desarrollo adecuado de los mismos. Al mismo tiempo al departamento comercial también fue orientada puesto que son uno de los principales usuarios del servicio y conviven constantemente con el problema.

Empleando esa técnica se podrá obtener las necesidades de los recursos de red de cada usuario que trabaja en la institución, sacar las conclusiones específicas e implementar el software que gestione el ancho de banda adecuado para satisfacer y garantizar el buen funcionamiento de las aplicaciones que necesitan de esta administración.

#### **Entrevista**

Se decidió tomar esta técnica orientada a los departamentos comerciales para verificar por medio de sus jefes departamentales o gerentes de ventas su real necesidad para el desenvolvimiento exclusivo de las aplicaciones propias laborales, entiéndase gestiones de ventas, sistemas de gestiones de ventas y permisos exclusivos para personal a su cargo.

Por medio de esta técnica se podrá otorgar permisos a usuarios determinados que desempeñen labores exclusivas asignándole y otorgándole permiso necesario y relevante para determinada función.

#### **3.4.2 INSTRUMENTOS**

Para la realización de este proyecto "Estudio de Factibilidad Técnica de la implementación de un administrador de ancho de banda para el control de saturación en la red de una empresa inmobiliaria" se determinó el cuestionario como instrumento para el uso de la técnica de encuestas.

El cuestionario es un instrumento de Encuestas que se utilizó para obtener información tomando una muestra de la población Objeto que determinó las necesidades, preferencias de los departamentos y usuarios de la inmobiliaria, realizando preguntas cerradas, detallando mediante porcentajes el resultado de los datos recibidos sobre las preguntas.

Por medio de las preguntas de la encuesta podremos cumplir con los objetivos del proyecto y por ende las necesidades de la empresa inmobiliaria.

## **3.4.3 INSTRUMENTOS DE INVESTIGACIÓN**

Encuestas Cuestionarios

Entrevista Guion de Entrevista

# **3.5 RECOLECCIÓN DE INFORMACIÓN**

Para la recolección de información se utilizaron cuaderno de notas, fichas bibliográficas, y se aplicaron encuestas en el área del departamento de sistemas a 2 Ingenieros, 2 administradores y 6 técnicos de las redes de la empresa y se entrevistó a 4 gerentes de ventas, 4 usuarios de ventas y 2 jefes de departamento de áreas comerciales.

# **3.6 PROCESAMIENTO Y ANÁLISIS**

# **3.6.1 ANÁLISIS DEL CUESTIONARIO AL PERSONAL DEL AREA DE SISTEMAS DE LA EMPRESA.**

**1.- ¿Posee usted decisión en la administración de aplicaciones que afectan el ancho de banda para los departamentos o usuarios de la empresa?**

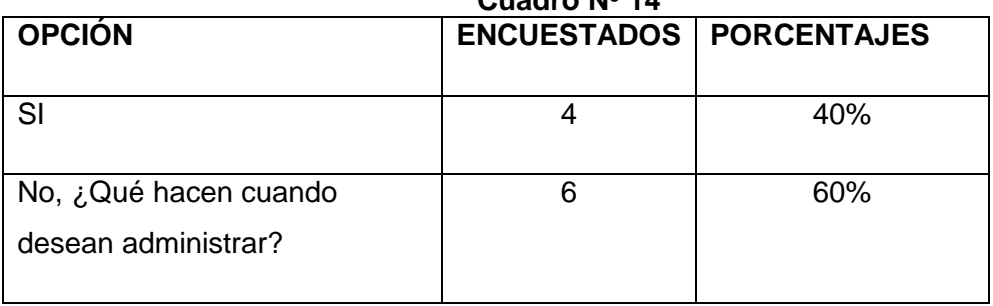

# **Pregunta #1 departamento de sistemas Cuadro Nº 14**

**Fuente:** Datos de investigación **Elaborado:** Marlon Real-Anderson Sancan

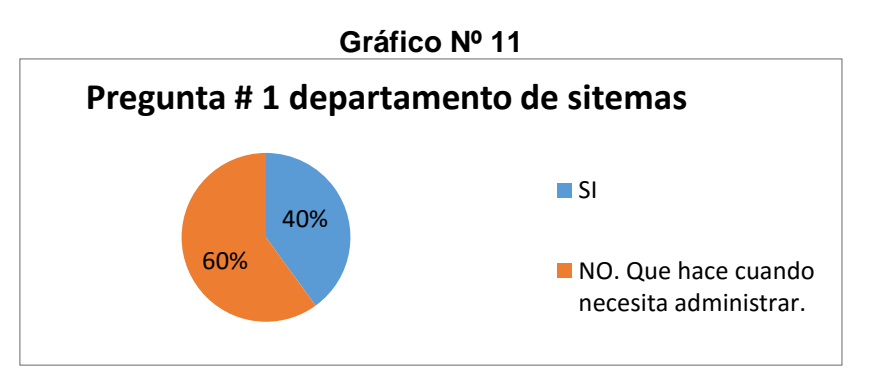

**Fuente:** Datos de investigación **Elaborado:** Marlon Real-Anderson Sancan

Un 40 % de los administradores tiene poder de decisión para asignar permisos a usuarios o departamentos de aplicaciones que repercuten sobre el uso de ancho de banda de la empresa, el 60 % restante tiene que pedir autorización para realizar cambios, esto genera dependencia en los jefes departamentales que deben pedir autorización para permisos a sitios web de los usuarios de su departamento y a su vez dependencia en los administradores de red que solo ellos pueden dar los permisos.

**2.- ¿Qué problemas identifica al no poder limitar el ancho de banda a los usuarios?**

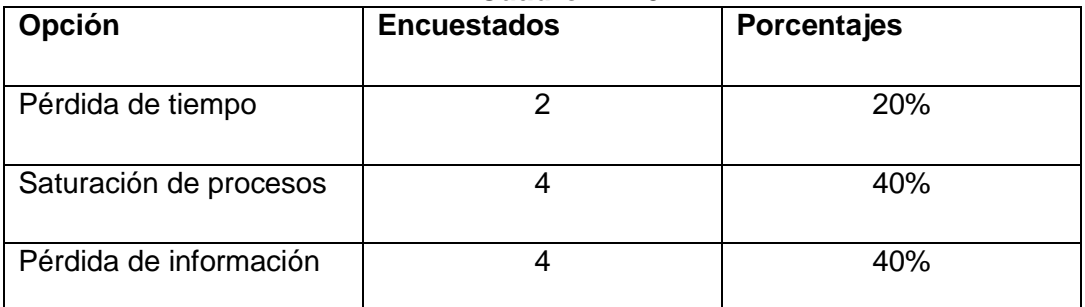

## **Pregunta # 2 departamento de sistemas Cuadro Nº 15**

**Fuente:** Datos de investigación

**Elaborado:** Marlon Real-Anderson Sancan

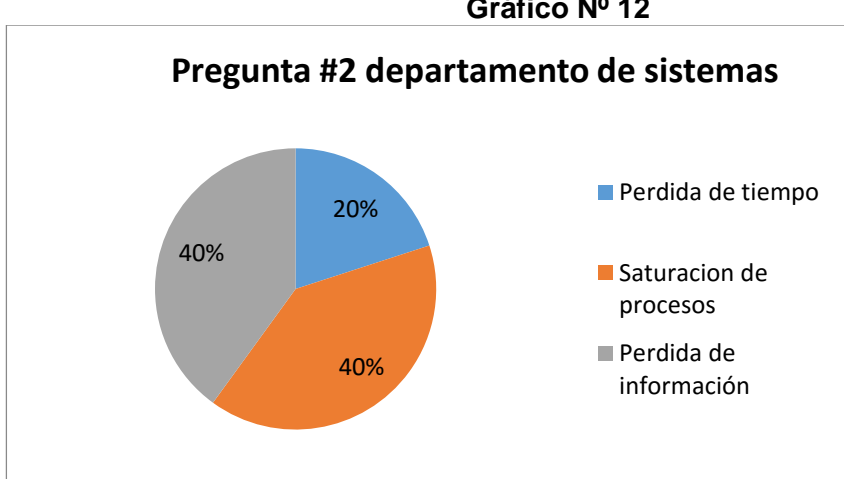

**Gráfico Nº 12**

**Fuente:** Datos de investigación **Elaborado:** Marlon Real-Anderson Sancan

Los problemas que se identifican al no poder limitar el ancho de banda de los usuarios son: pérdida de tiempo en un 20 %, la saturación de procesos muestra un 40%, la pérdida de Información 40%, lo que genera grandes pérdidas económicas para la empresa, y malestar en los usuarios ya que el mal uso de los recursos por parte de los colaboradores impide cumplir los objetivos propuestos por los distintos departamentos.

**3.- ¿Qué políticas aplica usted para el mejoramiento al asignar permisos a los usuarios o departamentos?**

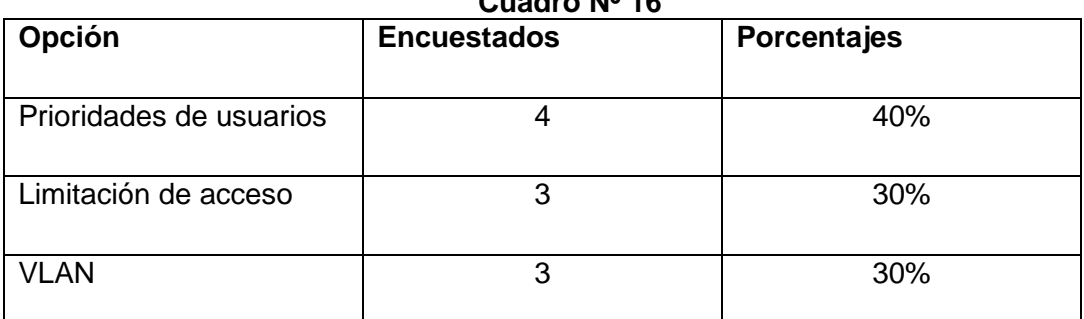

#### **Pregunta #3 departamento de sistemas Cuadro Nº 16**

**Fuente:** Datos de investigación

**Elaborado:** Marlon Real-Anderson Sancan.

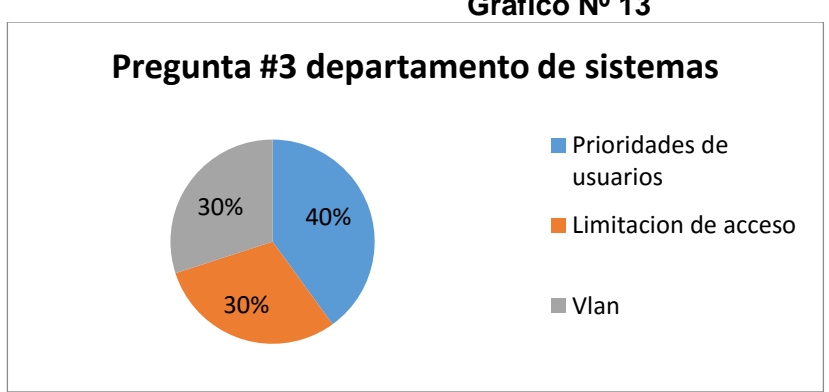

#### **Gráfico Nº 13**

## **Fuente:** Datos de investigación **Elaborado:** Marlon Real-Anderson Sancan

Esta pregunta nos refleja que el personal técnico en la búsqueda de mejorar la asignación de permisos a usuarios, utiliza los siguientes mecanismos: prioridades de usuarios en un 40% los cuales tendrán preferencia en la tasa asignada de transferencia de datos, limitación de acceso a usuarios en un 30% evitando la libre distribución del servicio de internet, y la asignación de VLANS en un 30% la cual permite organizar mejor al grupo de trabajo separándolo de acuerdo al departamento al cual pertenezcan.

## **4.- ¿Qué departamento consume el mayor ancho de banda en la empresa?**

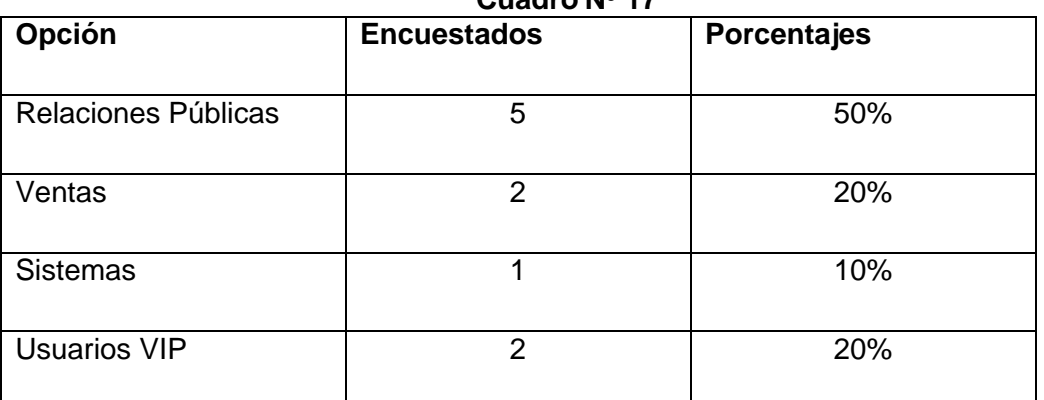

## **Pregunta #4 departamento de sistemas Cuadro Nº 17**

**Fuente:** Datos de investigación **Elaborado:** Marlon Real-Anderson Sancan

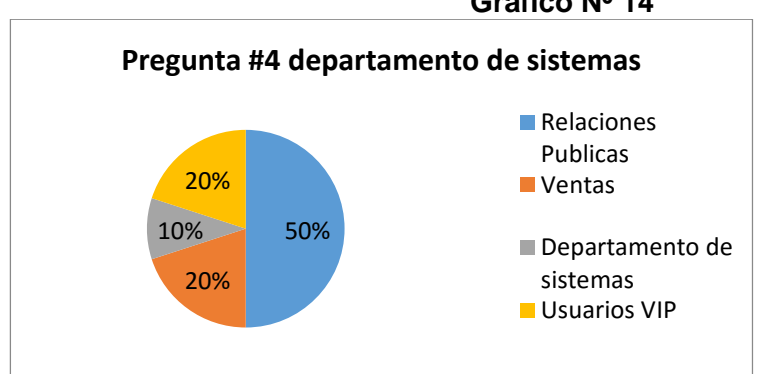

# **Gráfico Nº 14**

#### **Fuente:** Datos de investigación **Elaborado:** Marlon Real-Anderson Sancan

Esta encuesta nos muestra que el mayor consumo de ancho de banda de la empresa lo ocupa el departamento de Relaciones Publicas debido a su alta demanda en redes sociales, promocionar con videos y aplicaciones de mayor consumo en datos con un 50 %, los usuarios VIP (Accionistas y gerentes) con un 20% debido a sus reuniones online y video conferencias, 20 % para el departamentos de ventas ya que usan correo electrónico para sus gestiones de ventas y llamadas celulares lo que no implica mayores gastos de ancho de banda, y 10 % el departamento de sistemas para gestiones básicas de administradores de red.

**5.- ¿Cuál de las siguientes actividades de ocio ha podido observar que los trabajadores emplean aun estando dentro de su jornada laboral?**

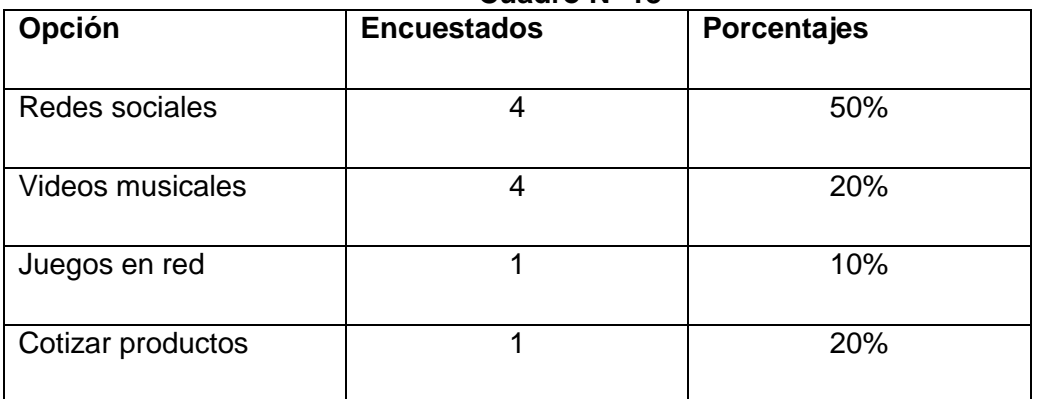

#### **Pregunta #5 departamento de sistemas Cuadro Nº 18**

**Fuente:** Datos de investigación **Elaborado:** Marlon Real-Anderson Sancan

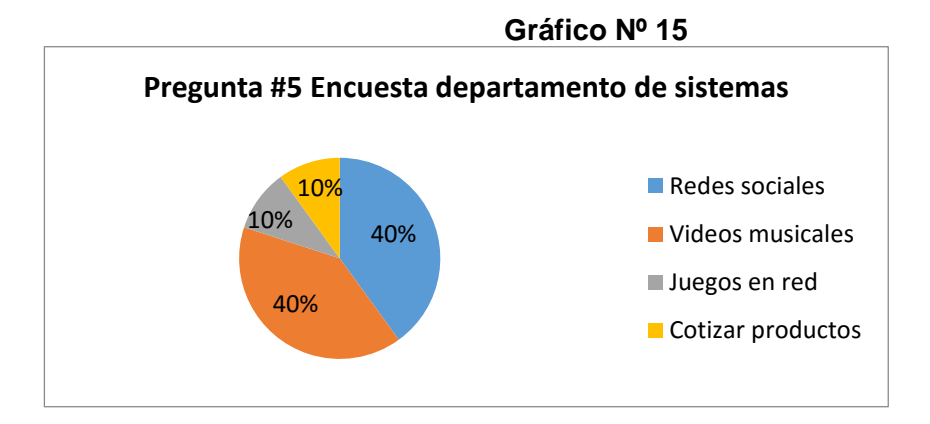

**Fuente:** Datos de investigación **Elaborado:** Marlon Real-Anderson Sancan

Podemos observar que el 40% de los encuestados utiliza las redes sociales: Facebook, twitter, whats app etc. Como su principal actividad de entretenimiento, de la misma manera otro 40% accede a YouTube mientras se encuentra cumpliendo con sus actividades laborales, un 10% usa el servicio de internet para jugar en línea minecraft es de los juegos preferidos del personal, y el 10% se dedica a cotizar productos personales en las diferentes tiendas que nos ofrece l mundo del internet ejemplo: amazon, ebuddy etc.

**6.- ¿Considera Ud. que la productividad del personal mejorará si se lleva un estricto control que evite el inadecuado uso del servicio de internet?**

| <b>OPCION</b> | <b>ENCUESTADOS</b> | <b>PORCENTAJES</b> |
|---------------|--------------------|--------------------|
| Si            |                    | 80%                |
| No            |                    | 20%                |

**Pregunta #6 departamento de sistemas Cuadro Nº 19**

**Fuente:** Datos de investigación **Elaborado:** Marlon Real-Anderson Sancan

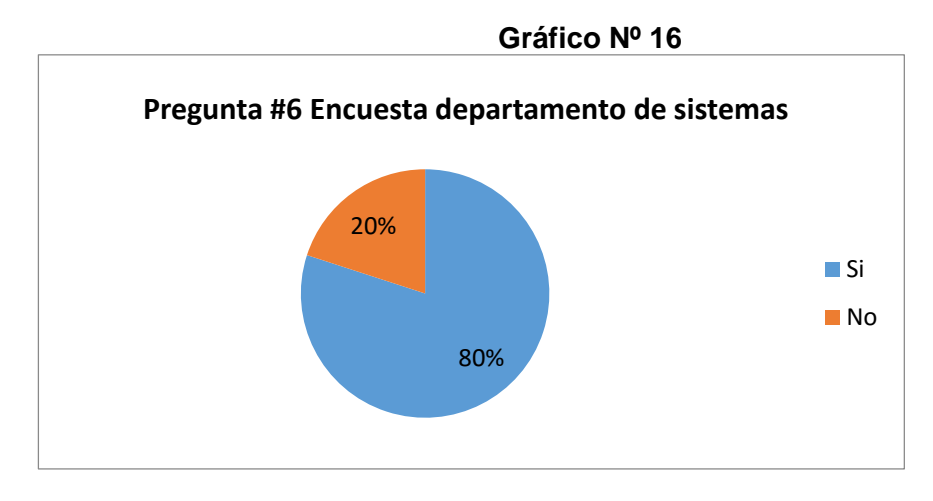

## **Fuente:** Datos de investigación **Elaborado:** Marlon Real-Anderson Sancan

Con el resultado de esta encuesta se observa que el 80% de los encuestados afirman que la productividad de los empleados aumentara una vez que se consiga evitar el uso inadecuado de internet y así mismo el 20% no lo afirma puesto que saben que existe más opciones en las cuales los trabajadores pueden perder el tiempo.

**7.- ¿Cree Ud. necesario la implementación de un sistema que gestione el ancho de banda disponible en la inmobiliaria?**

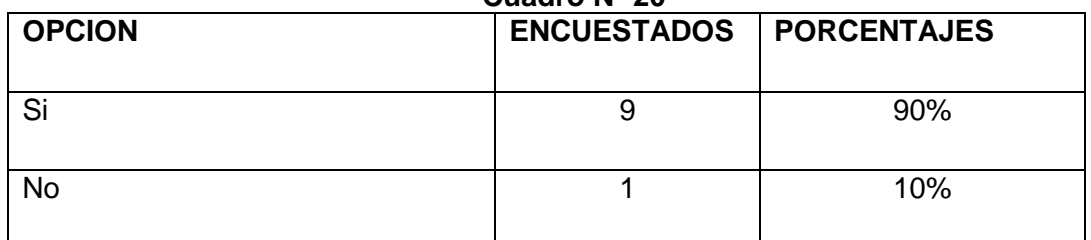

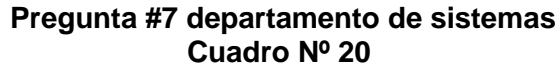

**Fuente:** Datos de investigación

**Elaborado:** Marlon Real-Anderson Sancan

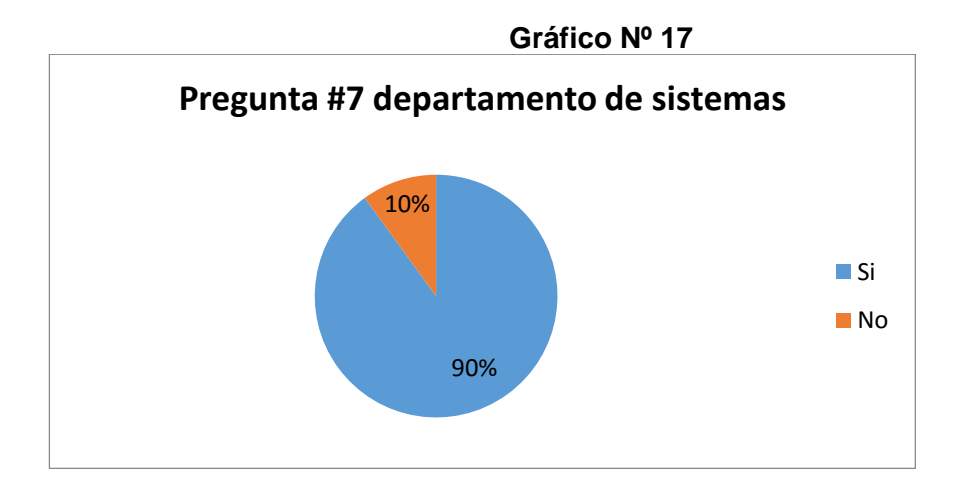

**Fuente:** Datos de investigación **Elaborado:** Marlon Real-Anderson Sancan

Como podemos observar el 90% de los encuestados considera necesario la implementación de un sistema que gestione el tráfico total de transferencia de datos en la inmobiliaria y apenas el 10% no lo considera necesario debido al coste que le puede generar la inversión a la compañía.

## **8.- ¿Qué solución escogería para un administrador de ancho de banda?**

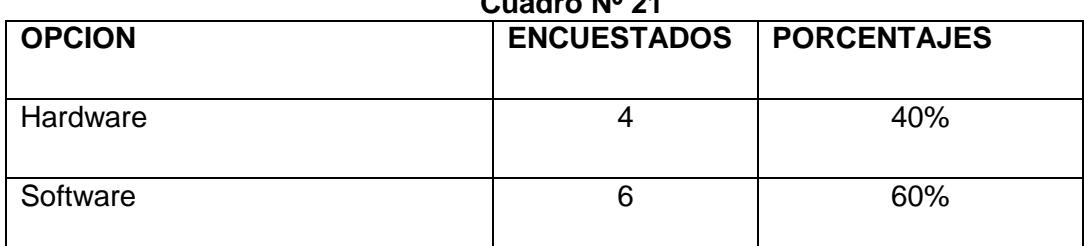

#### **Pregunta #8 departamento de sistemas Cuadro Nº 21**

**Fuente:** Datos de investigación

**Elaborado:** Marlon Real-Anderson Sancan

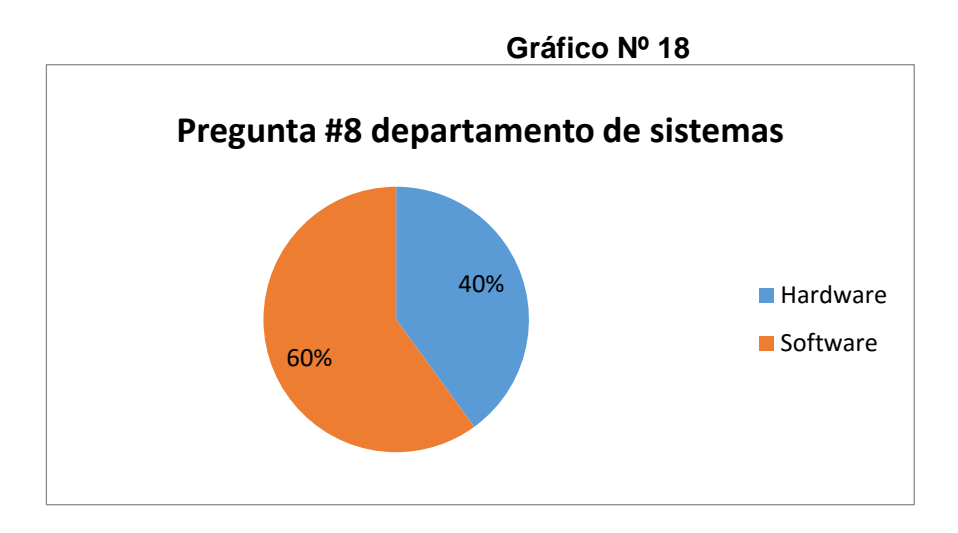

**Fuente:** Datos de investigación **Elaborado:** Marlon Real-Anderson Sancan

La gráfica muestra que la tendencia por el administrador de ancho de banda por parte de encargados del departamento de sistemas, aunque en mínimas diferencias maneja la preferencia del software con un 60% sobre el hardware con un 40 %, hay que analizar con esta pregunta las preferencia tecnológicas, pero abre la puerta a la siguiente pregunta si se debe a temas de dinero ya que la implementación en SO Linux es evidentemente más barata, comparado con la adquisición de un hardware que aparate de ser configurables demandan gran inversión económica.

**9.- ¿Entre estas 2 opciones de Sistema operativo cual escogería para administrar el ancho de banda?**

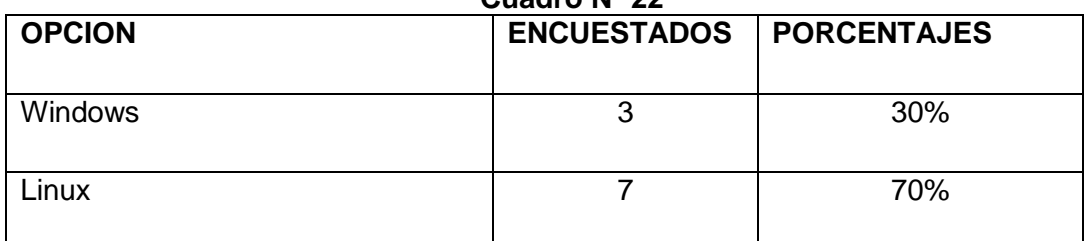

#### **Pregunta #9 departamento de sistemas Cuadro Nº 22**

**Fuente:** Datos de investigación

**Elaborado:** Marlon Real-Anderson Sancan

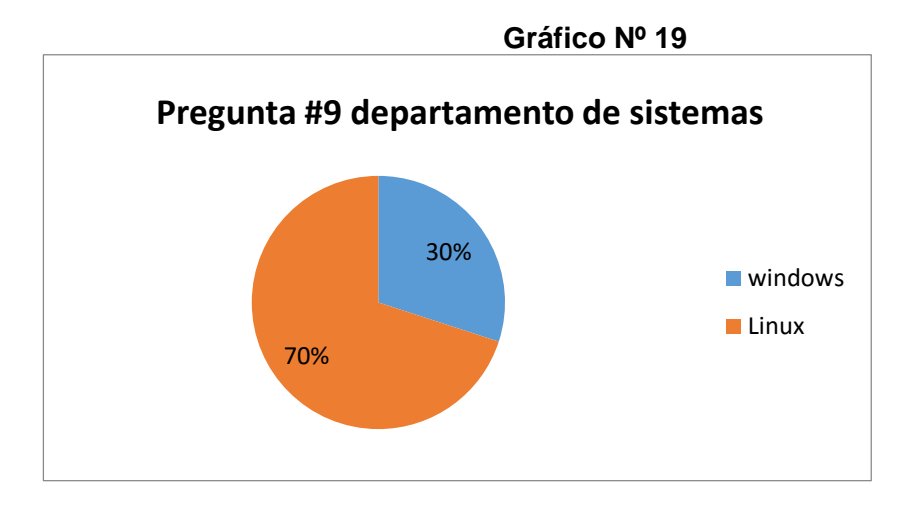

## **Fuente:** Datos de investigación **Elaborado:** Marlon Real-Anderson Sancan

Esta encuesta nos muestra que el 70% de los administradores de red decidieron que la mejor forma de gestionar el ancho de banda en la inmobiliaria es usar un sistema operativo de libre distribución en este caso Linux, y el 30% eligió la implementación de un sistema que se pueden instalar en el sistema operativo Windows que normalmente son software propietarios por lo cual se debe comprar la licencia respectiva.

**10.- ¿Cuánto estima usted sería el presupuesto de la empresa para obtener esta solución tecnológica?**

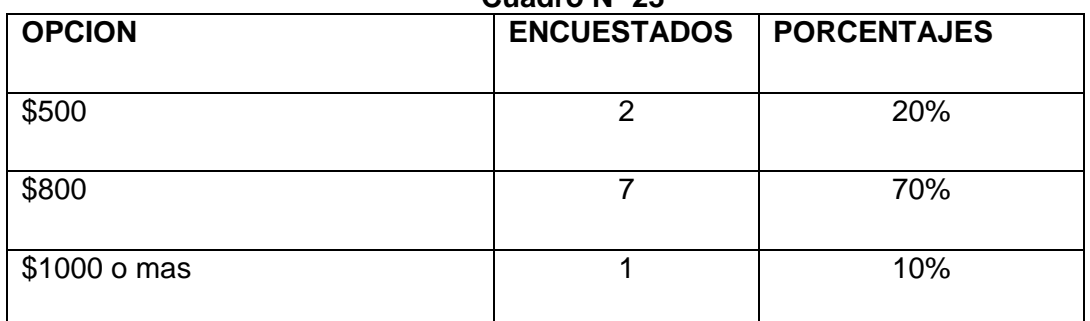

#### **Pregunta #10 departamento de sistemas Cuadro Nº 23**

**Fuente:** Datos de investigación **Elaborado:** Marlon Real-Anderson Sancan

**Gráfico Nº 20** 20% 70% 10% **Pregunta #10 departamento de sistemas** ■\$500 ■\$800 ■ \$1000 o mas

**Fuente:** Datos de investigación **Elaborado:** Marlon Real-Anderson Sancan

La encuesta nos indica que según los administradores de red la empresa no está en capacidad de invertir en una solución que supere los \$1000 por eso el 10% eligió esta alternativa, el 70% de los encuestados estimaron que \$800 es lo que está al alcance económico de la organización para invertir en el administrador y se puede mitigar el inconveniente, el 20% eligió una solución que abarque los \$500.

## **3.6.2 ANÁLISIS DE LA ENCUESTA AL DEPARTAMENTO DE SISTEMAS**

Realizada la encuesta al departamento de sistemas de la inmobiliaria se hizo un análisis general de los niveles críticos y problemas que generan la mala administración y el no poseer una solución tecnológica que se encargue de los canales de la empresa y de la buena asignación del recurso.

Se registró que el canal sufre saturaciones de procesos y pérdida de información en altos porcentajes, que la asignación del ancho de banda está mal distribuido ya que no se entrega la verdadera capacidad que necesita un usuario para su labores en la empresa, no se da prioridades a departamentos con mayor necesidad y por ende mayor consumo de ancho de banda.

Los administradores del departamento de sistemas no cuentan con las políticas adecuadas para la asignación de permisos a usuarios teniendo que pedir autorización para gestionar velocidades en el ancho de banda.

Se logró identificar que muchos trabajadores en su jornada laboral proceden a utilizar el servicio de internet para la realización de sus actividades personales ajenas a su obligación laboral, la visita de redes sociales y la reproducción de videos en YouTube son el principal pasatiempo que elige el personal.

La mayoría de los encuestados consideró que la productividad de la empresa mejorara si se lleva una política que controle estrictamente el ancho de banda contratado en la organización, por lo cual casi todos coincidieron que si es necesario la implementación del administrador de ancho de banda

Se prefiere que la aplicación que se use para administrar el ancho banda sea a nivel de software en sistema operativo Linux por ser robusto totalmente administrable y de fácil manejo.

También se observó que la empresa en la actualidad no cuenta con un gran recurso económico para invertir una suma considerable en una solución tecnológica por lo que se opta por una sistema en Linux de licencia gratuita.

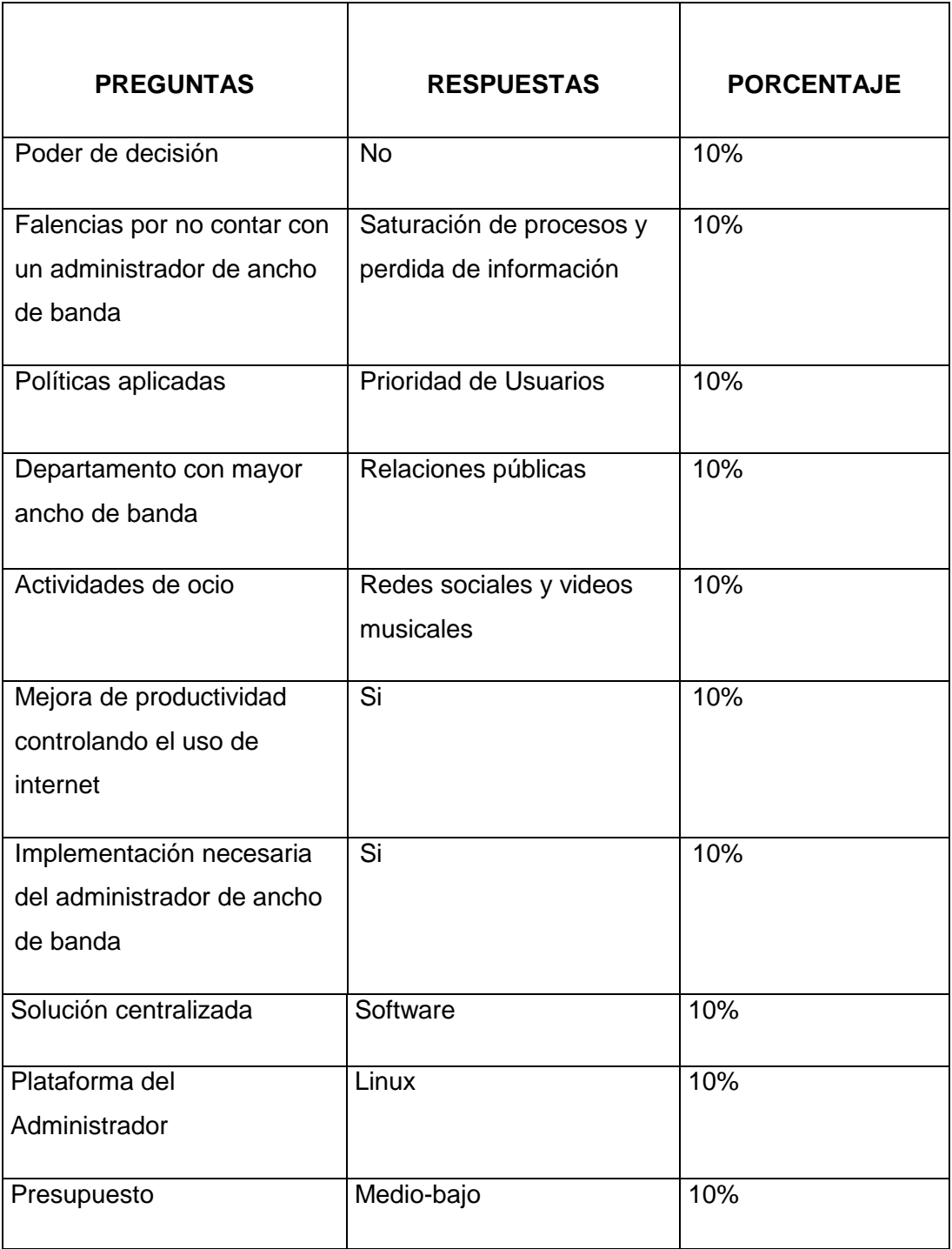

## **Análisis de la encuesta al departamento de sistemas Cuadro Nº 24**

**Fuente:** Datos de investigación **Elaborado:** Marlon Real-Anderson Sancan

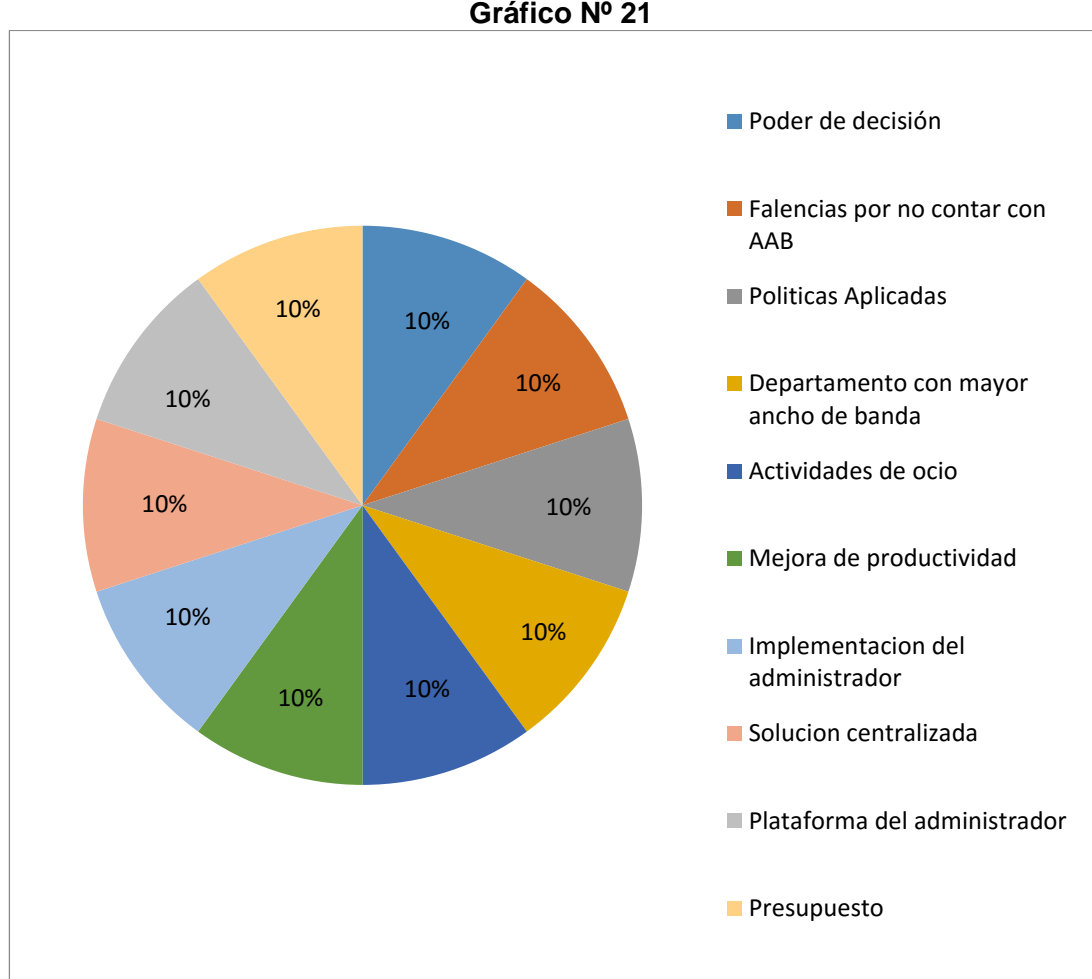

**Análisis de la encuesta departamento de sistemas Gráfico Nº 21**

**Fuente:** Datos de investigación **Elaborado:** Marlon Real-Anderson Sancan

# **3.6.3 ANALISIS DEL CUENSTIONARIO AL PERSONAL DEL AREA DE DEPARTAMENTO COMERCIAL DE LA EMPRESA.**

**1.- ¿Usted en la actualidad cuenta con libre acceso a cualquier sitio web?**

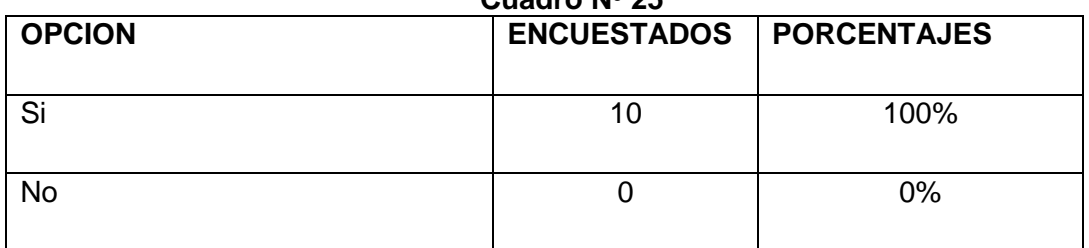

## **Pregunta #11 departamento comercial Cuadro Nº 25**

**Fuente:** Datos de investigación **Elaborado:** Marlon Real-Anderson Sancan

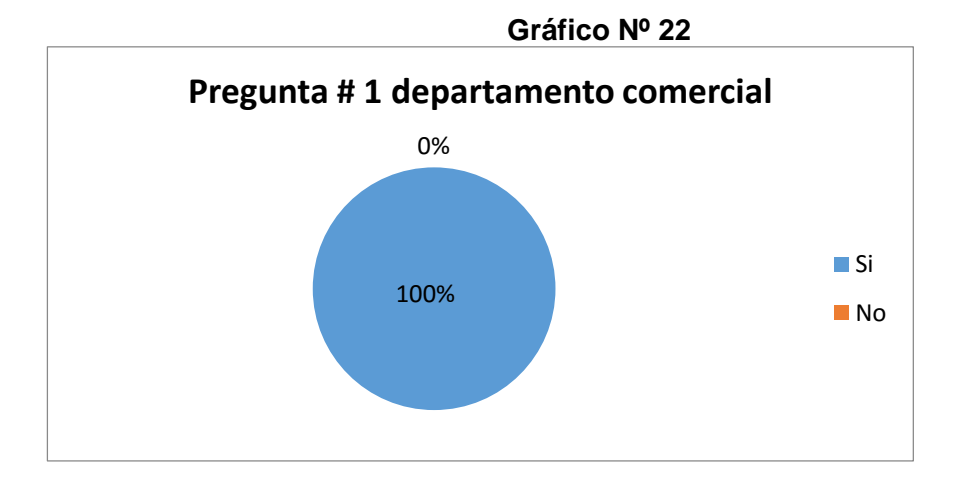

**Fuente:** Datos de investigación **Elaborado:** Marlon Real-Anderson Sancan

En esta encuesta realizada al departamento de ventas podemos notar como el 100% de los usuarios pueden navegar a cualquier hora libremente sin ningún tipo de restricción de acceso a páginas web que le impida hacerlo, podemos observar donde se originan los inconvenientes de la caída del servicio en general.

**2.- ¿Usted usa exclusivamente el servicio de internet para las actividades netamente laborales?**

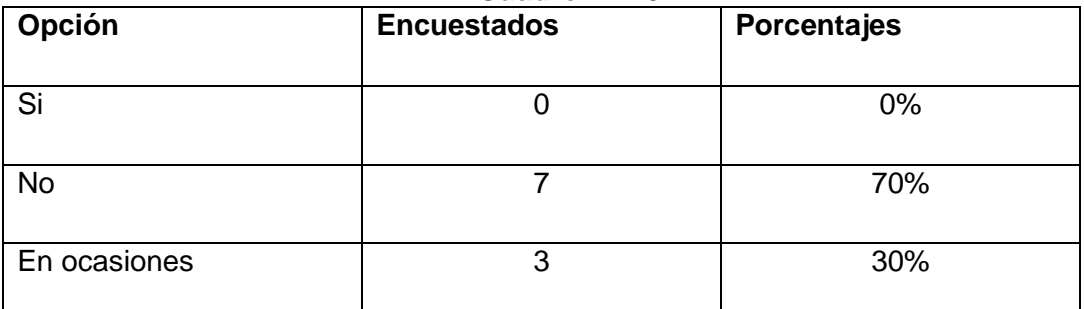

## **Pregunta # 2 departamento comercial Cuadro Nº 26**

**Fuente:** Datos de investigación

**Elaborado:** Marlon Real-Anderson Sancan

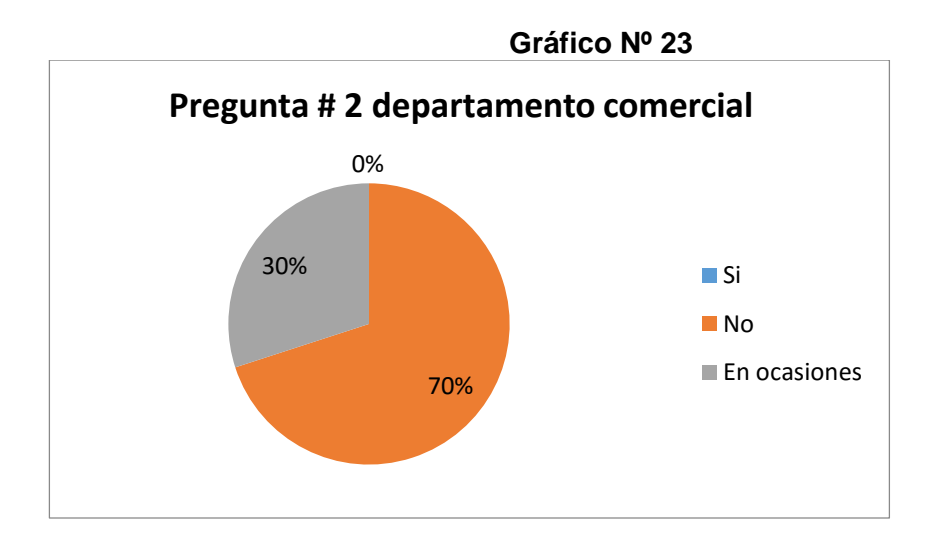

**Fuente:** Datos de investigación **Elaborado:** Marlon Real-Anderson Sancan

Los resultados de esta pregunta indican que nadie usa el servicio de internet para las actividades netamente laborales de alguna u otra manera se usa este recurso para las actividades ajenas a la empresa, podemos observar que el 70% del personal encuestado afirma que no usa solo las aplicaciones de la empresa y el 30% comparten este servicio entre sus actividades personales y laborales.

**3.- ¿Indique cuáles son esas actividades que realiza que no son netamente laborales?**

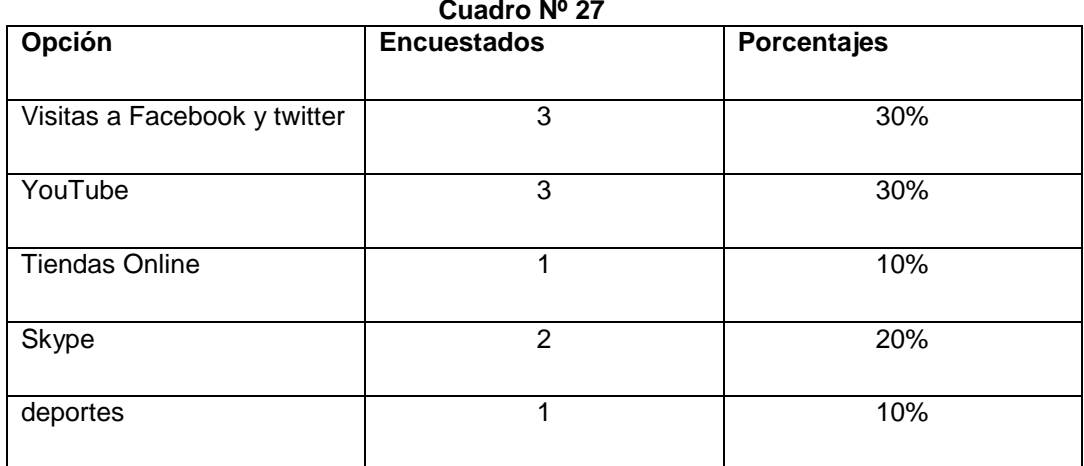

#### **Pregunta #3 departamento comercial Cuadro Nº 27**

**Fuente:** Datos de investigación **Elaborado:** Marlon Real-Anderson Sancan

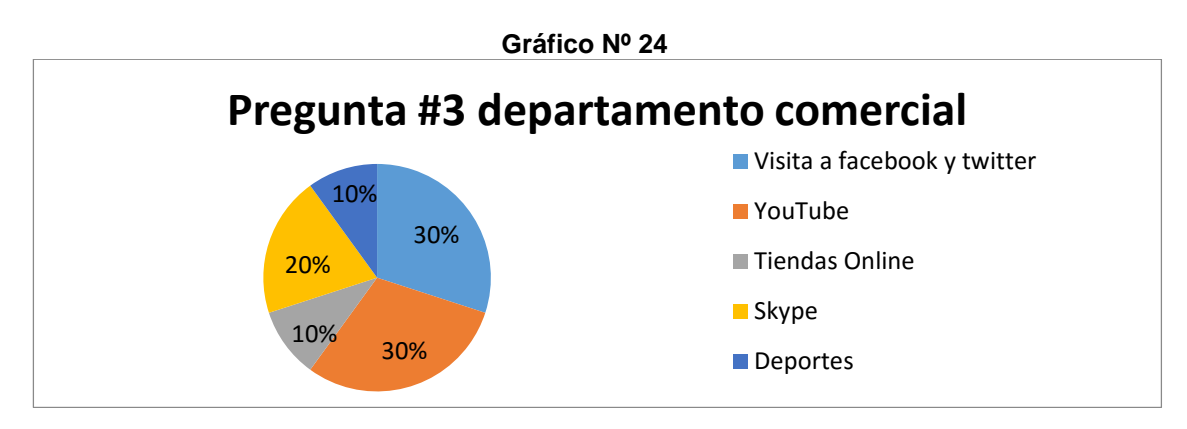

**Fuente:** Datos de investigación **Elaborado:** Marlon Real-Anderson Sancan

Observamos que las principales actividades de ocio que realizan los trabajadores del área comercial están distribuida de la siguiente manera: el 30% aprovecha para visitar sus principales redes sociales como lo son Facebook y twitter, otro 30% usa el servicio de internet para la visualización de videos variados a través de la página de YouTube, un 10% se dedica a ver catálogos de ropa, accesorios, y productos para su uso personal , un 20% utiliza el servicio de Skype para mantenerse conectado con sus amistades, y un 10% explora páginas deportivas como MARCA, AS, FOX SPORT etc. Incluso aprovechan y ven partidos de sus equipos favoritos de manera online.

**4.- ¿El servicio de internet en su estación de trabajo le permite el desarrollo normal de sus actividades diarias?**

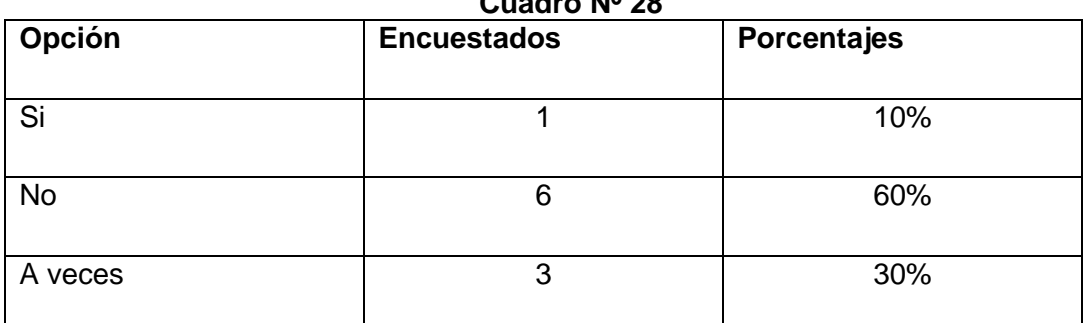

#### **Pregunta # 4 departamento comercial Cuadro Nº 28**

**Fuente:** Datos de investigación

**Elaborado:** Marlon Real-Anderson Sancan

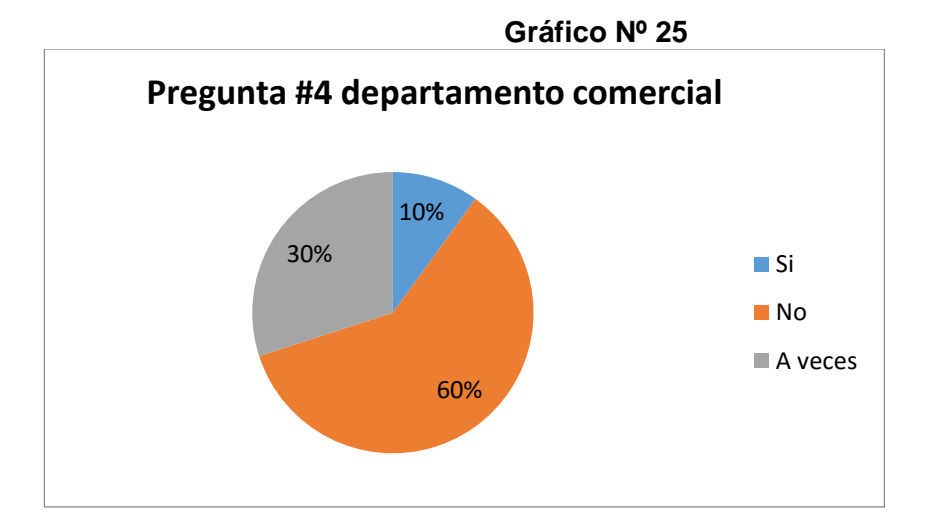

**Fuente:** Datos de investigación **Elaborado:** Marlon Real-Anderson Sancan

Esta encuesta nos refleja que el 10% de los empleados afirman que pueden realizar sus actividades cotidianas de manera normal, sin embargo el 60% no pueden realizarlas debido a los inconvenientes en el servicio de internet que se presentan comúnmente, el 30% afirma que hay pequeños lapsos de tiempo en que pueden trabajar de manera normal.

## **5.- ¿Que inconvenientes presenta comúnmente en su jornada laboral?**

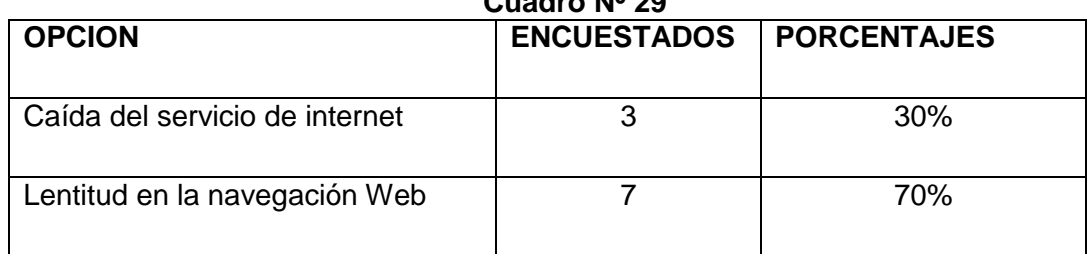

#### **Pregunta #5 departamento comercial Cuadro Nº 29**

**Fuente:** Datos de investigación

**Elaborado:** Marlon Real-Anderson Sancan

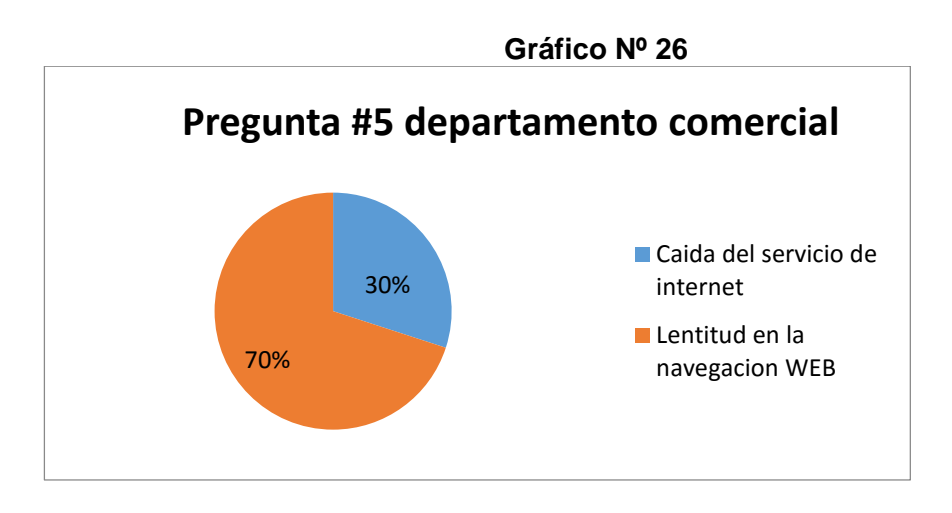

#### **Fuente:** Datos de investigación **Elaborado:** Marlon Real-Anderson Sancan

Entre los principales inconvenientes que se presentan en el transcurso de la jornada laboral tenemos estos resultados: el 70% sufre por la causa de lentitud en la navegación Web lo que ocasiona que el cliente tenga que esperar mucho tiempo para proceder a llenar el formulario necesario para el cierre del negocio, también que el 30% en cambio tiene un problema más crítico el cual es que pierde totalmente la conexión a internet, interrumpiendo el negocio y causando un malestar mayor al comprador.
**6.- ¿Las conferencias o capacitaciones que se realizan mediante video llamadas en la empresa se desarrollan con normalidad?**

| Opción    | <b>Encuestados</b> | <b>Porcentajes</b> |  |  |
|-----------|--------------------|--------------------|--|--|
| Si        |                    | 0%                 |  |  |
| <b>No</b> |                    | 80%                |  |  |
| A veces   | 2                  | 20%                |  |  |

**Pregunta # 6 departamento comercial Cuadro Nº 30**

**Fuente:** Datos de investigación

**Elaborado:** Marlon Real-Anderson Sancan

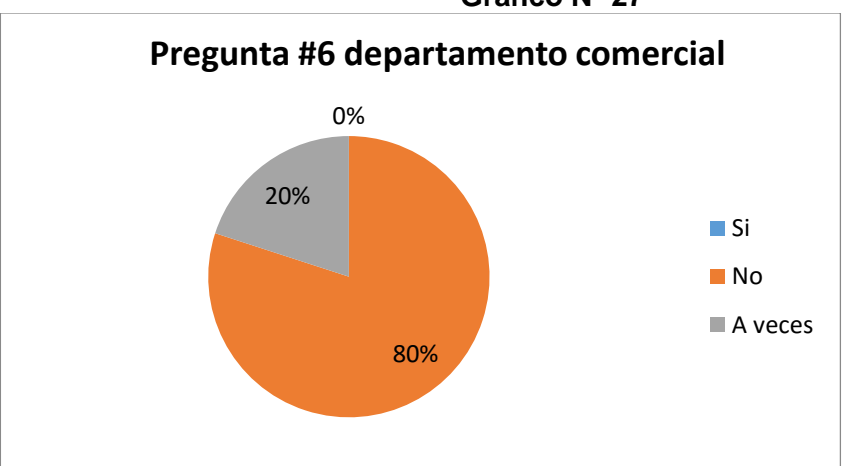

**Gráfico Nº 27**

**Fuente:** Datos de investigación **Elaborado:** Marlon Real-Anderson Sancan

Como se puede analizar en el gráfico y datos es imposible que el servicio de video llamadas se desarrolle con normalidad, por lo cual escasamente el 20% indica que a veces se puede usar este servicio pero en cambio el 80% afirma que no se da debido a los inconvenientes presentados en la infraestructura de red, problemas que se darán a conocer en la siguiente pregunta

**7.- ¿Cuáles son los principales problemas que usted divisa en las videoconferencias que se realizan?**

| <b>OPCION</b>                                         | <b>ENCUESTADOS</b> | <b>PORCENTAJES</b> |  |  |
|-------------------------------------------------------|--------------------|--------------------|--|--|
| Imposibilidad de conectarse a la<br>videoconferencia  | 2                  | 20%                |  |  |
| Desconexión de la videoconferencia                    | 5                  | 50%                |  |  |
| Distorsión en la entrada y salida de audio<br>y video | 3                  | 30%                |  |  |

**Pregunta #7 departamento comercial Cuadro Nº 31**

**Fuente:** Datos de investigación

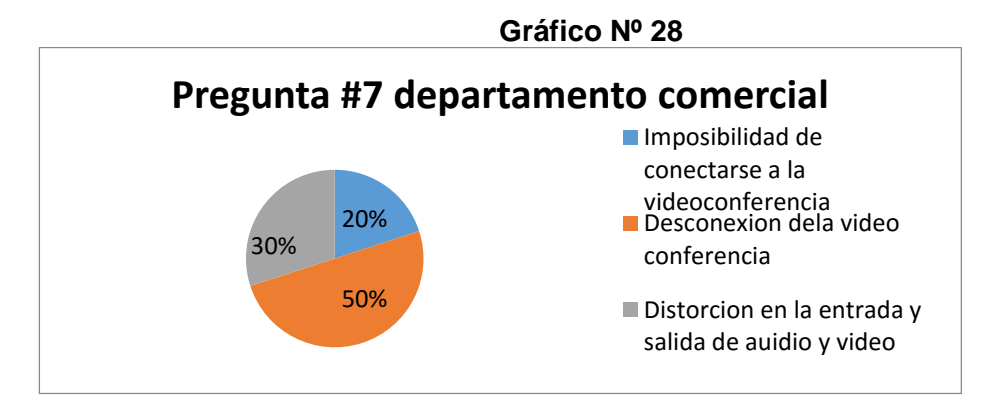

**Elaborado:** Marlon Real-Anderson Sancan

#### **Fuente:** Datos de investigación **Elaborado:** Marlon Real-Anderson Sancan

La encuesta nos muestra los principales problemas que se presentan en este servicio y están distribuidos de la siguiente manera: el 20% asegura que no se pueden conectar en ningún momento al servicio de videoconferencia, el 50% dice que se conectan al servicio pero en el transcurso de lapso de tiempo en que lo están empleando sufre desconexiones y no logran captar el mensaje que envían y reciben simultáneamente, en cambio el 30% indican que sufre distorsiones en la entrada y salida de audio y video que no les permite entender la razón principal por la que se realiza la videoconferencia.

**8.- ¿Cómo calificaría el impacto que tendría en el desarrollo económico de la inmobiliaria la ausencia o lentitud de servicio de internet?**

| <b>OPCION</b> | <b>ENCUESTADOS</b> | <b>PORCENTAJES</b> |
|---------------|--------------------|--------------------|
| Elevado       |                    | 90%                |
| Bajo          |                    | 10%                |

**Pregunta #8 departamento comercial Cuadro Nº 32**

**Fuente:** Datos de investigación

**Elaborado:** Marlon Real-Anderson Sancan

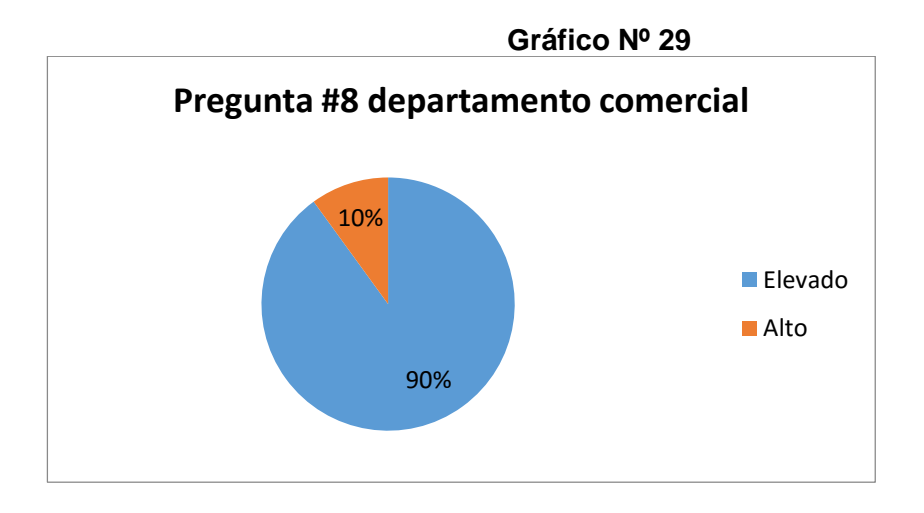

#### **Fuente:** Datos de investigación **Elaborado:** Marlon Real-Anderson Sancan

Podemos darnos cuenta como el desarrollo económico de la inmobiliaria es netamente dependiente de las ventas que realicen sus colaboradores para lo cual necesitan que los recursos tecnológicos estén funcionando siempre, el servicio de internet debe trabajar sin problemas lo afirman los encuestado que indicaron que el 90% lo considera crítico para el crecimiento del capital de la empresa, el 10% considera de bajo impacto para el negocio este servicio.

**9.- Al tener implementado un sistema que gestione y optimice el ancho de banda ¿Considera Ud. que puede realizar con normalidad sus actividades laborales?**

| Cuadro Nº 33  |                    |                    |  |
|---------------|--------------------|--------------------|--|
| <b>OPCION</b> | <b>ENCUESTADOS</b> | <b>PORCENTAJES</b> |  |
| Si            |                    | 80%                |  |
| <b>No</b>     |                    | <b>20%</b>         |  |

**Pregunta #9 departamento comercial Cuadro Nº 33**

**Fuente:** Datos de investigación

**Elaborado:** Marlon Real-Anderson Sancan

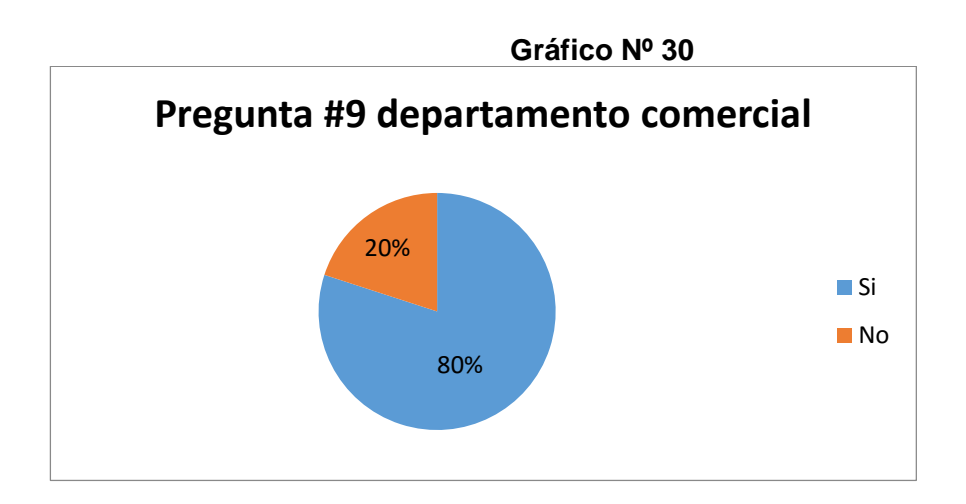

**Fuente:** Datos de investigación **Elaborado:** Marlon Real-Anderson Sancan

Podemos darnos cuenta que el 80% de las personas encuestadas consideran que implementando un sistema que gestione correctamente el ancho de banda pueden realizar sus actividades laborales con normalidad mientras que el 20% considera que no habrá novedad y que la productividad no tendría una considerable alteración.

**10.- ¿Le gustaría que en la inmobiliaria se implemente un administrador de ancho de banda que le permitirá usar las aplicaciones netamente de la empresa sin inconvenientes?**

| Cuadro $N^{\circ}$ 34 |                           |     |  |  |
|-----------------------|---------------------------|-----|--|--|
| <b>OPCION</b>         | ENCUESTADOS   PORCENTAJES |     |  |  |
|                       |                           |     |  |  |
| Si                    | b                         | 50% |  |  |
| No                    | b                         | 50% |  |  |

**Pregunta #10 departamento comercial Cuadro Nº 34**

**Fuente:** Datos de investigación **Elaborado:** Marlon Real-Anderson Sancan

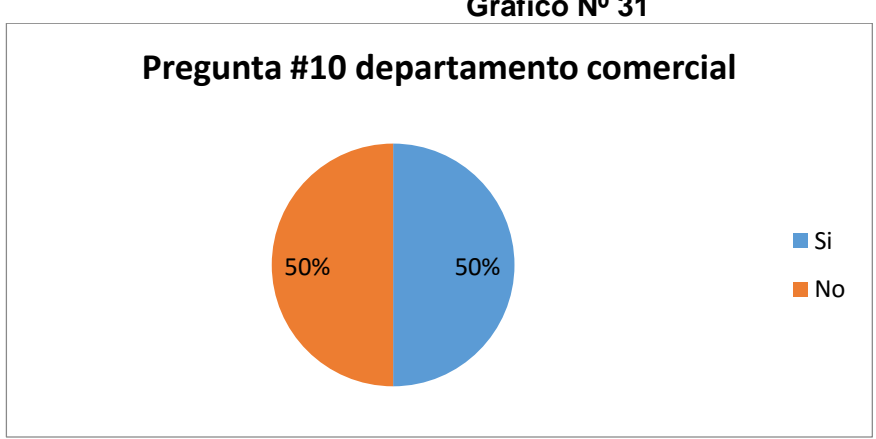

## **Gráfico Nº 31**

**Fuente:** Datos de investigación **Elaborado:** Marlon Real-Anderson Sancan

Al momento de proponer un administrador de ancho de banda en la inmobiliaria existió una división de criterios por parte del personal, los resultados establecen que: el 50% le gustaría esta solución que les permitirá realizar sus funciones laborales normalmente, el otro 50% índico que no le gustaría debido a que adquieren ciertas restricciones en su navegación de internet

### **3.6.4 ANÁLISIS DE LA ENCUESTA AL DEPARTAMENTO DE COMERCIAL**

Realizada la encuesta al departamento comercial de la inmobiliaria se pudo observar los principales inconvenientes que se presentan diariamente en la jornada laboral de un colaborador que muchas veces le imposibilita la realización

El principal factor que origina el problema es que el trabajador tiene libre acceso a los distintos sitios web, por lo cual no utiliza este recurso para ejercer netamente sus actividades laborales por el contrario páginas como Facebook, Amazon, y Marca son las más visitadas

La mayor parte de las personas a la cual se le realizó esta encuesta consideró el servicio de internet como factor principal que permite que la empresa ejerza sus funciones y crezca social y económicamente, la pérdida del servicio o mala distribución del mismo puede significar graves problemas para la organización.

La lentitud y pérdida de servicio de internet causa malestar al personal encargado de realizar las ventas de inmuebles debido a que ha provocado que los negocios se posterguen e inclusive no se efectué.

Las videoconferencias y video llamada se ven afectadas también ya que existen factores que no permiten que se desarrolle con éxito, entre los cuales se puede hacer referencia en que en ciertas oportunidades es imposible acceder a esta aplicación, inclusive si se logra establecer la comunicación no se entiende bien el mensaje puesto que hay distorsiones en el servicio que pueden provocar la pérdida total de la videoconferencia.

La encuesta se orientó también para observar las opiniones de los principales usuarios acerca de la implementación de un administrador de ancho de banda y el resultado fue parejo debido a que existieron personas que estaban de acuerdo con la propuesta ya que mejorara sus condiciones laborales y otras que no puesto que perderán el acceso total y sin restricción del internet.

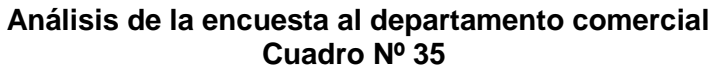

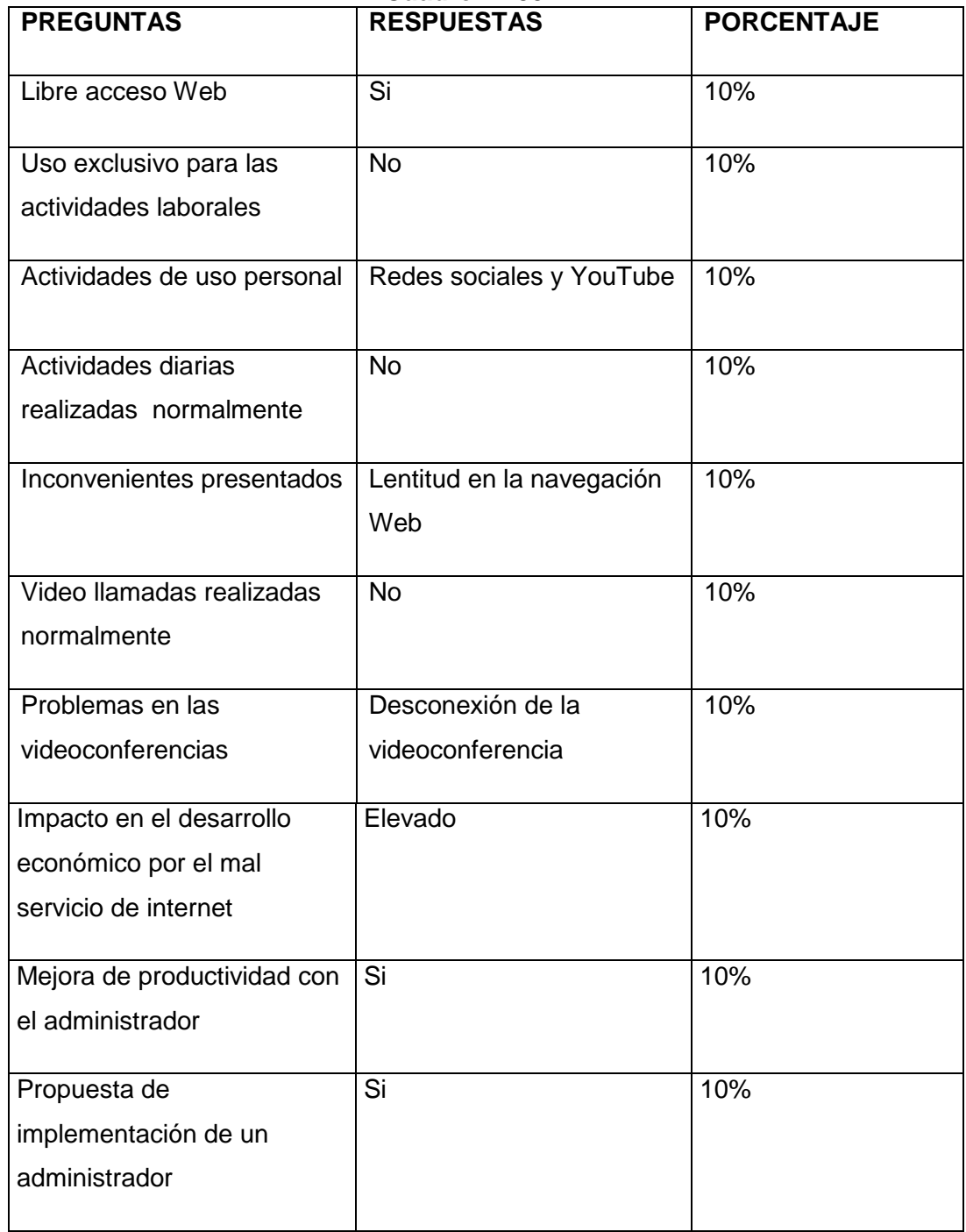

**Fuente:** Datos de investigación **Elaborado:** Marlon Real-Anderson Sancan

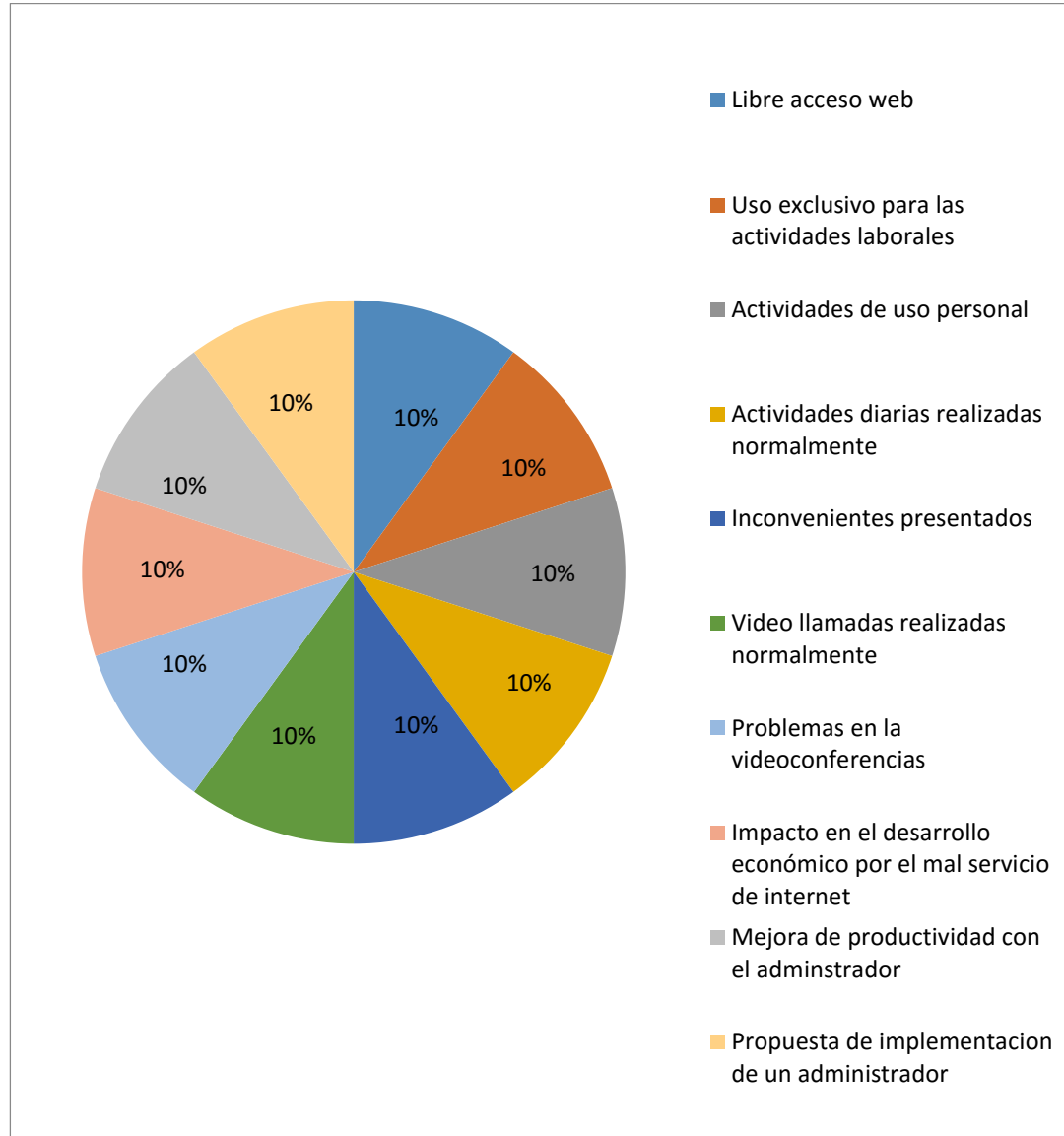

### **Análisis de la encuesta al departamento comercial Gráfico Nº 32**

**Fuente:** Datos de investigación **Elaborado:** Marlon Real-Anderson Sancan

## **3.7 VALIDACIÓN DE LA HIPÓTESIS**

¿Con la implementación de un administrador de ancho de banda en la inmobiliaria se solucionarán los problemas ocasionados por el mal uso de los recursos de la red, descongestionando hasta en un 20% el uso del internet, optimizando la productividad de la empresa, obteniendo un 80% de satisfacción en los administradores de red?

Al poder segmentar y limitar el ancho de banda para los departamentos y usuarios de la inmobiliaria por medio de la herramienta administradora se lograría descongestionar un 20% del uso del ancho de banda, evitando así que un solo usuario o departamento ocupe el total de la capacidad del canal. El resultado de las encuestas nos muestra que a criterio de los administradores de red y personal encargado del área de sistemas con la implementación del administrador de ancho de banda en la inmobiliaria se lograría mejoras en el uso del servicio de internet, empleándose específicamente para las actividades laborales de la empresa, obteniendo un grado de satisfacción por el uso de la herramienta de un 80%.

## **CAPÍTULO IV**

**\***

## **4.1 PROPUESTA TECNOLÓGICA**

En muchas empresas e instituciones a nivel nacional escasamente se lleva a cabo políticas que conlleven a lograr una adecuada, correcta y eficiente administración de ancho de banda, esta novedad da la posibilidad de que el personal tenga libre acceso a la navegación de páginas obsoletas en el ámbito web, a las actividades de entretenimiento como la carga, descarga de videos, audios, archivos pesados, inútiles para el desarrollo de la jornada laboral. Se puede observar que el internet está sufriendo saturaciones debido al excesivo uso en los diferentes departamentos de la inmobiliaria, es por eso que se propuso este sistema para la solución de este inconveniente y se pueda establecer políticas que permitan gestionar de manera correcta y sencilla el ancho de banda.

La propuesta está desarrollada en sistema operativo open source en este caso la plataforma Linux, cuenta con un sistema que se va a poder usar sin la necesidad de tener que ser un experto en este sistema operativo, en donde tenemos la posibilidad de gestionar correctamente el ancho de banda de acuerdo a los requisitos tecnológicos de la empresa y a las preferencias que se quiera dar en las diferentes áreas que conforman la infraestructura de la inmobiliaria.

A través de la implementación del administrador de ancho de banda en la plataforma de Linux, se podrá administrar este recurso de manera precisa para evitar que los usuarios desperdicien gran cantidad de tasa de transferencia de datos que pueden ser utilizados para actividades propias de la compañía que permitirán mejorar su productividad y tener mejor oportunidad de crecimiento como empresa, además de evitar que la inmobiliaria invierta cantidad elevada de su capital en mitigar este inconveniente.

## **4.2 ANÁLISIS DE FACTIBILIDAD**

#### **4.2.1 Factibilidad Operacional**

Tomando en cuenta el punto de vista operativo, se considera que el sistema administrador de ancho de banda opere con éxito y sin problema acorde a las siguientes observaciones:

En primer lugar la propuesta de solución se origina por la necesidad de controlar el ancho de banda que se usa para el traslado de la información, navegación en internet para que no se desperdicie o sea mal usado en otras aplicaciones, este proyecto brinda una solución para corregir este problema y establece un comienzo en el cual nos podemos basar para resolver el inconveniente presentado.

En caso de ser implementada la solución presentada en este proyecto no altera de manera radical a la infraestructura actual que posee la inmobiliaria.

El administrador de ancho de banda que es implementado en Linux, presentara al administrador de red de la empresa una herramienta fácil de usar en la cual podrá gestionar según la prioridad que se establezca la banda ancha, deberá ingresar su usuario y clave en el sistema para empezar a configurar las funciones del mismo.

Examinando a los usuarios a los cuales está dirigido este estudio que se ha desarrollado podemos darnos cuenta de lo siguiente:

Trabajadores, clientes, personal operativo, administrativo, clientes que visiten las instalaciones de la inmobiliaria podrán acceder al servicio de internet configurado según las políticas establecidas.

En la actualidad resulta molestoso para los usuarios en general no poder disfrutar al máximo la navegación en internet ya que este problema no permite que lleven a cabo lo planeado por ellos.

#### **4.2.2 Factibilidad Técnica**

La implementación del sistema administrador en la inmobiliaria es posible debido a que los recursos necesarios (hardware y software) están al alcance del proyecto, lo que indica que no hay mayor inconveniente para llevarlo a cabo sin novedades.

#### **Hardware**

El hardware necesario para llevar a cabo la simulación del sistema administrador de ancho de banda a través del piloto de prueba constara de 2 computadoras personales: una que hará la función de servidor y otra la de cliente, en ambas debe estar presente el cumplimiento de los requisitos técnicos necesarios los mismos que pueden ser: espacio en el disco duro, memoria RAM, tarjetas de red Ethernet e inalámbricas que estén funcionando correctamente. Estos recursos obligatoriamente

deben estar disponibles para llevar a cabo con éxito el funcionamiento del administrador. Como dispositivo de conexión de los equipos tenemos un Switch casero o Router, y cableado estructurado que nos permitirá formar una pequeña red LAN en la cual se elaboraran las pruebas técnicas del administrador implementado.

#### **Software**

En cuanto al software necesario para la realización del piloto se pueden mencionar los siguientes requisitos: sistema operativo open source (Linux) en este caso usaremos el sistema operativo ClearOs que entre sus múltiples funcionalidades nos permitirá administrar de acuerdo a las necesidades técnicas que se presenten el ancho de banda, el sistema puede instalarse de las siguientes maneras: en una maquina física que cumpla con los requisitos previos para la instalación, o también se lo puede instalar en una máquina virtual, en caso de que el sistema se instale virtualmente se lo hará en una maquina conectada a la red local por lo cual se requiere que dentro de la misma cuente con los programas virtualizadores de sistemas operativos estos pueden ser vmware o virtual box, para la configuración del aplicativo vamos a requerir de los navegadores pueden ser Firefox o google Chrome dependiendo de la preferencia del administrador de red.

#### **4.2.3 Factibilidad Legal**

En el trabajo presentado se ha dispuesto a respetar las leyes establecidas a nivel nacional por lo cual se puede proceder a la utilización del administrador sin problema alguno debido a que el sistema operativo en el cual se va a montar el servidor es de software libre o código abierto por lo tanto no infringirá ninguna ley que se relacione a la propiedad intelectual.

Adicional el estado ecuatoriano promueve a que la ciencia y tecnología sean usadas a niveles educativos para que mejore la productividad la competitividad y satisfaga las necesidades que tenga la población.

#### **4.2.4 Factibilidad Económica**

La presente factibilidad consiste en brindar un estudio de lo que nos va a costar la inversión que generara la implementación de un administrador de ancho de banda en la inmobiliaria, para llevar a cabo este análisis desglosaremos los costos de la siguiente manera:

- Costo de infraestructura de red para la inmobiliaria.
- $\triangleright$  Costo de equipos licencias necesarias.

#### **Costo de infraestructura de red para la inmobiliaria**

En la inmobiliaria la infraestructura de red no se alterara, ya que si hablamos de un equipo físico como PacketShaper se colocara este hardware administrador de ancho de banda antes del firewall o en un punto específico en el cual pueda recibir la tasa total de transferencia de datos en bits a través de una tarjeta de red para luego proceder a gestionar el ancho de banda existente y distribuirlo por medio de la siguiente tarjeta de red, los equipos o departamentos estarán asignados por medio de direcciones IP. En resumen la solución se la implementara en la infraestructura de red ya existente.

### **Costo de equipos licencias necesarias**

En el siguiente análisis encontraremos los equipos y hardware necesarios para la implementación del administrador de ancho de banda en la inmobiliaria, cuyas características deben ser las mínimas requeridas para llevar con éxito la solución.

#### **Hardware**

La inversión de hardware se llevara a cabo si decidimos usar equipos físicos administradores de ancho de banda por ejemplo: Bandwidth manager BM-2100- 100Mbps., packetshaper, QoSWorks etc.

A continuación se presentara los costos que generaran estos equipos.

## **Precio del bm-2100-100 Mbps de Planet Gráfico Nº 33**

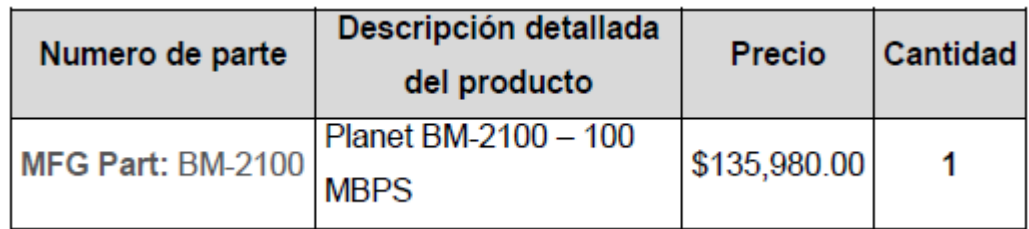

**Fuente:** http://www.cib.espol.edu.ec/Digipath/D\_Tesis\_PDF/D-83915.pdf **Elaborado:** Marlon Real-Anderson Sancan

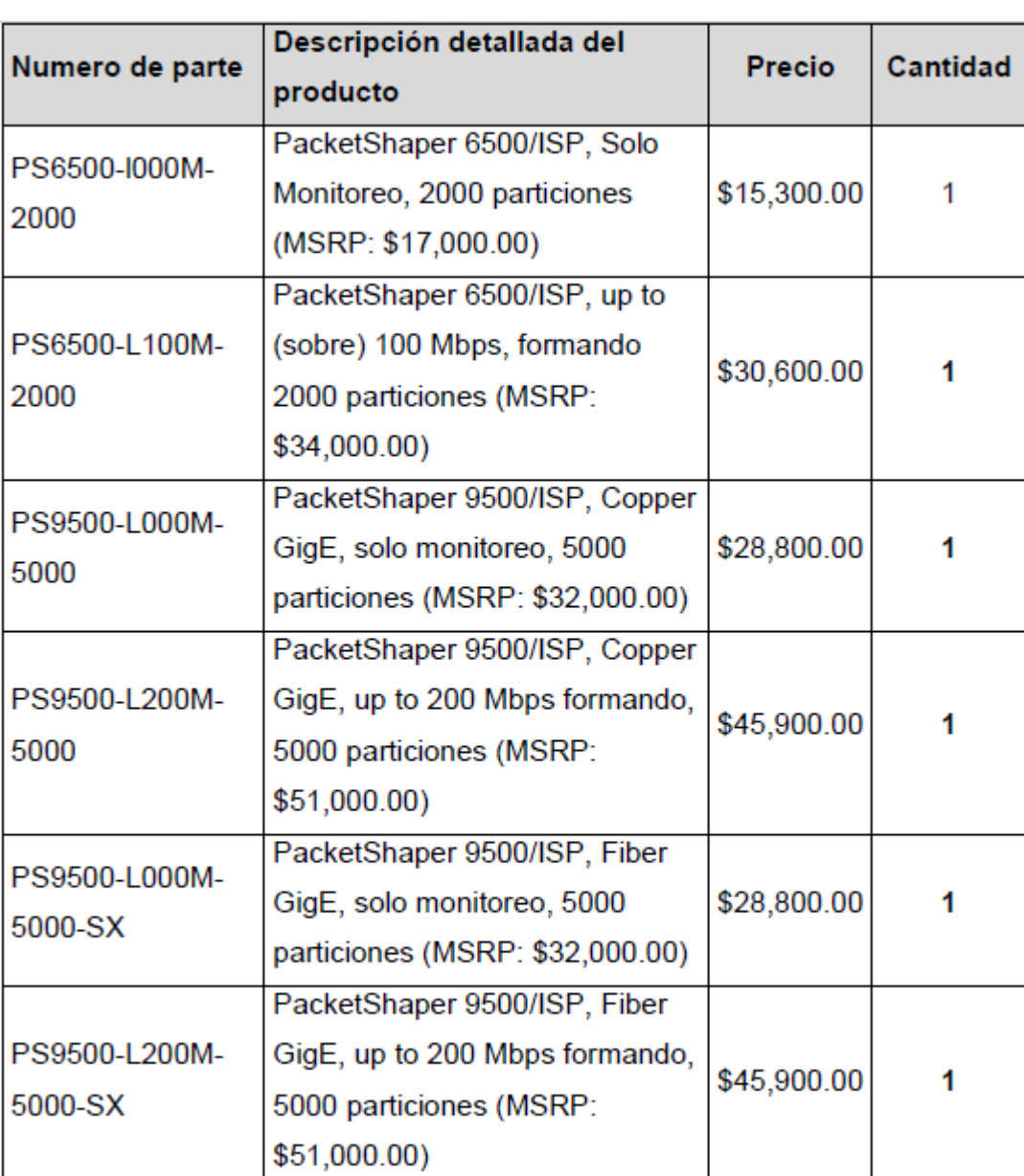

### **Precio de los productos PacketShaper Gráfico Nº 34**

**Fuente:** http://www.cib.espol.edu.ec/Digipath/D\_Tesis\_PDF/D-83915.pdf **Elaborado:** Marlon Real-Anderson Sancan

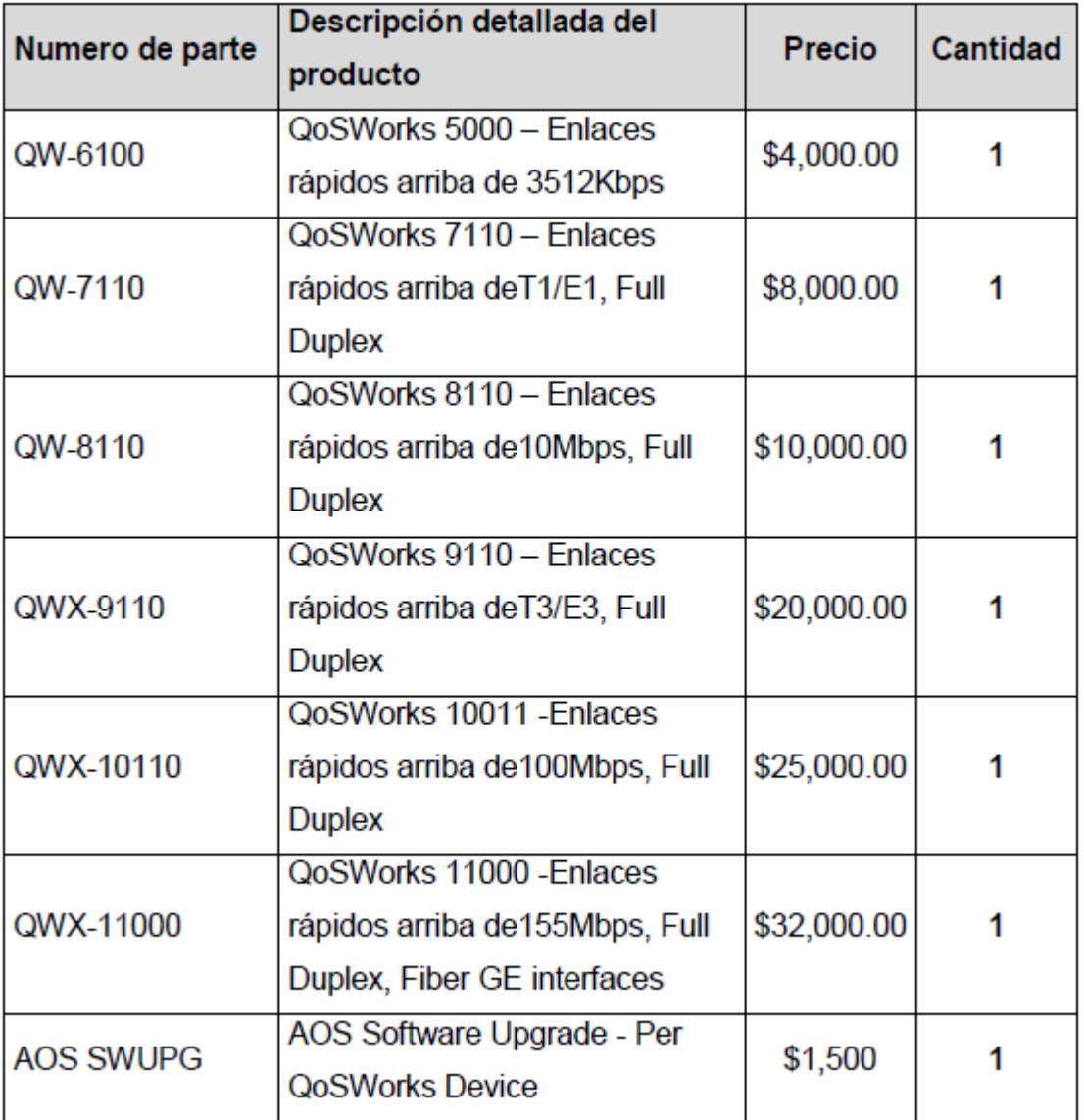

## **Lista de precios de equipos QoSWorks Gráfico Nº 35**

**Fuente:** http://www.cib.espol.edu.ec/Digipath/D\_Tesis\_PDF/D-83915.pdf **Elaborado:** Marlon Real-Anderson Sancan

| Administrador de<br>Ancho de Banda                 | <b>Hardware</b> | <b>Software</b> | <b>Monitoreo</b> | <b>Protocolosy</b><br>aplicaciones | <b>Precio</b> | <b>Priorizar el</b><br>trafico |
|----------------------------------------------------|-----------------|-----------------|------------------|------------------------------------|---------------|--------------------------------|
| <b>Bandwidth</b><br>Manager BM-<br>2100-100Mbps    | x               | ×               | ×                | $+20$                              | 135.980.00    | 3                              |
| Packet Shaper<br>9500/ISP                          | x               | x               | x                | $+100$                             | 28.800.00     |                                |
| QoSWorks<br>QWX-11000                              | x               | ×               | x                | +40                                | 32.000e00     | 5                              |
| BWMETER 2.3.0                                      |                 | ×               | x                |                                    | libres        |                                |
| <b>NETCRID 4.15.0</b>                              |                 | ×               | ×                |                                    | libres        |                                |
| <b>Soft Perfect</b><br><b>Bandwidth</b><br>Manager |                 | ×               | ×                |                                    | libres        |                                |

**Comparación de los equipos administradores de ancho de banda Gráfico Nº 36**

**Fuente:** [http://www.cib.espol.edu.ec/Digipath/D\\_Tesis\\_PDF/D-83915.pdf](http://www.cib.espol.edu.ec/Digipath/D_Tesis_PDF/D-83915.pdf) **Elaborado:** Marlon Real-Anderson Sancan

Los anteriores son los precios que se generan por la adquisición de equipos administradores de ancho de banda (hardware o software), los software vienen con una versión trial de 30 días, pasado este tiempo de prueba el usuario decidirá se desea o no adquirir el producto licenciado.

#### **Piloto de prueba**

Para la implementación del piloto en el cual se evaluaran las funciones del administrador de ancho de banda se utiliza un sistema operativo open source como lo es Linux, mediante la distribución ClearOS que nos permitirá gestionar de manera correcta y eficiente el ancho de banda que circula por cada host o red que se transporta por su firewall y brinda prioridad al tráfico de datos existente, la función por la cual muchos administradores de red lo implementan es porque contribuye al bloqueo de tráfico indeseable de páginas y aplicaciones obsoletas.

#### **4.3 Etapas de la metodología del proyecto**

La metodología que se llevó a cabo para establecer las etapas del proyecto fue la PMI por lo cual se llevaron a cabo estas 5 etapas que la conforman:

#### **Inicio**

La propuesta tecnológica se origina a partir de los constantes problemas que tenía la inmobiliaria al presentar desperdicios considerables de ancho de banda en sus diferentes contextos, por lo cual se tomó la decisión de realizar este estudio con la finalidad de que el dueño de la empresa, gerente, administrador de red, en fin personal encargado del servicio congestionado patrocine esta solución como primera alternativa que permita mitigar este inconveniente para que se efectué con normalidad las actividades socioeconómicas del negocio.

Debido a la alta demanda de usuarios que hacen uso del ancho de banda se determina que el grado de satisfacción de los directivos por la posible implementación del administrador de ancho de banda justificara la inversión tomada.

### **Planificación**

En la planificación del trabajo se efectuaron las siguientes actividades: se desarrolló un cronograma a llevar a cabo que se encuentra como anexo, las acciones serán realizadas en el transcurso del desarrollo del proyecto de titulación, se estableció los productos tecnológicos que se van a entregar como constancia de finalización del estudio planteado, la designación de los objetivos a cumplir y el alcance que abarcara nuestro trabajo de titulación.

## **Ejecución**

Las actividades se ejecutaron de acuerdo al cronograma establecido al inicio del proyecto, y abarcaron específicamente las mencionadas anteriormente, toda observación encontrada por medio del tutor o revisores fue debidamente corregida.

#### **Supervisión y control**

El administrador de red podrá monitorear constantemente el aplicativo instalado, podrá observar el funcionamiento, las ventajas y desventajas presentadas por el software, en caso de presentarse fallos se procede a la solución inmediata de los mimos antes de que generen pérdidas considerables a la inmobiliaria.

### **Cierre**

La culminación del proyecto está establecido mediante la entrega de los productos tecnológicos ofrecidos al inicio del desarrollo del mismo, a continuación se decretan los entregables

## **4.4 Entregables del proyecto**

Los entregables del proyecto constan de los siguientes puntos:

- Diseño de red que cuente con el administrador de ancho de banda.
- Piloto de prueba
- Manual técnico de instalación y funcionamiento del piloto de prueba

## **4.5 Criterios de validación de la propuesta**

Como criterio de validación de la propuesta se buscara al Ingeniero Eduardo Alvarado quien verificara el funcionamiento del piloto, el informe técnico del mismo y verificara que el trabajo realizado cumpla con las expectativas planteadas al principio del presente proyecto de titulación.

## **4.6 Criterios de aceptación del producto o servicio.**

Los criterios que aceptaran el producto terminado serán las siguientes:

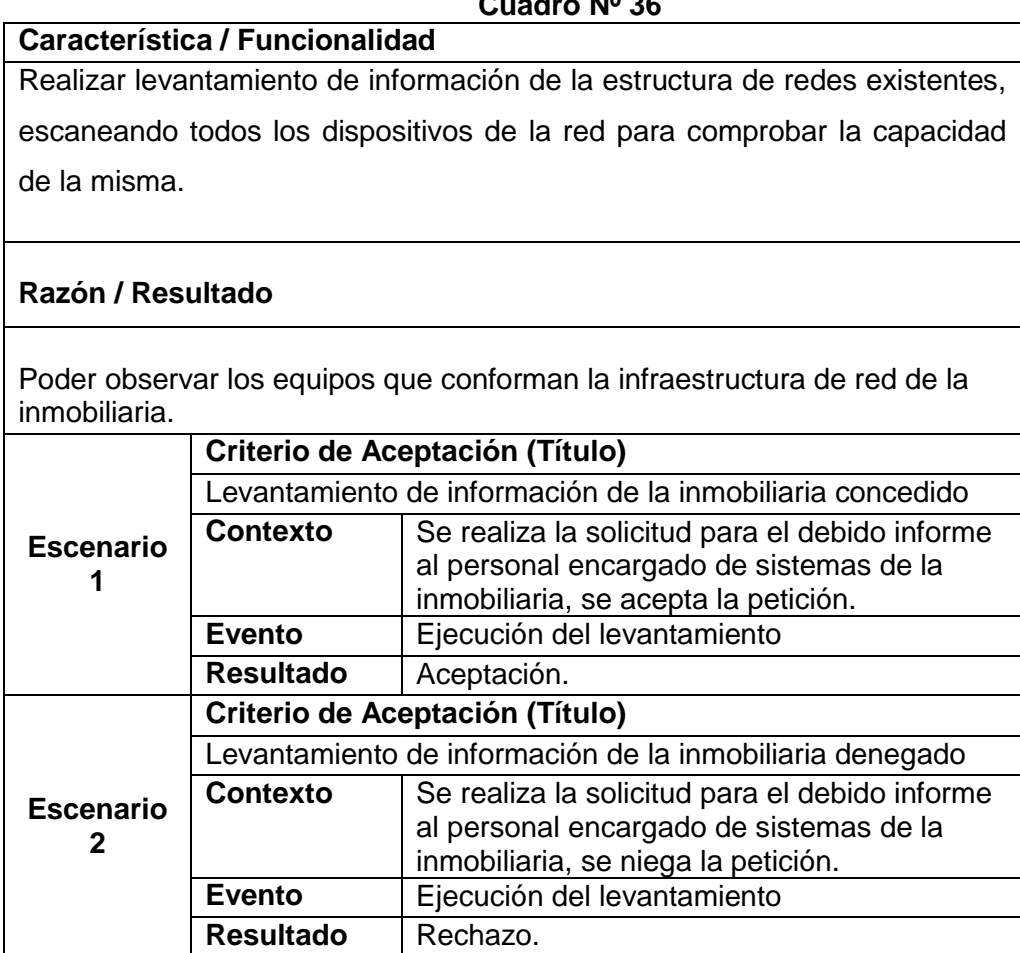

## **Criterios de aceptación del producto Cuadro N**

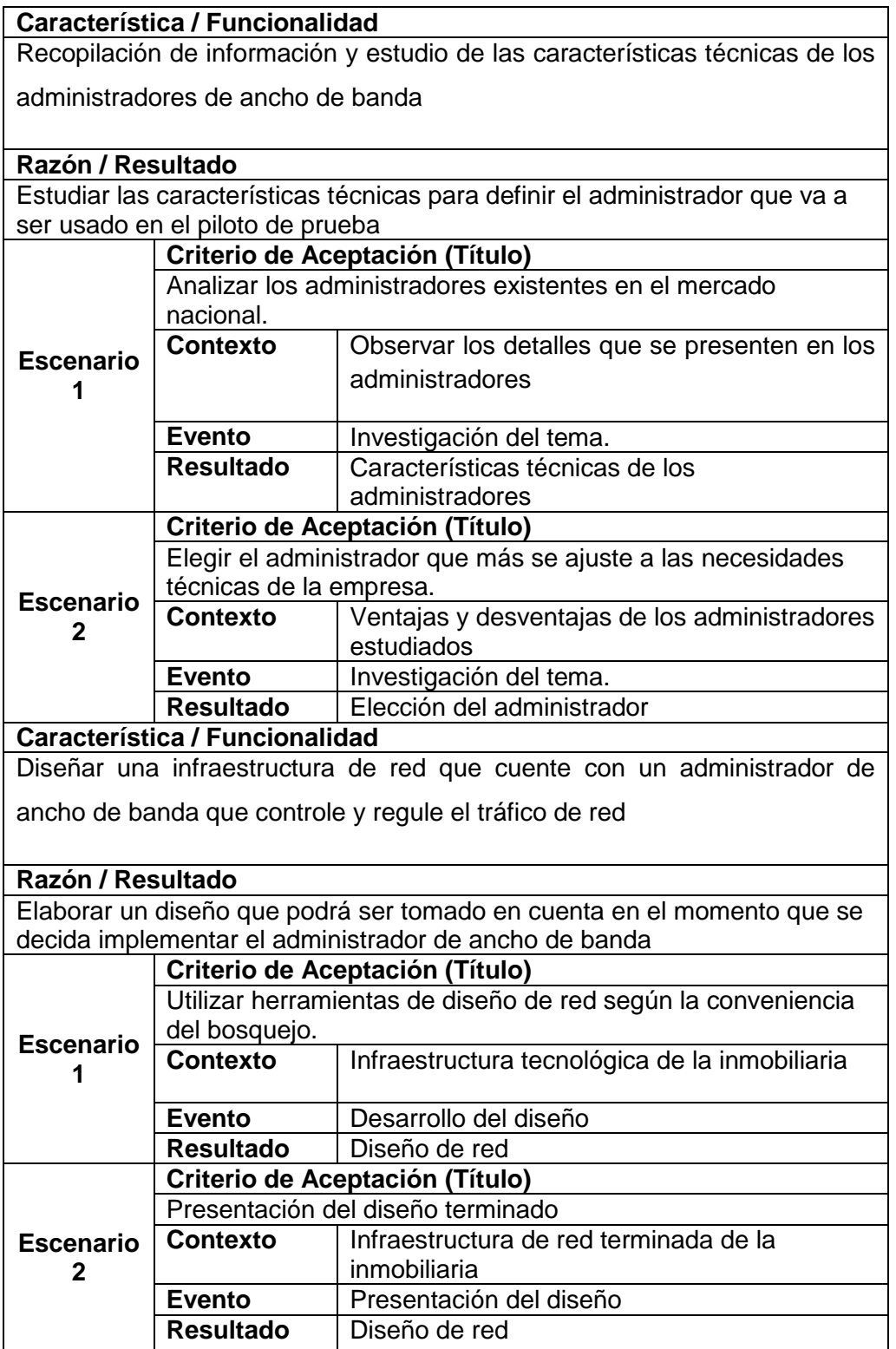

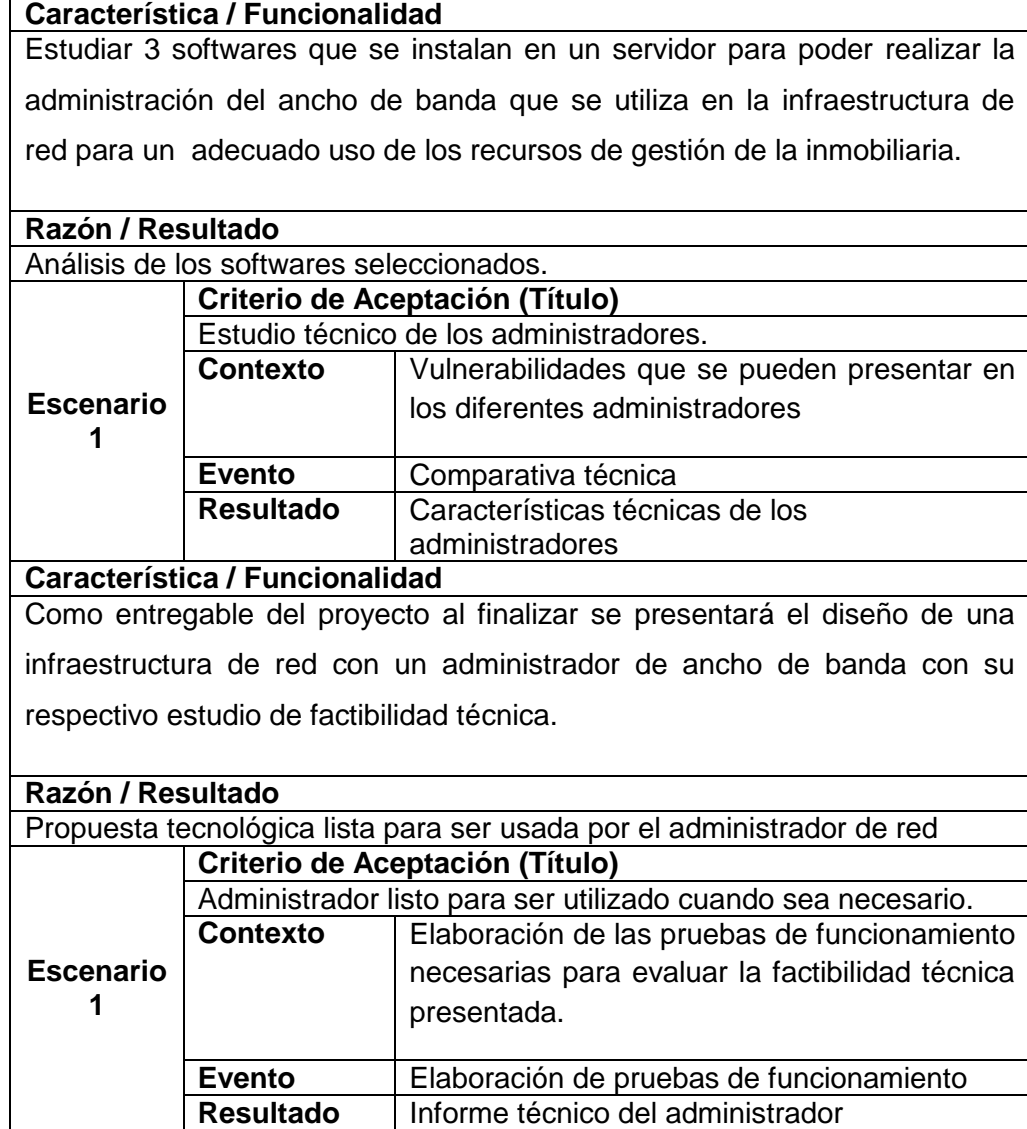

**Fuente:** Datos de investigación

**Elaborado:** Marlon Real-Anderson Sancan

### **Conclusiones y recomendaciones**

#### **4.7 CONCLUSIONES**

Mediante el levantamiento de información de la infraestructura de red de la inmobiliaria se pudo observar que la red WAN cuenta con un enlace que utiliza la topología multipunto que permite contar con alta disponibilidad debido a que existen caminos alternos para el envío de información en caso de que se pierda la conectividad en uno de ellos, la presencia de firewall que ayuda a evitar que ciertas aplicaciones dañinas, intrusos, cualquier amenaza externa, o conexiones no autorizadas puedan acceder a la información de nuestra red junto con sus respectivas estaciones de trabajo.

Con el análisis de tráfico que se realizó se logró observar que aplicaciones dentro de la inmobiliaria necesitan un mayor ancho de banda para su correcto funcionamiento (Voip, video conferencias, etc.) y también las aplicaciones obsoletas que se le da al servicio de internet (redes sociales, YouTube, descargas de músicas videos etc.)

Para la realización del piloto se implementó el administrador en la plataforma Linux, el sistema escogido fue el ClearOS, debido a que estos sistemas open source ofrecen una interfaz fácil de usar para los administradores de red, más eficaz y seguro que un sistema implementado en una plataforma Windows.

Mediante la implementación del piloto de prueba se pudo comprobar las características técnicas que nos brinda el uso del administrador, su funcionamiento se basó en el establecimiento de una cantidad específica de ancho de banda para la descarga de un archivo desde la estación de trabajo configurada como cliente.

#### **4.8 RECOMENDACIONES**

Implementar un sistema administrador de ancho de banda en cada edificio o nodo principal que interconecta los enlaces WAN de la inmobiliaria, ya que permite que el personal encargado de supervisar los recursos tecnológicos de la compañía pueda configurar de manera fácil la salida a internet hacia las estaciones de trabajo u oficinas que conforman la infraestructura de red, y permita que las actividades laborales se desarrollen normalmente ayudando al crecimiento económico de la empresa.

Establecer límites de ancho de banda para la navegación en internet en los distintos departamentos de la inmobiliaria, dando una mayor tasa de transferencia de datos al área gerencial, administrativa y de ventas de la empresa, y a las aplicaciones netamente esenciales para la comunicación de la corporación como es el servicio de Voip para telefonía y video conferencias para capacitaciones o comunicados general, además de restringir la navegación a páginas WEB de entretenimiento y ocio usada frecuentemente por los colaboradores que ocasionan desperdicio del ancho de banda.

Analizar detalladamente las características técnicas y funcionalidades del sistema administrador de ancho de banda que se implementará en la inmobiliaria, realizar una comparación técnica entre las diversas opciones existentes, este análisis será la guía que permita escoger el sistema que mejor se ajuste a las necesidades técnicas de la organización.

Utilizar la plataforma de Linux para la implementación del administrador ya que al ser una tecnología de software libre ahorra costes de licenciamiento, capital que pueden ser utilizado para otras necesidades económicas de la empresa, además Linux ofrece una mayor seguridad con respecto a otros administradores montados en un distinto sistema operativo.

## **BIBLIOGRAFÍA**

- Tellez , E. (11 de Noviembre de 2014). *Importancia del ancho de banda*. Obtenido de Informatica o nada : http://computing-islife.blogspot.com/2014/11/importancia-del-ancho-de-banda.html
- Adslayuda. (s.f.). *Adslayuda.com*. Obtenido de http://www.adslayuda.com/redesgestionar\_ancho\_banda.html
- ARQHYS. (2012). Instalacion de Cables modem. *Revista ARQHYS.com*, 1.
- Asamblea Constituyente. (2008). *Constitucion de la republica de ecuador* . Obtenido de Asamblea Constituyente: http://www.asambleanacional.gov.ec/documentos/constitucion\_de\_bolsillo.pd f
- Blue Coat Systems, Inc. (2013). *Cómo garantizar el rendimiento en aplicaciones SAAS y contenido*. Obtenido de Blue Coat: https://www.bluecoat.com/es/documents/download/279d17d3-e1e0-4217 a223-12cc272dc764/cbe72df9-cd3c-47f0-afbe-2ca7e8824784
- Castro Becerra, S. J. (s.f.). *El Ancho de Banda*. Obtenido de Eveliux: http://www.eveliux.com/mx/El-Ancho-de-Banda.html
- Castro, & Fusario. (2006). *Teleinformática para Ingenieros en Sistemas de información* (Segunda ed., Vol. II). España: Editorial Reverté. Recuperado el 4 de Julio de 2016
- Cayambe Ortiz, R. J., & Murillo Moreira, H. A. (2006). *Estudio de un Administrador d ancho de banda aplicado a un ISP.* Obtenido de REPOSITORIO DE ESPOL: http://www.cib.espol.edu.ec/Digipath/D\_Tesis\_PDF/D-83915.pdf
- Centro de Apoyo Tecnológico a Emprendedores. (11 de 06 de 2012). *Análisis de aplicación: Cortafuegos de clearOS*. Obtenido de Bilib: http://www.bilib.es/recursos/catalogo-de-aplicaciones/analisis/doc/analisis-deaplicacion-cortafuegos-de-clearos/docctrl/show/Documento/
- CONGRESO NACIONAL . (27 de marzo de 1998). *LEY DE LA PROPIEDAD INTELECTUAL*. Obtenido de DE LOS DERECHOS DE AUTOR Y DERECHOS CONEXOS: http://www.correosdelecuador.gob.ec/wp-

content/uploads/downloads/2015/05/LEY\_DE\_PROPIEDAD\_INTELECTUA L.pdf

- DefinicionABC. (s.f.). *Definición de Banda Ancha*. Obtenido de DefinicionABC: http://www.definicionabc.com/tecnologia/banda-ancha.php
- *Desarrollo de un Sistema para la elaboración de los horarios, creación de aulas y paralelos basados en el análisis estadístico de la población de estudiantes de la Carrera de Ingeniería en Sistemas Computacionales y la Carrera de Ingeniería en Networking .* (diciembre de 2014). Obtenido de Repositorio Institucional de la Universidad de Guayaquil - See more at: http://repositorio.ug.edu.ec/handle/redug/113/browse?type=author&order=AS C&rpp=20&value=Chiquito+M%C3%A9ndez%2C+Welington+Fernando#st hash.9Pbh8jMs.dpuf: http://repositorio.ug.edu.ec/bitstream/redug/6526/1/TesisCompleta-524.pdf
- DeskSoft. (20 de agosto de 2016). *BWMeter*. Obtenido de DeskSoft: http://www.desksoft.com/BWMeter.htm
- Di Stefano, C. (11 de Septiembre de 2010). *Latinoamérica y el espacio: una historia de satélites*. Obtenido de FayerWayer: https://www.fayerwayer.com/2010/09/bicentenario-latinoamerica-y-elespacio-una-historia-de-satelites/
- Diego, J. (04 de 03 de 2013). *Cortafuego ClearOS*. Obtenido de Módulo Seguridad Informática Juan Diego: http://msijd.blogspot.com/2013/03/cortafuegosclearos-caracteristicas.html
- Ecured. (s.f.). *Htb-gen*. Obtenido de Ecured conocimiento con todos y para todos : http://www.ecured.cu/Htb-gen
- edumix. (10 de 05 de 2011). *Linux vs Windows. Diferencias básicas*. Obtenido de LINUX ADICTOS: http://www.linuxadictos.com/linux-vs-windowsdiferencias-basicas.html
- *ETAPAS DE UN PROYECTO*. (s.f.). Obtenido de http://www.spw.cl/proyectos/apuntes2/cap\_3.htm
- Federal Communications Commission. (22 de Enero de 2015). *La Banda Ancha*. Obtenido de Federal Communications Commission:

https://transition.fcc.gov/cgb/consumerfacts/spanish/sp\_highspeedinternet.htm l

- Galati, O. (2014). *QOS Y CONTROL DE ANCHO DE BANDA : COMO FUNCIONA DE MANERA INTERNA* . Obtenido de REDES@ZONE: http://www.redeszone.net/redes/qos-y-control-de-ancho-de-banda-comofunciona-de-forma-interna/
- Gerencia. (2008). Ancho de banda. *GERENCIA*, 1.
- Hernández, H. (2009). *Repostorio.*
- INFORMATICAHOY. (s.f.). *Cuáles son las diferencias entre Windows y Linux?* Obtenido de Informatica Hoy: http://www.informatica-hoy.com.ar/aprenderinformatica/Cuales-son-las-diferencias-entre-Windows-y-Linux.php#opinar
- Jasso Almanza, P. A., & Rodriguez Vargas, M. D. (2015). GESTIÓN DE ANCHO DE BANDA EN UN ESQUEMA DE GATEWAY. *Jovenes en la Ciencia*, 362-367.
- Jordán, V., Galperin, H., & Peres, W. (noviembre de 2010). *La banda ancha como tecnología de propósito general*. Obtenido de Acelerando la revolución digital: banda ancha para america latina y el caribe : http://repositorio.cepal.org/bitstream/handle/11362/2972/LCR2167.pdf;jsessio nid=865A320954BE32E5A3DCC767AABADDC1?sequence=1
- Lechtaler, C., Castro Lechtaler , A. R., & Fusario, R. J. (2006). *Teleinformática para Ingenieros en Sistemas de Información I.* Barcelona: Editorial Reverte S.A.
- LEGISLACION NACIONAL ECUADOR. (2008). *Ley de la Propiedad Intelectual*. Obtenido de DERECHOS DE PROPIEDAD INTELECTUAL: http://www.sice.oas.org/int\_prop/nat\_leg/ecuador/L320b.asp#l1t1c1s5
- (2015). *Ley Ogránica de Telecomunicaciones.* Guayaquil.
- Llagua, A. (9 de diciembre de 2012). *Unidades de Ancho de Banda*. Obtenido de INTRODUCCIÓN A LAS REDES DE COMPUTADORAS: http://alejollagua.blogspot.com/2012/12/unidades-de-ancho-de-banda.html
- Lsilva. (9 de abril de 2014). *Administrar el ancho de banda con Squid + Delay Pool en GNU/Linux*. Obtenido de Enterprise Linux Nicaragua :

http://www.enlinux.org/administrar-el-ancho-de-banda-con-delay-pool-engnulinux/

- Mosquera Hernandez, K. (2 de 10 de 2011). *Windows Vs Linux Diferencias, Desventajas y Comparativas*. Obtenido de Ingeniero Kenny Mosquera: http://ingenieromosquera.blogspot.com/2011/10/windows-vs-linuxdiferencias.html
- Moya, P. (26 de 05 de 2011). *Crea tu propio servidor gratis con ClearOS*. Obtenido de PC actual: http://www.pcactual.com/noticias/trucos/crea-propio-servidorgratis-clearos-2\_7706
- Paspuel, D. (11 de Febrero de 2015). *Universidad Técnica del Norte .* Obtenido de Respodtorio Digital: http://repositorio.utn.edu.ec/handle/123456789/3770
- Portillo, C. (2010). Dirigir efectivamente el alcance de un proyecto. *Project Management Institute* , 1-5.
- Programoweb . (2015). *Ancho de banda digital versus el analógico*. Obtenido de Programo Web : http://programoweb.com/ancho-de-banda-digital-versus-elanalogico/
- Rodriguez, A. (2012). *DSLAM*. Obtenido de Manejo de la arquitectura de un enlace ADSL.: http://abrahamspice.blogspot.com/p/manejo-de-la-arquitectura-de-unenlace.html
- Secretaria de estados de telecomunicaciones y para la sociedad de la informacion . (s.f.). *Acceso inalámbrico*. Obtenido de Banda Ancha: http://www.minetur.gob.es/telecomunicaciones/bandaancha/tecnologias/inalambrico/Paginas/acceso-inalambrico.aspx
- SoftPerfect. (2000). *limitador de ancho de banda y de conformación de tráfico para Windows*. Obtenido de SoftPerfect Bandwidth Manager: https://www.softperfect.com/products/bandwidth/
- Villacís Franco, M. D. (2012). *Diseño e implementacion de un sistema de control de ancho de banda en linux.* Obtenido de Repositorio Institucional De la Universidad de Guayaquil: http://repositorio.cisc.ug.edu.ec/bitstream/123/126/1/TESIS\_GESTION\_ANC HO\_DE\_BANDA.pdf

## **ANEXOS**

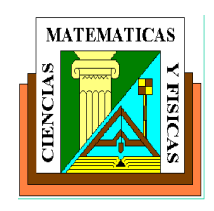

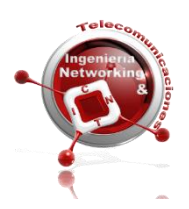

### **UNIVERSIDAD DE GUAYAQUIL FACULTAD DE CIENCIAS MATEMÁTICAS Y FÍSICAS Carrera: Ingeniería en Networking y Telecomunicaciones**

## **ENCUESTA AL DEPARTAMENTO DE SISTEMAS**

**TEMA:** ESTUDIO DE FACTIBILIDAD TÉCNICA DE LA IMPLEMENTACIÓN DE UN ADMINISTRADOR DE ANCHO DE BANDA PARA EL CONTROL DE SATURACIONES EN LA RED DE UNA EMPRESA INMOBILIARIA PARA LA CIUDAD DE GUAYAQUIL.

#### **Según su criterio escoja la opción que considere apropiada.**

- 1. ¿Posee usted decisión en la administración de aplicaciones que afectan el ancho de banda para los departamentos o usuarios de la empresa?
	- $\Box$  Si
	- □ No, ¿Qué hace cuando desea administrar?
- 2. ¿Qué problemas identifica al no poder limitar el ancho de banda a los usuarios?
	- Saturación y lentitud en los procesos
	- Pérdida de tiempo
	- Pérdida de información
- 3. ¿Qué políticas aplica usted para el mejoramiento al asignar permisos a los usuarios o departamentos?
	- $\Box$  Prioridad de usuarios
	- $\Box$  Límite de accesos
	- Vlan
- 4. ¿Qué departamento consume el mayor ancho de banda en la empresa?
	- $\Box$  Relaciones publicas
	- Ventas
	- Departamento de sistemas
	- Usuarios VIP
- 5. ¿Cuál de las siguientes actividades de ocio ha podido observar que los trabajadores emplean aun estando dentro de su jornada laboral?
	- $\Box$  Redes sociales
	- Videos musicales
	- Juegos en red
	- Cotizar productos
- 6. ¿Considera Ud. que la productividad del personal mejorará si se lleva un estricto control que evite el inadecuado uso del servicio de internet?
	- $\Box$  Si
	- $\Box$  No
- 7. ¿Cree Ud. necesario la implementación de un sistema que gestione el ancho de banda disponible en la inmobiliaria?
	- $\Box$  Si
	- $\Box$  No
- 8. ¿Qué solución escogería para un administrador de ancho de banda?
	- Hardware
	- □ Software
- 9. ¿Entre estas 2 opciones de Sistema operativo cual escogería para administrar el ancho de banda?
	- Windows
	- $\Box$  Linux
- 10. ¿Cuánto estima usted sería el presupuesto de la empresa para obtener esta solución tecnológica?
	- $\Box$  \$500
	- $\Box$  \$800
	- $\Box$  \$1000 o mas

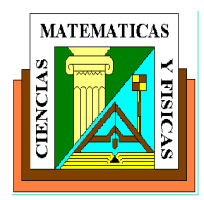

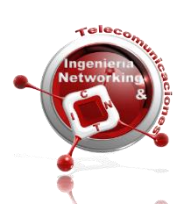

## **UNIVERSIDAD DE GUAYAQUIL FACULTAD DE CIENCIAS MATEMÁTICAS Y FÍSICAS Carrera: Ingeniería en Networking y Telecomunicaciones**

## **ENCUESTA AL DEPARTAMENTO COMERCIAL**

**TEMA:** ESTUDIO DE FACTIBILIDAD TÉCNICA DE LA IMPLEMENTACIÓN DE UN ADMINISTRADOR DE ANCHO DE BANDA PARA EL CONTROL DE SATURACIONES EN LA RED DE UNA EMPRESA INMOBILIARIA PARA LA CIUDAD DE GUAYAQUIL.

## **Según su criterio escoja la opción que considere apropiada.**

- 1. ¿Usted en la actualidad cuenta con libre acceso a cualquier sitio web?
	- $\Box$  Si
	- $\Box$  No
- 2. ¿Usted usa exclusivamente el servicio de internet para las actividades netamente laborales?
	- $\Box$  Si
	- $\neg$  No
	- En ocasiones
- 3. ¿Indique cuáles son esas actividades que realiza que no son netamente laborales?
	- Visitas a Facebook y twitter
	- YouTube
	- Tiendas Online
	- □ Skype
	- Deportes
- 4. ¿El servicio de internet en su estación de trabajo le permite el desarrollo normal de sus actividades diarias?
	- $\Box$  Si
	- $\Box$  No
	- □ A veces
- 5. ¿Qué inconvenientes presenta comúnmente en su jornada laboral?
	- Caída del servicio de internet
	- $\Box$  Lentitud de navegación Web
- 6. ¿Las conferencias o capacitaciones que se realizan mediante video llamadas en la empresa se desarrollan con normalidad?
	- $\Box$  Si
	- $\Box$  No
	- □ A veces
- 7. ¿Cuáles son los principales problemas que usted divisa en las videoconferencias que se realizan?
	- $\Box$  Imposibilidad de conectarse a la videoconferencia
	- Desconexión de la videoconferencia
	- $\Box$  Distorsión en la entrada y salida de audio y video
- 8. ¿Cómo calificaría el impacto que tendría en el desarrollo económico de la inmobiliaria la ausencia o lentitud de servicio de internet?
	- Elevado
	- Bajo
- 9. ¿Debido a los problemas mencionados anteriormente ¿Cómo evalúa Ud. los ingresos económicos generados por las ventas en la inmobiliaria?
	- Altos
	- Bajos
	- Constantes
- 10. ¿Le gustaría que en la inmobiliaria se implemente un administrador de ancho de banda que le permitirá usar las aplicaciones netamente de la empresa sin inconvenientes?
	- $\Box$  Si
	- $\Box$  No

# **Cronograma detallado del proyecto de titulación**

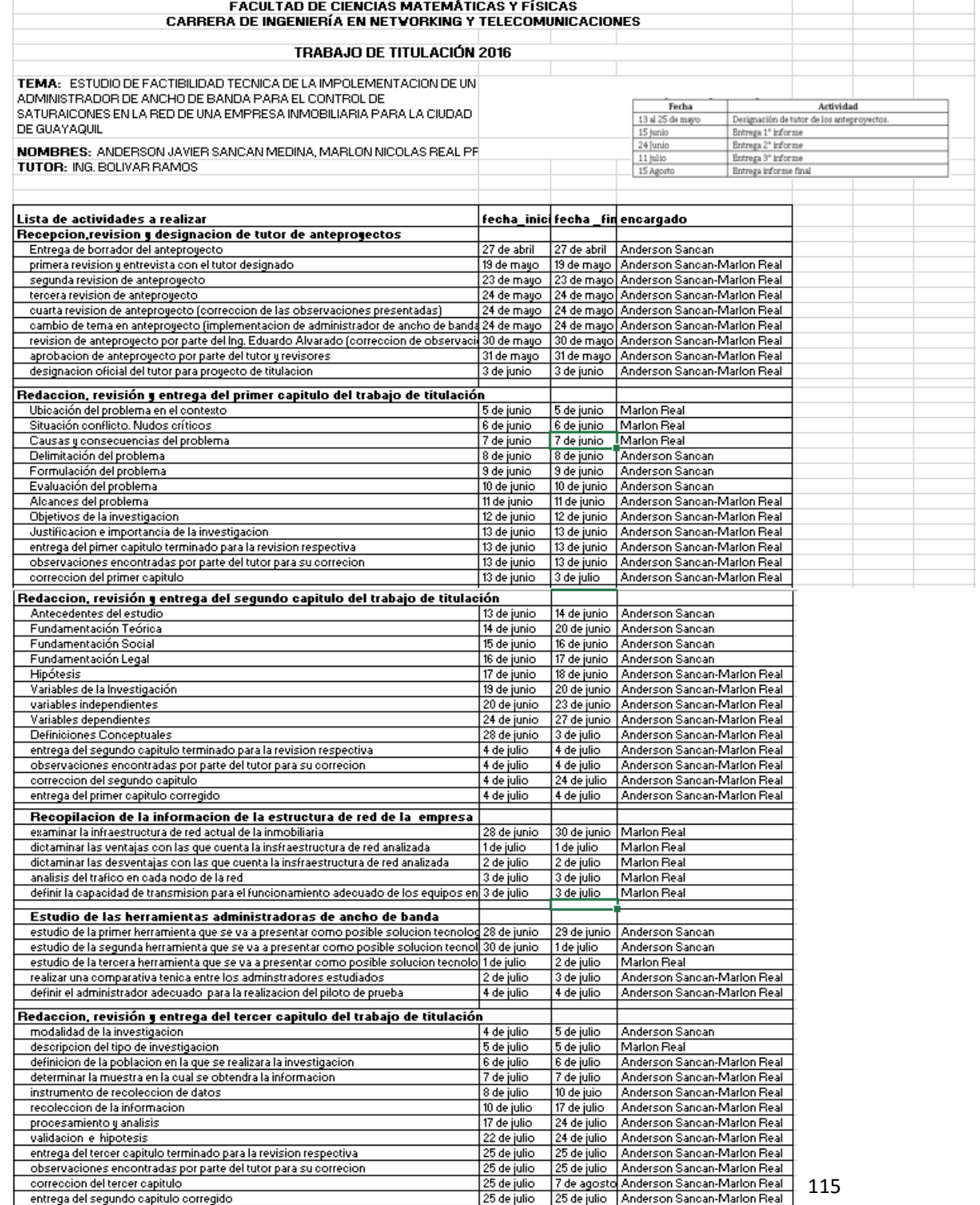

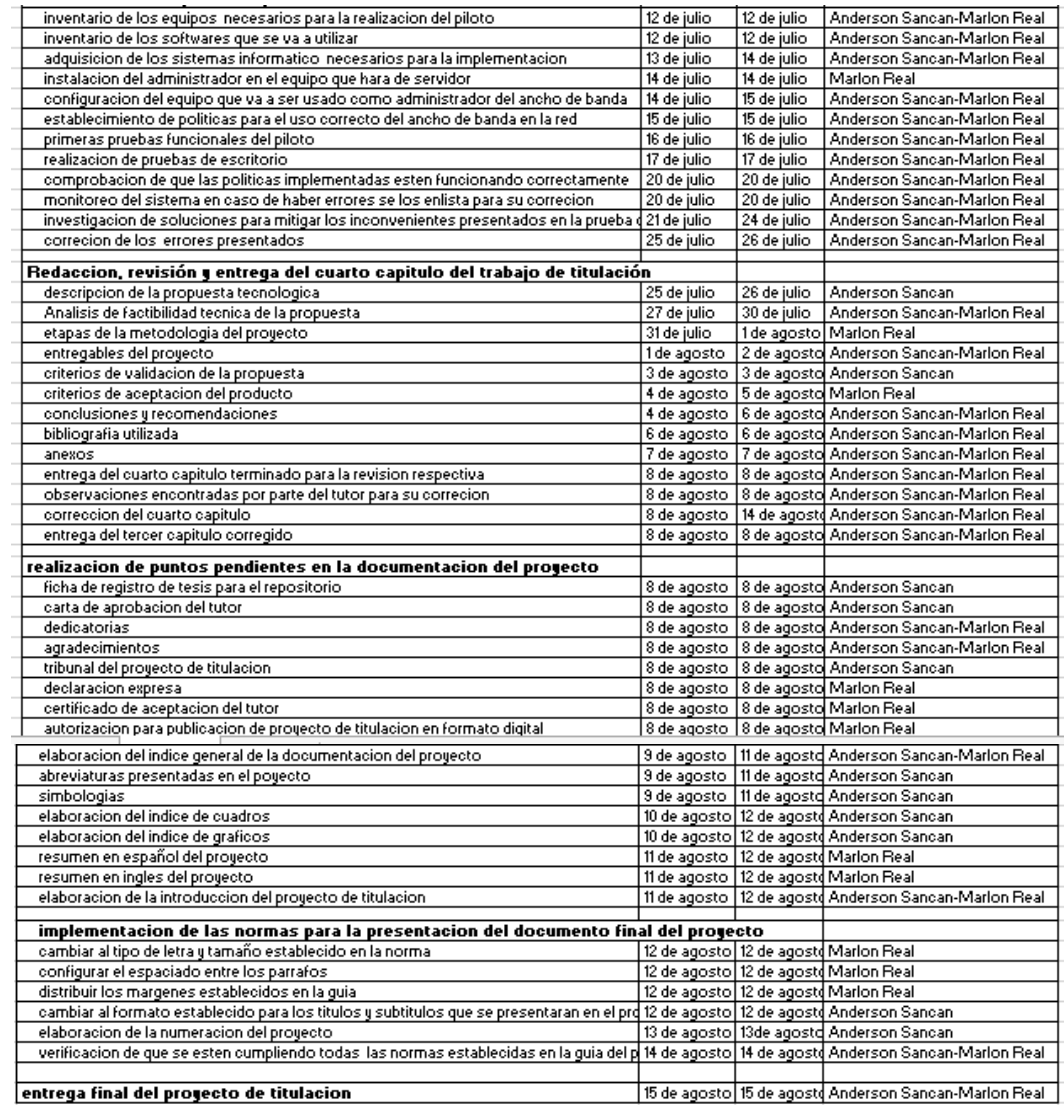

## **LEVANTAMIENTO DE INFORMACIÓN DE LA INMOBILIARIA**

Para el levantamiento de información de los servicios, enlaces, dispositivos, registros, páginas WEB recursos y servicios tecnológicos en general que están presente en la inmobiliaria, usaremos el software PRTG

Monitoreo general de los servicios con los que cuenta la inmobiliaria

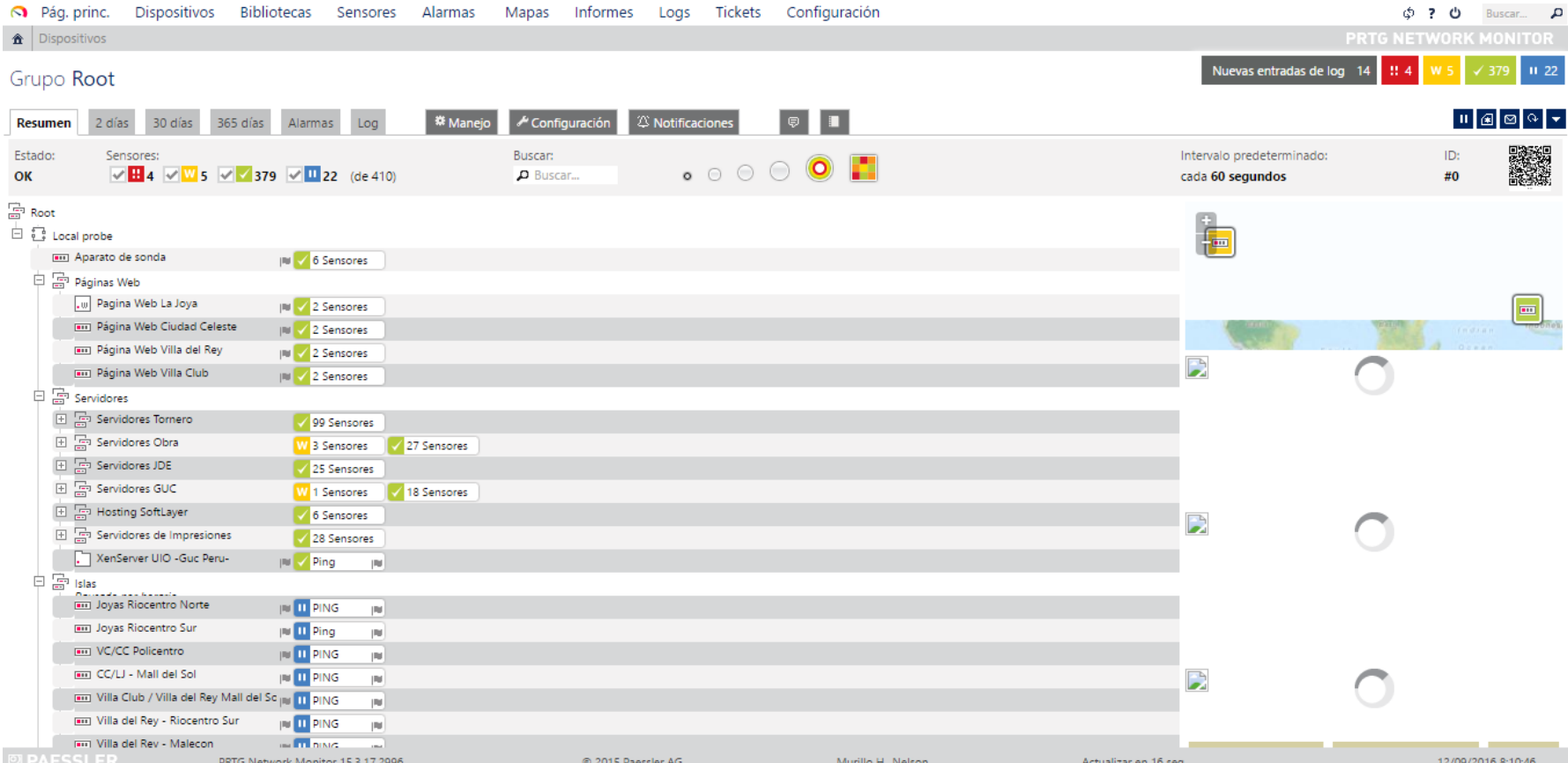
Monitoreo Páginas Web de los enlaces de la inmobiliaria, Servidores e Islas presentes en la infraestructura de red

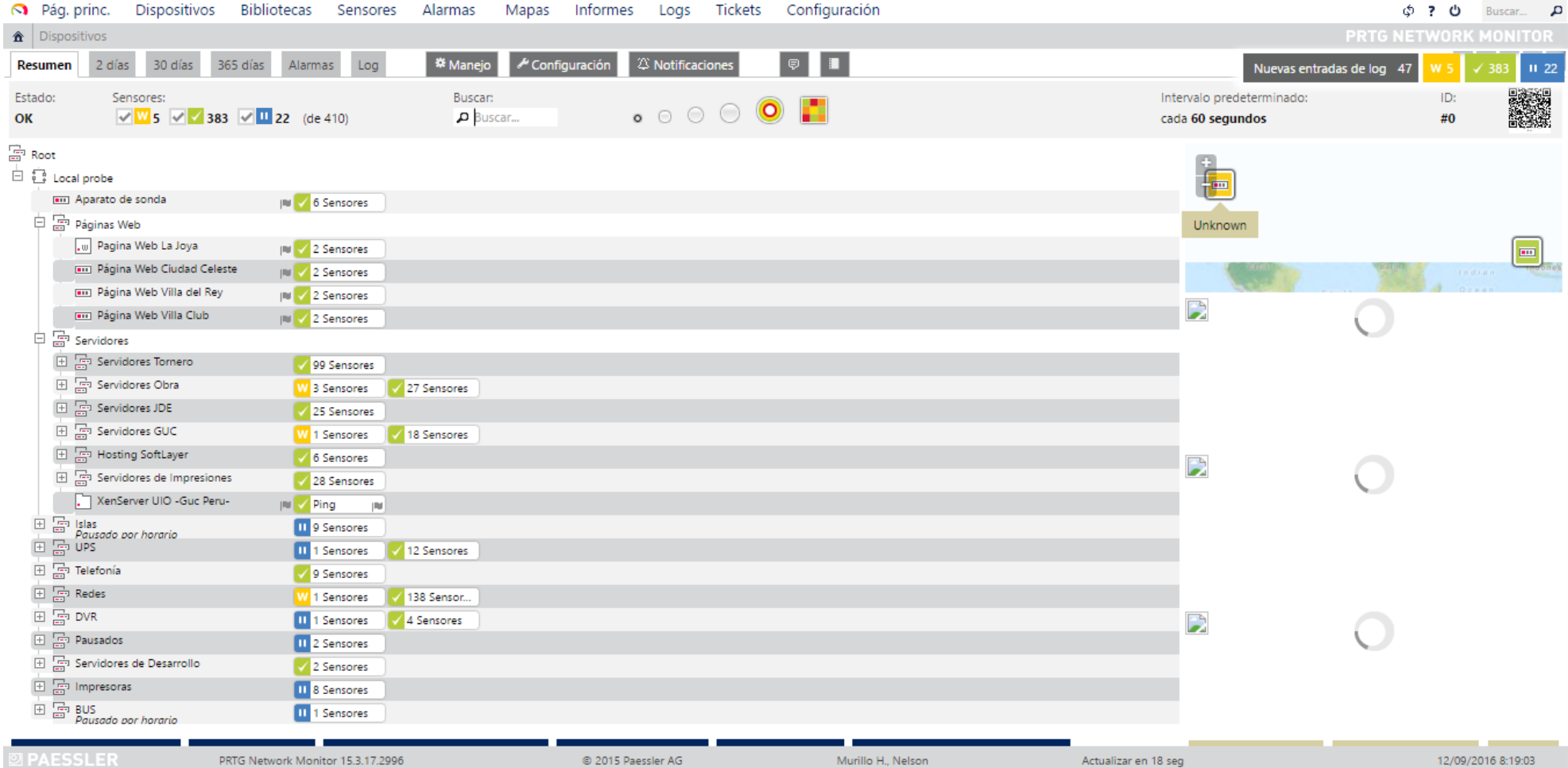

UPS instalados para entrar en funcionamiento en caso de cortes de energía eléctrica, centrales telefónicas en funcionamiento

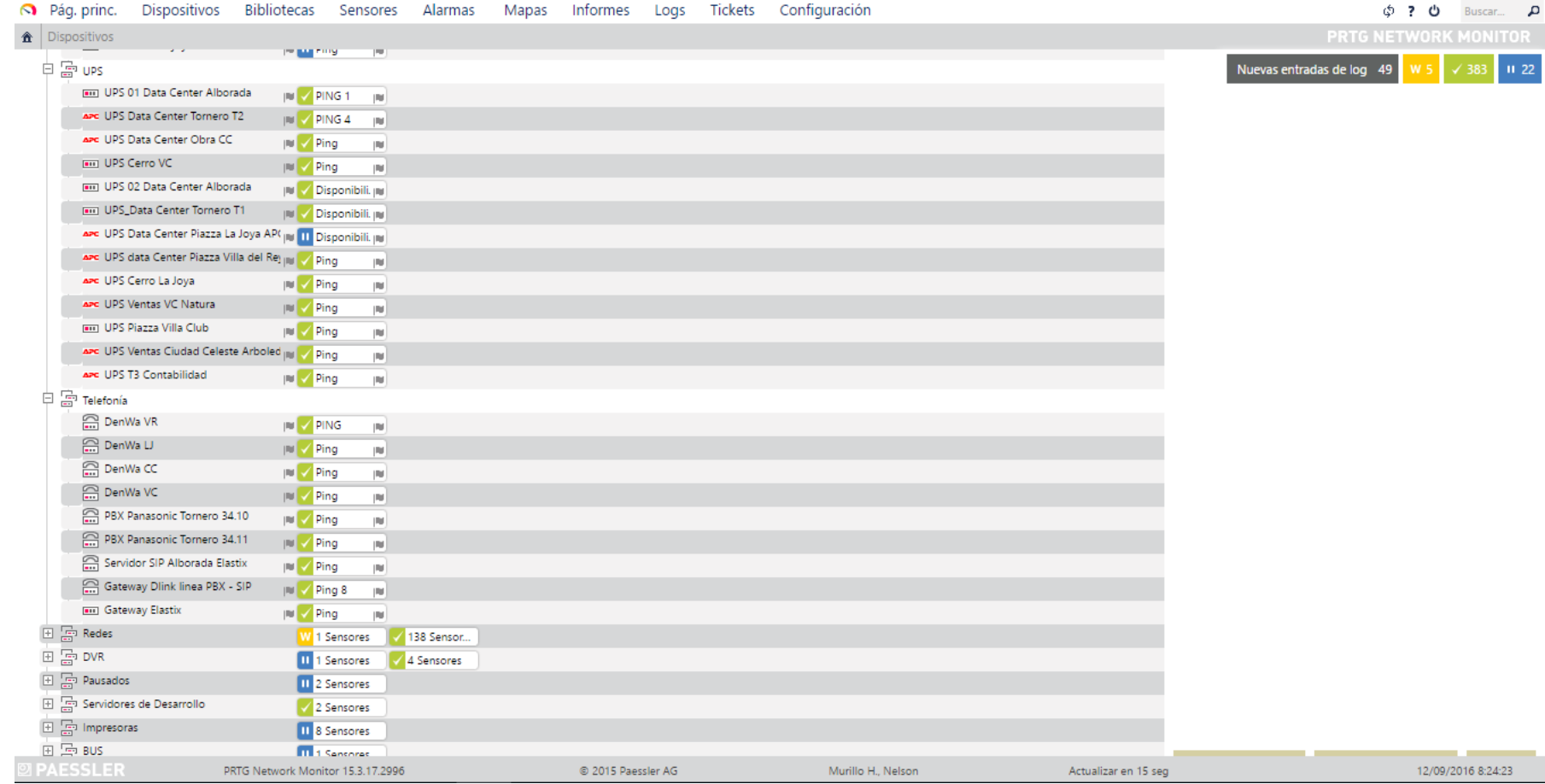

Redes interconectadas que comparten sus recursos tecnológicos, unidades DVR, e Impresoras

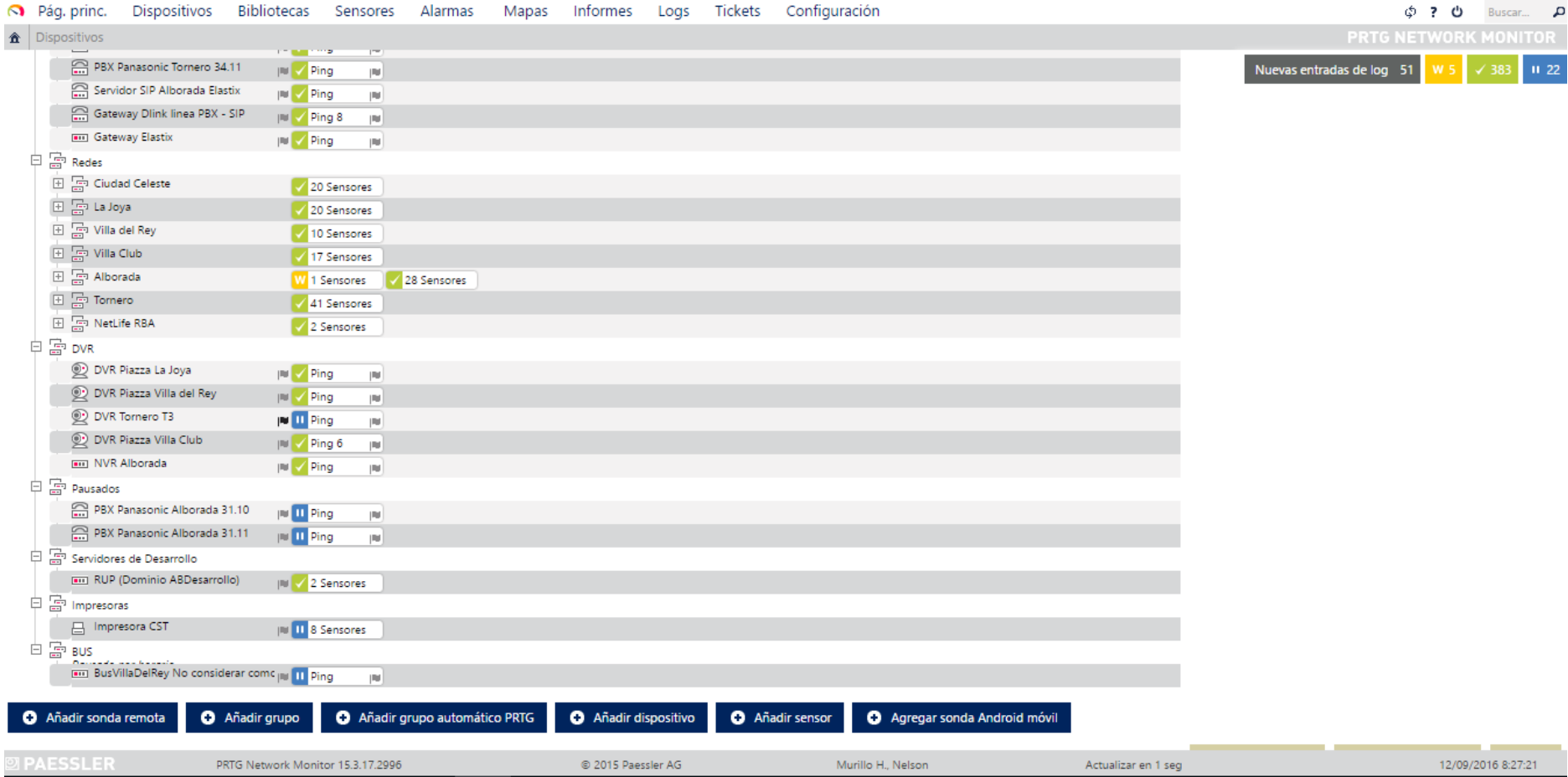

### Enlaces Ciudad Celeste.

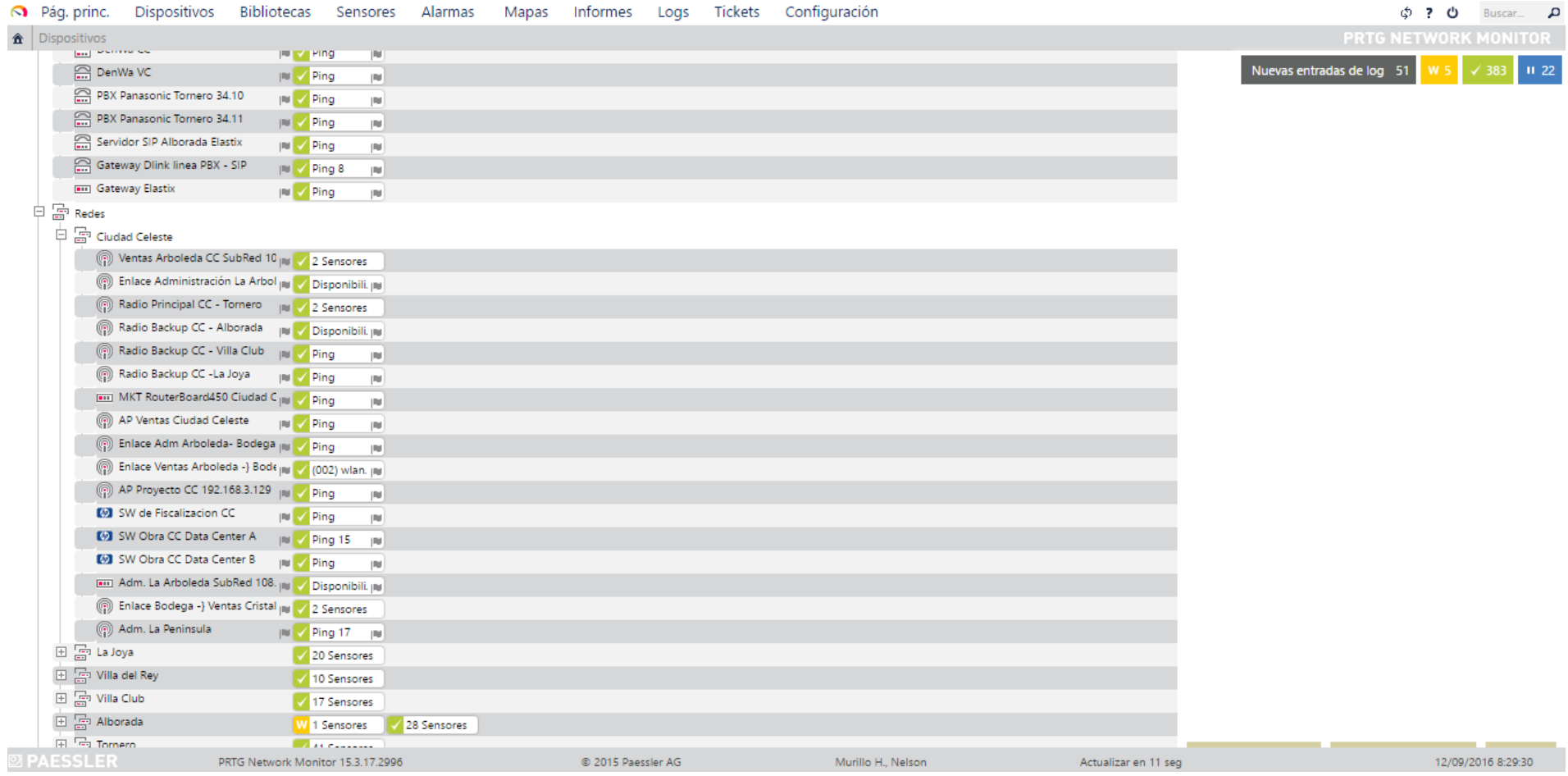

# Enlaces La Joya.

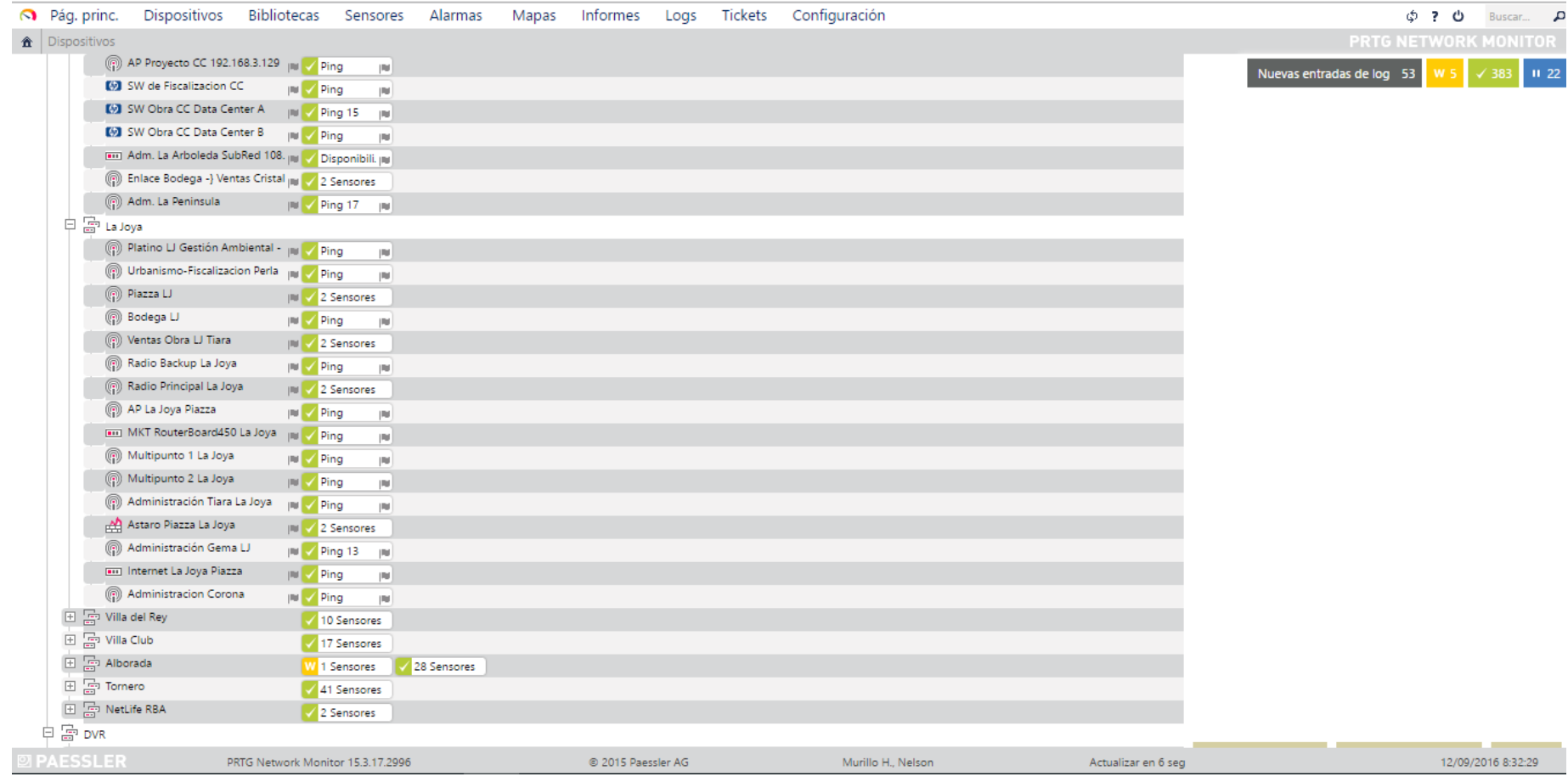

# Enlaces Villa del Rey

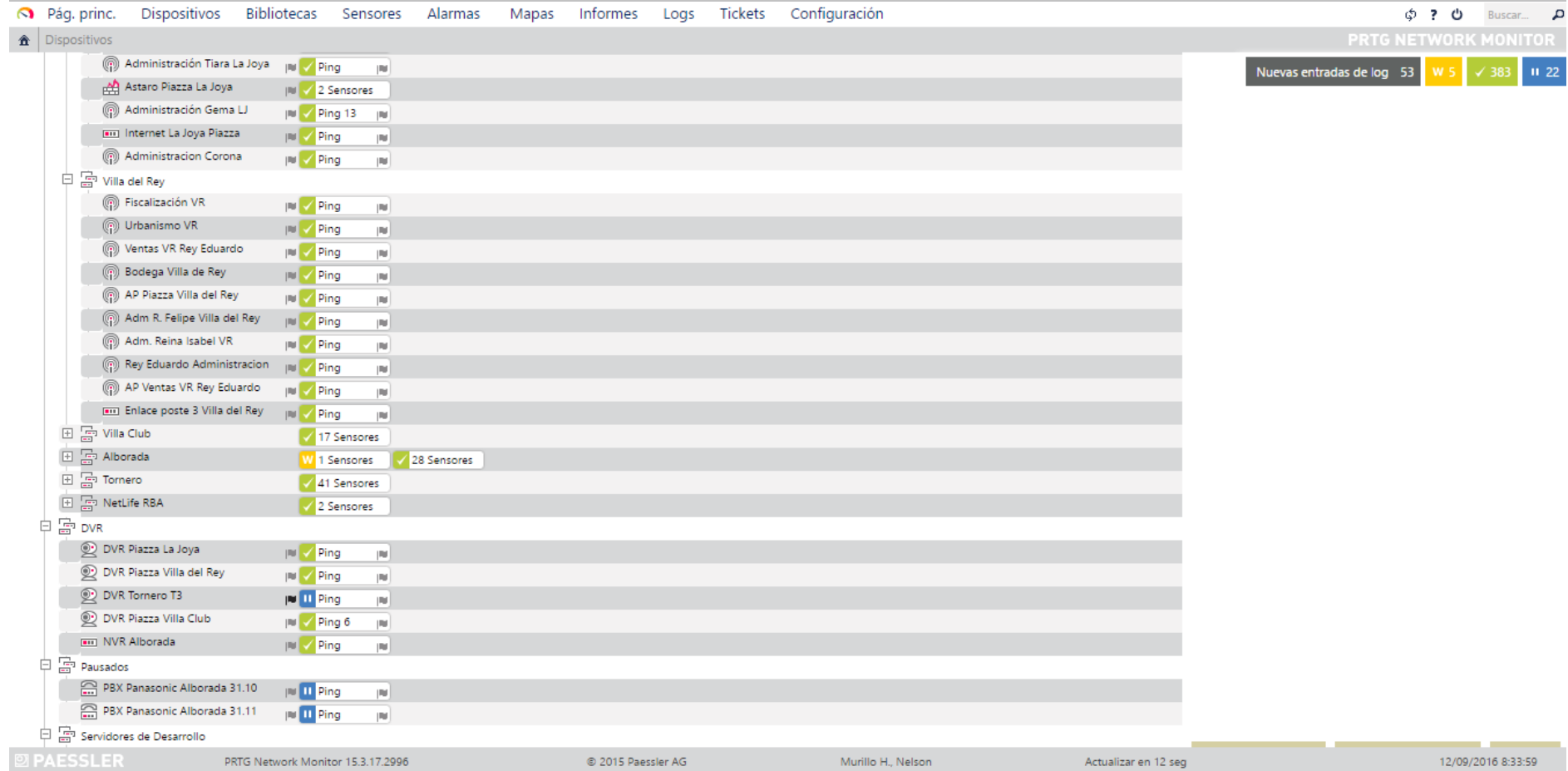

### Enlaces Villa Club.

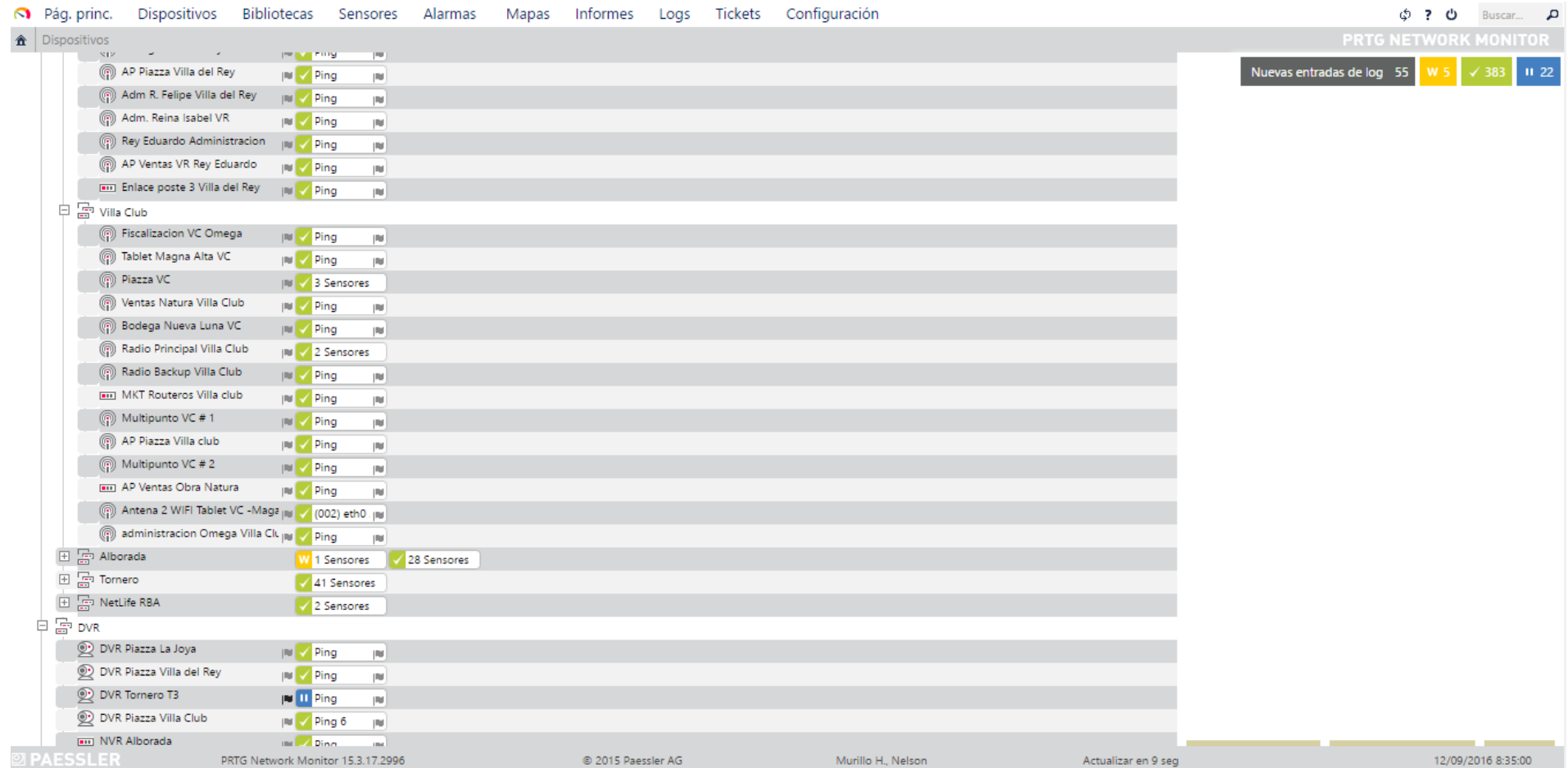

### Enlaces Alborada.

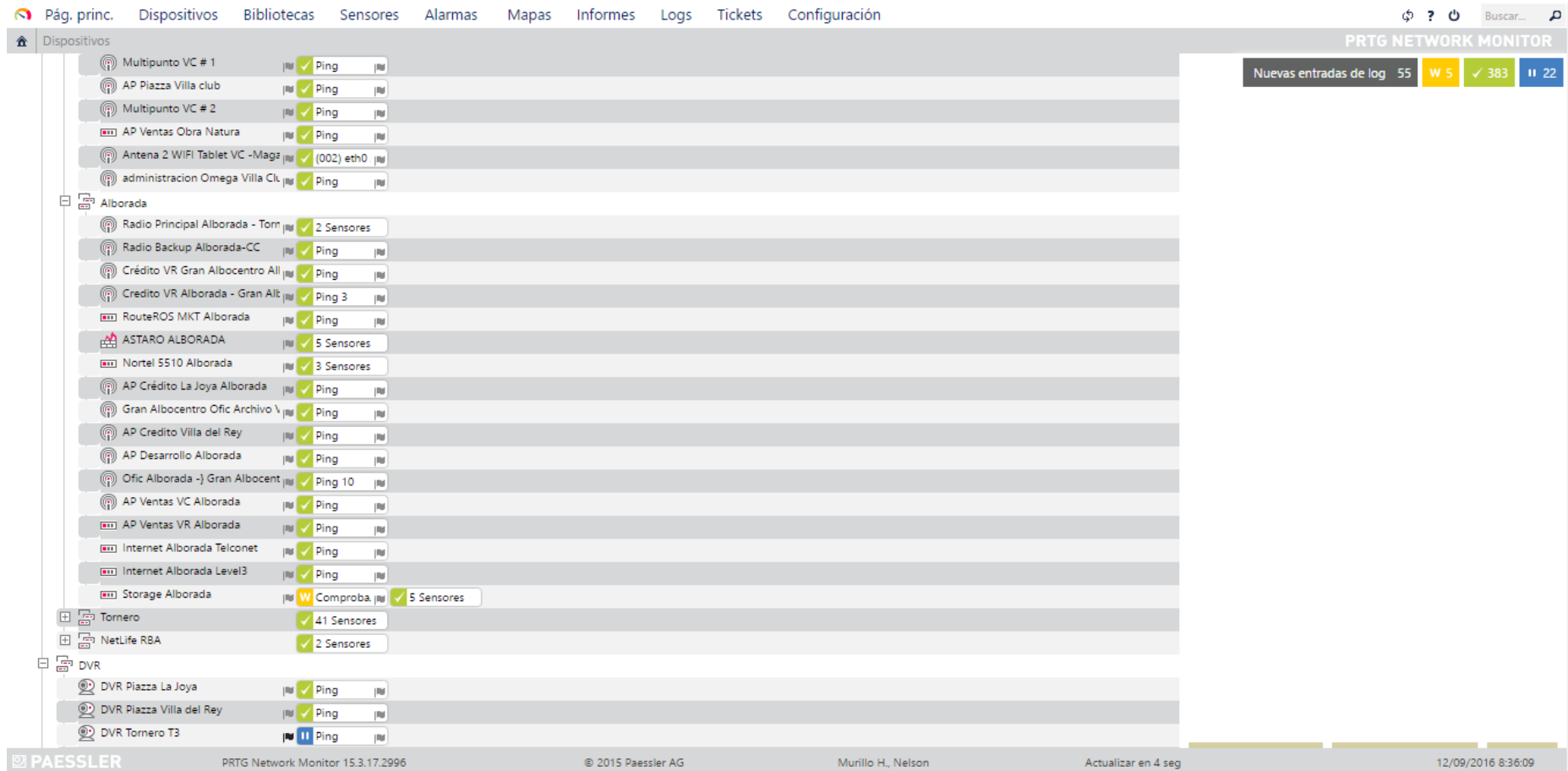

### Enlaces Tornero.

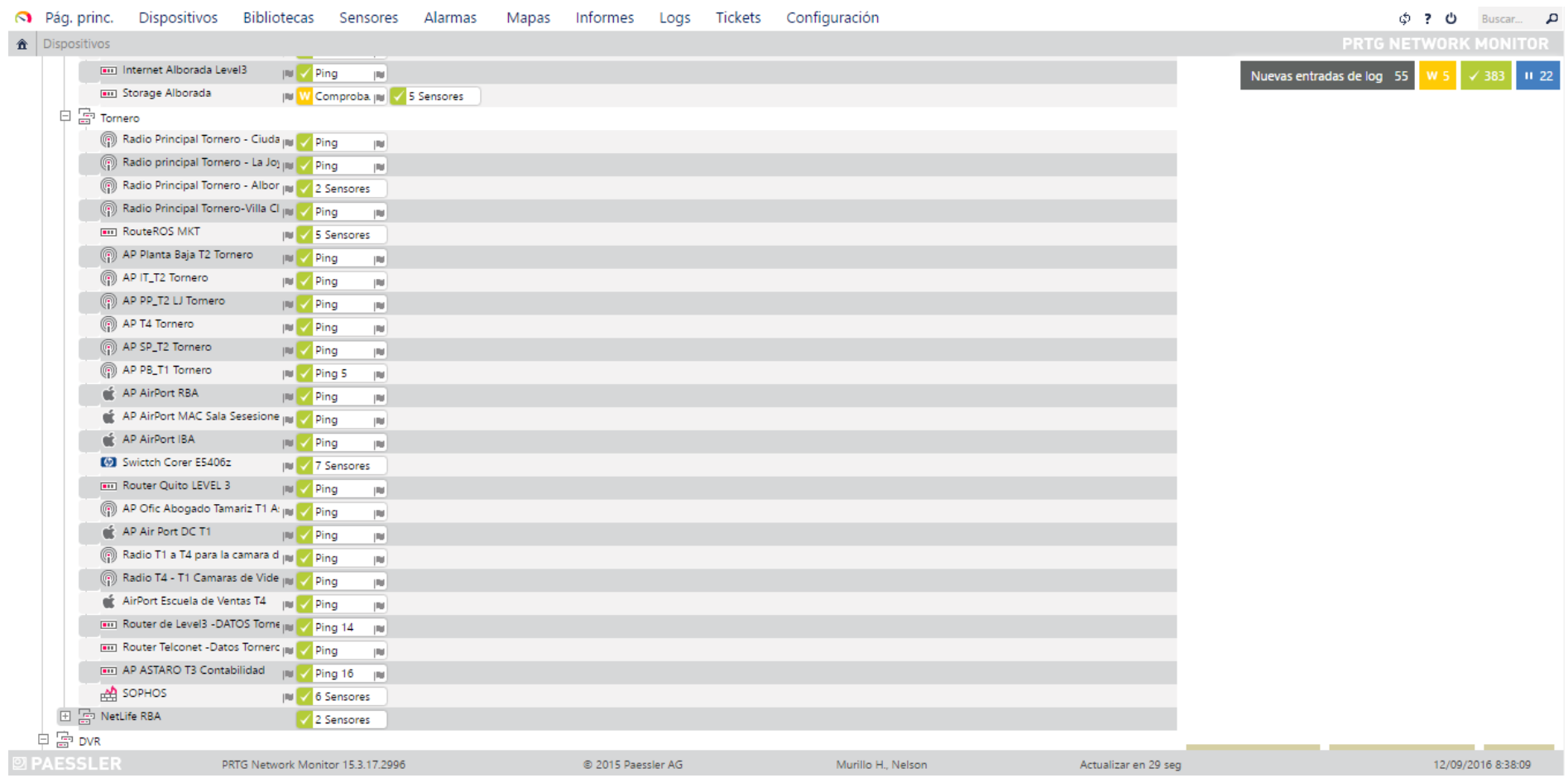

Sensores y estadísticas de funcionamiento dentro de la inmobiliaria**.**

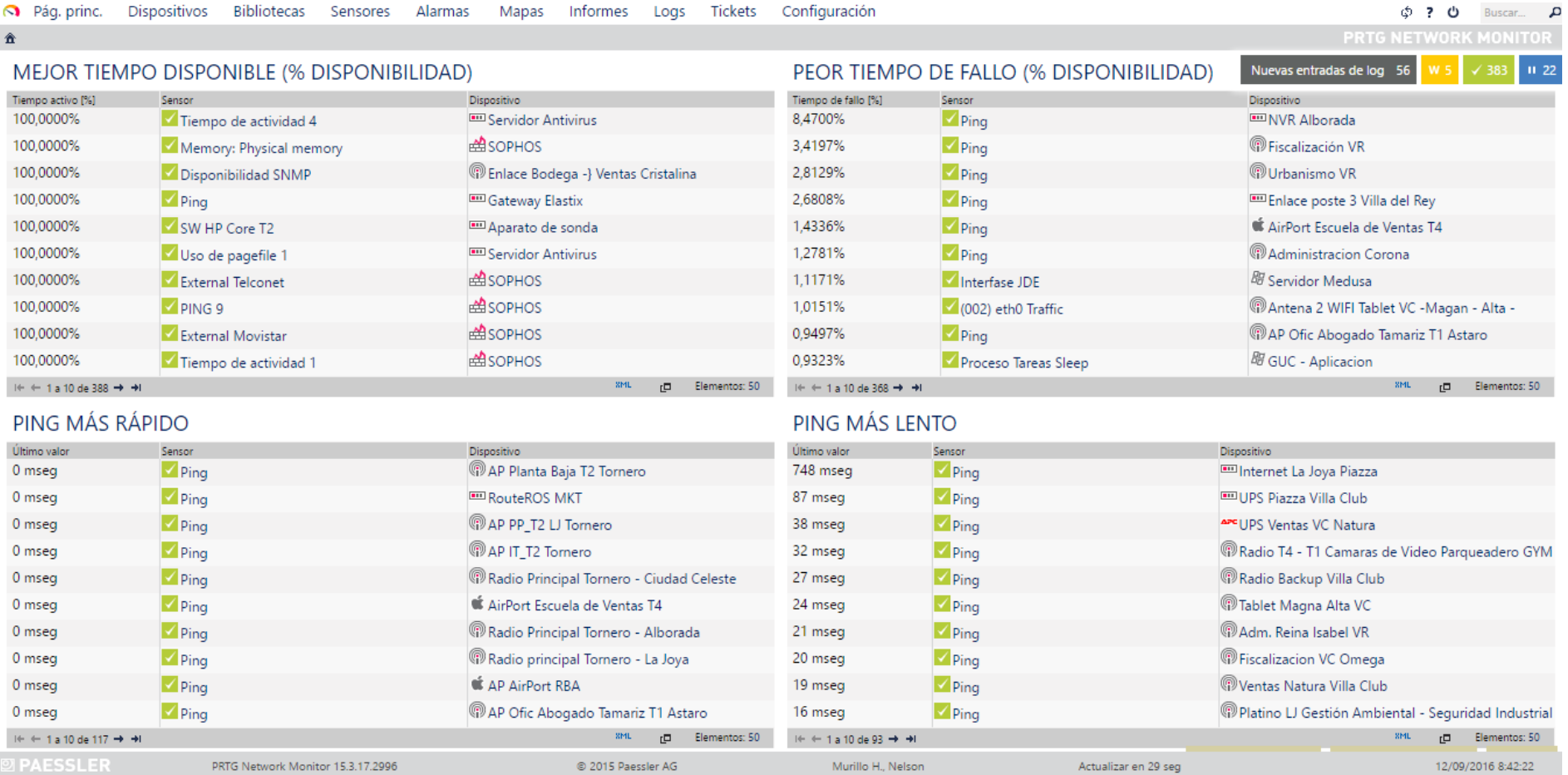

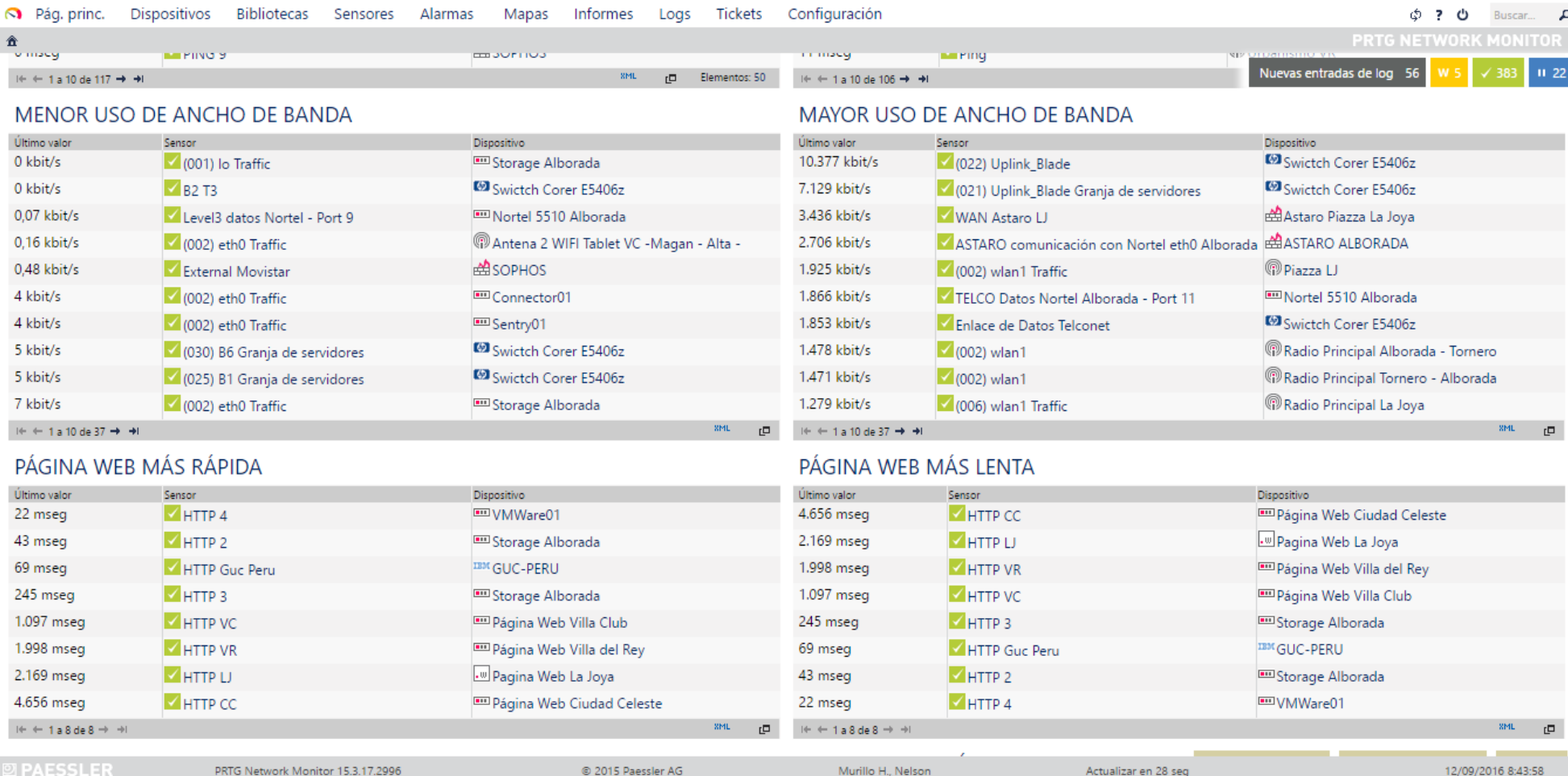

Podemos observar la capacidad que ocupan los recursos tecnológicos. Y estar alerta en caso de que un servidor necesite más espacio en el disco de almacenamiento.

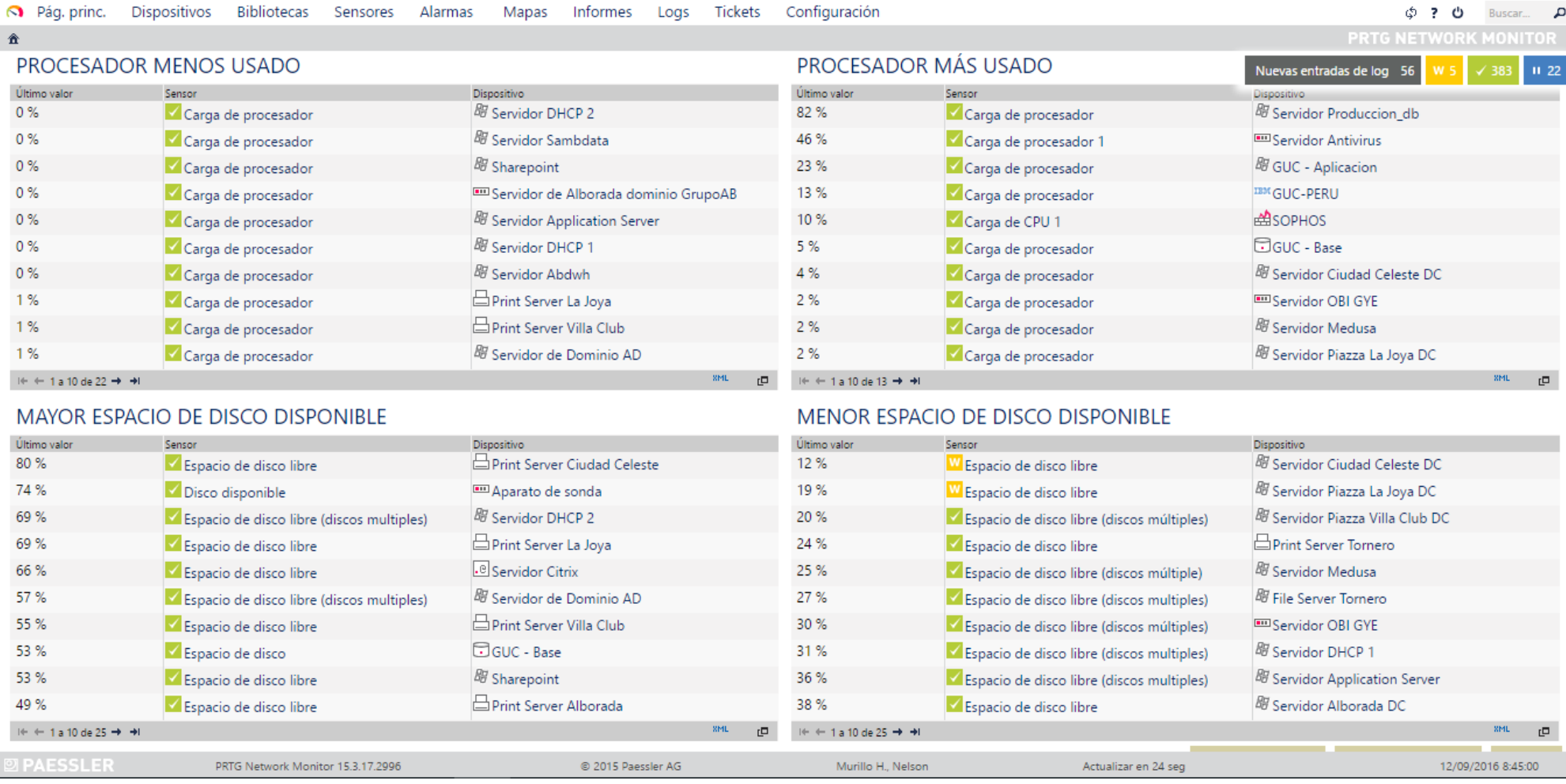

Podemos observar la memoria máxima y mínima que está disponible en el sistema, así como el tiempo máximo y mínimo disponible de cada servicio.

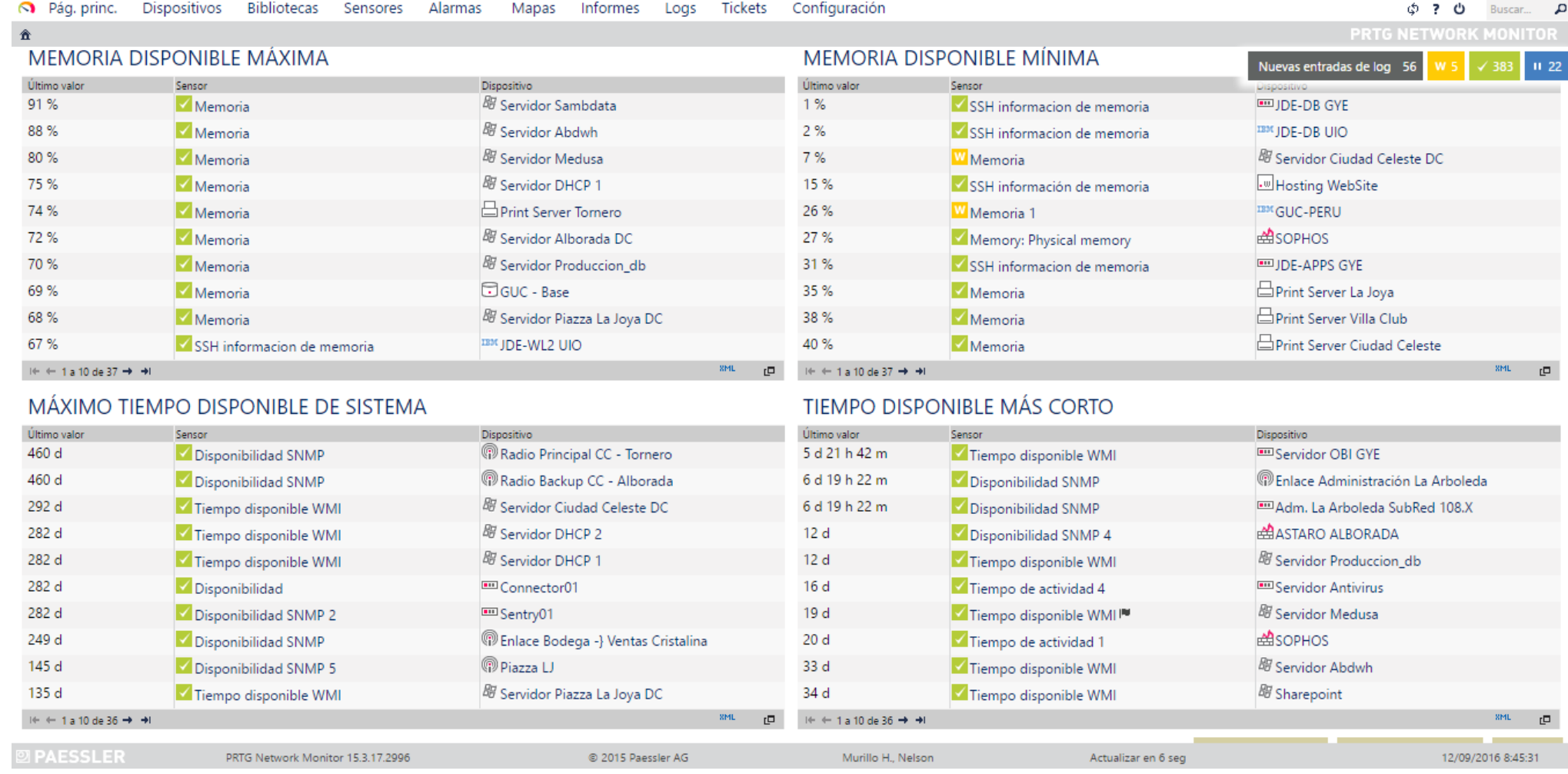

### Mapa de enlaces de la inmobiliaria

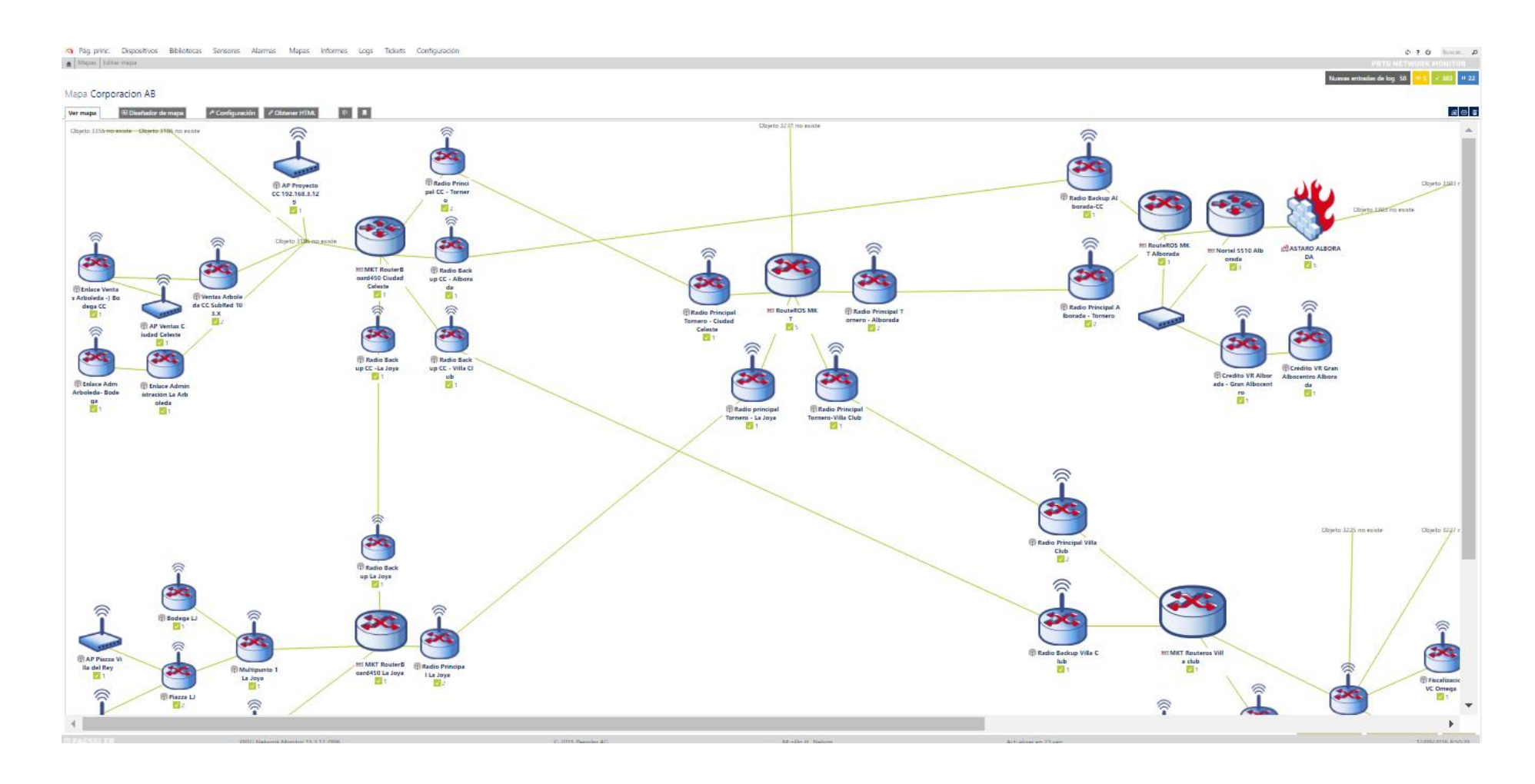

Informes de reportes del funcionamiento de los servicios, personal administrador de red

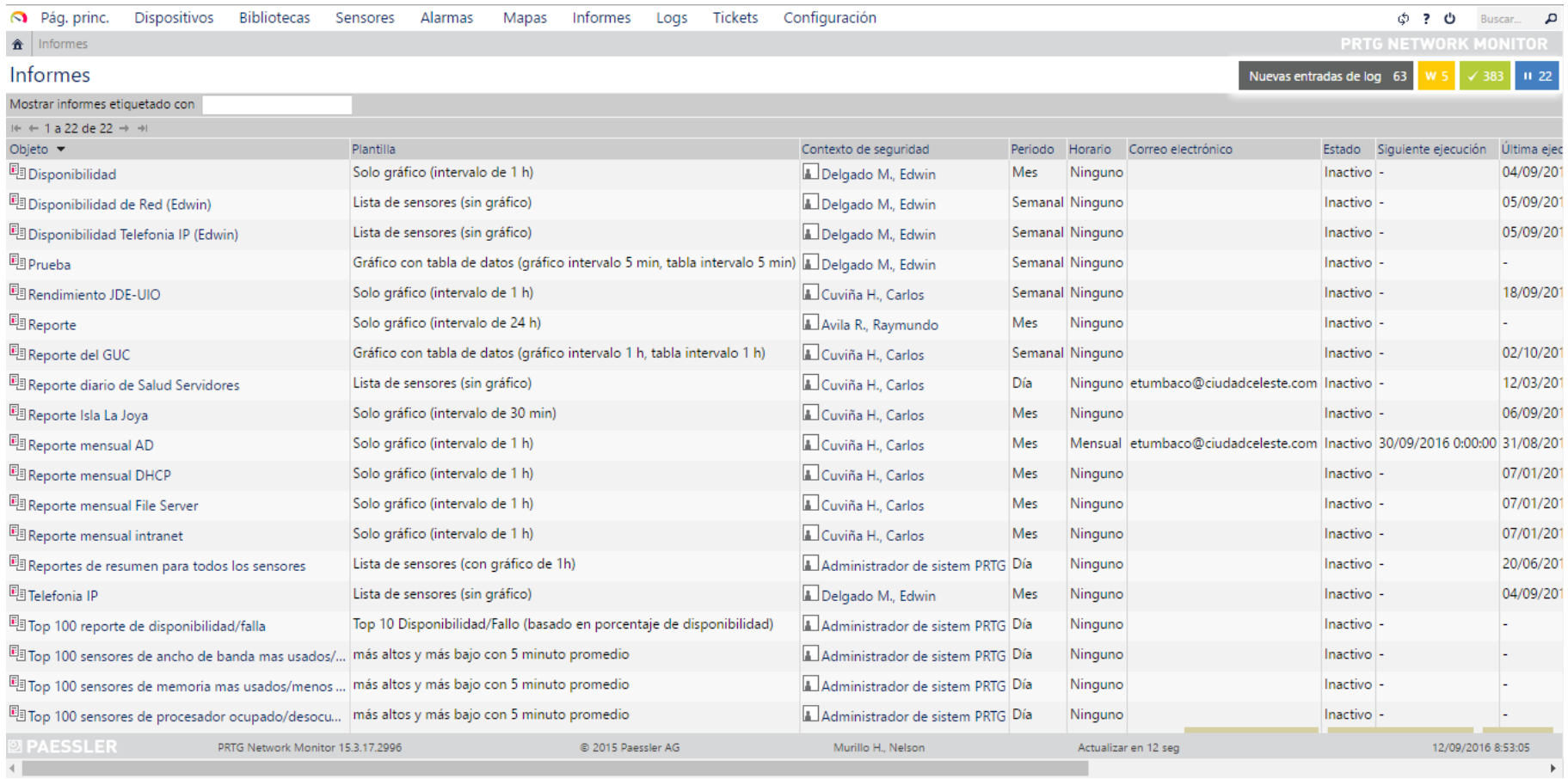

# Informes de reportes de sensores, servidor, DHCP, de intranet, telefonía IP

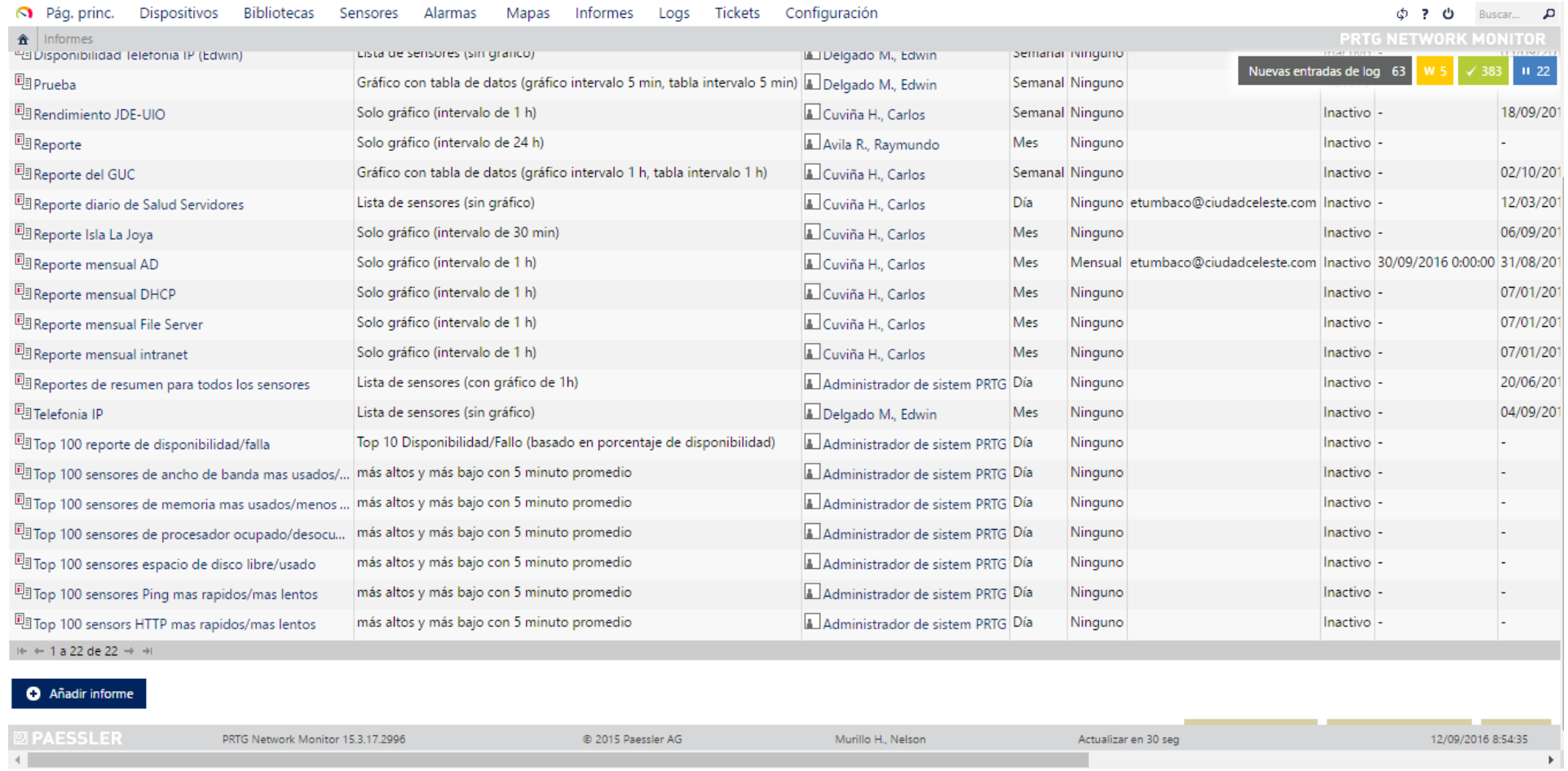

Observamos los Logs, que nos muestra los principales registros de actividades en el sistema

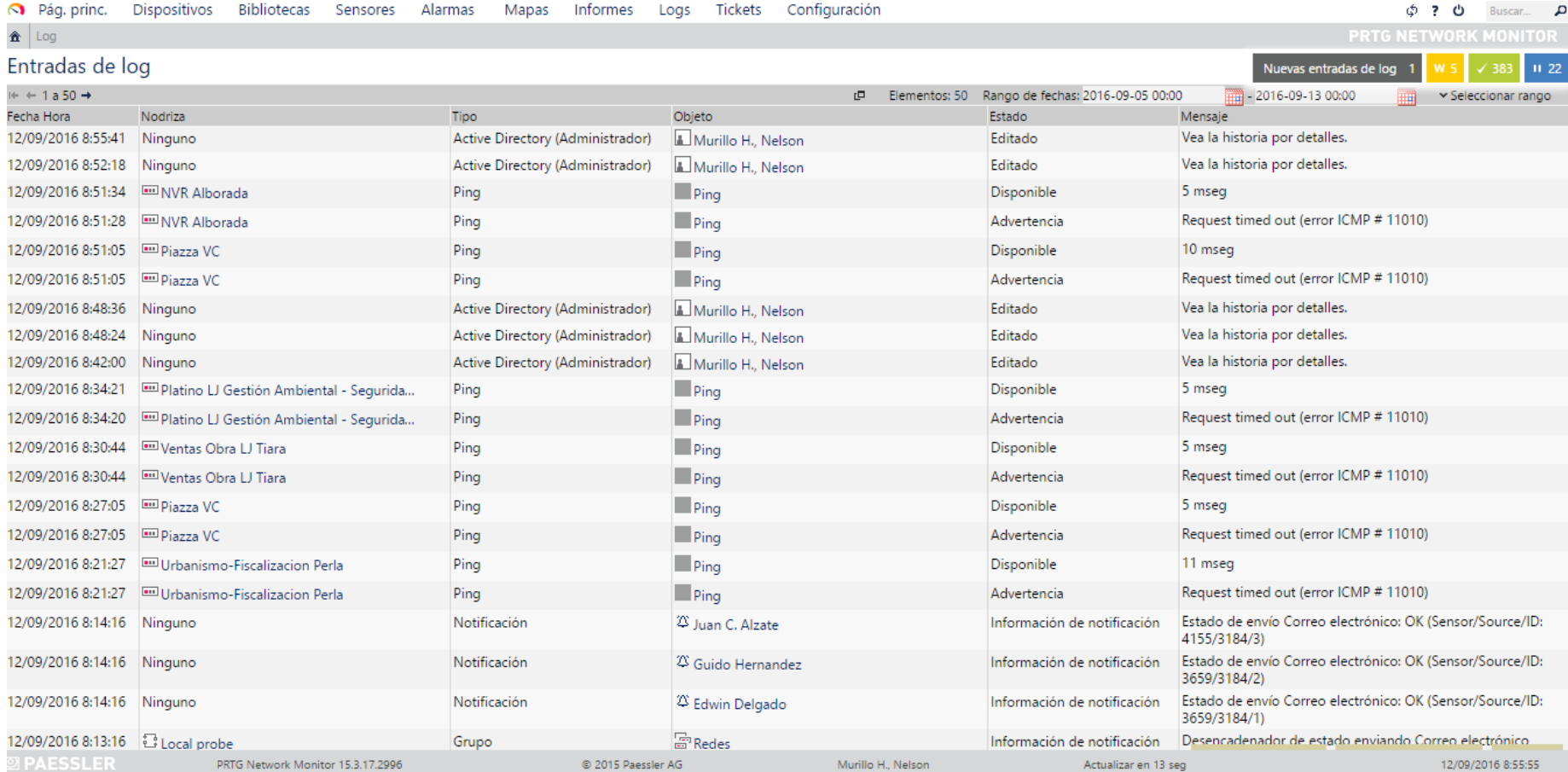

### **Análisis de la infraestructura de red de la inmobiliaria**

La actual infraestructura de red de la inmobiliaria consta de 6 edificios principales que se los nombra a continuación:

- Villa Club
- Tornero
- Ciudad Celeste
- La joya
- Alborada
- Villa de Rey

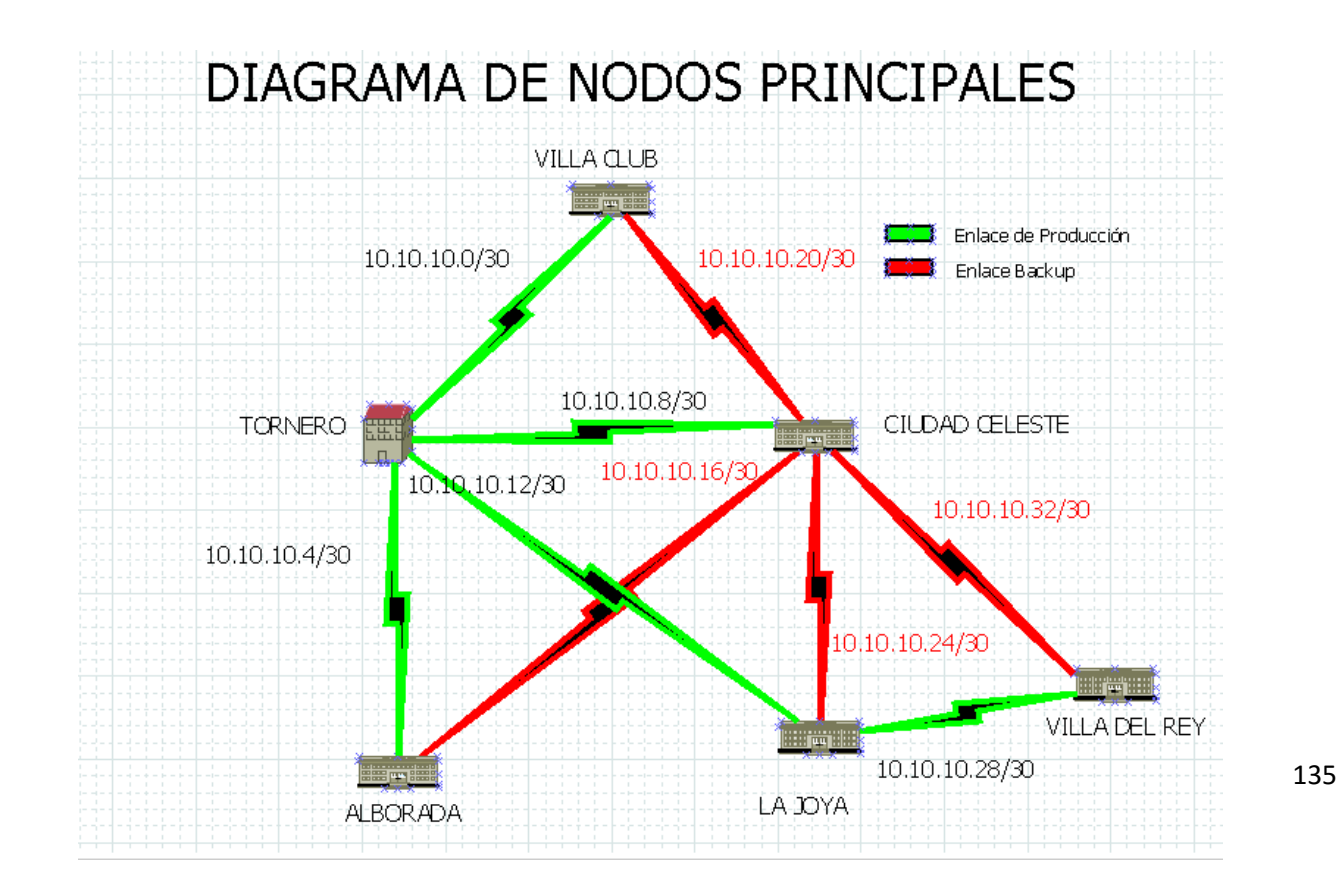

### **Estructura de nodo principal en packet tracer**

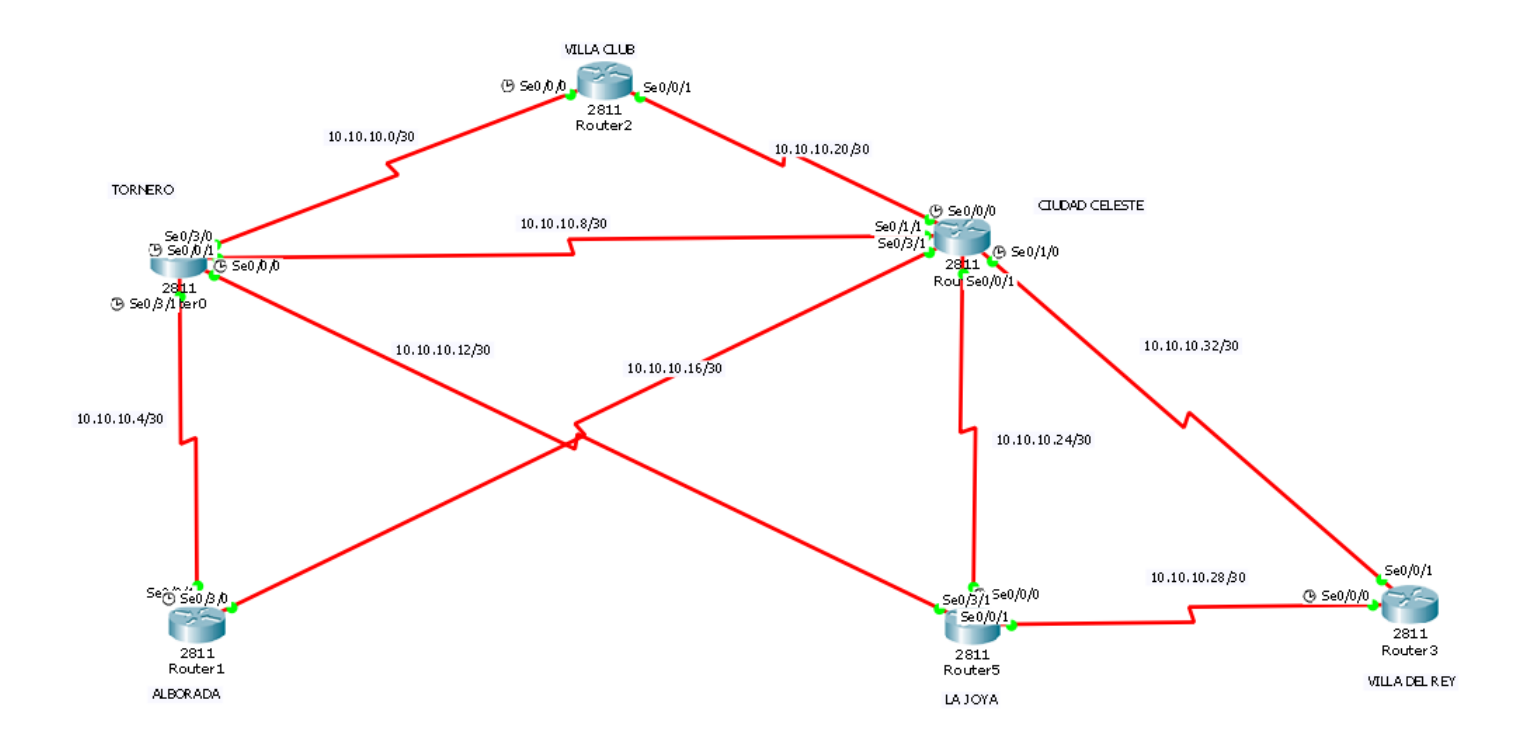

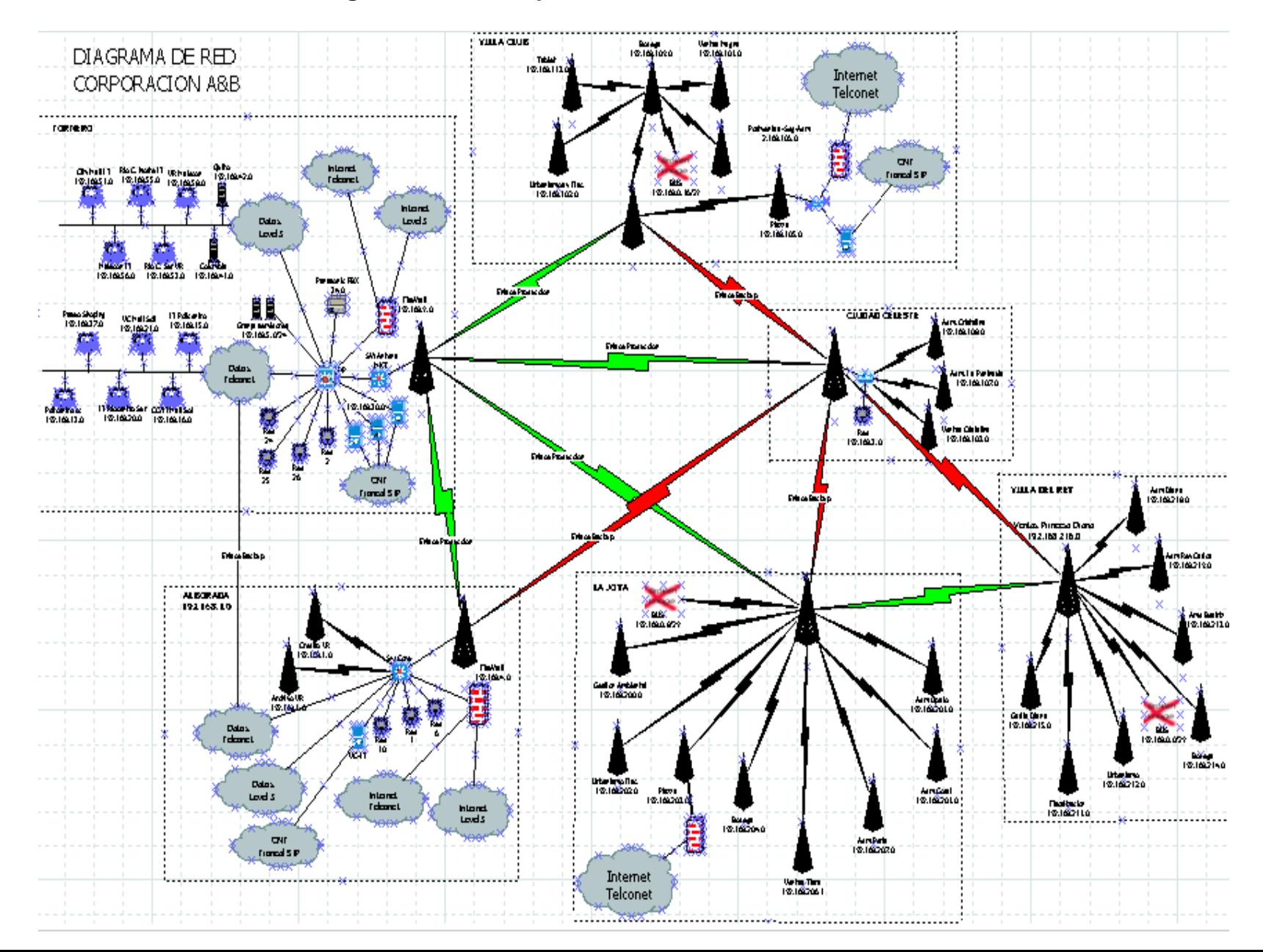

### **Diagrama de red corporativa de la inmobiliaria**

### **Ventajas**

- La inmobiliaria tiene un sistema de monitoreo PRTG que supervisa todo el tráfico, rendimiento, estado de sus páginas WEB entiempo real.
- Cuenta con enlaces alternos que están listos para entrar en funcionamiento en caso de la caída del enlace principal.
- La infraestructura cuenta con la Existencia de UPS que ayuda a proteger a los equipos en caso de sobre voltajes al momento de cortes eléctricos.
- Los enlaces que interconectan los 6 nodos de la inmobiliaria utilizan enlace multipunto para el traslado de información por lo cual están dotados de los equipos que soporten esta tecnología.
- Existe redundancia en el servicio de internet.

### **Desventajas**

- El PRTG no puede limitar el ancho de banda en las diferentes estaciones de trabajo.
- No existe un enlace de red directo entre La Joya y el edificio de la Alborada
- La infraestructura de red no cuenta con generadores que le permiten estar en funcionamiento todos sus dispositivos en caso de un corte largo del servicio eléctrico.
- No maneja para su infraestructura el modelo de jerárquico de red.
- La inmobiliaria no cuenta en su infraestructura con un sistema administrador de ancho de banda.

Estos enlaces conforman la totalidad de la red WAN con la que ha sido estructurada la compañía, cada edificio cuenta con su respectivo enlace backup que entra a funcionar inmediatamente en el momento de que sufra alguna perdida o distorsión de señal el enlace principal

Todos los edificios cuentan con un firewall que protegerá a la empresa en caso de intrusos que tenga las intenciones de espiar a la organización para buscar sus principales debilidades.

### **Asignación de Vlans**

### **Villa Club**

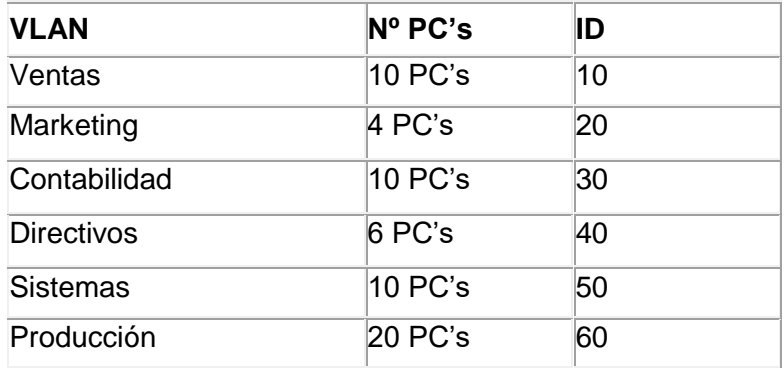

### **Tornero**

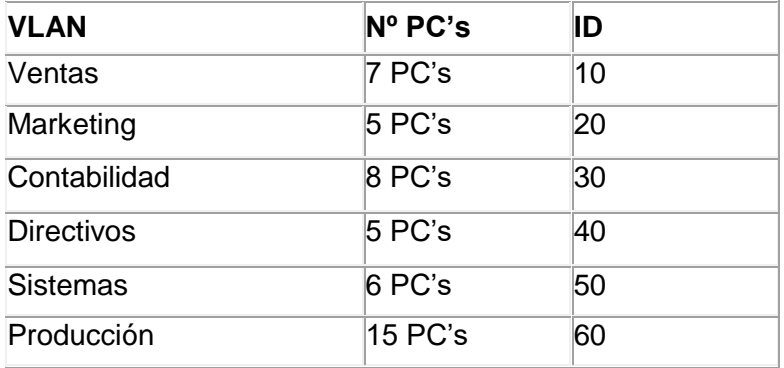

## **Ciudad Celeste**

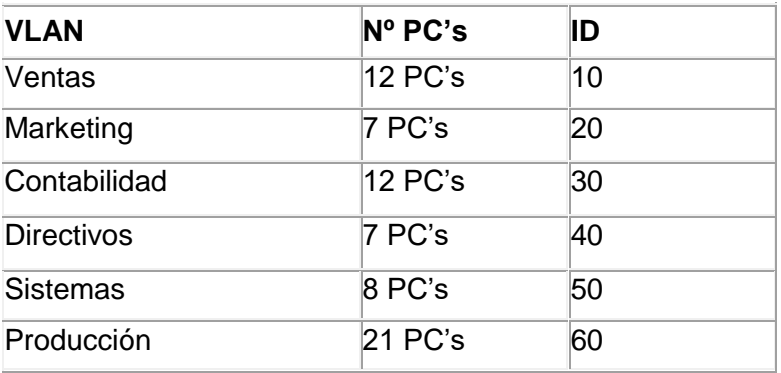

# **La joya**

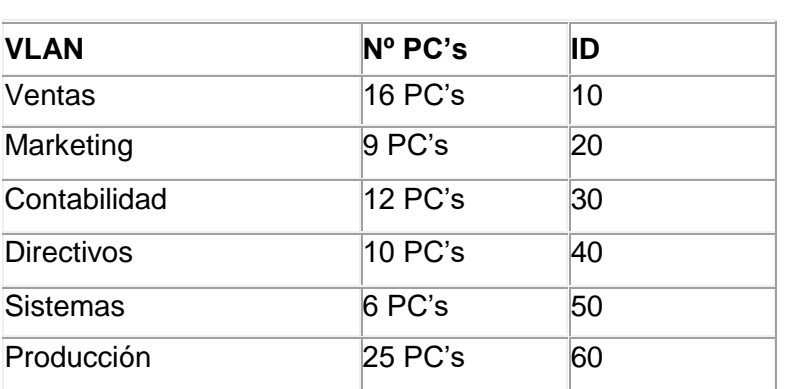

## **Alborada**

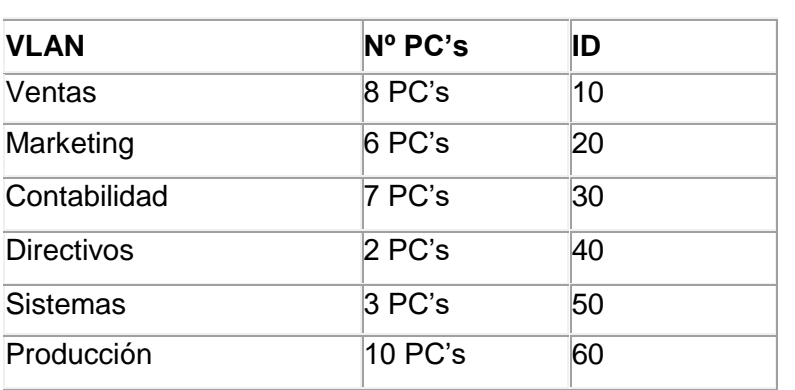

# **Villa del Rey**

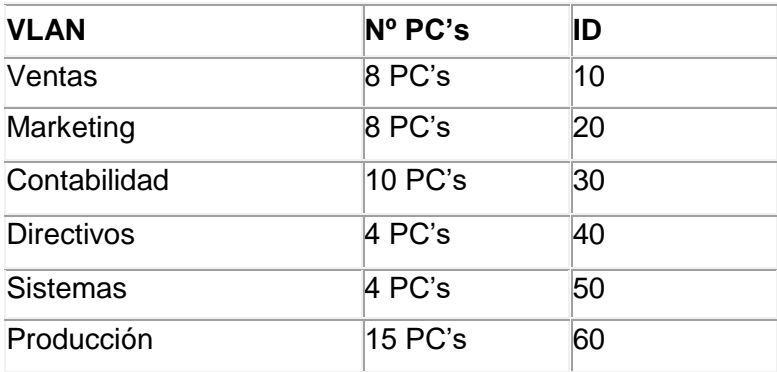

# **Asignación de Ip**'**s**

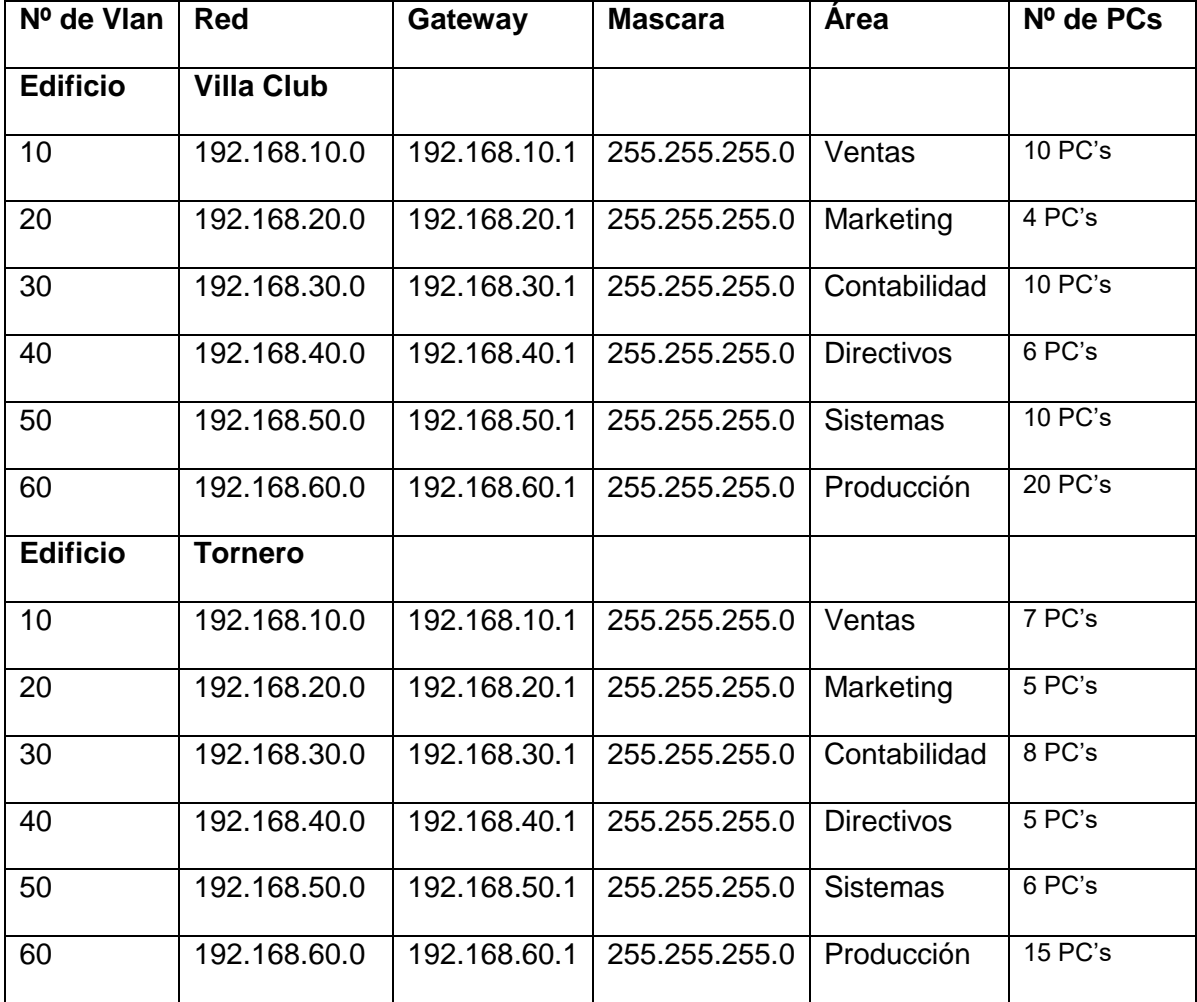

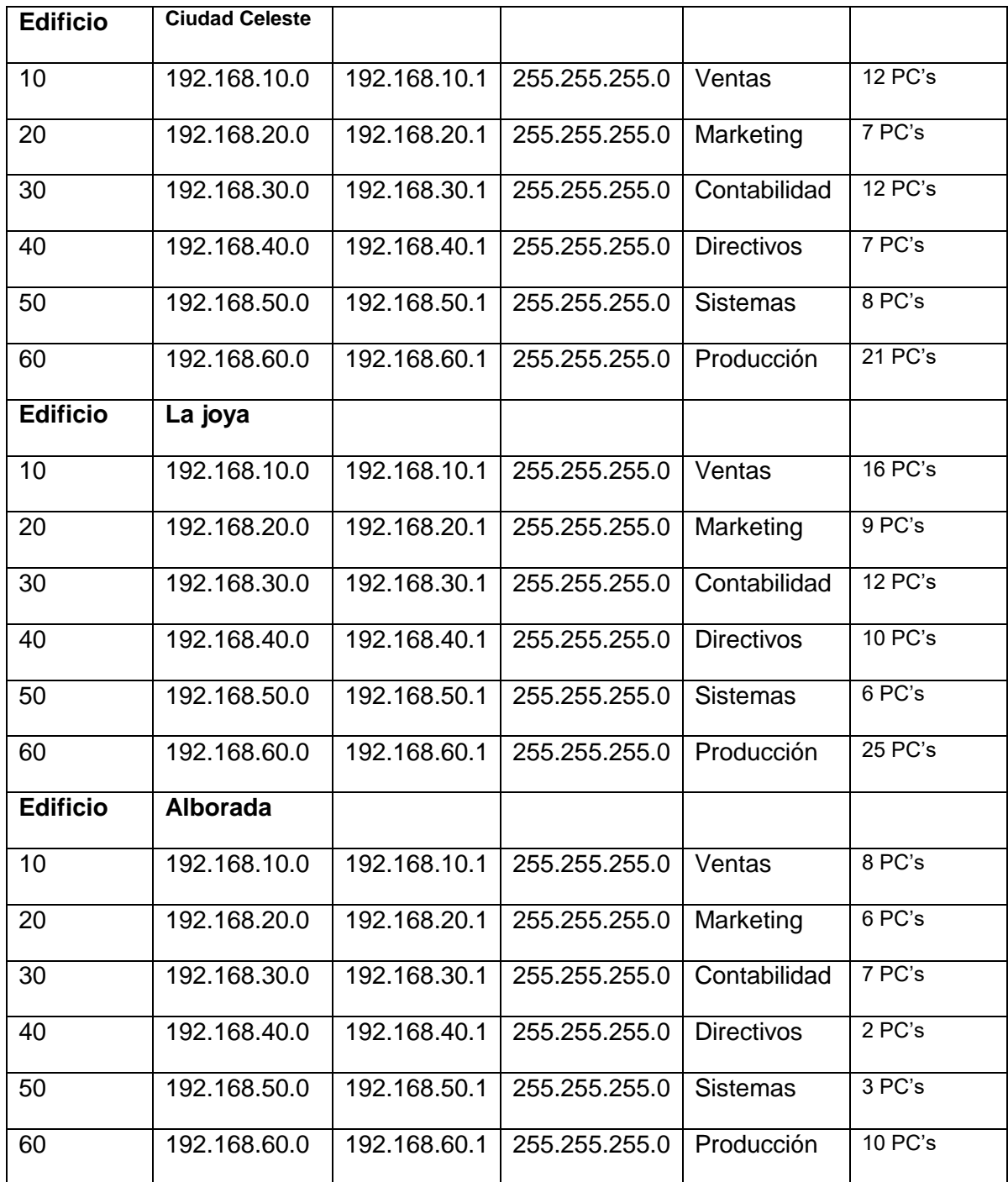

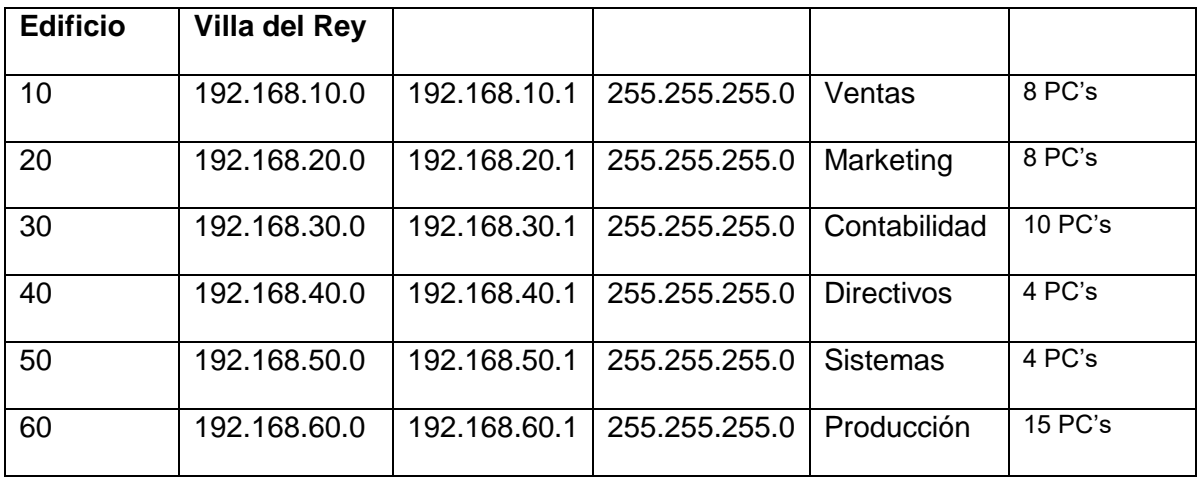

### **Servidores**

La estructura de la empresa inmobiliaria está conformada por los siguientes servidores:

**Servidor de ARCHIVOS**: Permite el acceso remoto a los archivos que están en él.

**Servidor de CORREO**: Aplicación en una red que permite el traslado de correo electrónico

**Servidor DNS**: Servidor que traduce direcciones Ip a nombres de dominio y viceversa.

**Servidor WEB**: Servidor que guarda y transmite datos vía internet

### **Modelo de red de los servidores**

Cada edificio consta de la siguiente arquitectura de red en la granja de servidores

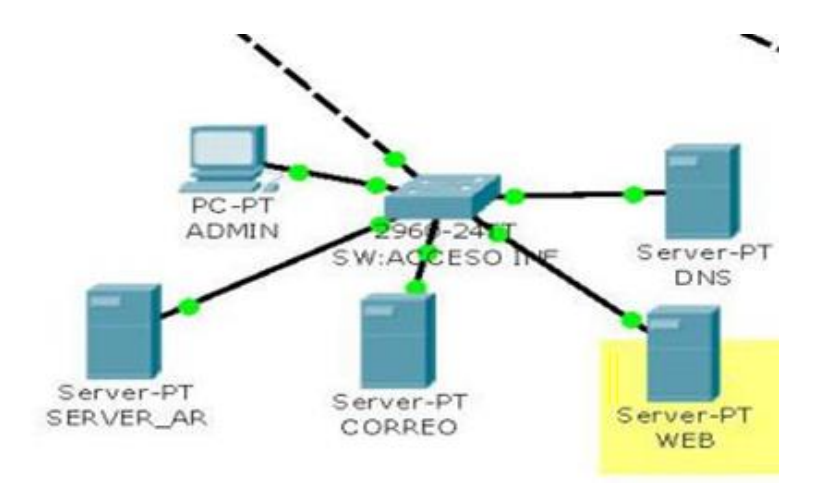

# **Comparación de 3 administradores de ancho de banda**

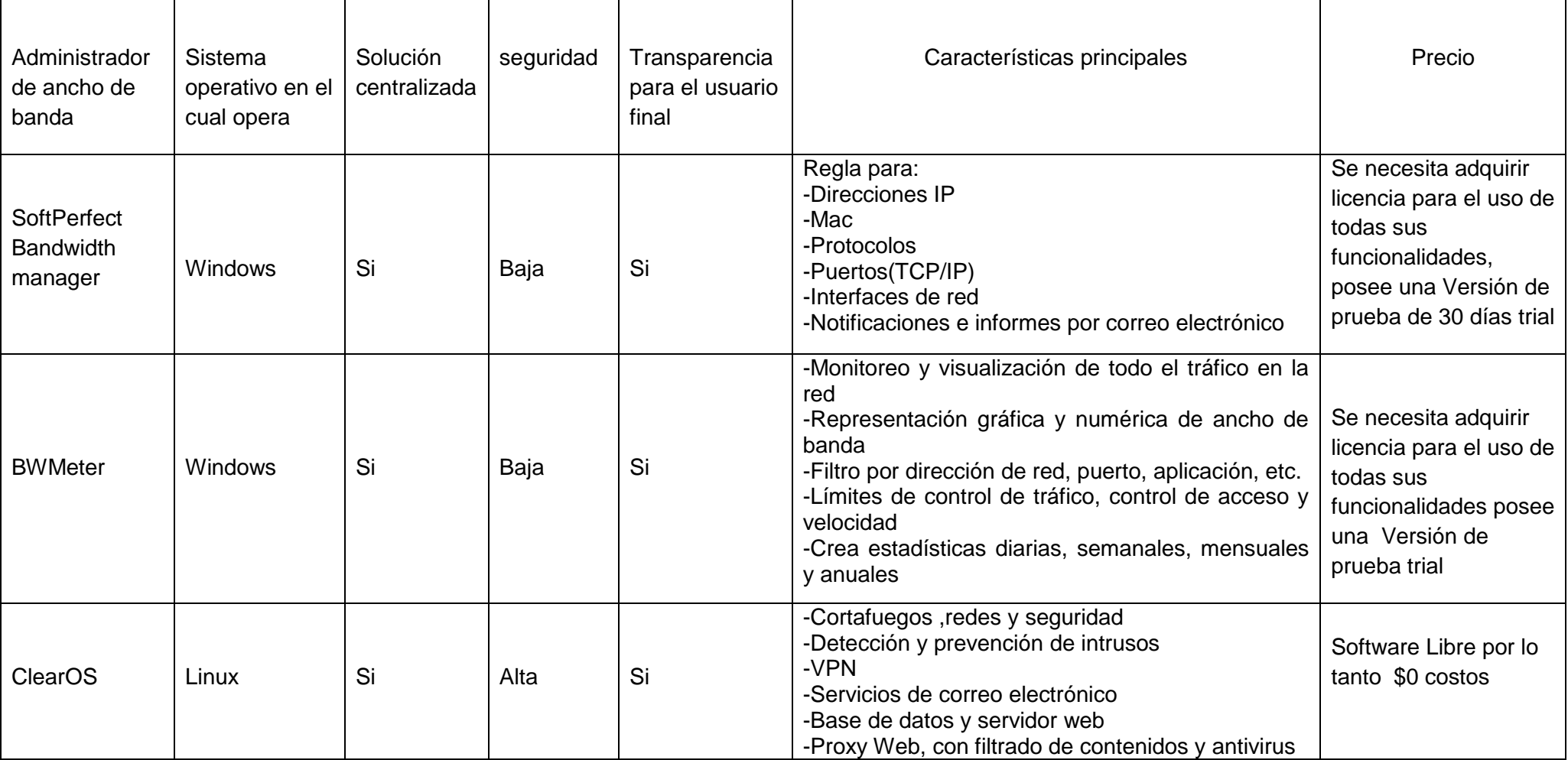

# **Elaboración de políticas a ser implementadas en la inmobiliaria para la correcta y eficiente administración del ancho de banda disponible**

### **Políticas:**

- El área gerencial, administrativa y de ventas tendrá preferencias en la asignación de una mayor tasa de ancho de banda que los demás departamentos de la inmobiliaria.
- Se debe restringir la navegación en páginas de entretenimiento y ocio como lo son: redes sociales, páginas de deportes, YouTube, tiendas online, etc.
- Las aplicaciones que sirven para la comunicación de la información dentro de la empresa como por ejemplo llamadas telefónicas por medio del servicio de voz sobre IP, conferencias y capacitaciones por medio de video llamadas, tendrán también una mayor tasa de transferencia de datos, debido a que la información que debe ser comunicada puede dar como resultado novedades importantes en el desarrollo de la jornada laboral.
- Administrar el ancho de banda proporcionado para cada enlace o usuario que hace uso del servicio de internet.
- Asignar una baja tasa de transferencia de ancho de banda para las descargas de músicas y videos en general.

### **Esquema de red con administrador de ancho de banda implementado**

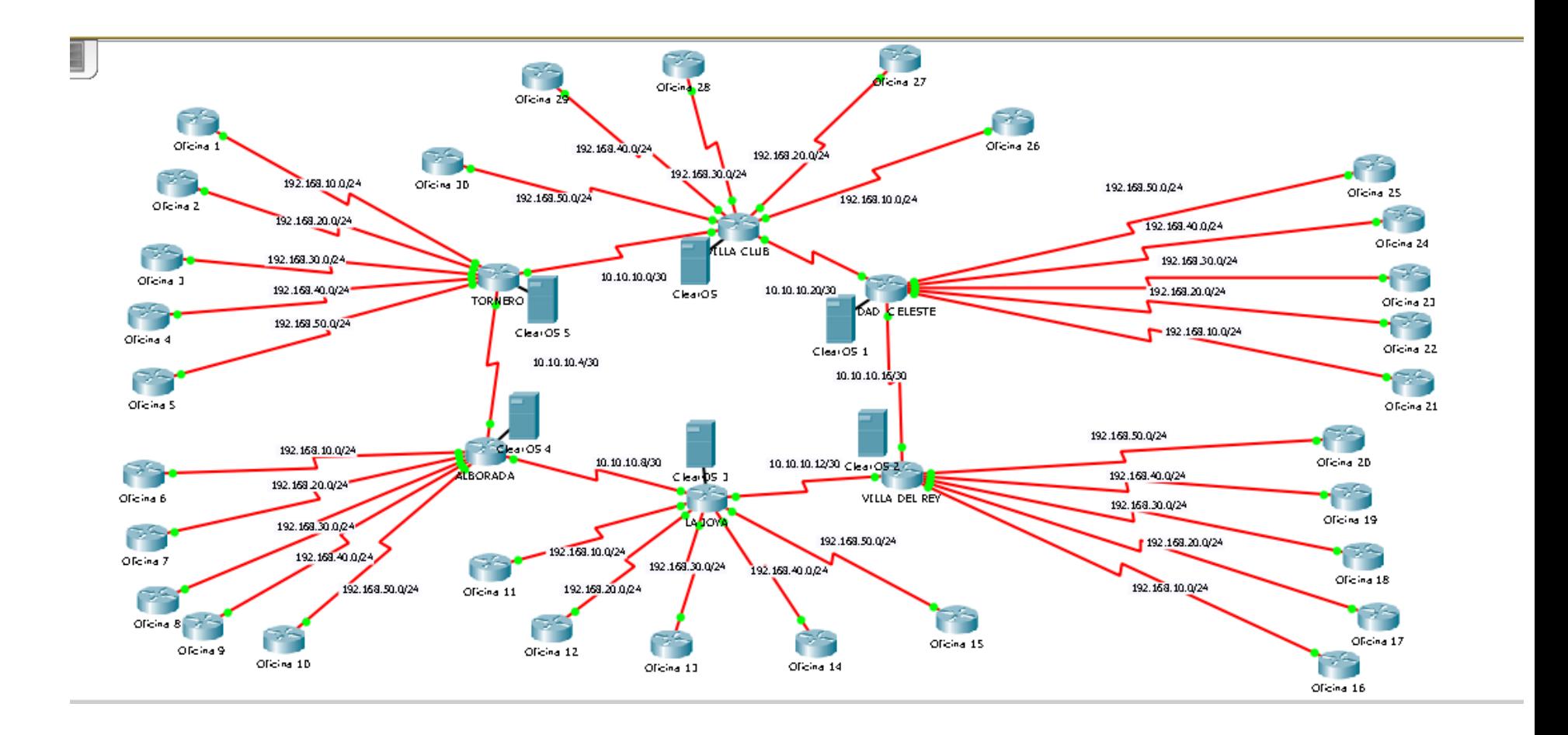

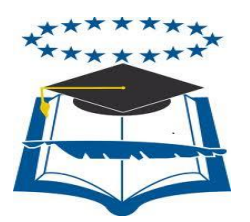

# **UNIVERSIDAD DE GUAYAQUIL**

# FACULTAD DE CIENCIAS MATEMÁTICAS Y FÍSICAS CARRERA DE INGENIERÍA EN NETWORKING & TELECOMUNICACIONES

# **MANUAL DE USUARIO PILOTO ADMINISTRADOR DE ANCHO DE BANDA**

Previa a la obtención del Título de:

# **INGENIERO EN NETWORKING & TELECOMUNICACIONES**

AUTORES: REAL PROCEL MARLON NICOLÁS SANCÁN MEDINA ANDERSON JAVIER

TUTOR: ING. BOLÍVAR RAMOS

**GUAYAQUIL – ECUADOR 2016**

### **TRIBUNAL PROYECTO DE TITULACIÓN**

Ing. Eduardo Santos Baquerizo, M.Sc. DECANO DE LA FACULTAD CIENCIAS MATEMATICAS Y FISICAS

Ing. Harry Luna Aveiga, Mgs DIRECTOR DE CARRERA DE INGENIERÍA EN NETWORKING Y TELECOMUNICACIONES

Ing. Abel Alarcón PROFESOR DEL ÁREA – TRIBUNAL

Ing. Karina Real PROFESOR DEL ÁREA – TRIBUNAL

Ing. Bolívar Ramos Mosquera DIRECTOR PROYECTO DE TITULACIÓN

> Ab. Juan Chávez A. SECRETARIO

### **Instalación de ClearOS en una máquina virtual**

1.- Como primer paso abrimos el programa virtualizador, Oracle VM Virtual Box en este caso Agregaremos la maquina por lo cual ponemos los parámetros adecuados para empezar con la instalación de nuestro sistema administrador de ancho de banda

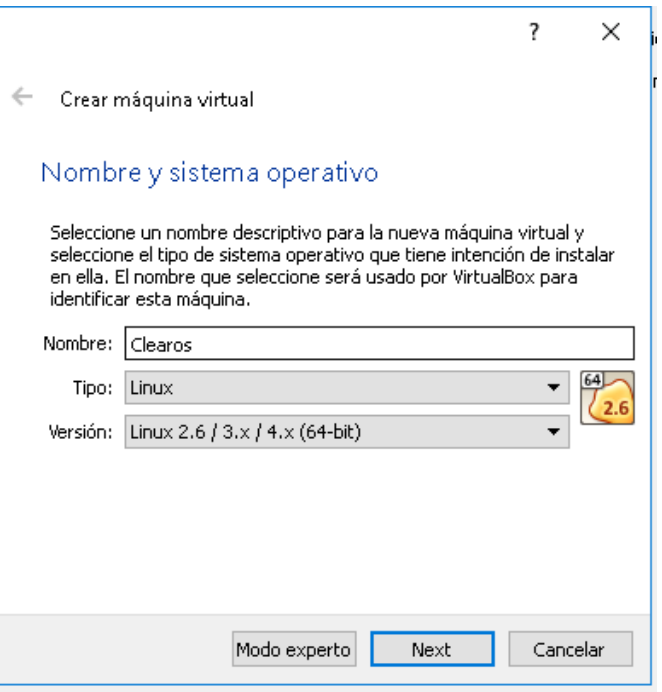

### 2.- Procedemos asignar la memoria RAM

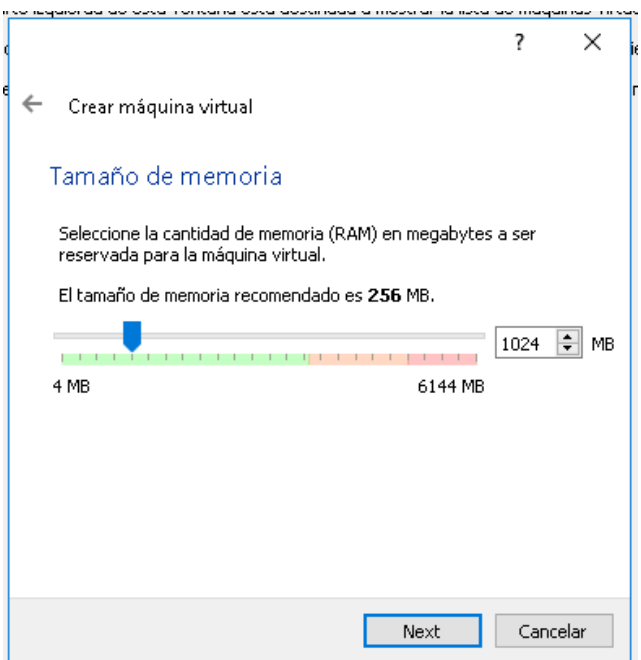

### 3.- Creamos un disco virtual

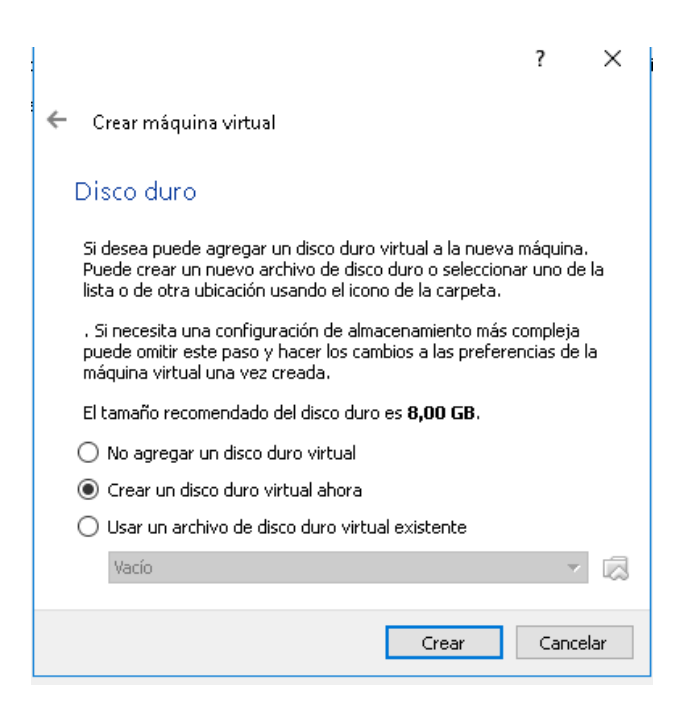

4.- Elegimos el tipo de archivo del disco

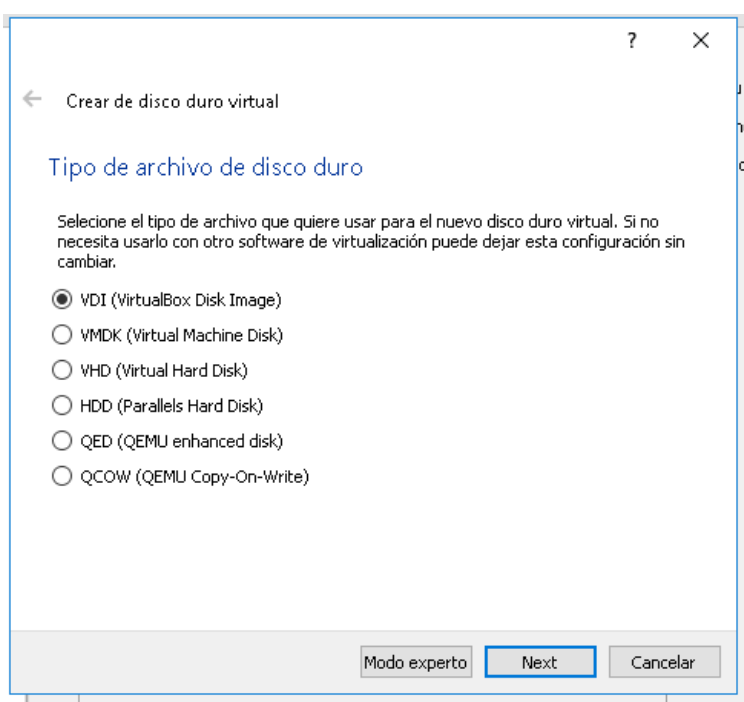

5.- Elegimos el nuevo archivo de unidad de disco duro virtual

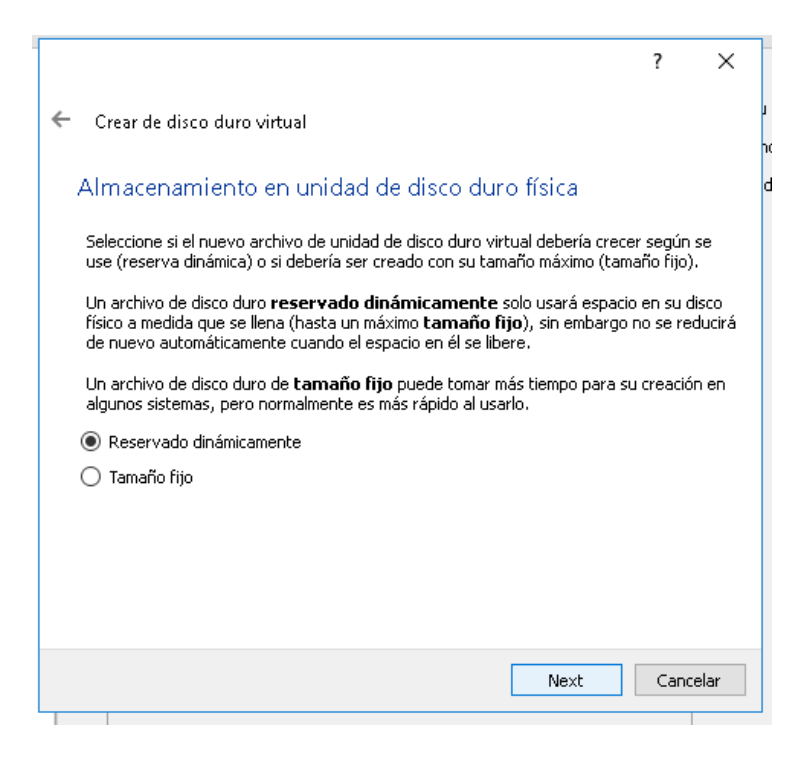

6.- Finalmente presionamos en crear

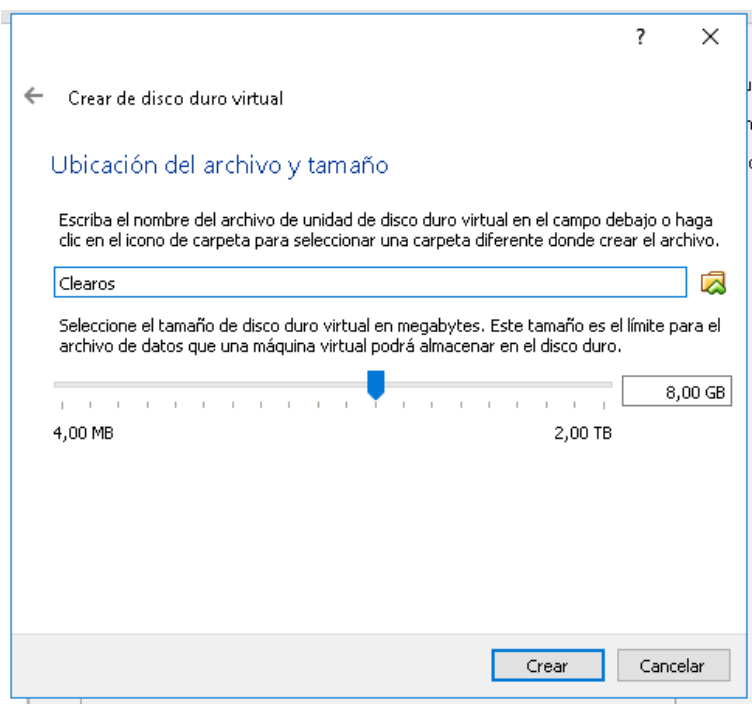

7.- Así nos quedaría la máquina virtual lista para empezar con la creación

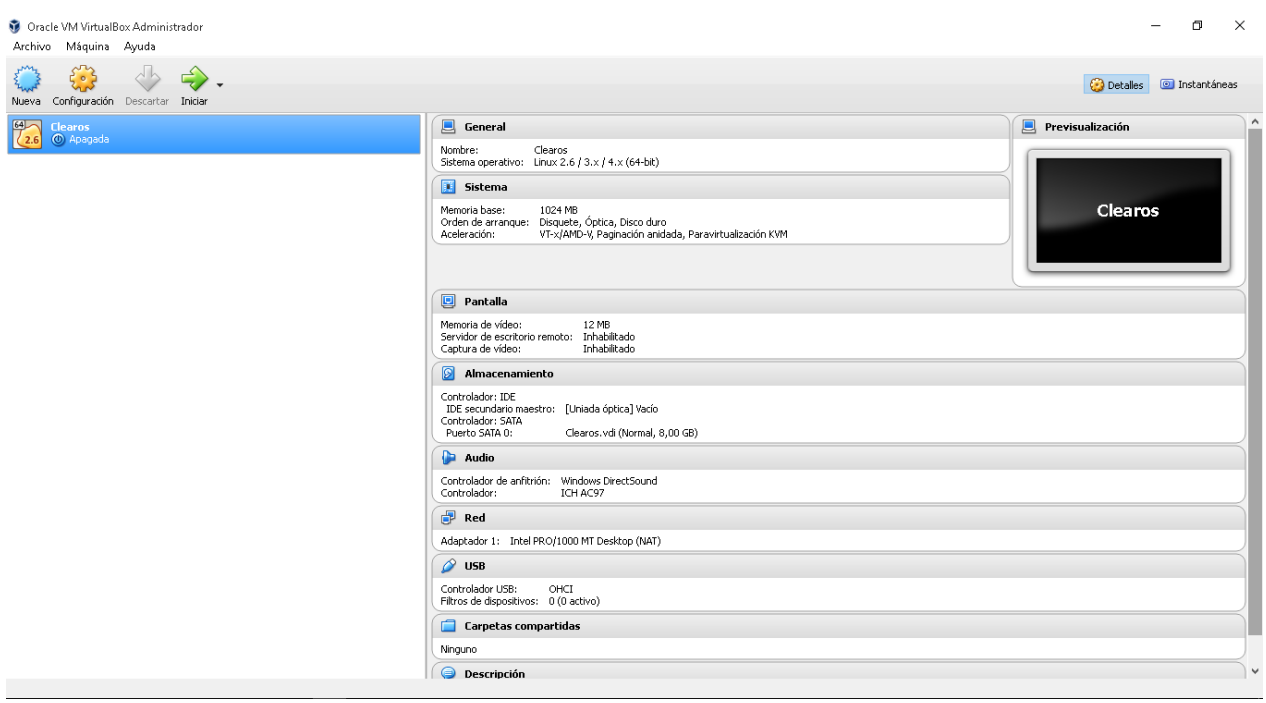

8.- Antes de iniciar la creación vamos a configurar la maquina nos dirigimos a configuración

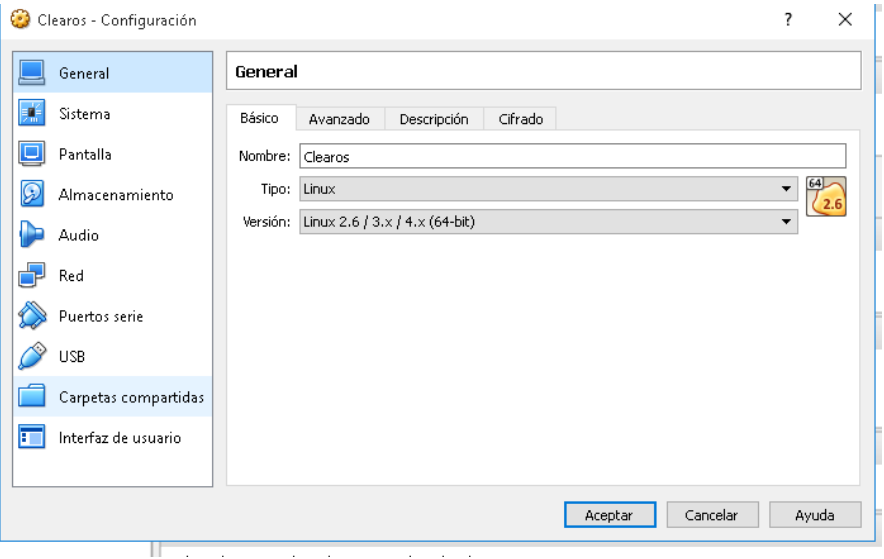

9.- En la ventana de configuración nos dirigimos a la opción configuración de red

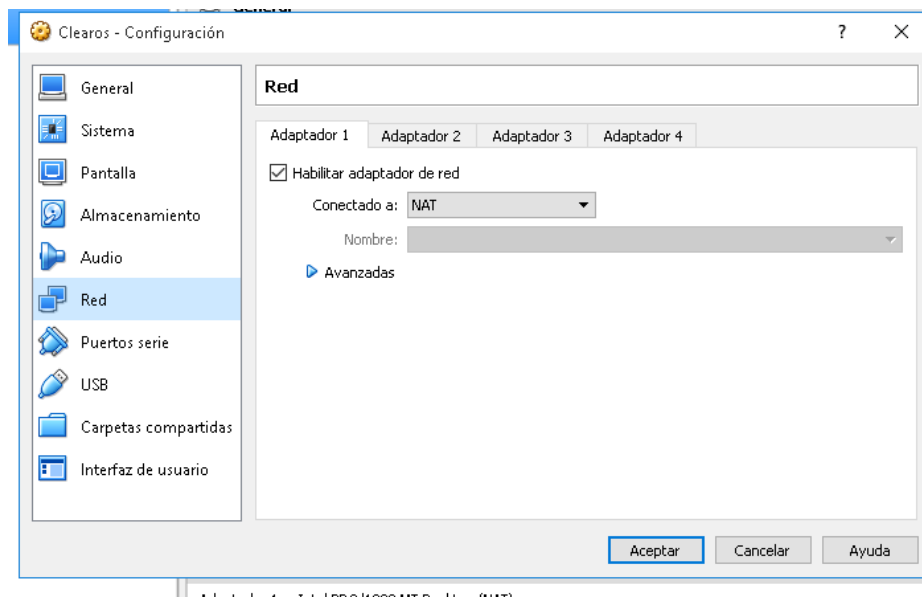

10.-Necesitaremos 2 adaptadores en e l primero colocamos adaptador puente y permitir todo en opciones avanzadas

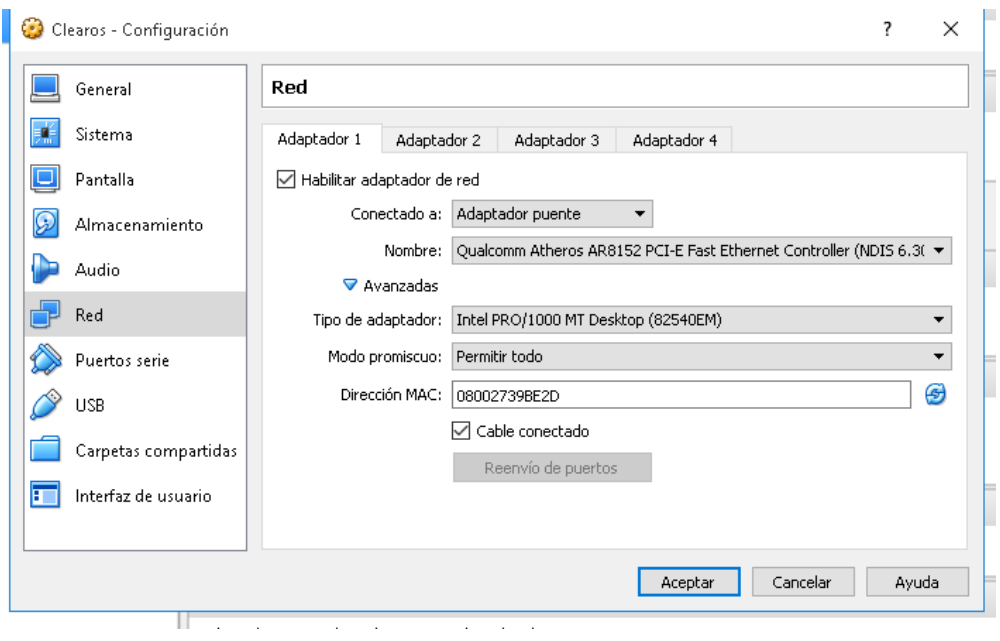
11.- En el adaptador 2 configuraremos como NAT

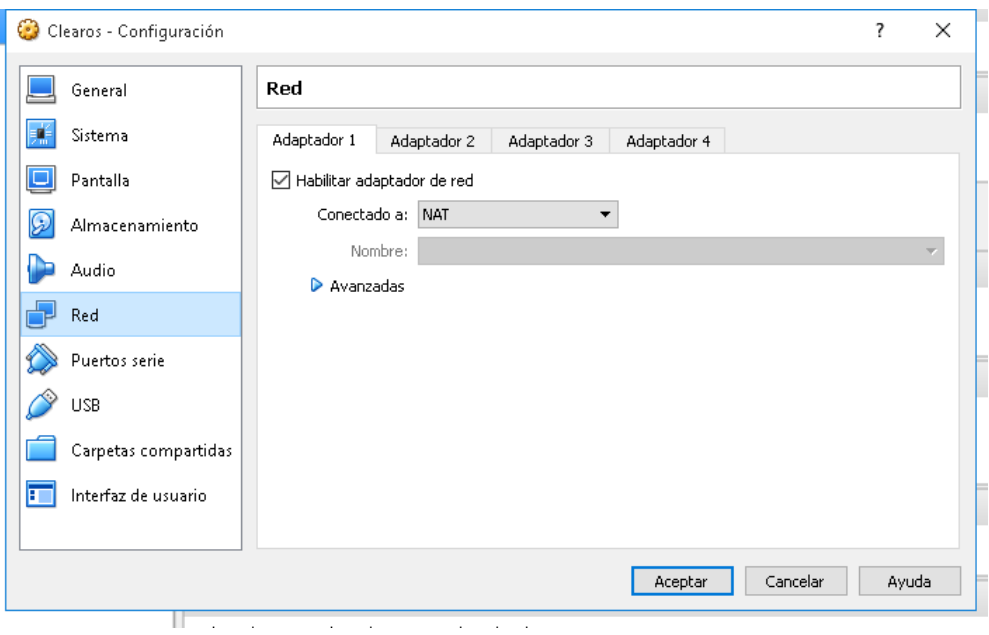

12.- Nos vamos a almacenamiento y le damos click al icono de disco y buscamos el iso respectivos

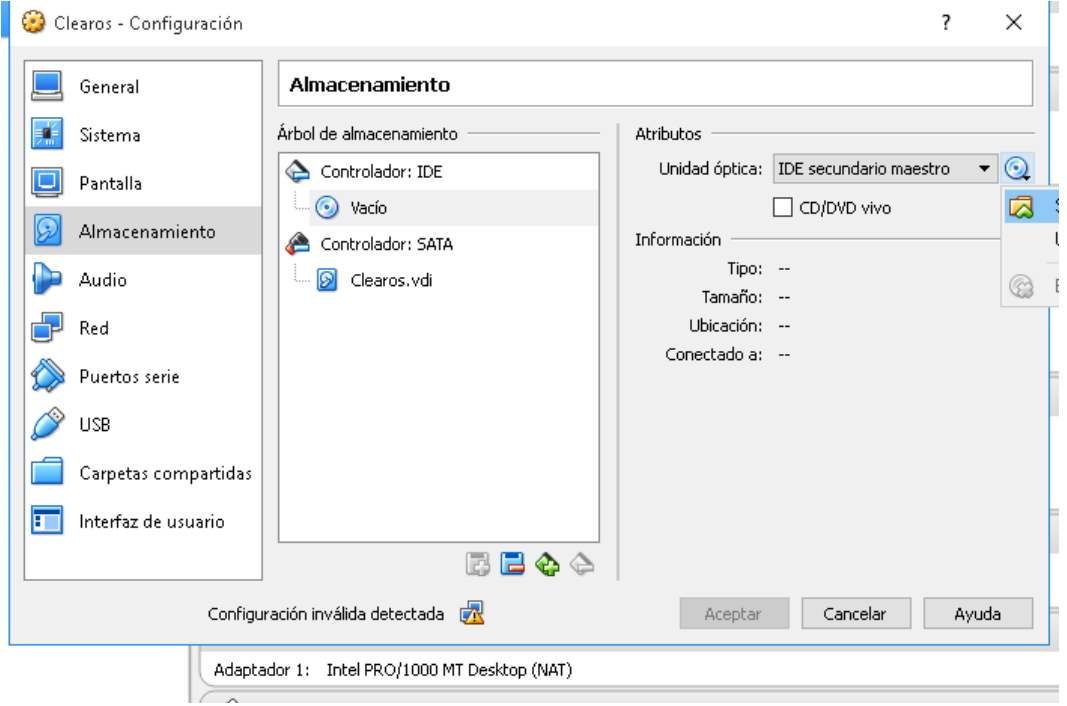

13.- Seleccionamos el ISO y le damos aceptar

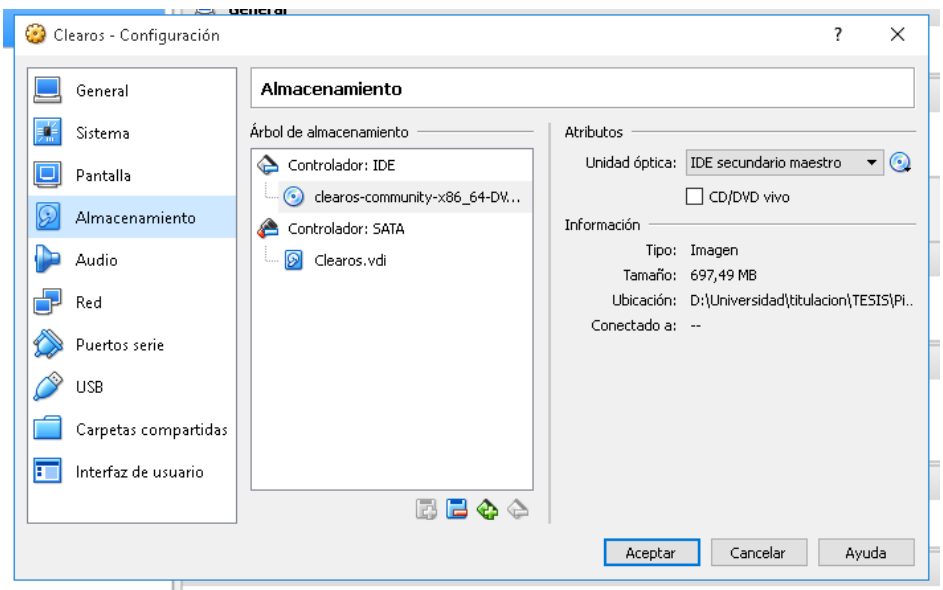

14.- Podemos observar las características de la máquina y le damos iniciar

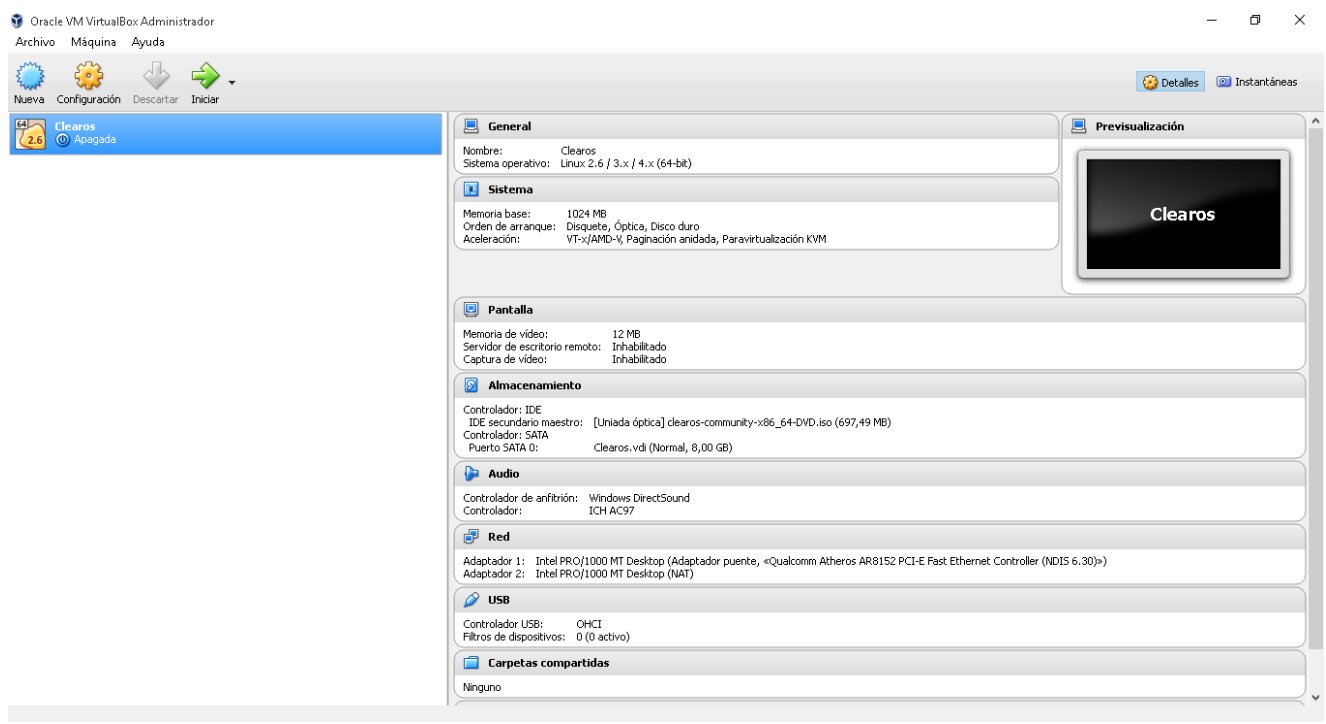

15.- Una vez dentro le damos a la primera opción de install clearOS

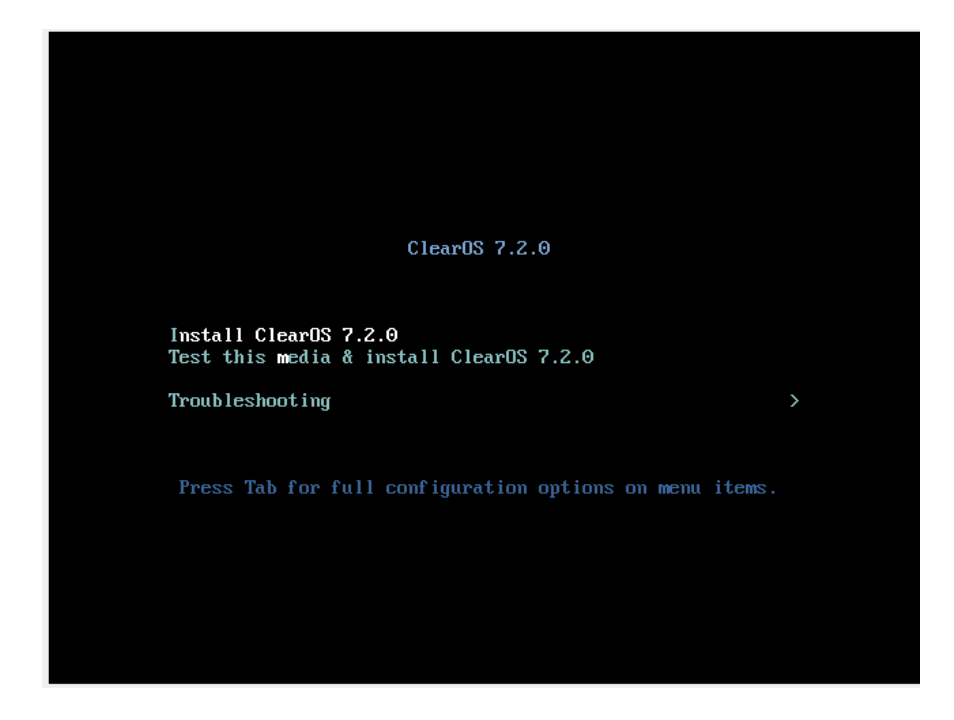

16.- Proceso de instalación de ClearOS

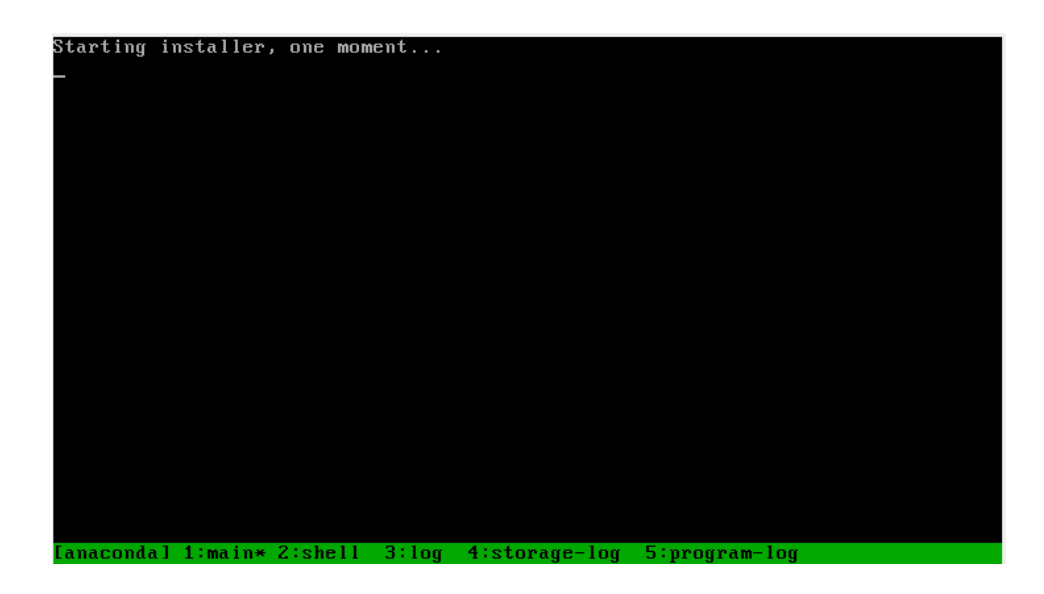

#### 17.- Elegimos el idioma

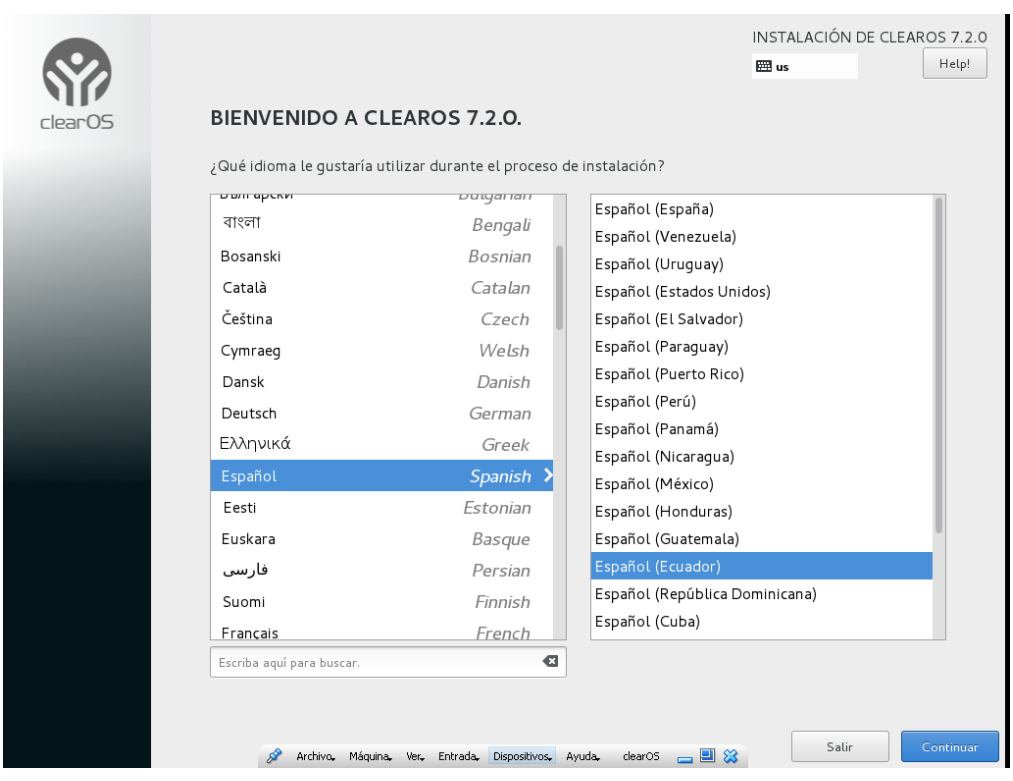

18.- Procederemos a completar los datos que son solicitados en este punto

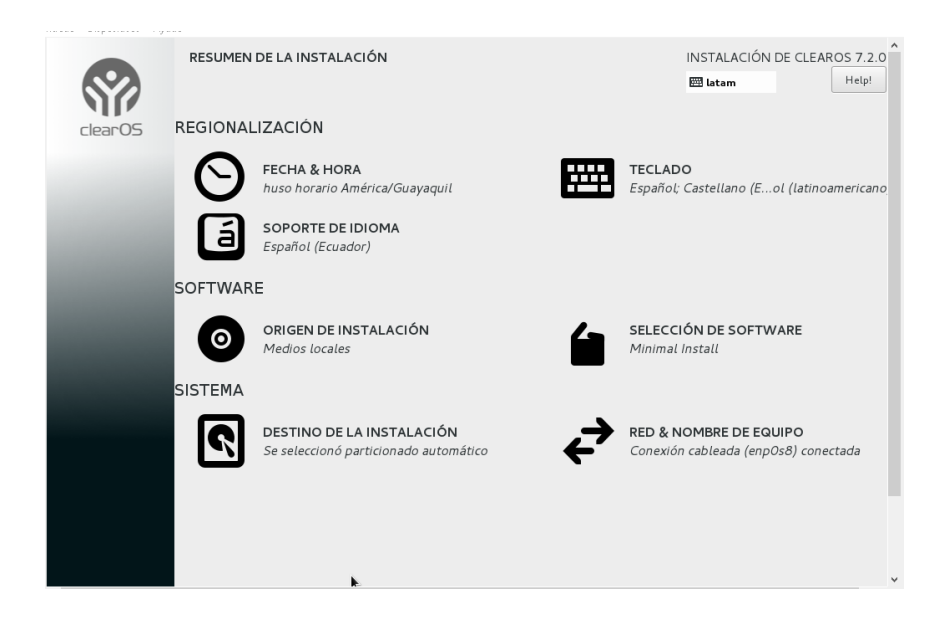

19.-Seleccionamos el disco para nuestra máquina virtual y presionamos listo

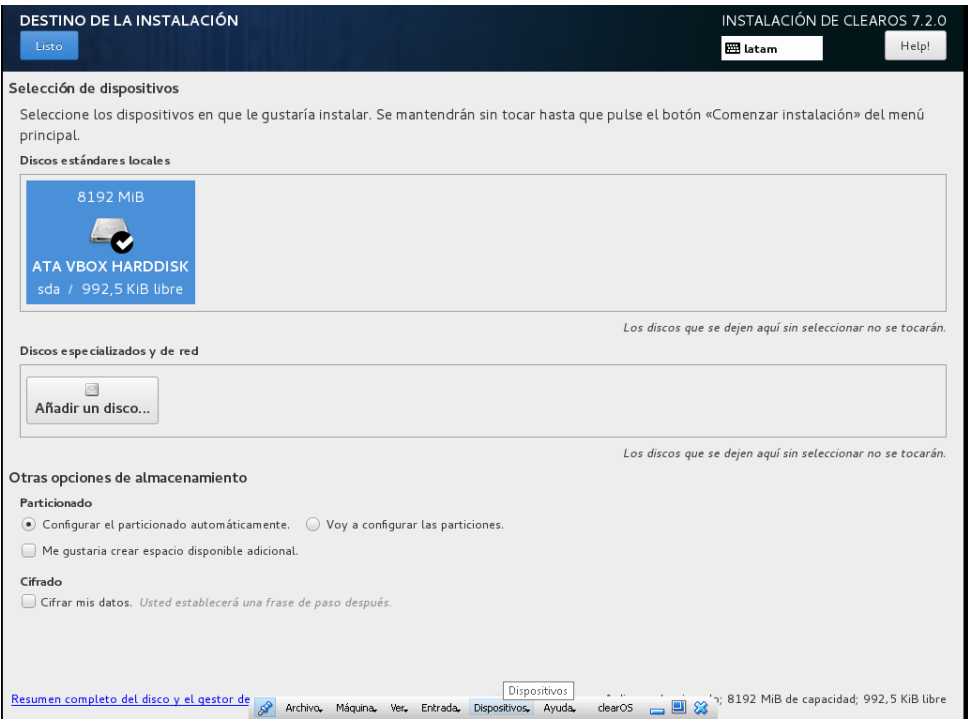

20.- Conectaremos las interfaces de red que hemos creado

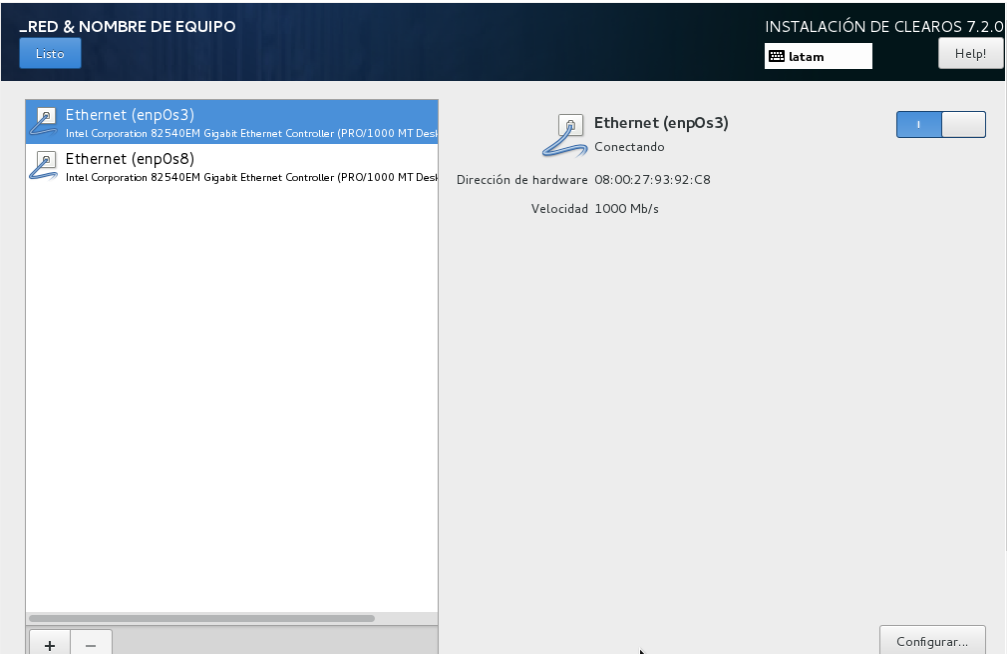

#### 21.- conectamos la segunda interfaz de red creada

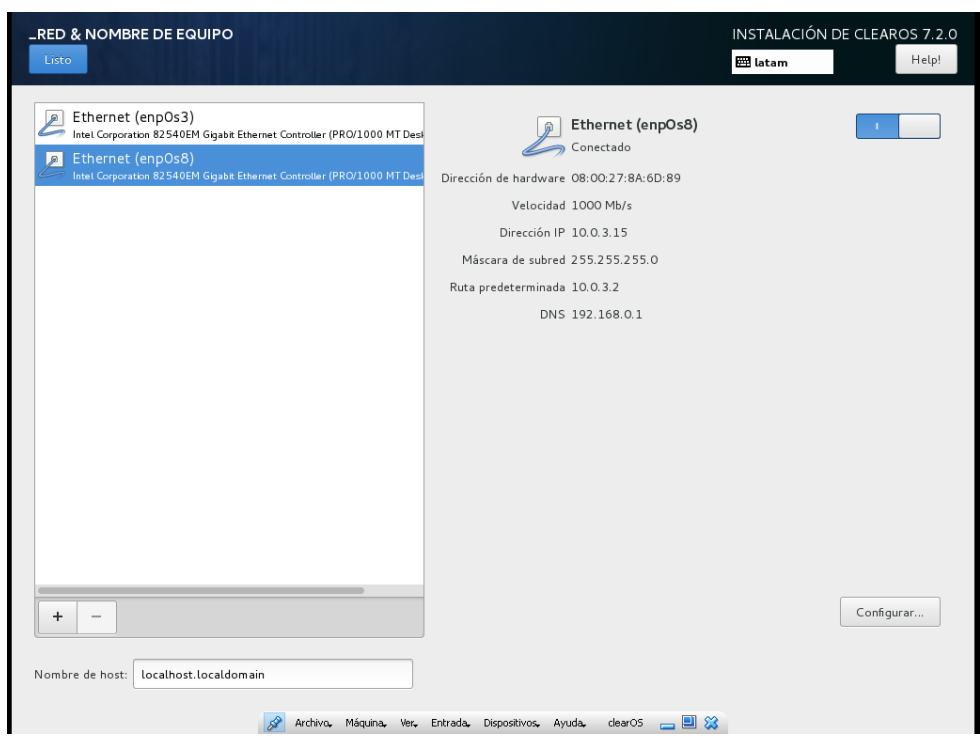

#### 22.- Procedemos a empezar la instalación

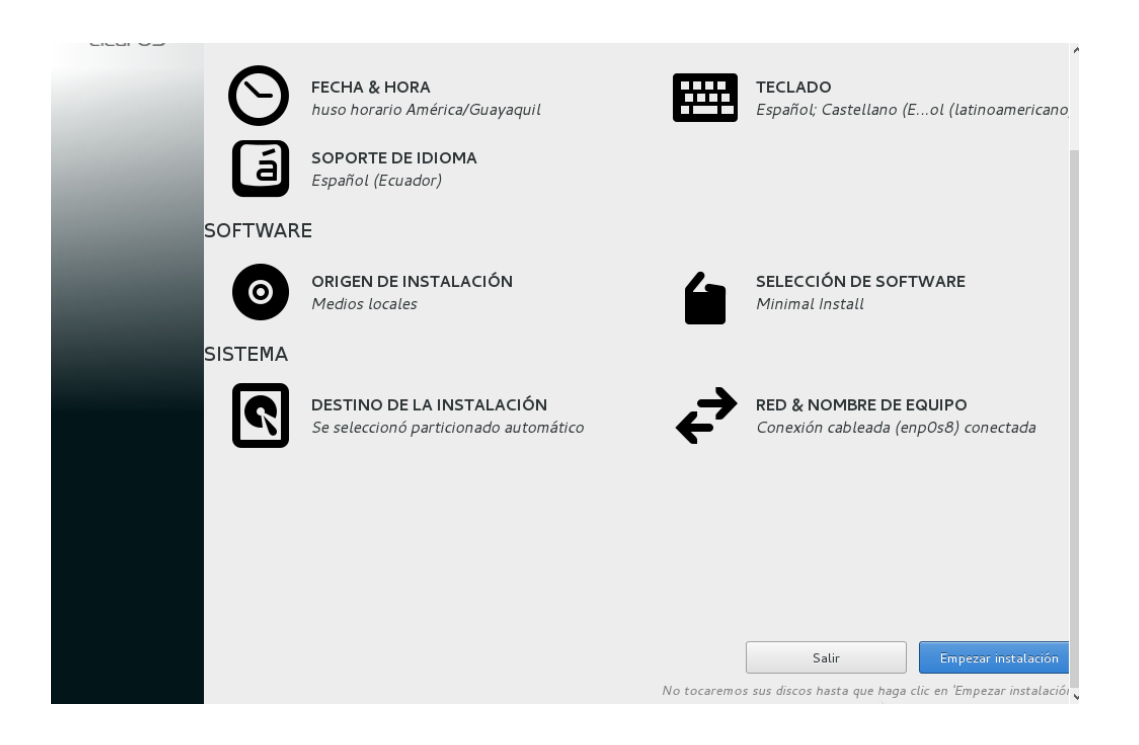

23.- Elegimos una contraseña de usuario

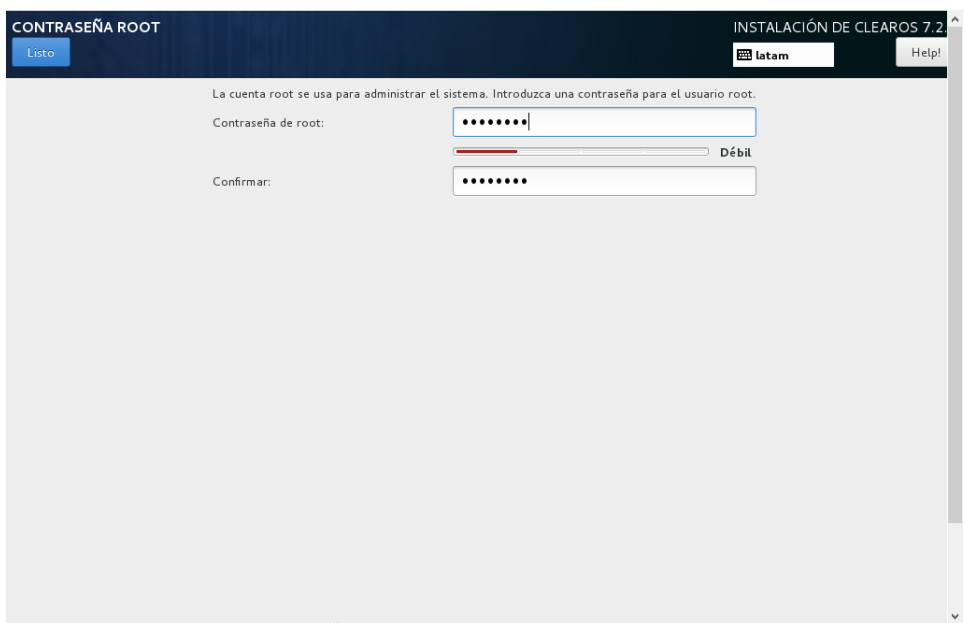

24.- Esperamos a que termine de instalarse la maquina

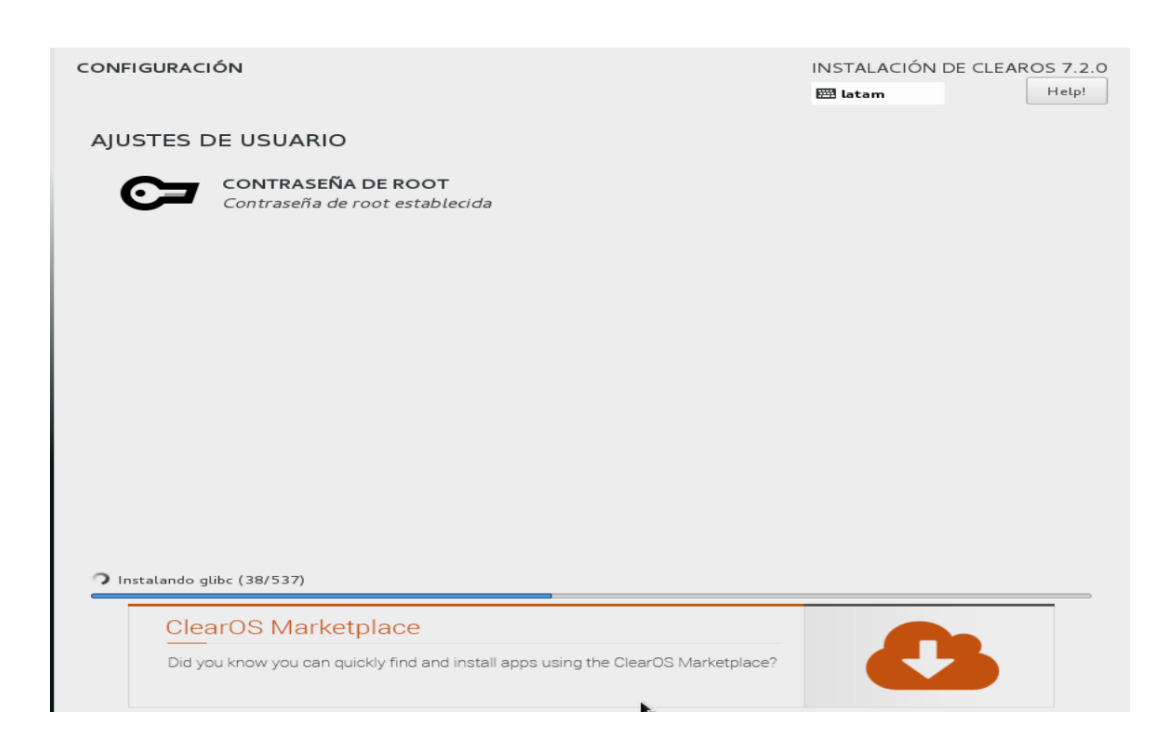

25.- Como podemos observar ClearOS está instalado de manera exitosa y debemos reiniciarlo para empezarlo a usar

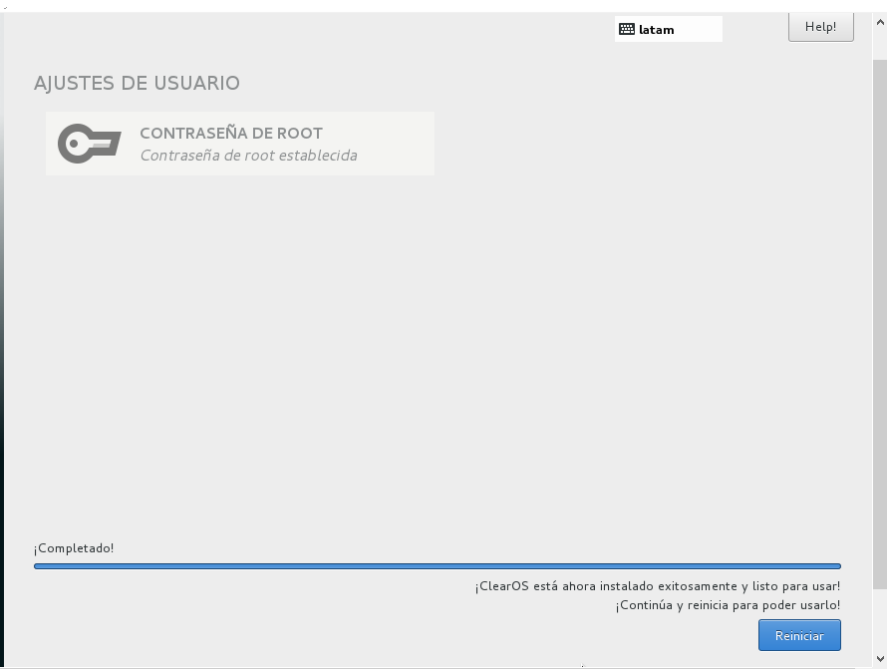

#### 26.- ClearOS reiniciándose

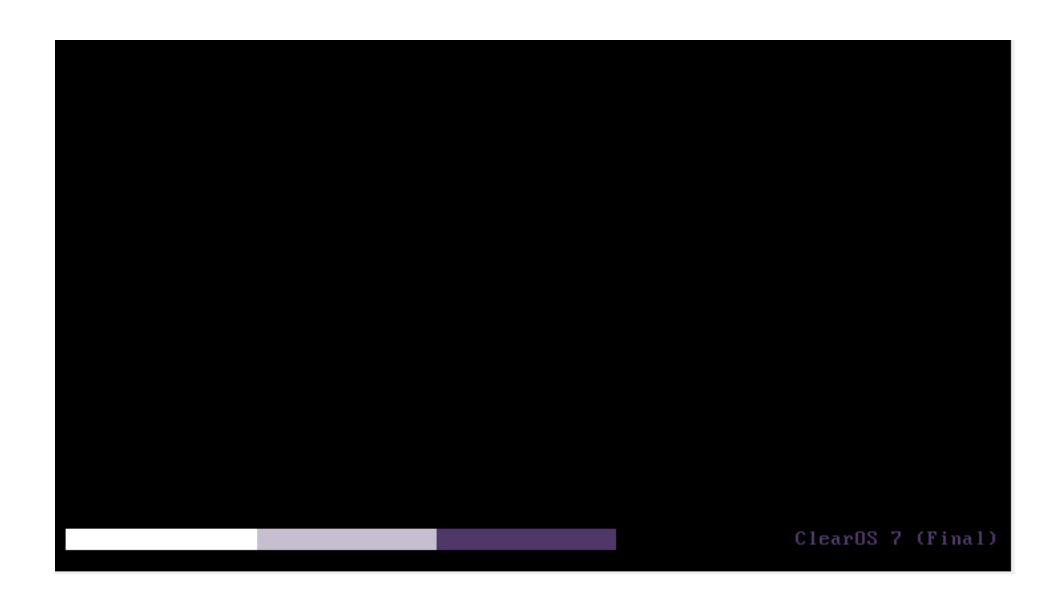

27.- Una vez reiniciado nos muestra la interfaz gráfica que puede ser abierta por cualquier navegador y nos asigna la dirección IP del servidor

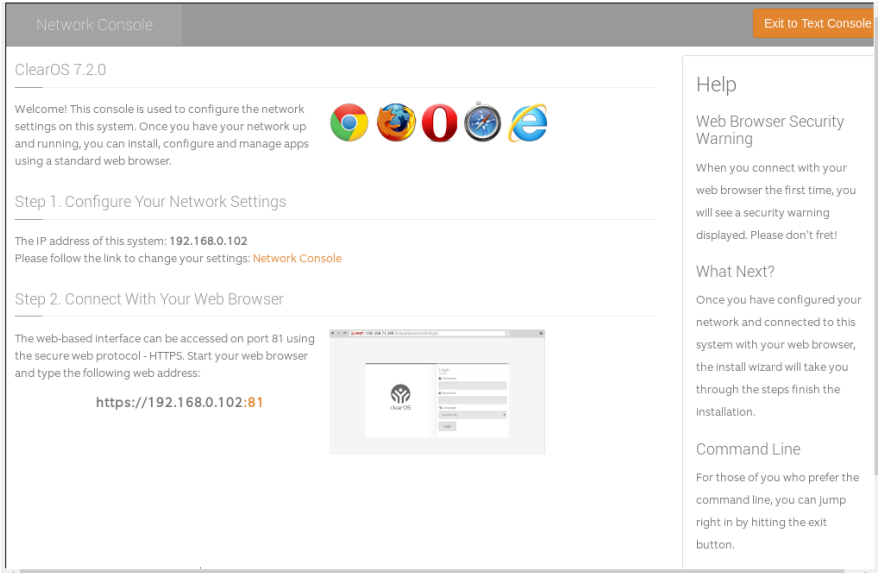

28.- Ahora procedemos abrir el navegador de un equipo conectado a la red y ponemos en la barra de búsqueda la dirección IP y el puerto que nos brindó el servidor, aunque diga que no es una conexión privada, le damos click a opciones avanzadas y seleccionamos la opción acceder al sitio

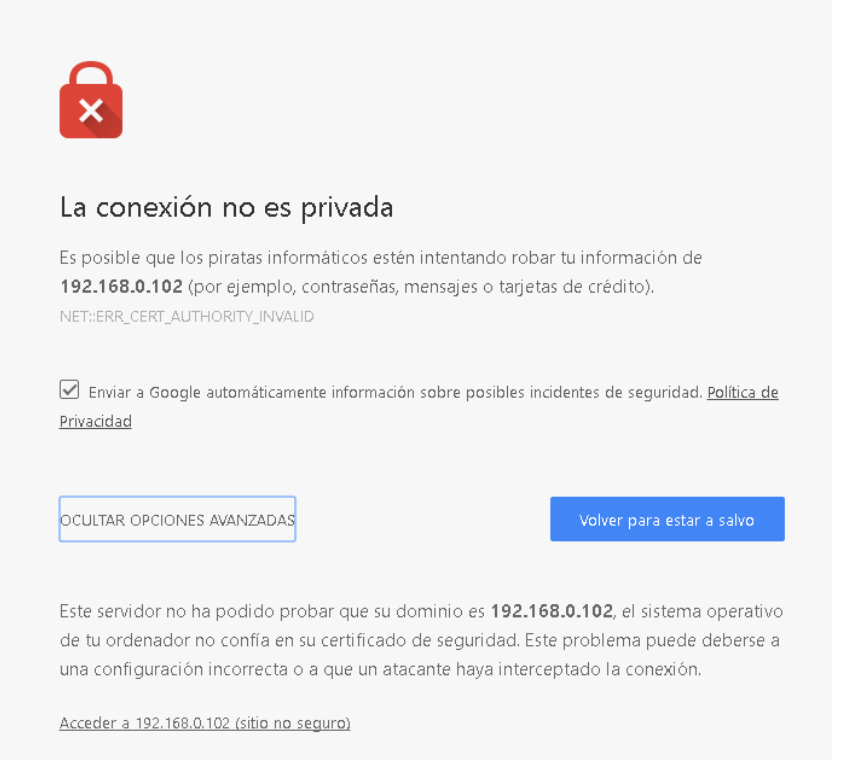

29.- Nos va a salir una pantalla donde tenemos que llenar los datos, como usuario colocaremos "root", y la contraseña será la misma que usamos al momento del a instalación del servicio

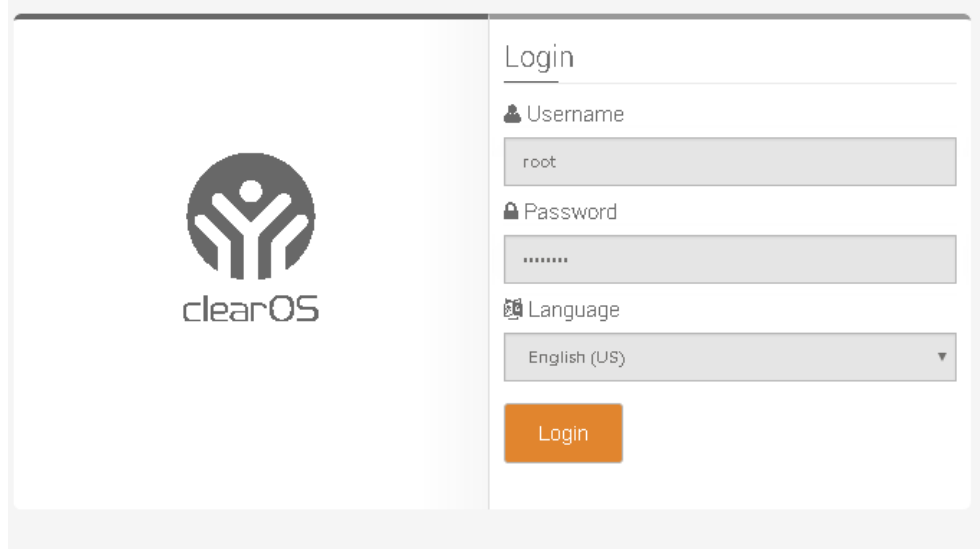

30.- Una vez que tenemos el permiso por los datos ingresados accedemos a la página principal para empezar la configuración de clearOs, procederemos a dar siguiente

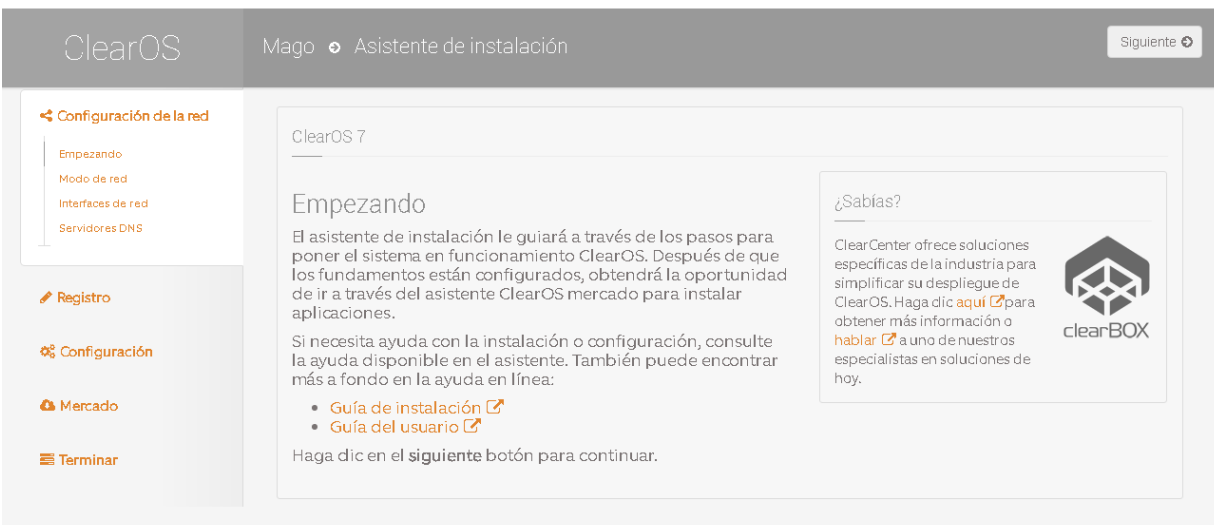

31.- En esta pantalla elegiremos el servidor en modo de puerta de enlace y le damos siguiente

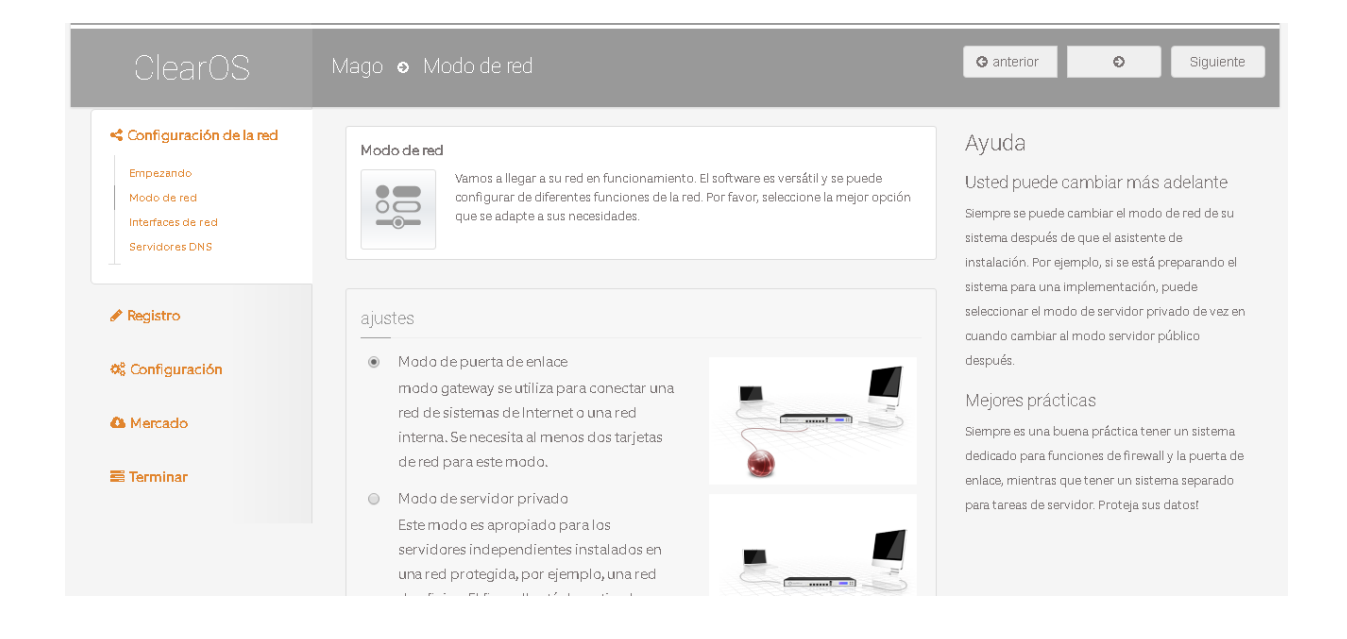

32.- En esta pantalla podemos observar las direcciones IP que constan el software ClearOS, en el casillero de enpos8 podemos editar la dirección IP según lo asigne el proveedor de servicio de internet

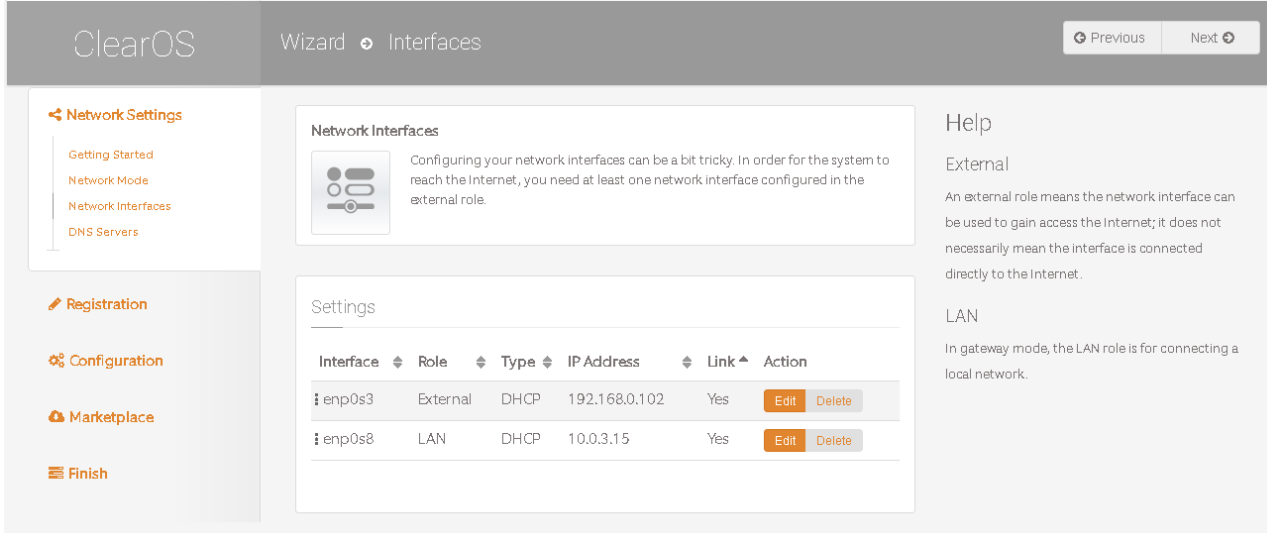

33.- Como podemos observar la búsqueda de DNS tuvo éxito, le damos siguiente

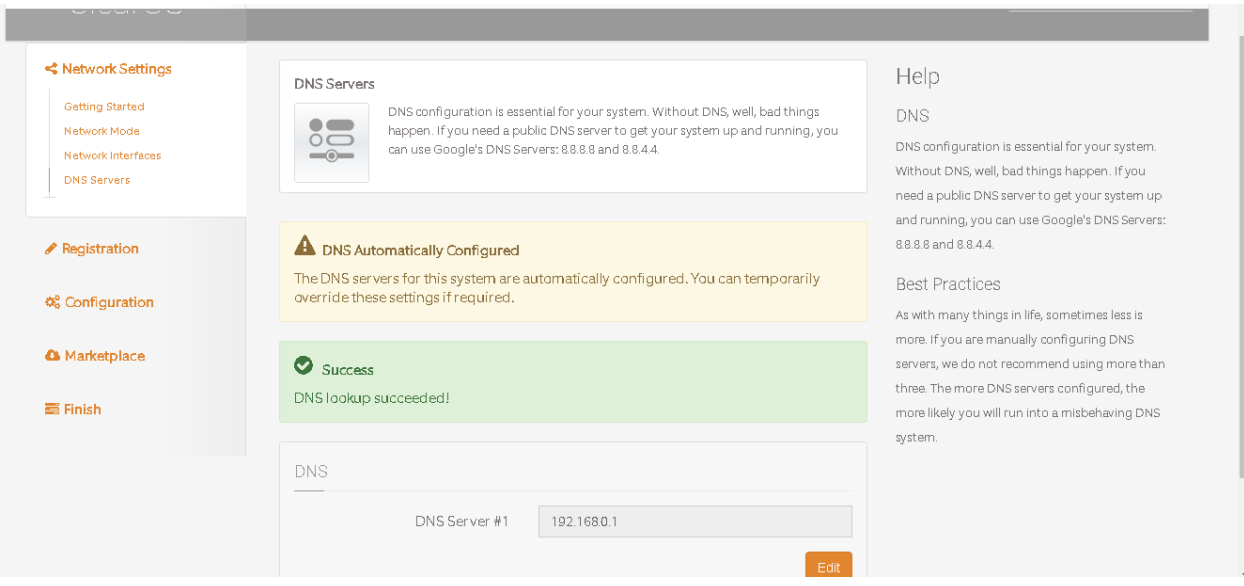

34.- En esta ventana de registración elegiremos la versión de clearOS que queramos elegir en este caso será la versión comunitty y le damos siguiente

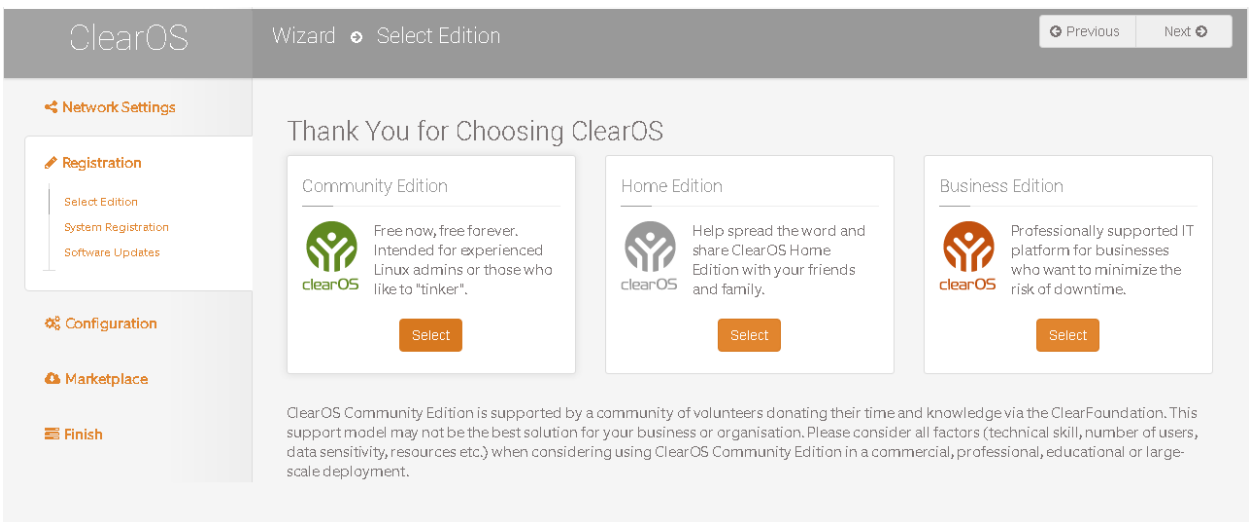

35.- El siguiente paso será crear una cuenta de registro, procedemos a llenar los datos en este caso como ya tenemos una creada le damos a la opción de registrar sistema

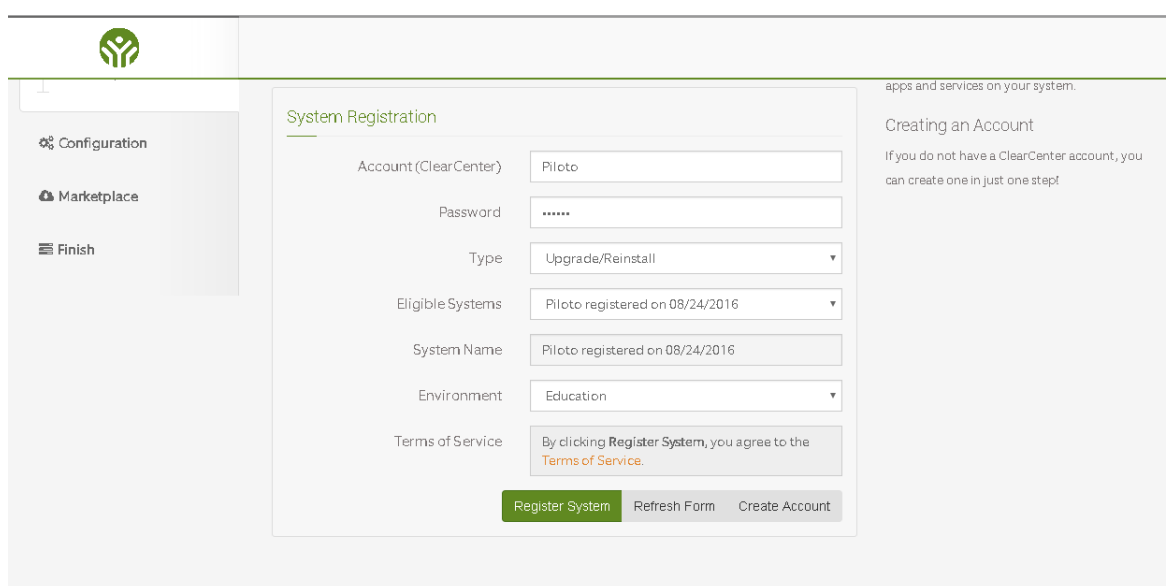

36.- El registro fue realizado con éxito le damos siguiente

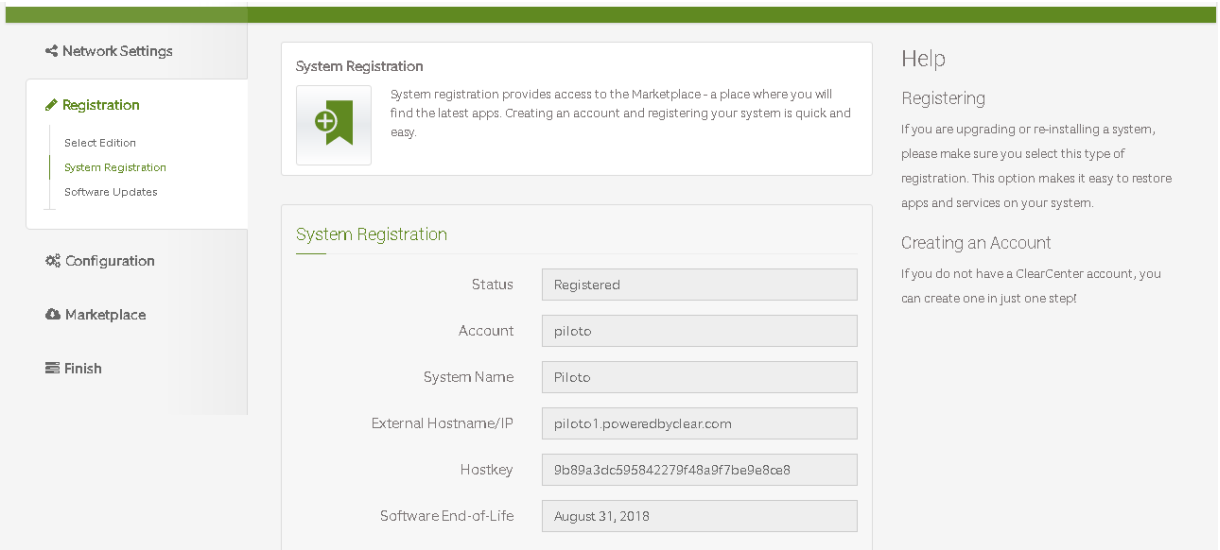

37.- En la siguiente página procedemos a efectuar las actualizaciones disponibles

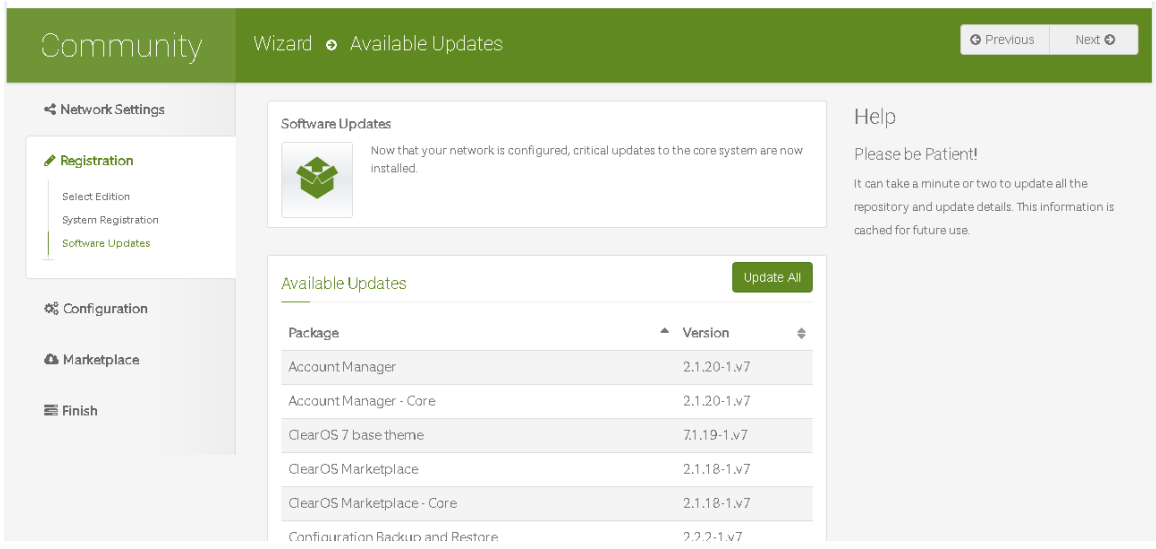

# 38.- Se están instalando las actualizaciones disponibles en el sistema

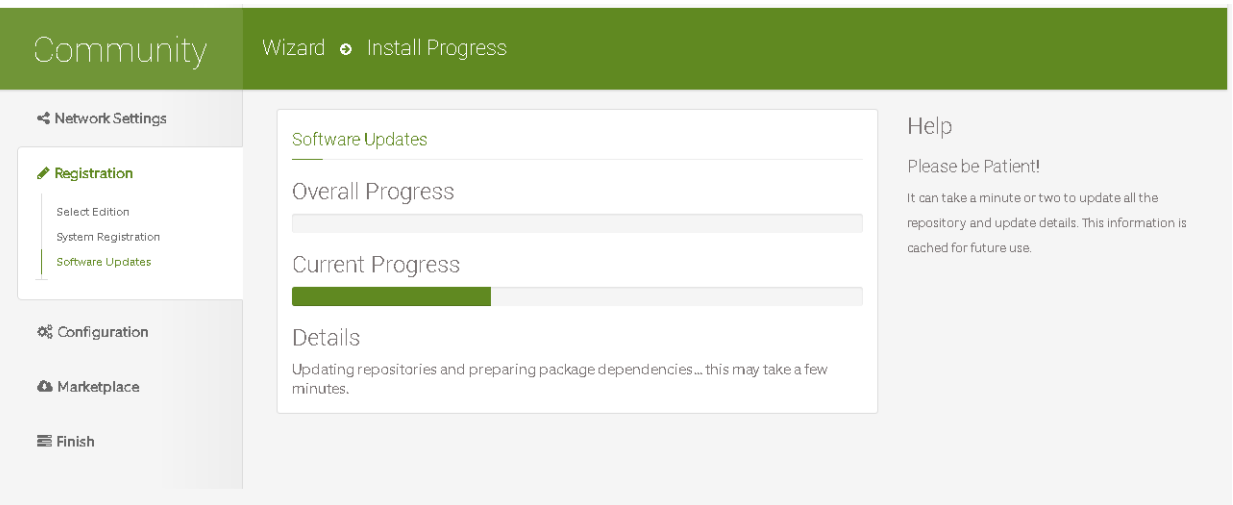

39.- Esperamos a que la instalación se complete y le damos siguiente

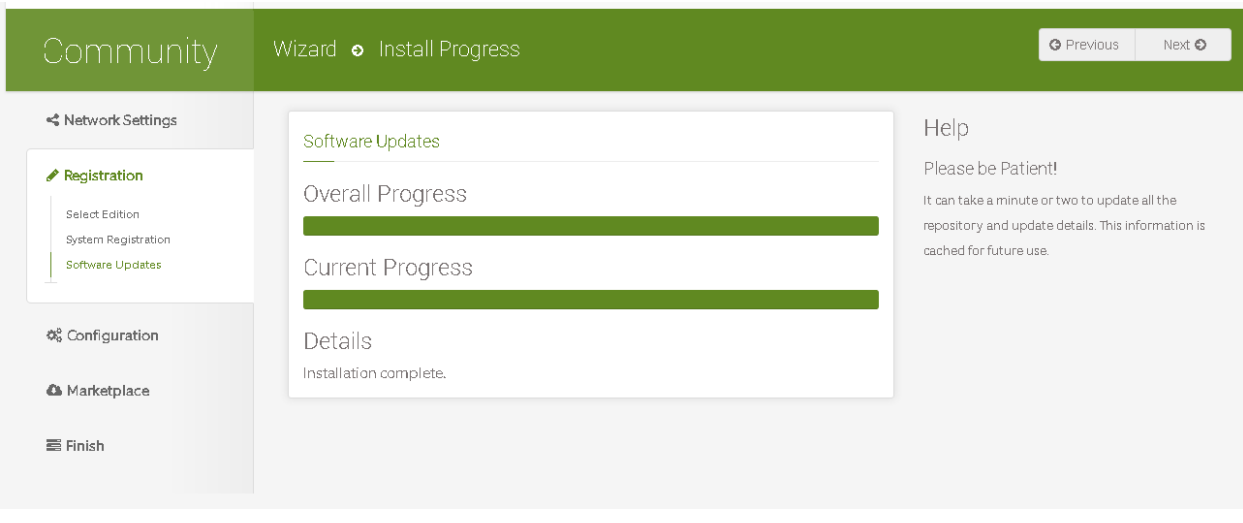

40.- Como siguiente paso procederemos a crear un dominio cualquiera el que elijamos y damos click en siguiente

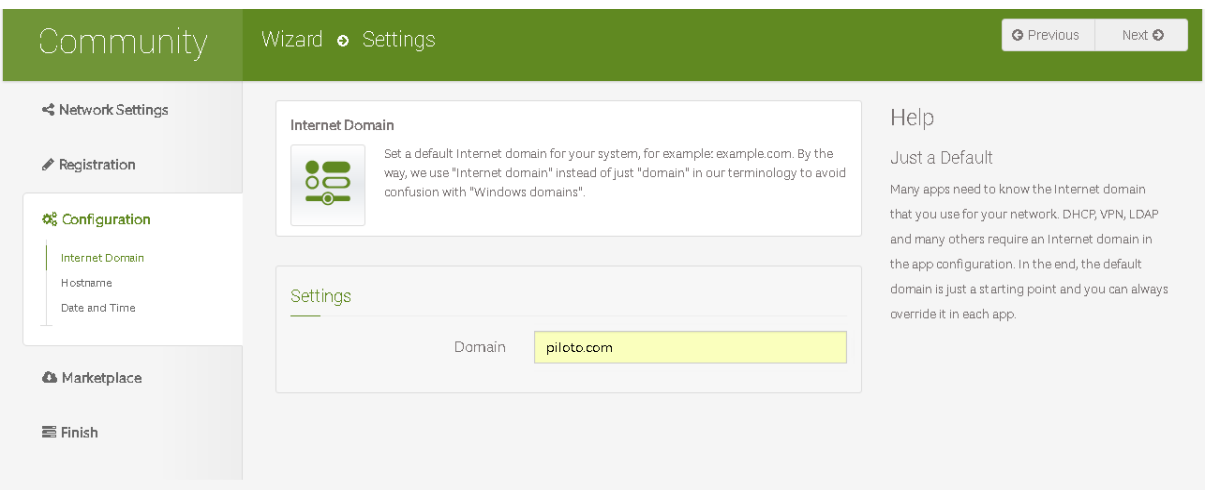

41.- Podemos observar que ya tenemos los nombres de host creados para los 2 escenarios que se muestran en el cuadro de abajo, le damos en siguiente

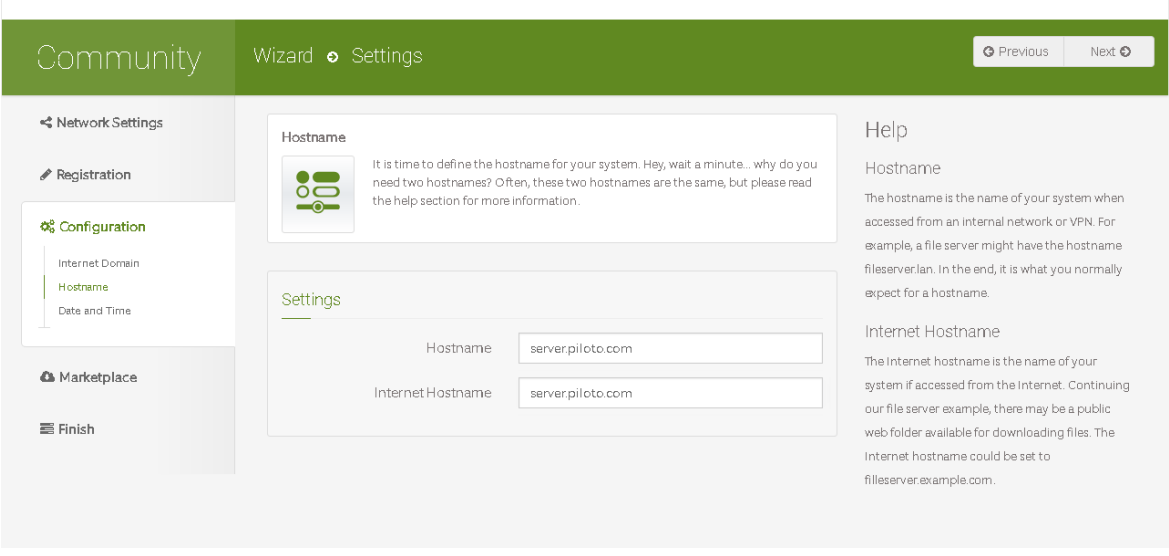

42.- Establecemos la zona horaria correspondiente y le damos en siguiente

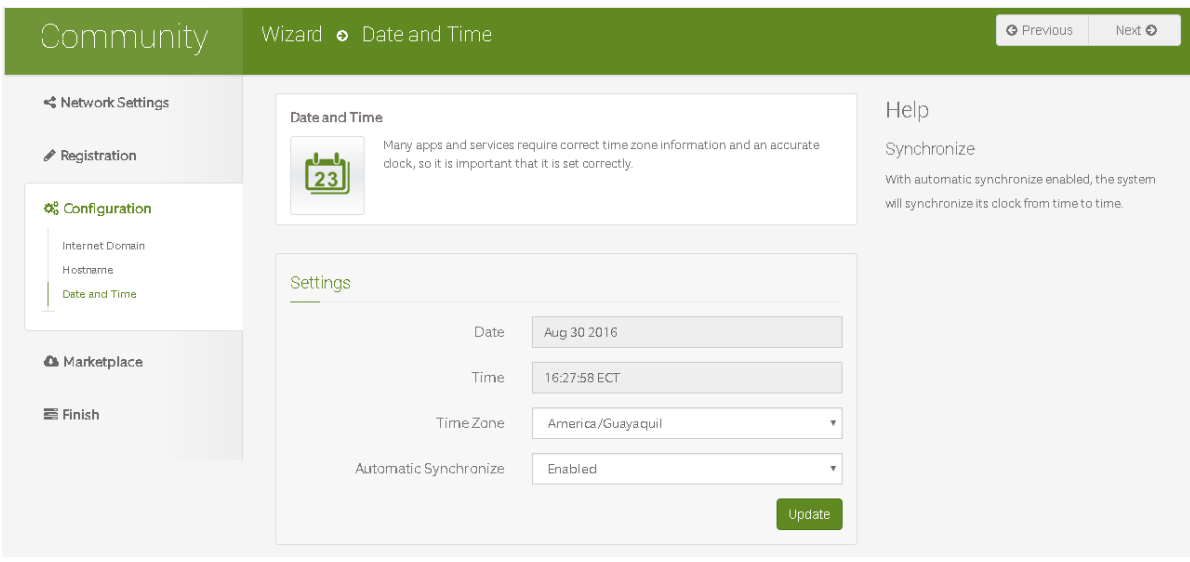

43.- La siguiente ventana nos lleva a la tienda de clearOS aquí podremos instalar aplicaciones que necesitemos damos click en siguiente

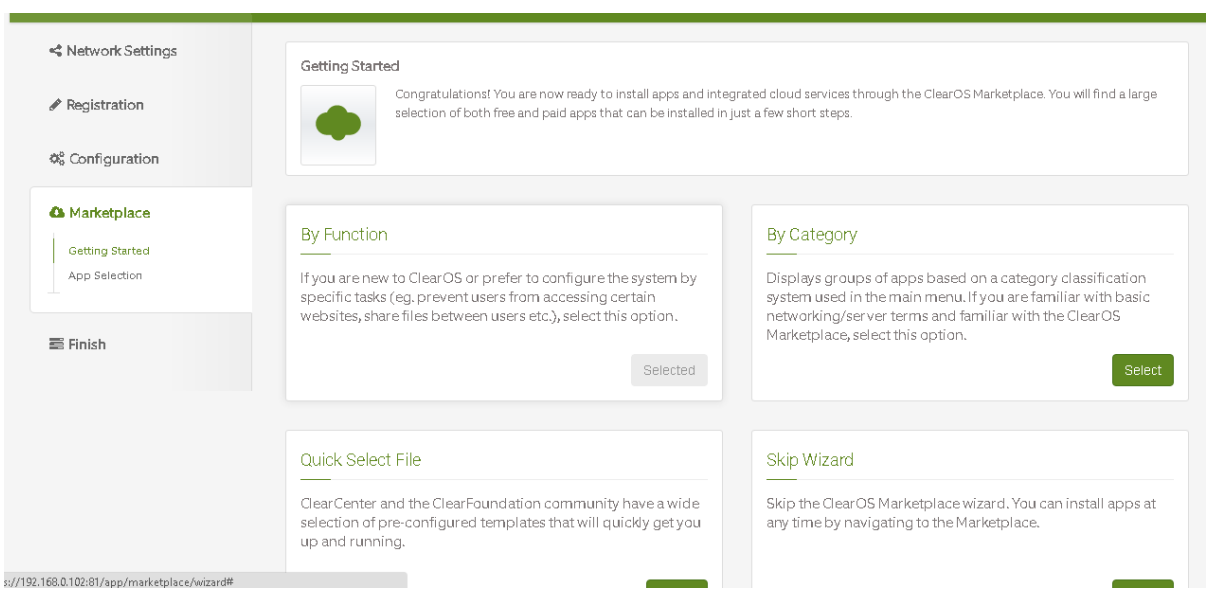

44.- Escogemos una aplicación para instalar en este caso el directorio server y damos click en siguiente

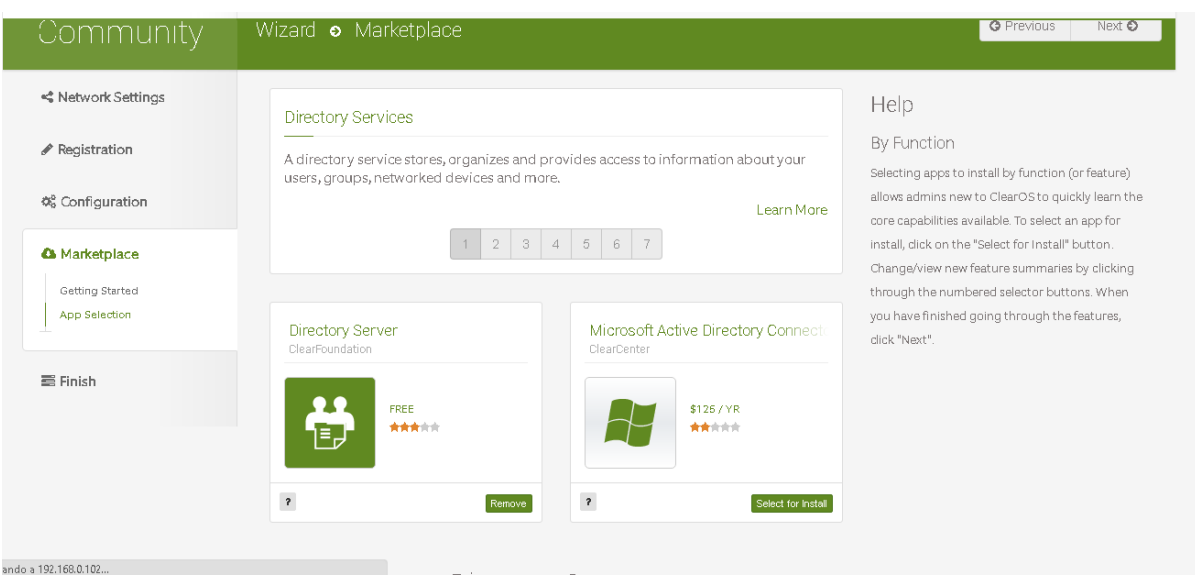

45.- Procederemos a descargar e instalar la aplicación señalada anteriormente

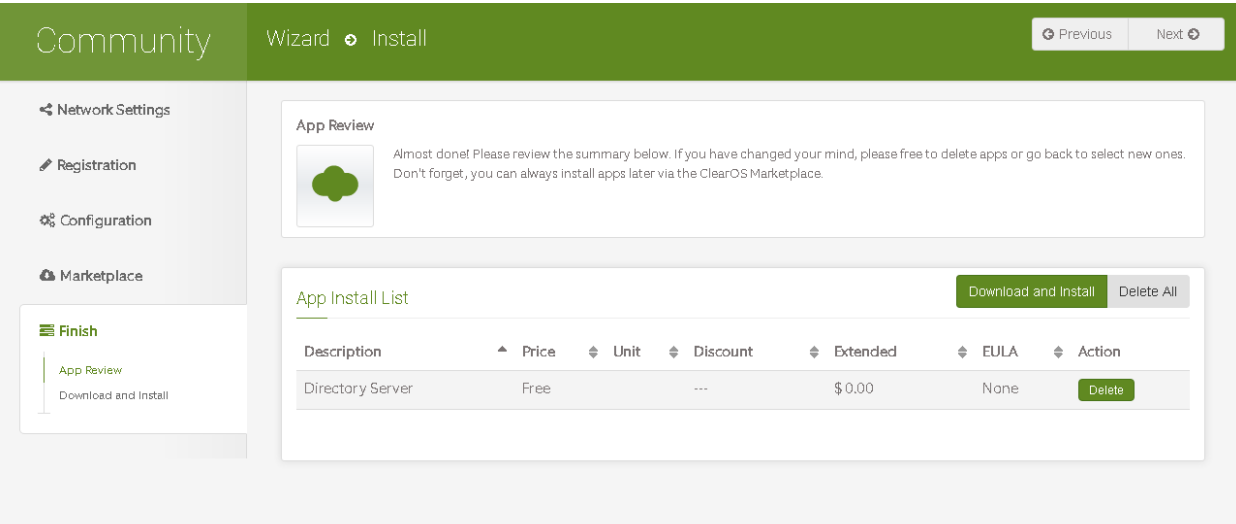

46.- Tenemos ya instalado y configurado el ClearOS

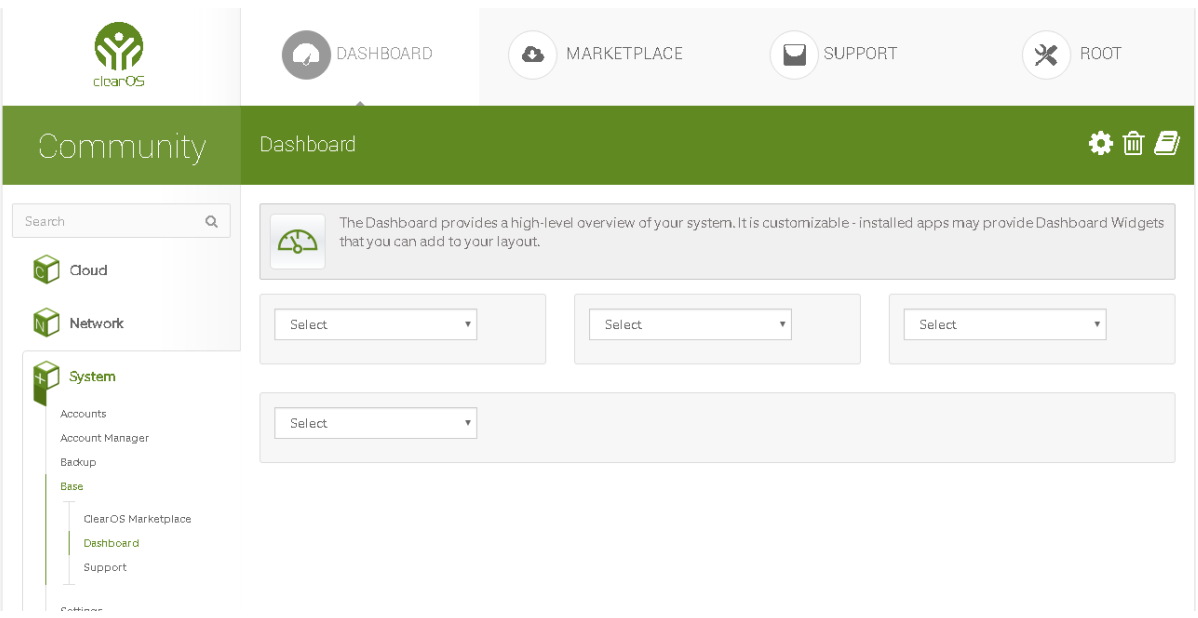

47.- Una vez concluido este paso regresamos a nuestro sistema operativo seleccionamos network console y en la pantalla que nos sale ingresamos los datos correspondientes y accedemos

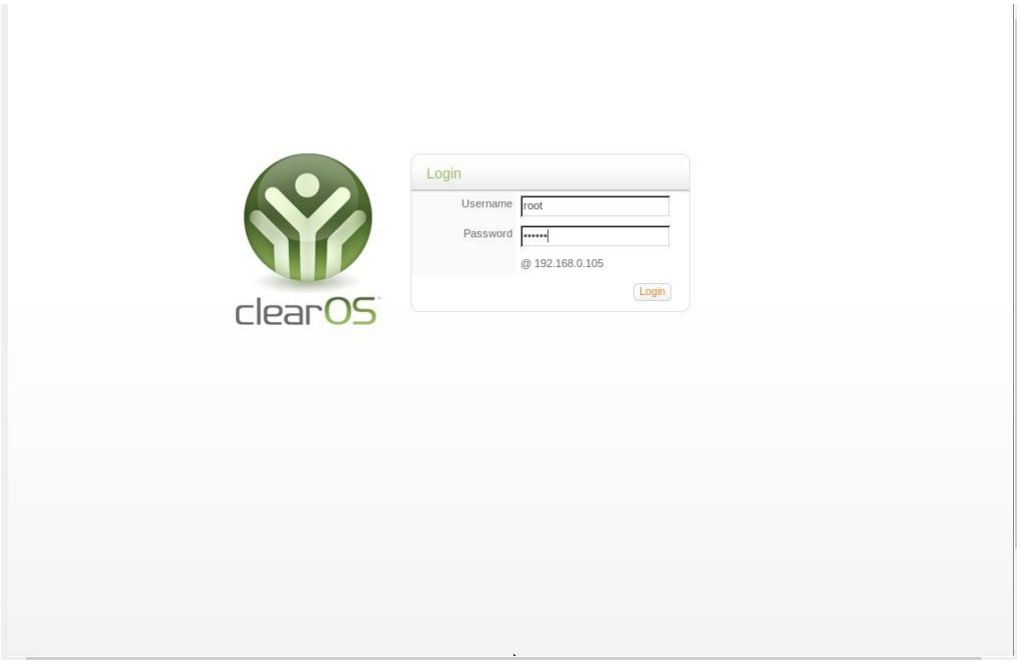

48.- Regresamos a la interfaz gráfica por medio de la página web y seleccionamos la opción de mercado y procedemos a instala las aplicaciones que necesitemos de la tienda de clearOS

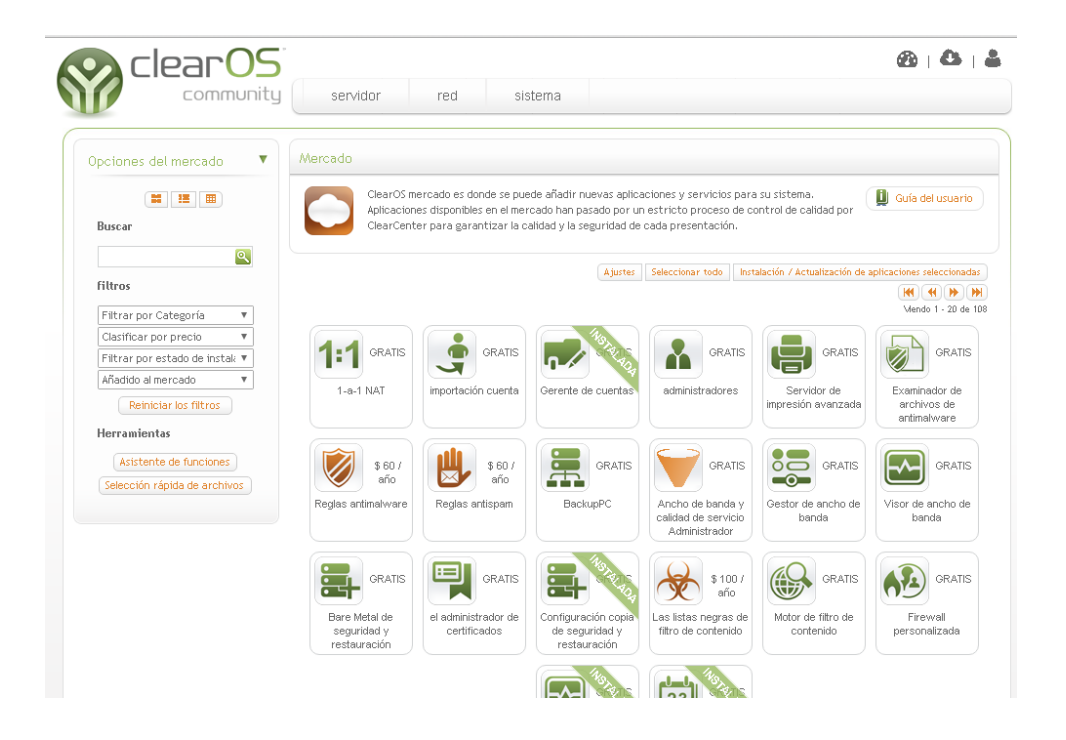

49.- Instalamos la aplicación que nos permitirá administrar el ancho de banda ¨

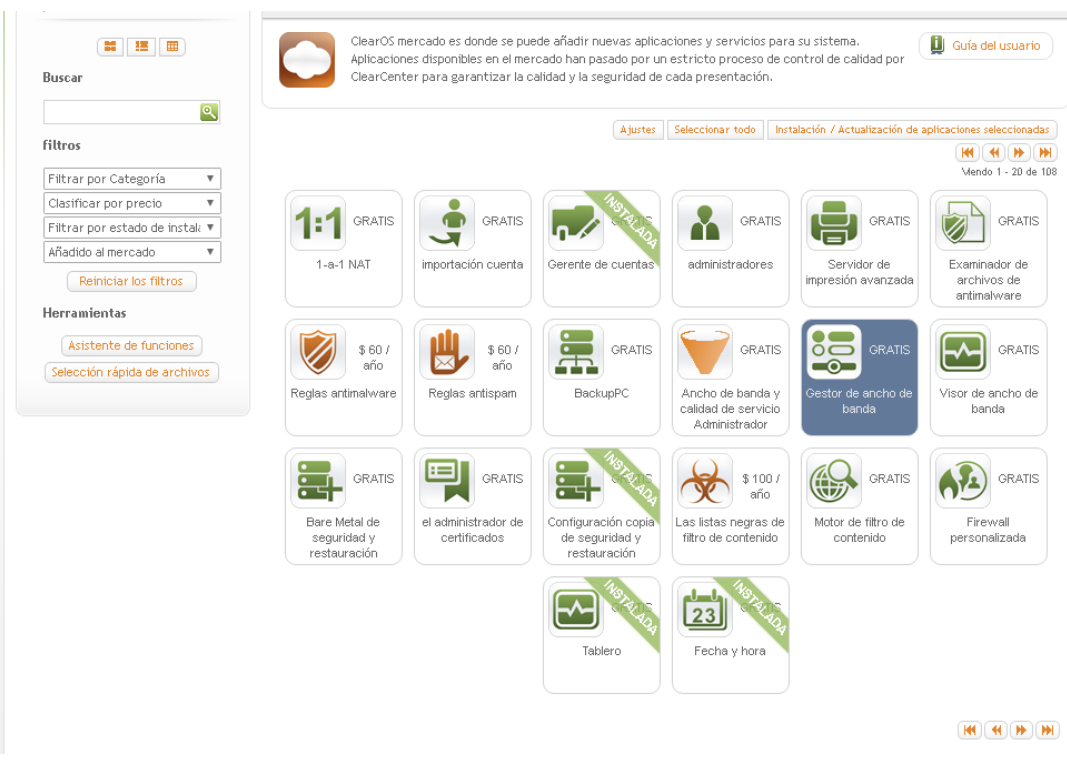

50.- Damos descargar e instalar

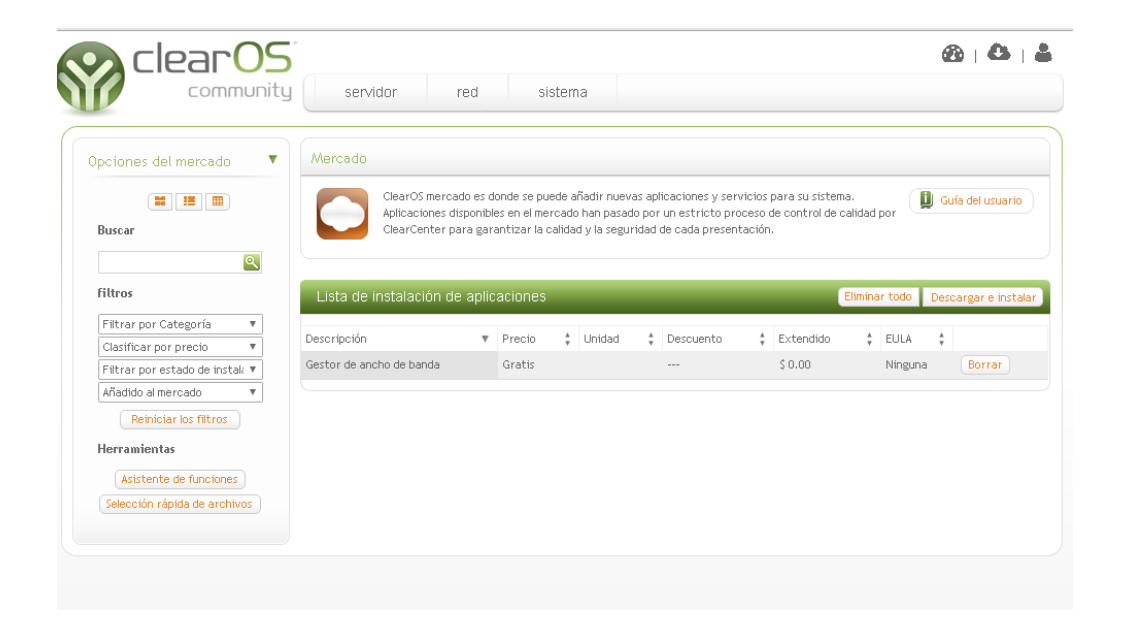

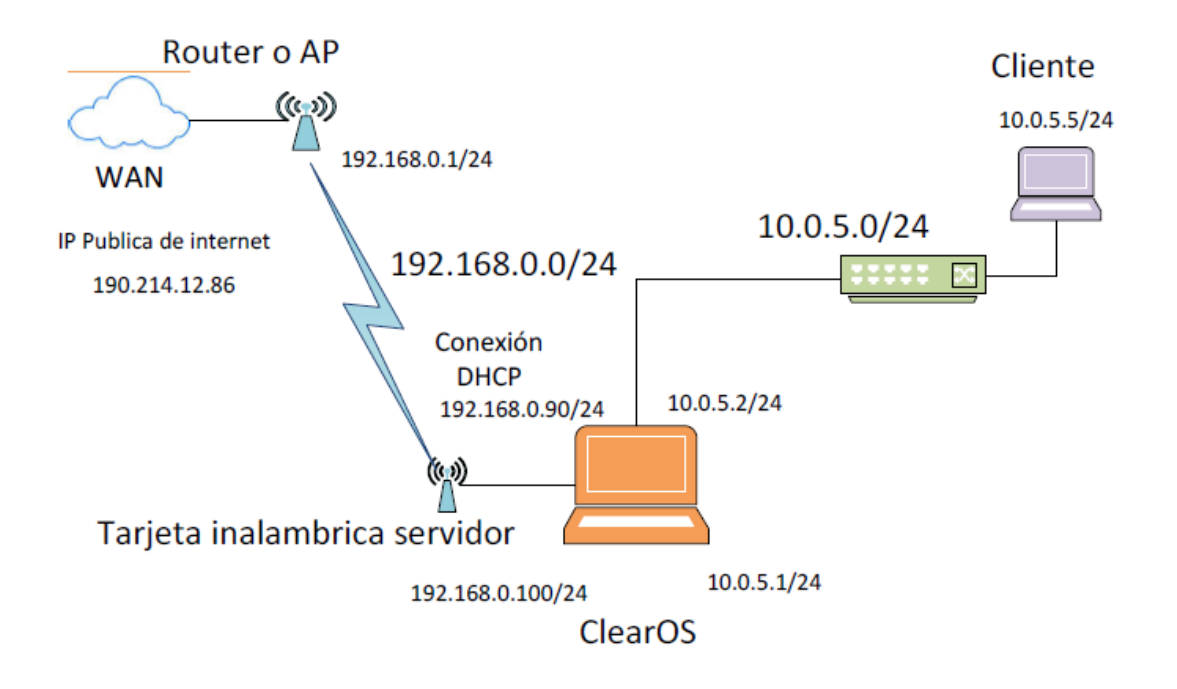

# Diagrama de red del piloto administrador de ancho de banda

### **Interpretación del esquema del piloto**

#### **Recursos necesarios:**

#### **Hardware:**

- 2 laptops personales, en una estará instalado virtualmente el sistema operativo ClearOs, esa máquina hará la función de servidor para la red, y la otra hará la función de cliente no se necesita configurar
- 1 Switch casero que es a donde se transporta el ancho de banda regulado por el administrador
- Cableado estructurado necesario

#### **Software:**

 Sistema operativo ClearOS que administrara el ancho de banda asignado un límite para la navegación en internet y restringirá la navegación en páginas de entretenimiento personal y no laboral del cliente.

- Vmware o Virtual box que son programas que permiten tener otros sistemas operativos instalados en el mismo computador
- Servicio de internet para poder llevar a cabo el funcionamiento del piloto

#### **Explicación de la estructura y funcionamiento del piloto**

- La máquina que realizará la función del servidor ClearOs tendrá instalado virtualmente este sistema operativo y se configuraran 2 tarjetas de red, la primera para que reciba el total de ancho de banda que pasa por la red y la segunda para que por medio del puerto Ethernet físico de la maquina servidor pase el trafico gestionado de ancho de banda hacia el Switch de manera que puede limitar la velocidad de subida y bajada de la maquina configurada como cliente que está en la misma red LAN.
- El servicio de internet estará brindado por las instalaciones de la carrera de ingeniería en sistemas y Networking de la universidad de Guayaquil, por lo cual se configurara la tarjeta virtual externa que recibirá todo el tráfico de modo DHCP para que no genere problemas al momento de conectarse al rango de dirección IP, configurado por el administrador de redes de la carrera.
- La configuración para el cliente será transparente ya que solo se deberá configurar la dirección IP, mascara, puerta de enlace y servidor DNS, una sola vez antes de que empiece a navegar en internet el usuario, el resto de configuraciones se lo hace en la máquina del servidor
- Las pruebas realizadas reflejaran como se cumple la asignación de un límite especifico de ancho de banda para la maquina cliente y la restricción a aplicaciones y páginas de internet de ocio y entretenimiento y de uso personal para el usuario.

# **Configuración del piloto**

1.- En el navegador procedemos a configurar la estructura del piloto nos vamos a la opción: Redes->Ajustes y configuración de IP y agregamos las IP establecidas en el diseño, nos vamos a la opción interfaces de red y realizamos la configuración, en este paso estamos asignándole la dirección IP a la tarjeta externa.

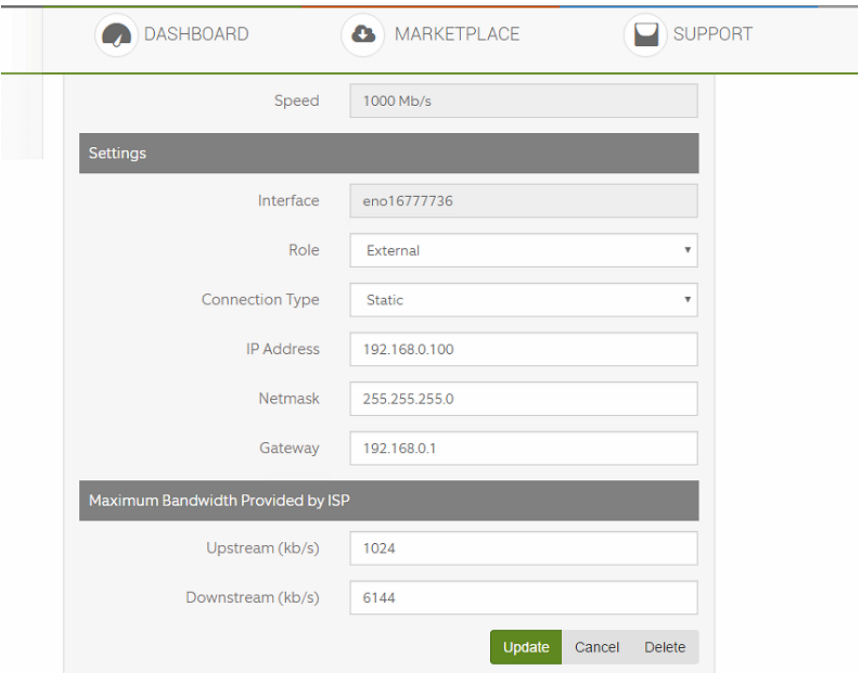

2.- de la misma manera creamos la red interna

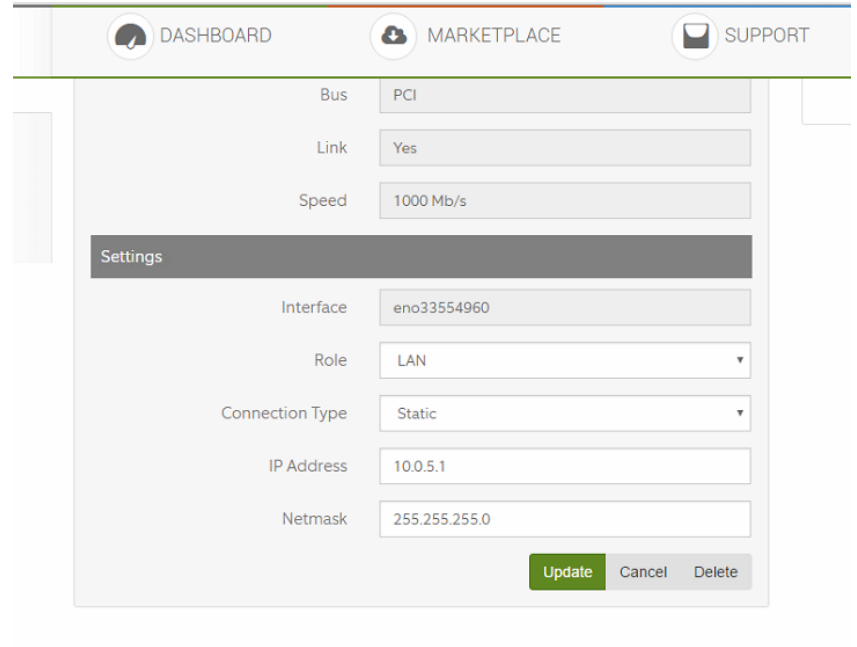

3.- .Verificamos las IP, a la interfaz eno16777736 es la inalámbrica de la laptop servidor por la cual accede el servicio de internet a nuestro administrador, este valor puede estar dado de manera dinámica, para que se pueda conectar sin inconvenientes a la red ya establecida por el ISP, y la interfaz eno33554960 es la tarjeta Ethernet del servidor esta IP será estática es decir la nueva tasa de bits y reglas saldrán por la dirección 10.0.5.1

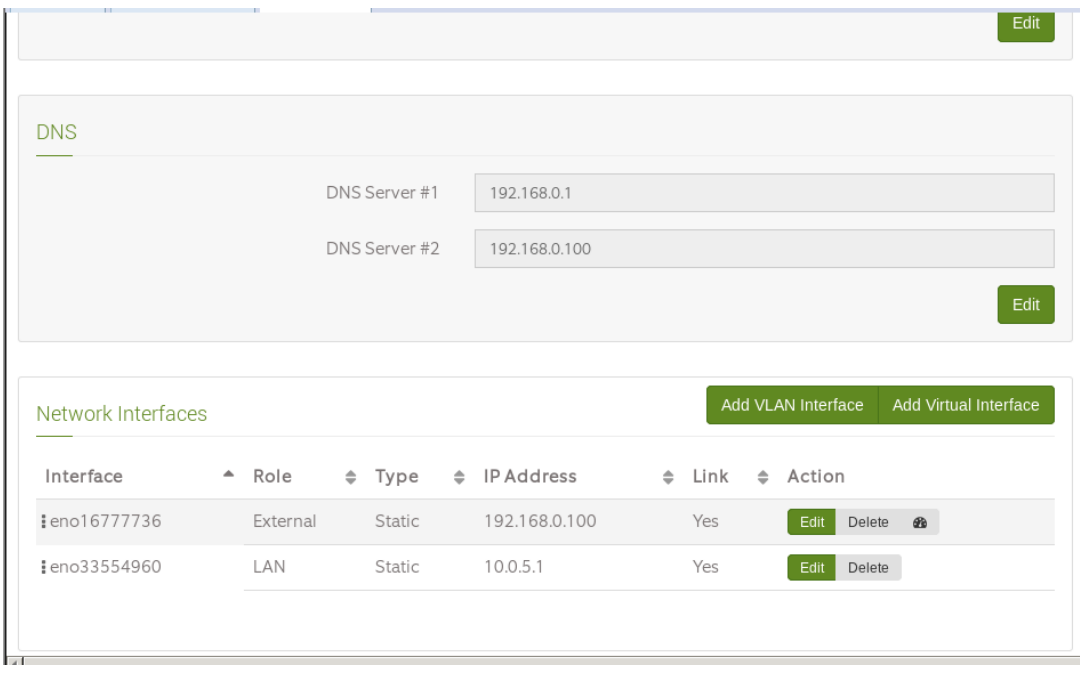

4.- Configuramos el modo de red, los nombres y los dominios

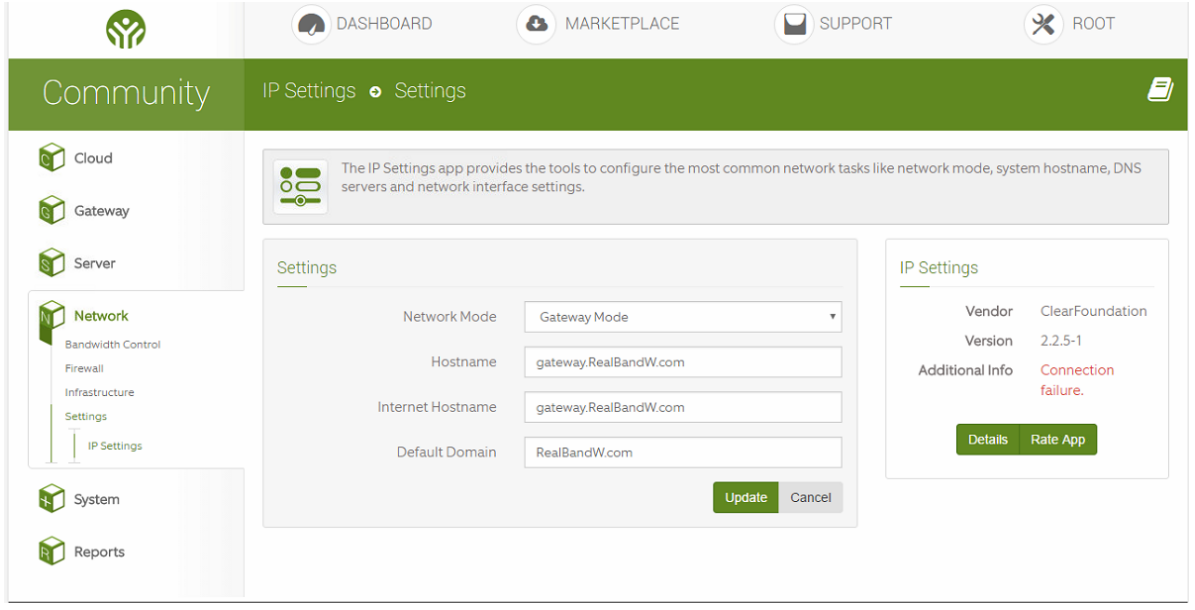

# 5.- Configuramos los DNS

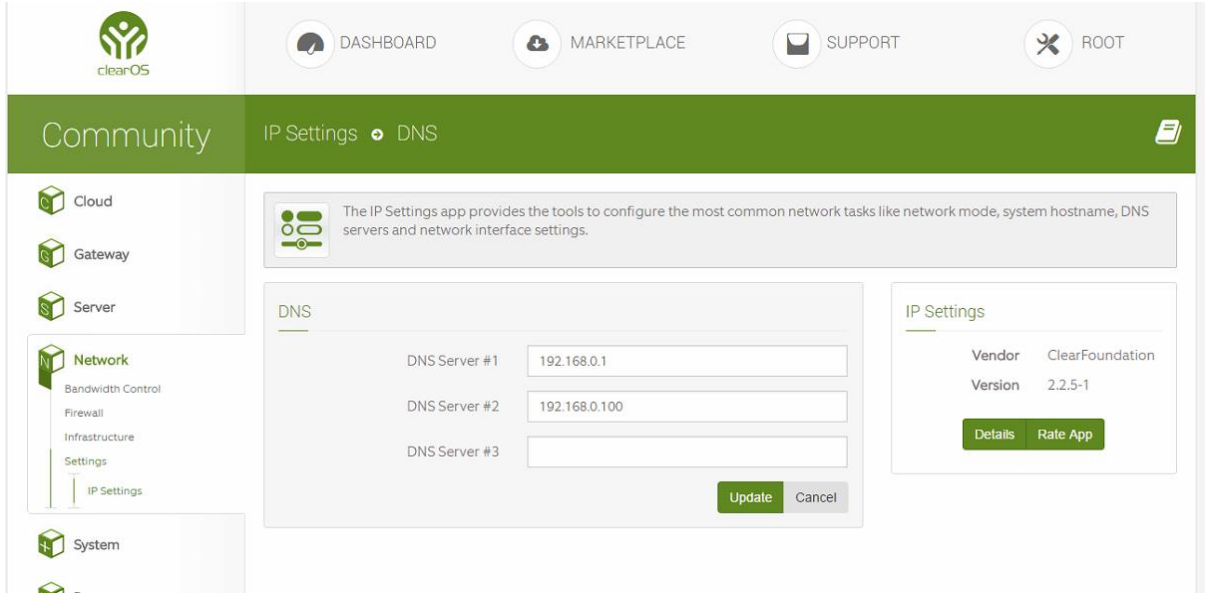

# 6.- Configuramos servidor DHCP

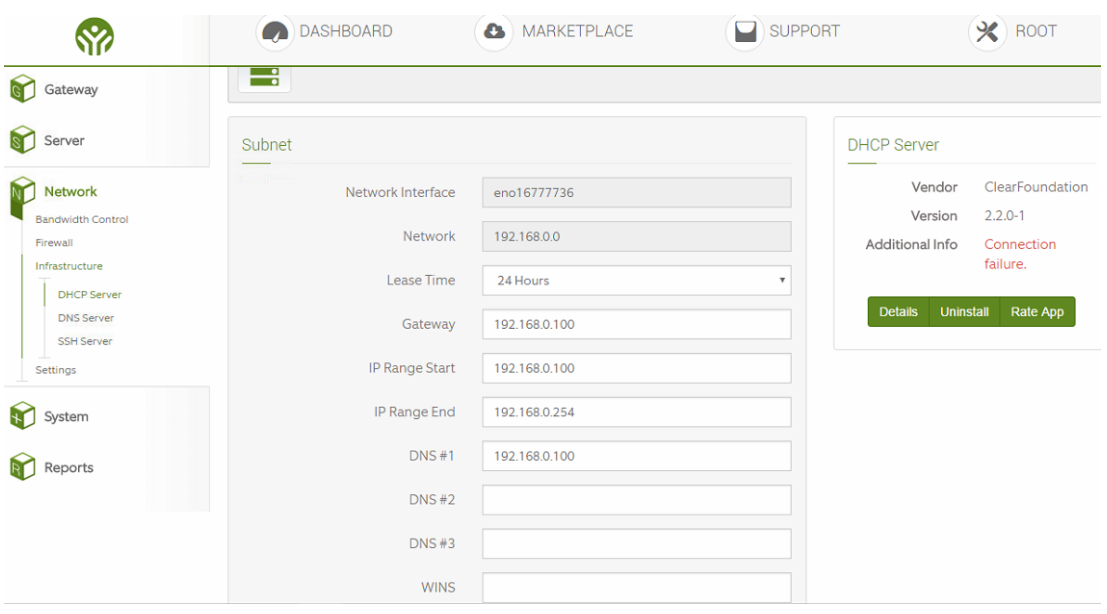

7.- nos dirigimos al mercado de ClearOS ubicado en la parte superior, buscamos la aplicación ancho de banda y calidad de servicios, y procedemos a descargarla

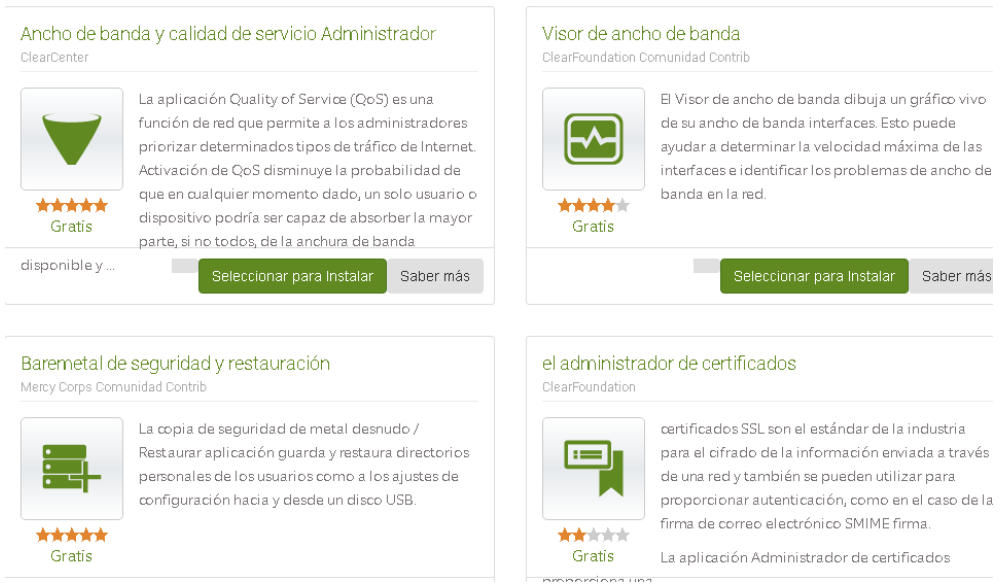

8.- Procedemos a descargar también la aplicación filtro de aplicación que nos permitirá denegar el acceso a páginas y aplicaciones de entretenimiento, redes sociales etc.

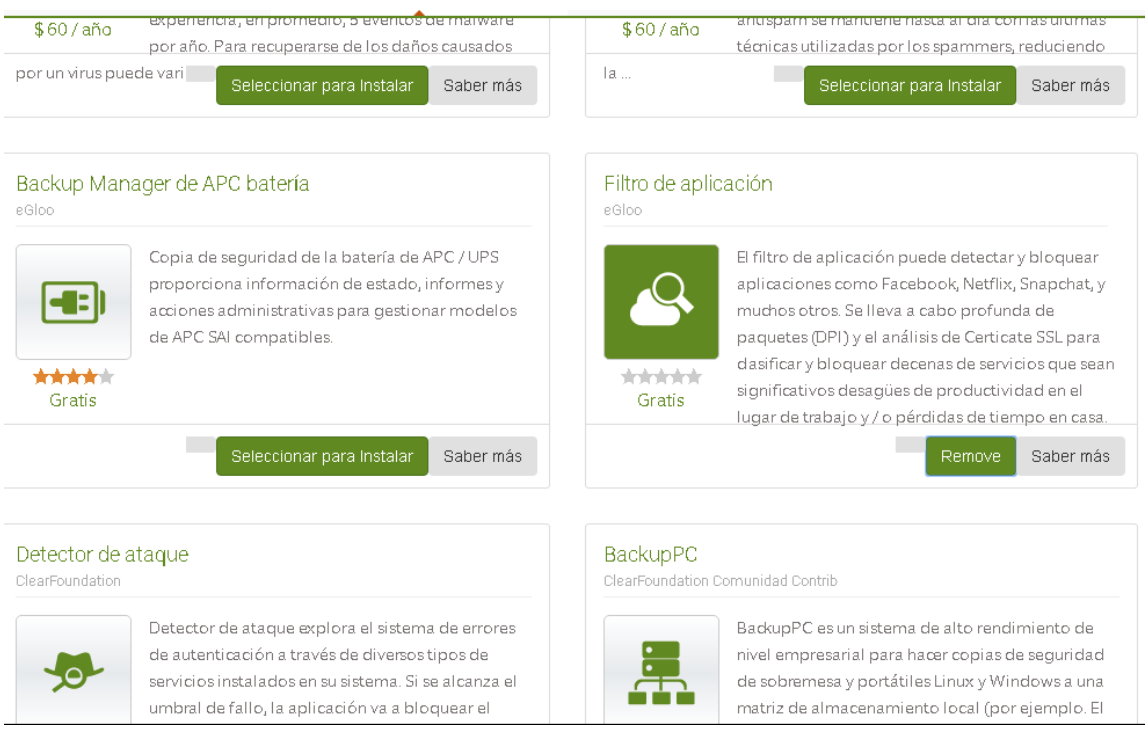

9.- Una vez seleccionadas las aplicaciones vamos a instalarlas ponemos en la opción instalar aplicaciones seleccionadas.

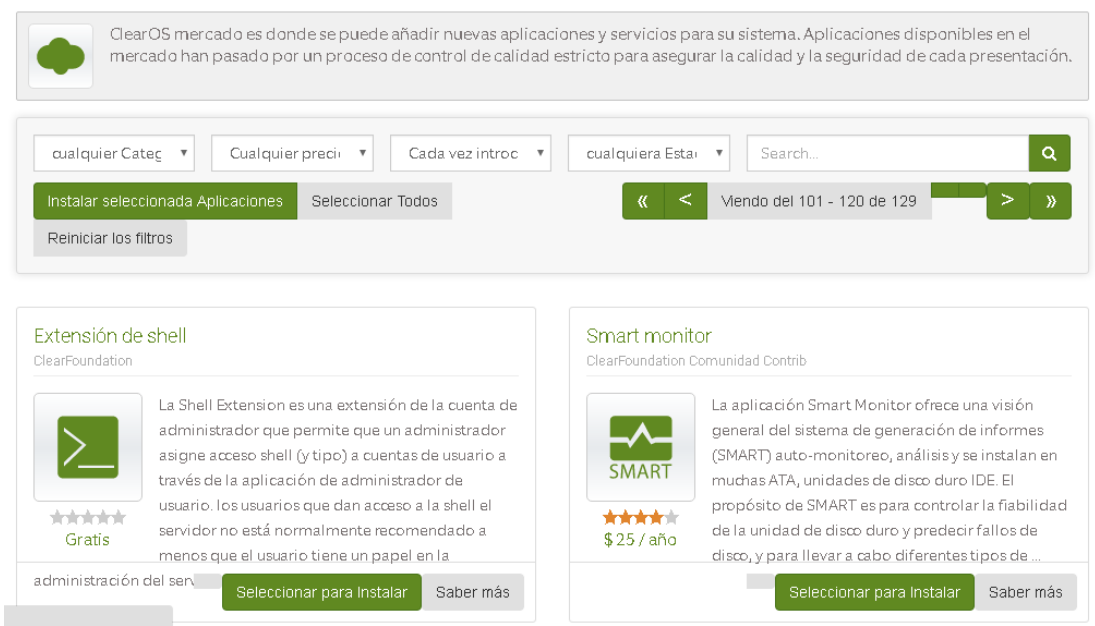

#### 10.- Escogemos descargar e instalar y esperamos a que se instalen

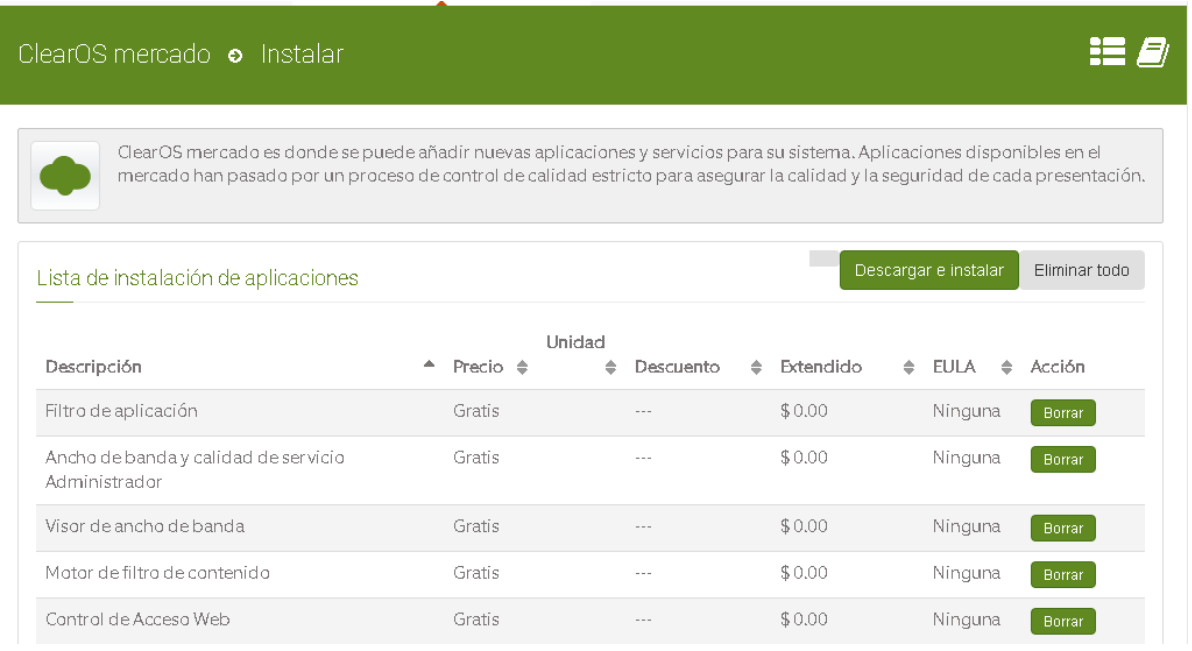

# 11.- Esperamos que se descarguen las aplicaciones

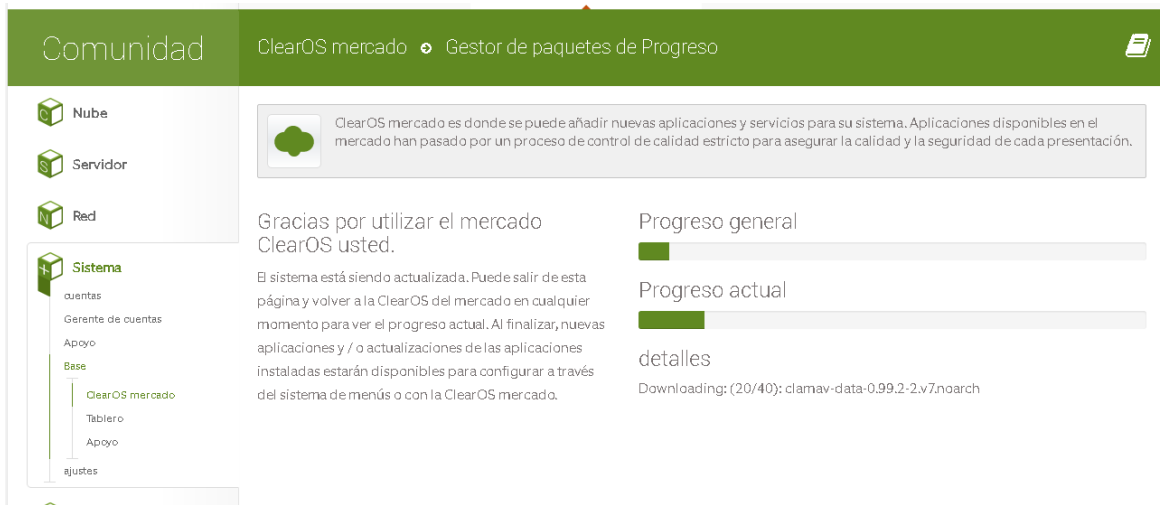

12.- una vez instalada las aplicaciones seleccionamos actualización de los menús de navegación

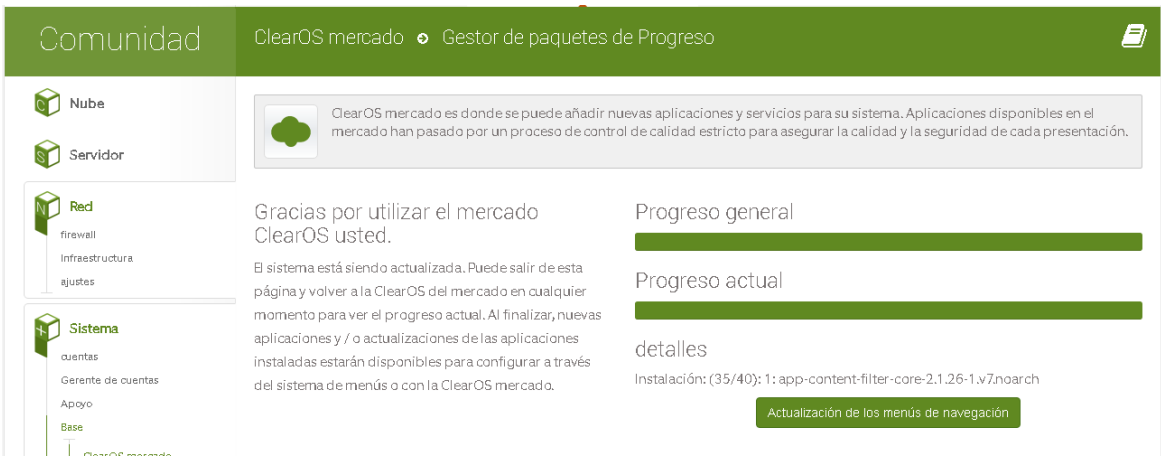

13.- Procedemos a configurar el administrador de ancho de banda de nuestro servidor Para eso nos vamos a la sección red y seleccionamos control de ancho de banda

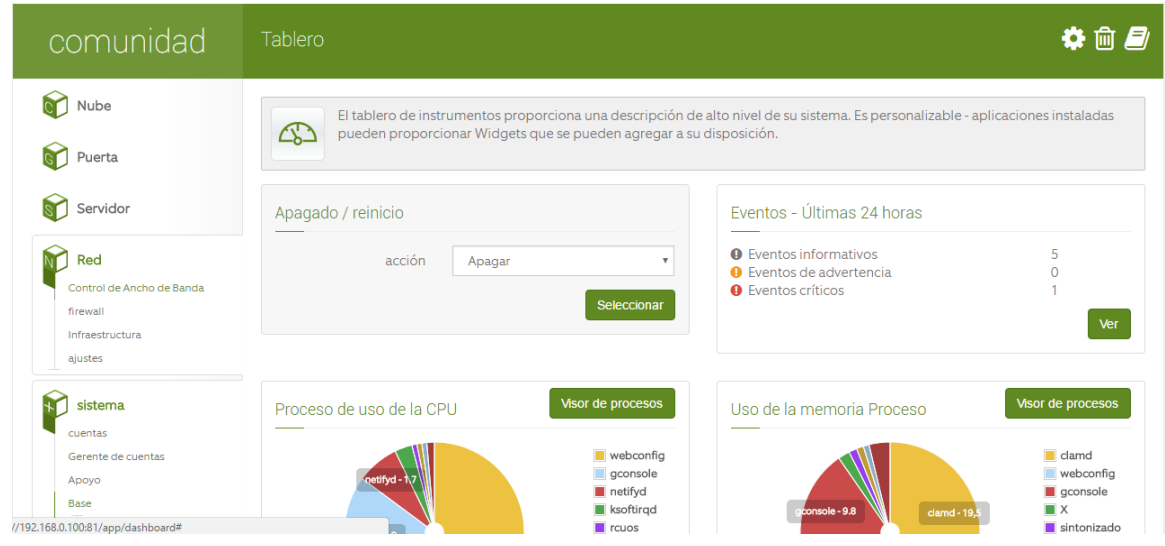

14.- Nos vamos a network -> bandwidth control-> bandwidth and QoS Manager Configuramos la velocidad de subida y de bajada de la interfaz por la cual saldrá el internet hacia nuestro cliente

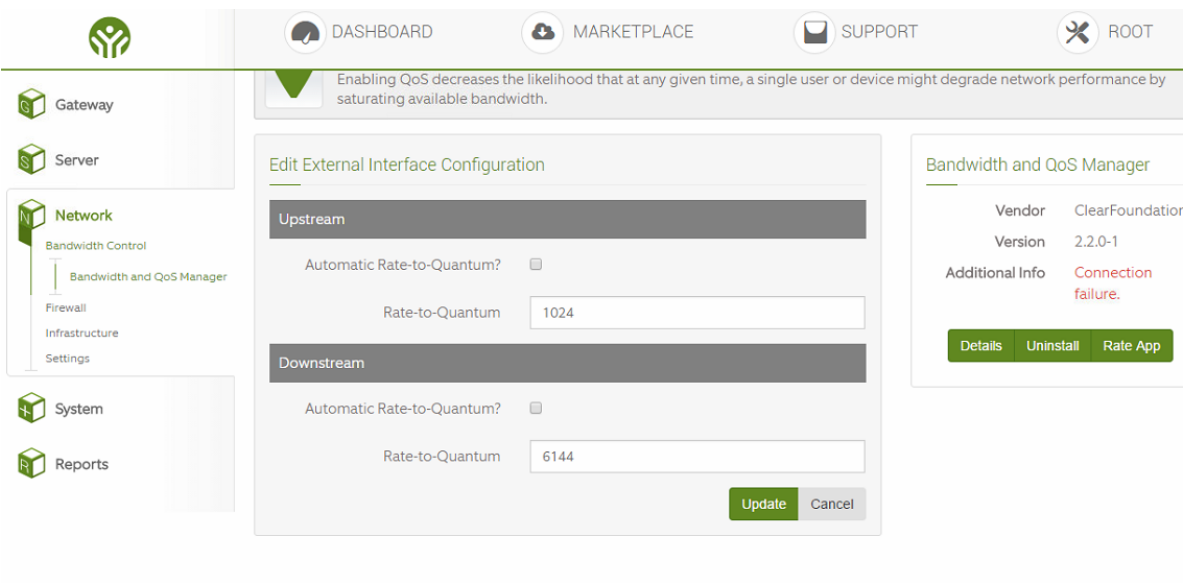

15.- Podemos verificar los valores de carga y descargas asignados.

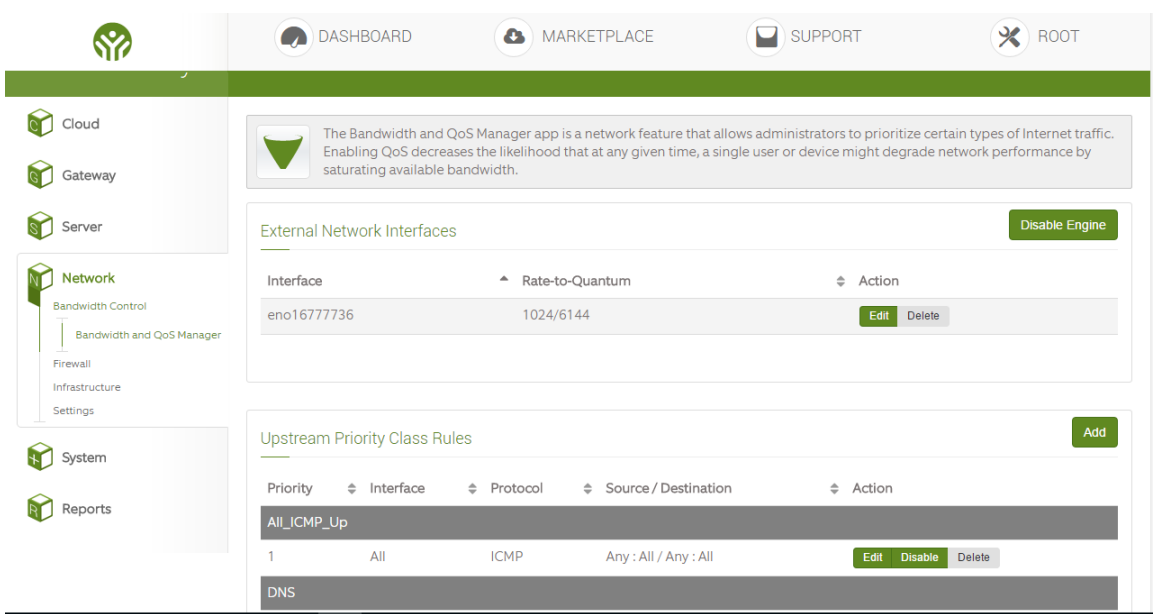

# 16.- Servicios levantados por ClearOS

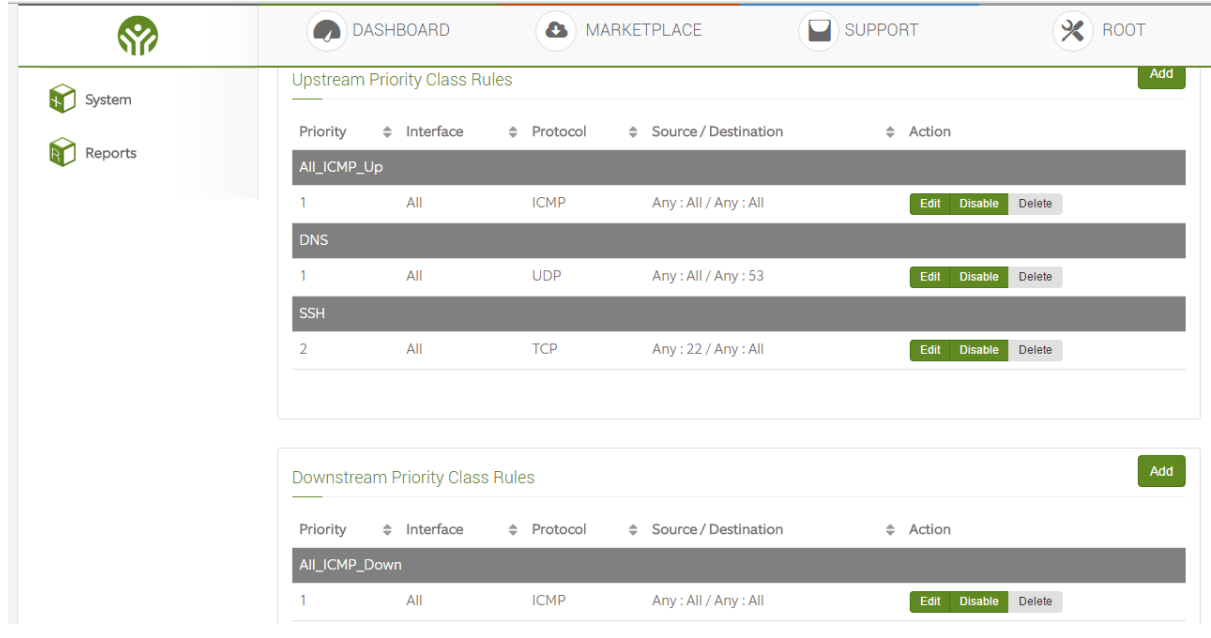

# 17.- servidor DHCP activo

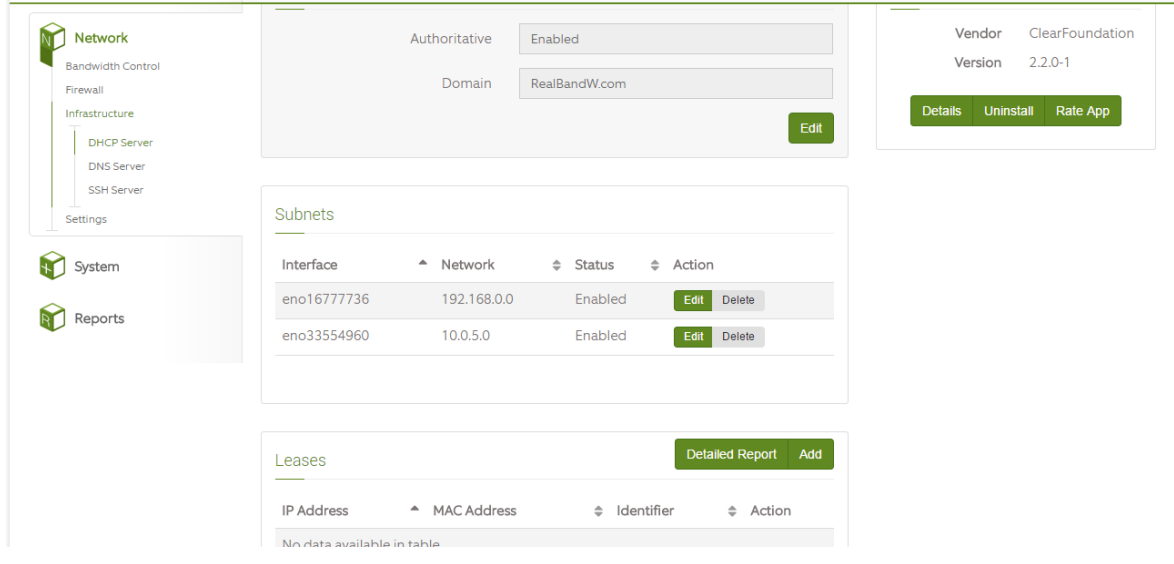

# 18.- entramos a la configuración de filtro

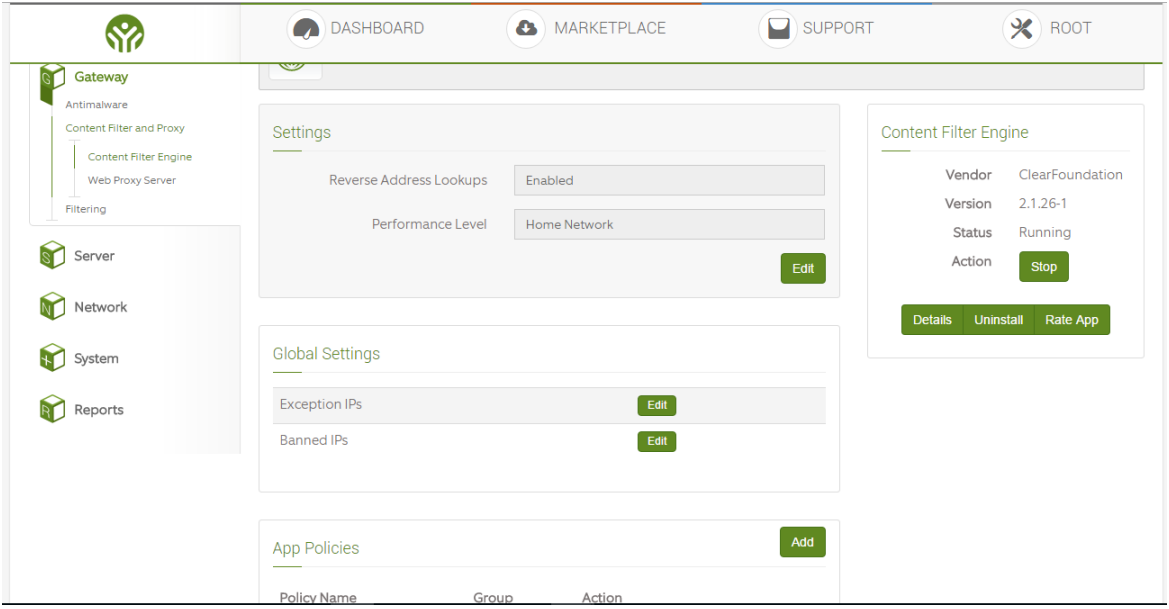

19.- En la sección -> filtro- > aplicaciones de filtro procedemos a marcar los servicios que no queremos que navegue nuestro cliente, podemos observar desde aplicaciones de entretenimiento

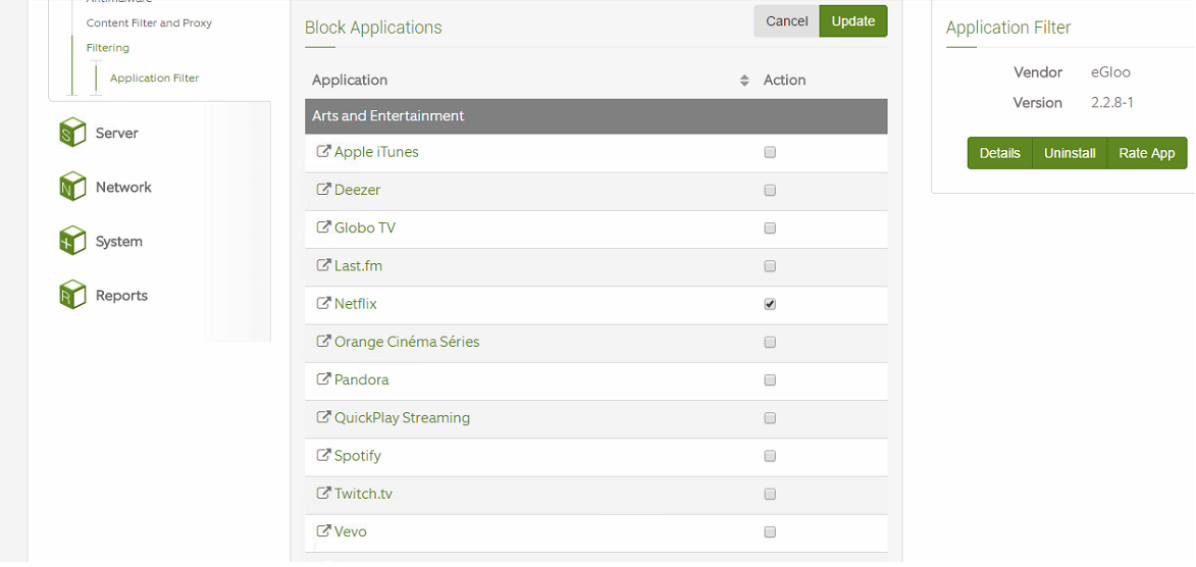

20.-páginas y aplicaciones de mensajería instantánea como whats app se las puede bloquear

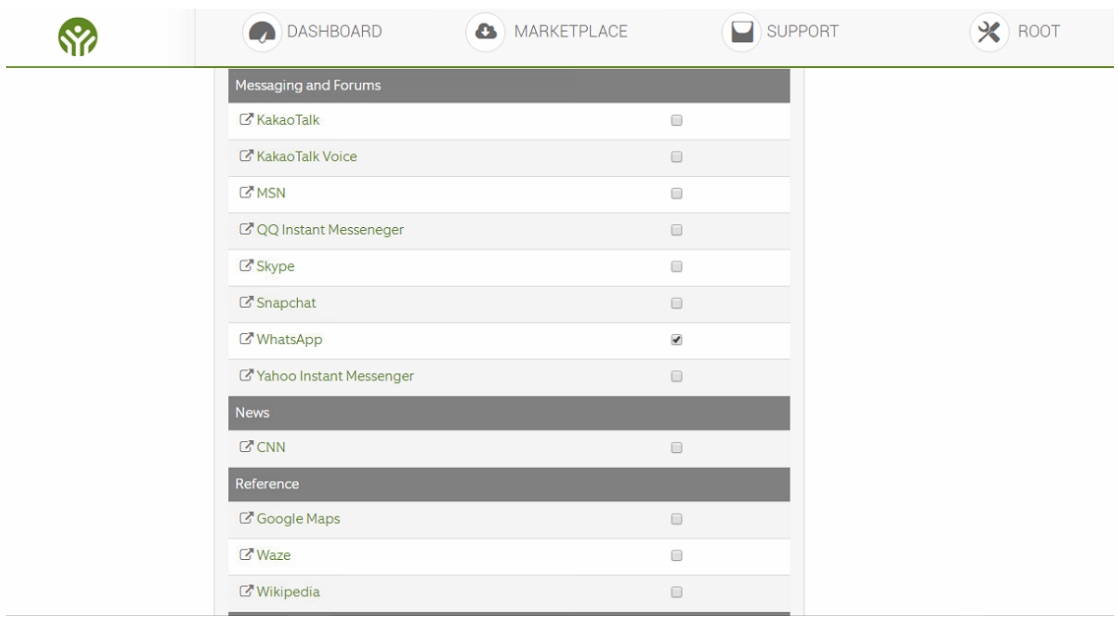

21.- aplicaciones y páginas de tiendas online, y redes sociales

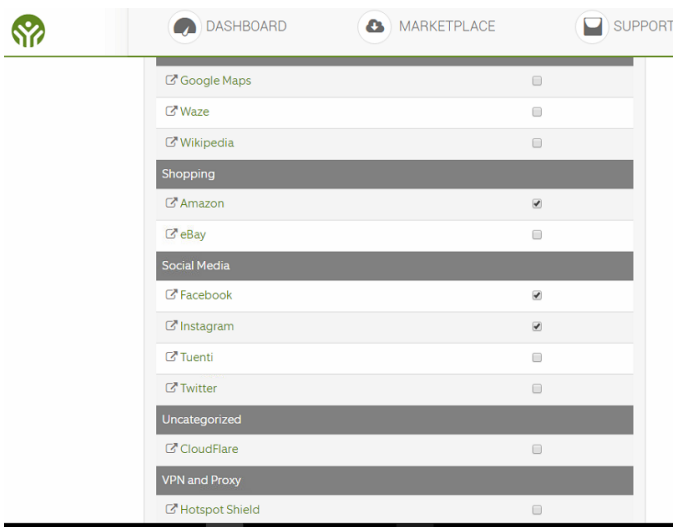

# 22.- presionamos update para que se guarden los cambios realizados

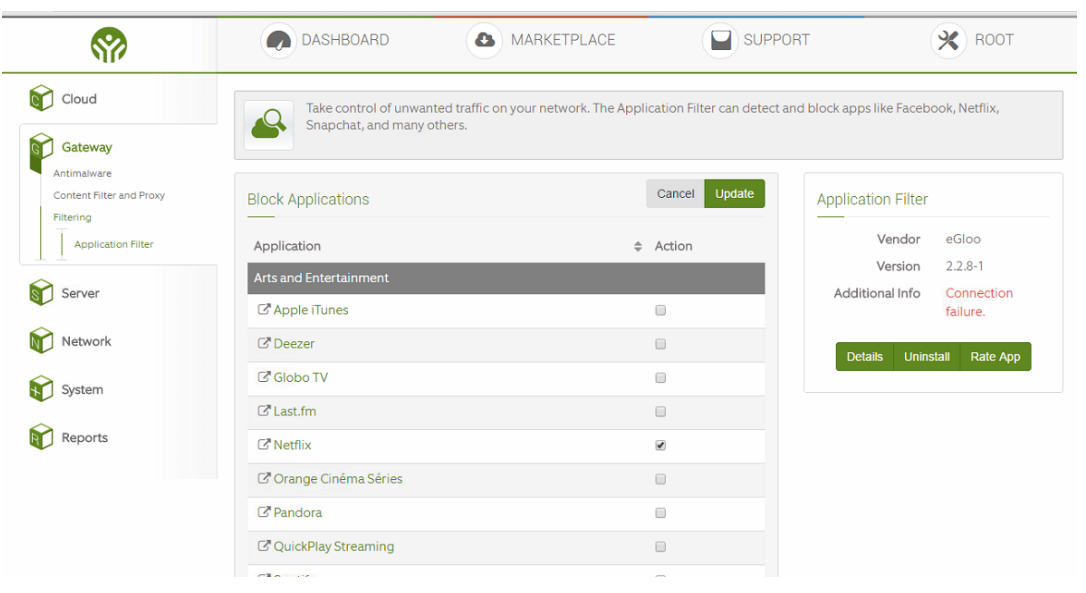

23.- En la ventana de Gateway- filtro -> aplicación de filtro y podemos bloquear el acceso a las páginas de ocio, las podemos escoger por categoría.

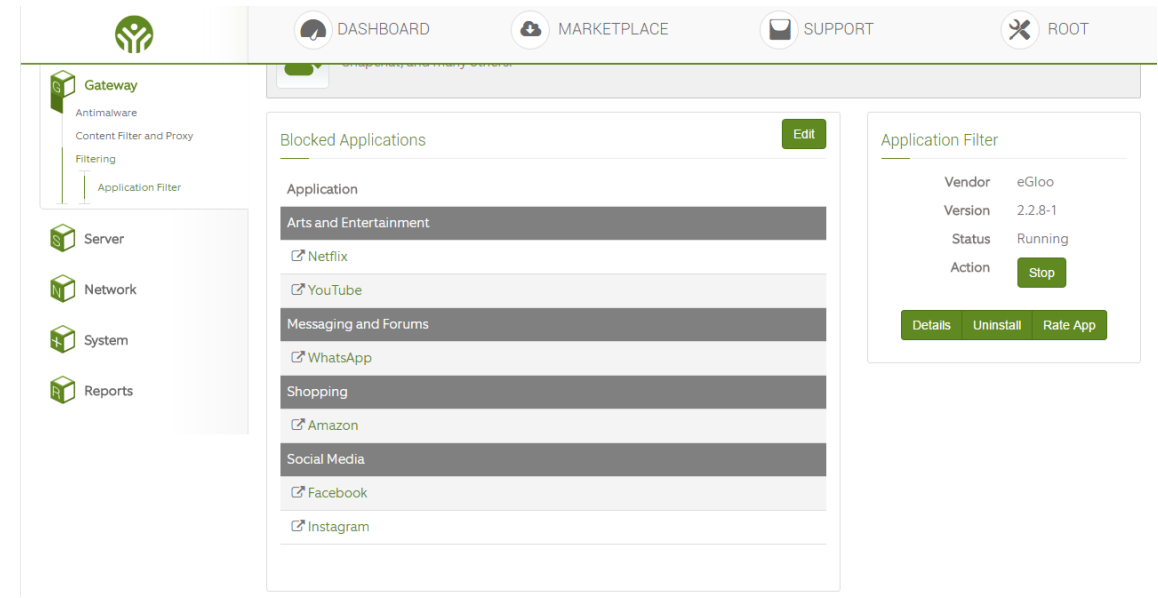

24.- Configuración en el puerto Ethernet del servidor

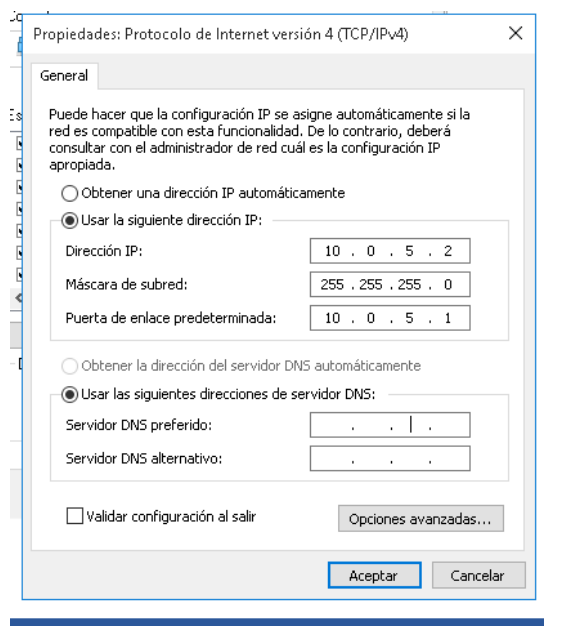

25.- Configuración en el puerto Ethernet del servidor

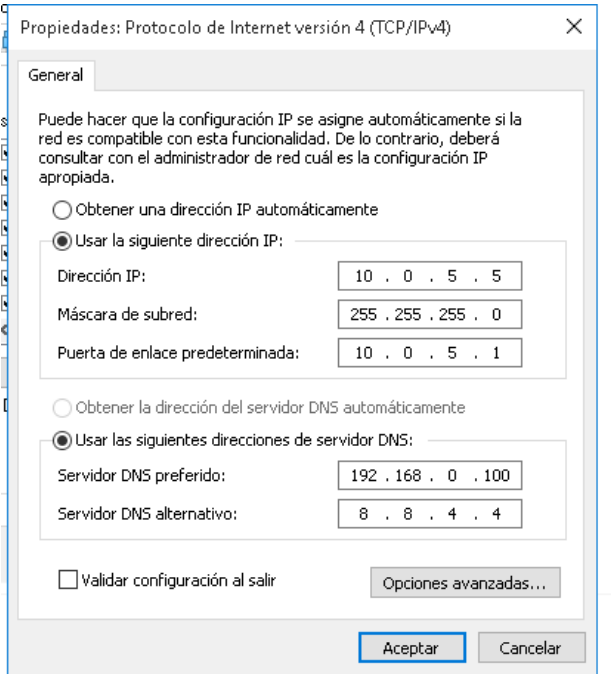

26.- verificamos que todavía las aplicaciones seleccionadas tienen libre acceso al servicio de internet debido a que no está corriendo la aplicación de filtros

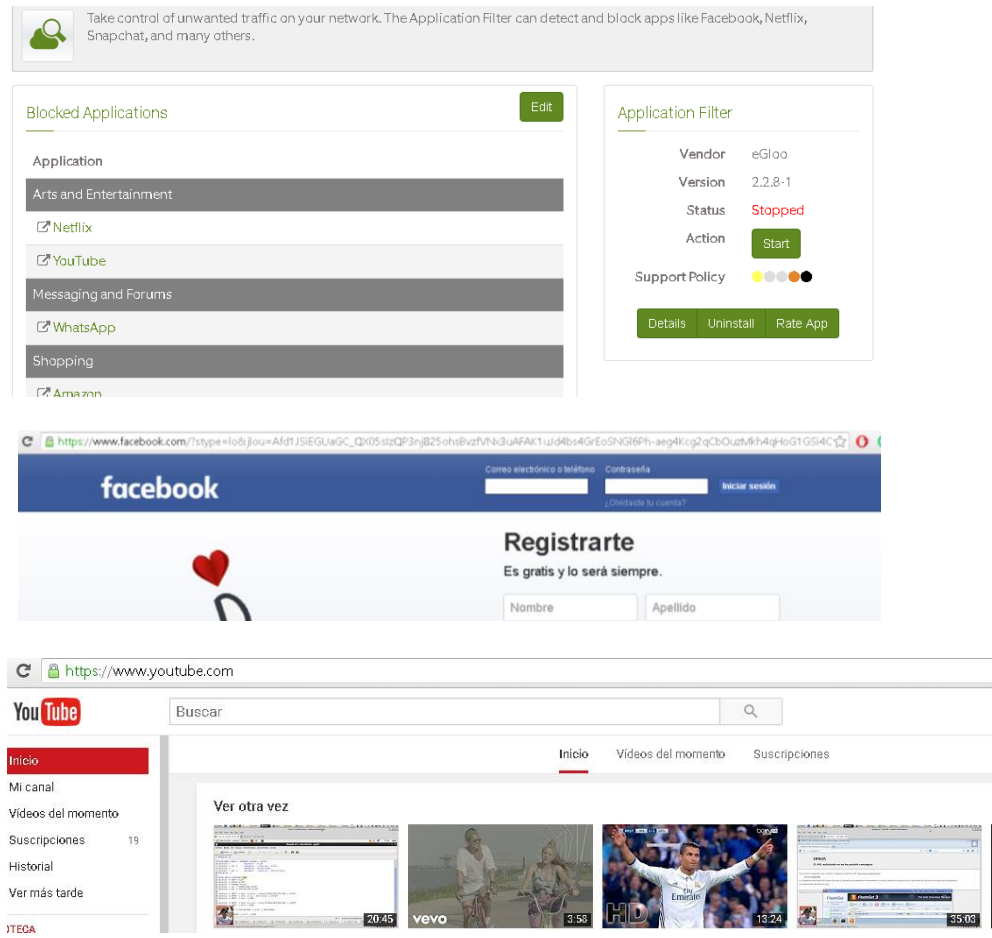

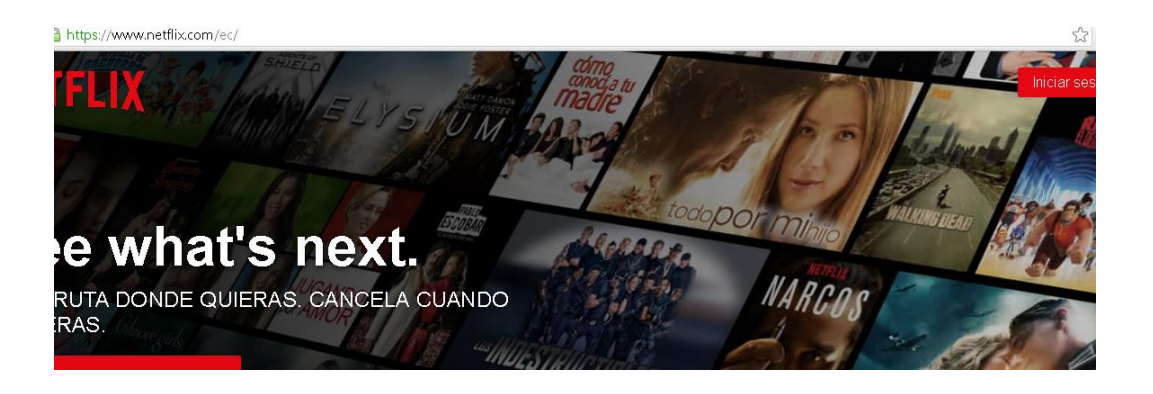

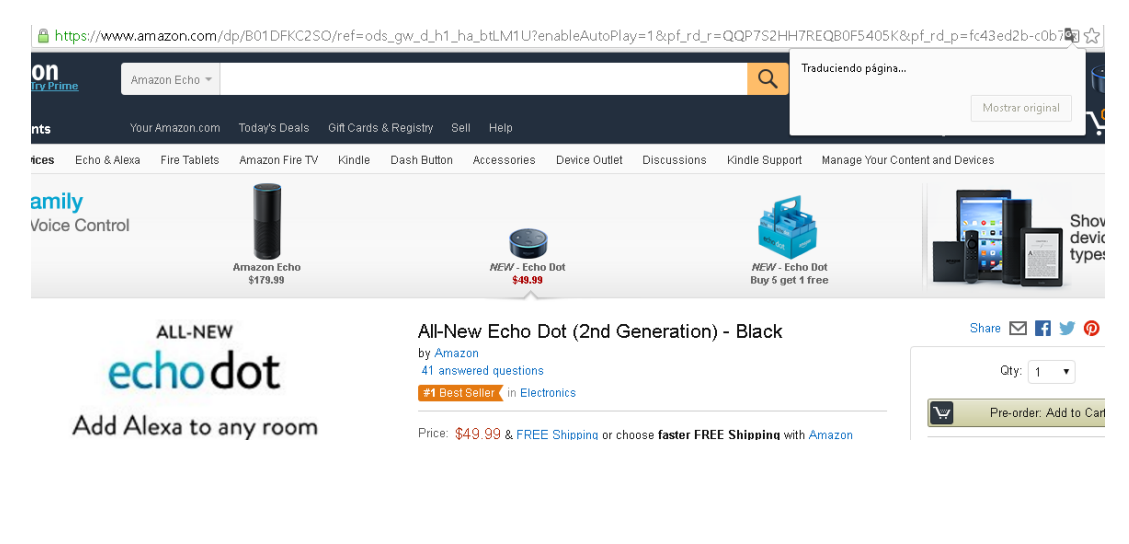

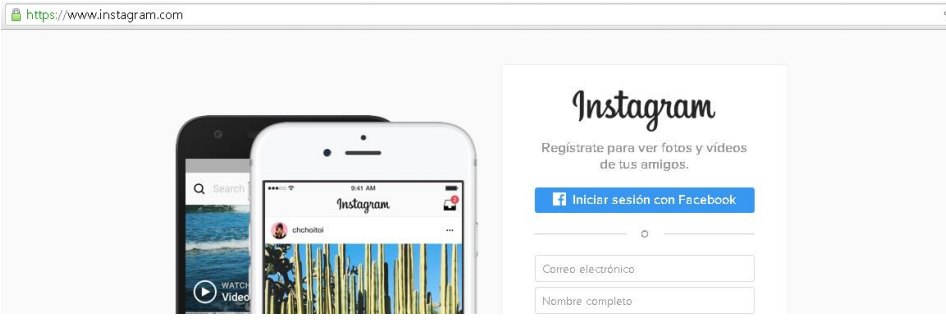

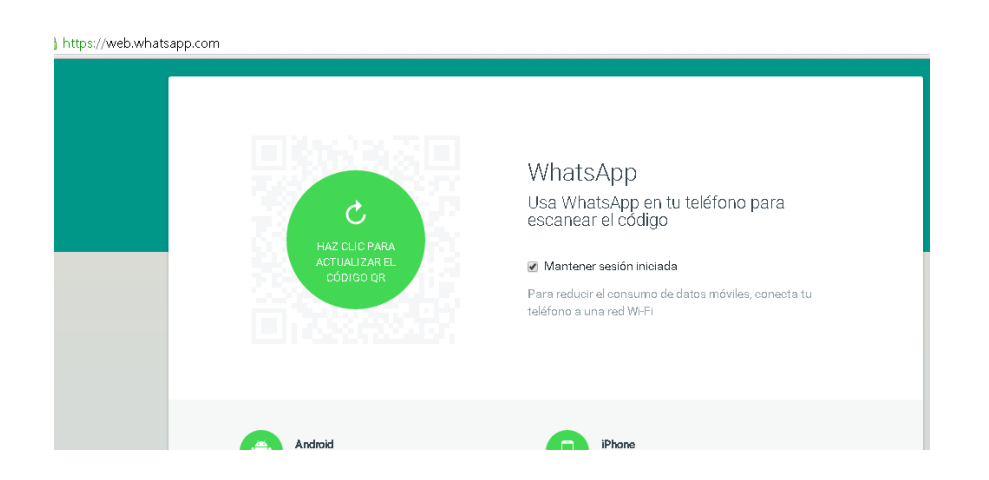
27.- ahora vamos a correr la aplicación de filtro y se restringirá el acceso a esas páginas

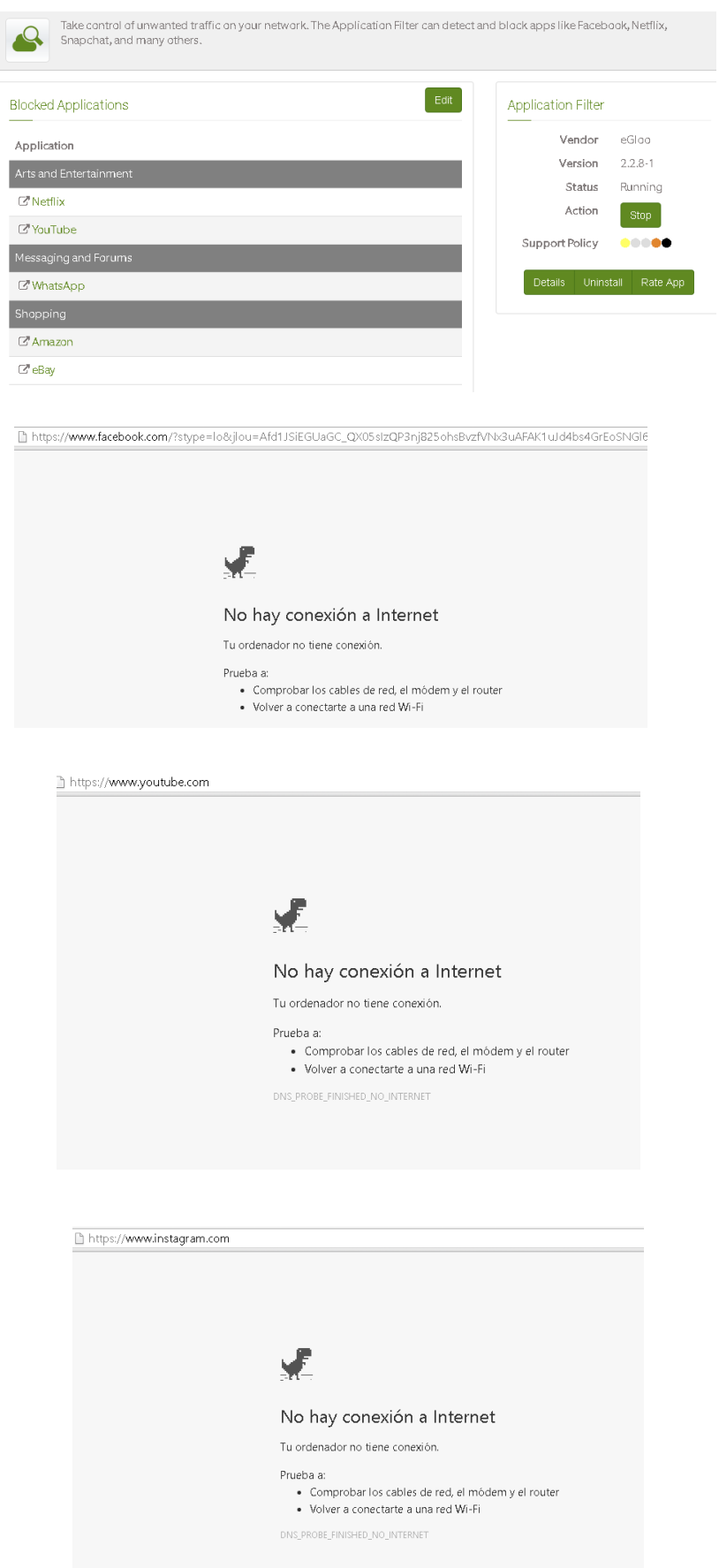

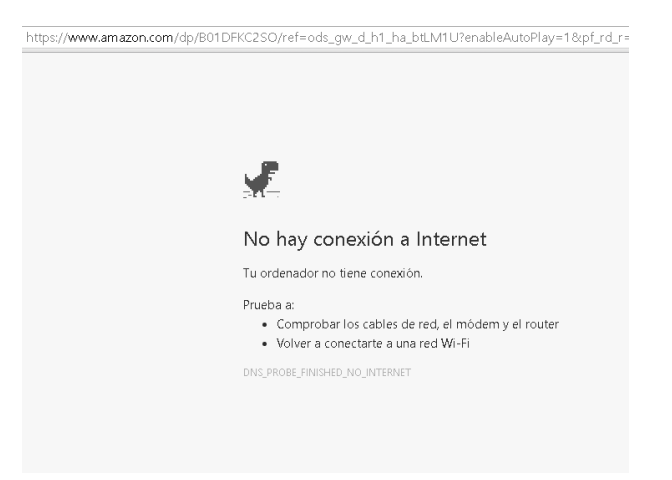

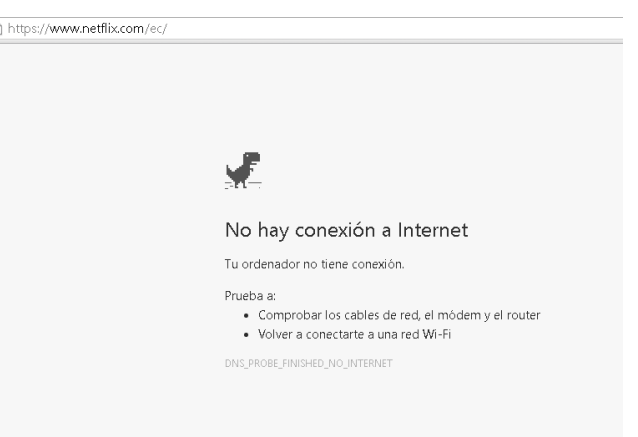

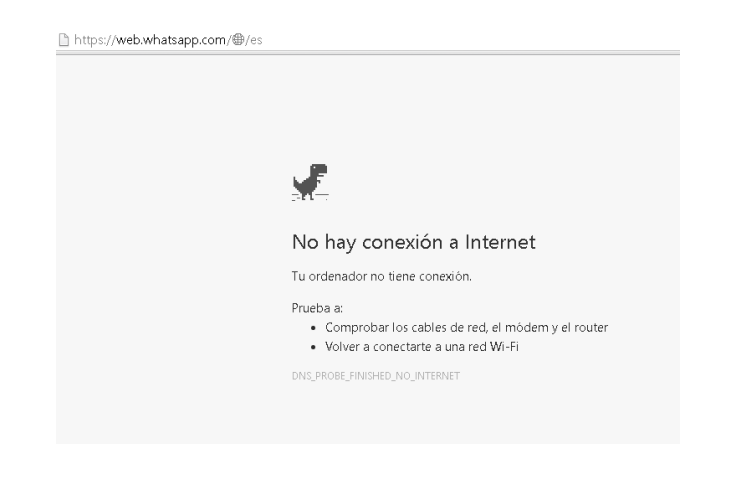